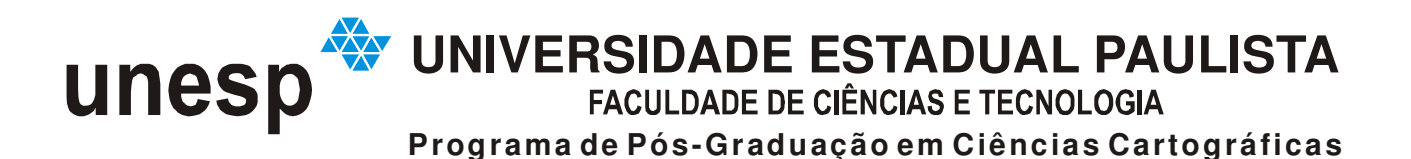

**MÁRIO LUIZ LOPES REISS** 

# **RECONSTRUÇÃO TRIDIMENSIONAL DIGITAL DE OBJETOS À CURTA DISTÂNCIA POR MEIO DE LUZ ESTRUTURADA**

Tese apresentada à Faculdade de Ciências e Tecnologia da Universidade Estadual Paulista, Unesp, como parte dos requisitos exigidos para a obtenção do título de Doutor em Ciências Cartográficas.

Orientador: Prof. Dr. Antonio Maria Garcia Tommaselli

PRESIDENTE PRUDENTE **2007** 

# **Livros Grátis**

http://www.livrosgratis.com.br

Milhares de livros grátis para download.

R298r Reiss, Mário Luiz Lopes.

Reconstrução tridimensional de objetos à curta distância por meio de luz estruturada / Mário Luiz Lopes Reiss. – Presidente Prudente: [s.n.], 2007, 256.: il.

Tese (doutorado) - Universidade Estadual Paulista, Faculdade de Ciências e Tecnologia

Orientador: Antonio Maria Garcia Tommaselli

1. Luz estruturada. 2. Triangulação. 3. Visão de Máquina. 4. Reconhecimento de padrões. 5. Reconstrução de Superfícies. 6.Calibração. I. Reiss, Mário Luiz Lopes. II. Tommaselli, Antonio Maria CDD (18.ed.) 623.71

Ficha catalográfica elaborada pelo Serviço Técnico de Biblioteca e Documentação

UNESP – FCT – Campus de Presidente Prudente

**TERMO DE APROVAÇÃO** 

**MÁRIO LUIZ LOPES REISS** 

# **RECONSTRUÇÃO TRIDIMENSIONAL DIGITAL DE OBJETOS À CURTA DISTÂNCIA POR MEIO DE LUZ ESTRUTURADA**

### **COMISSÃO EXAMINADORA**

#### **TESE PARA A OBTENÇÃO DO GRAU DE DOUTOR**

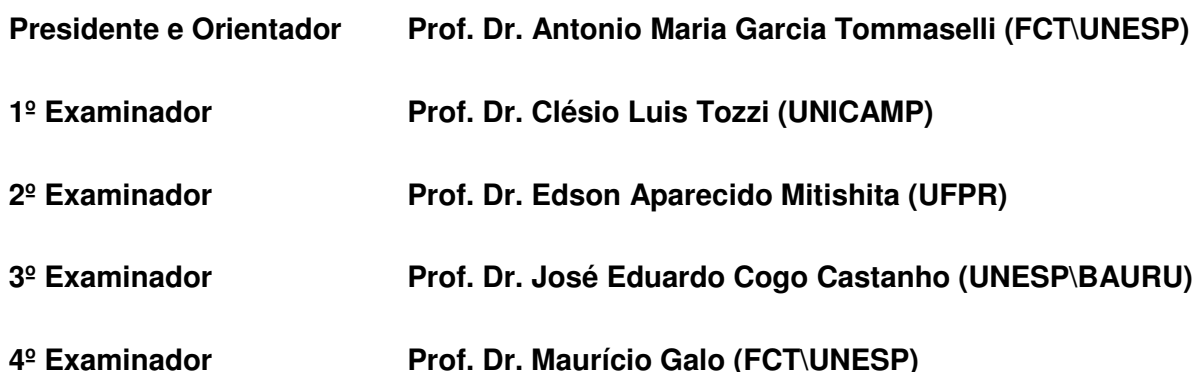

## **DEDICATÓRIA**

Ao nosso Deus, que recentemente me deu mais uma chance de continuar de luz acesa, e sempre guiou os meus passos.

Aos meus pais, que tanto sofreram durante todos estes anos com a minha ausência, pelos seus incentivos e dedicação aos meus estudos.

A todas as pessoas que me apoiaram e torceram por mim.

### **DADOS CURRICULARES Mário Luiz Lopes Reiss**

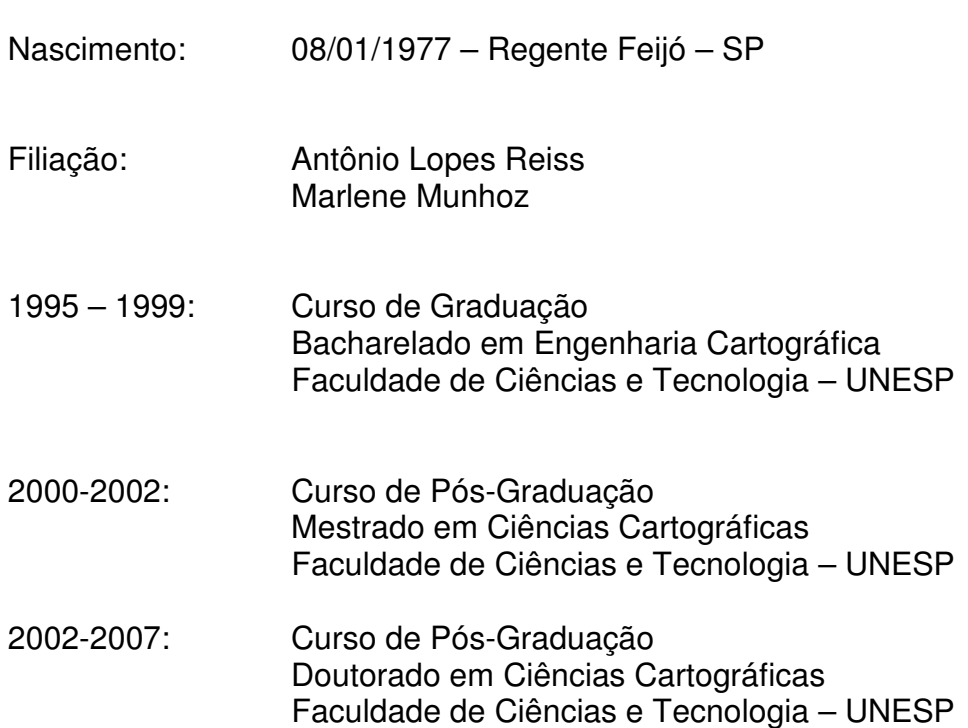

### **AGRADECIMENTOS**

Ninguém consegue fazer tudo sozinho, e este Doutorado não é diferente. Além da minha dedicação e esforço, este trabalho é resultado também da colaboração de muitos e em momentos cruciais. Por essa razão, desejo externar os meus agradecimentos aos relacionados abaixo:

- À Fundação de Amparo à Pesquisa do Estado de São Paulo, FAPESP, pelo auxílio financeiro dado a essa pesquisa com a concessão de uma bolsa.
- Ao professor Antonio Maria Garcia Tommaselli, que me iniciou na pesquisa científica, por sua confiança e dedicada orientação; também pelos constantes incentivos e conselhos, que me ajudaram, não só no desenvolvimento deste trabalho, mas a superar vários obstáculos em minha vida pessoal com o ensejo de me tornar uma pessoa melhor.
- Ao meu chefe do Departamento de Geodésia da UFRGS, Prof. Dr. Carlos Augusto Sommer, e ao coordenador do Conselho de Graduação em Engenharia Cartográfica, Prof. Msc. Gilberto Gagg, pelo auxilio na minha liberação para finalização da tese.
- Ao Antônio Lopes Reiss (meu pai), que me ajudou a idealizar e construiu parte da unidade de captura, o sistema de sincronismo e a placa de calibração, além de muitas outras idéias compartilhadas.
- À Marlene Munhoz (minha mãe), que me incentivou, deu idéias e foi de fundamental importância em vários momentos do desenvolvimento do trabalho.
- Ao meu irmão José Roberto Lopes Reiss, ensinando-me a utilizar o software Catia, para a geração das figuras dos modelos reconstruídos a partir da nuvem de pontos e em muitas idéias de aplicação do sistema.
- À Christiane Nogueira de Carvalho Kokubum, amiga e parceira, me ajudando por meio de seu trabalho de Mestrado vinculado a esse projeto.
- Aos meus amigos e cúmplices: André Tadashi Matshuoka, Christiane Nogueira de Carvalho Kokubum, Edgar Nogueira Demarqui, José Carlos Rosatti, José Roberto Fernandes Galindo, Marcelo Leandro Holzschuh, Roberto da Silva Ruy e Sandra Stephan de Souza Telles; pelos serviços prestados ao desenvolvimento do meu trabalho e pela constante parceria e intensa amizade que nos tornaram, nestes vários anos de convivência, em grandes irmãos.
- A todos os professores do PPGCC e do Departamento de Cartografia, que contribuíram em minha formação acadêmica, e em especial aos professores Júlio Kiyoshi Hasegawa, Maurício Galo, Nilton Nubuhiro Imai e Paulo de Oliveira Camargo, pela confiança posta em mim, e auxílios técnicos e acadêmicos dados para o desenvolvimento desta pesquisa.
- Aos funcionários Geraldo Ninelo e Ítalo Tshushia, pelos auxílios técnicos prestados, e fundamental atuação no desenvolvimento dos trabalhos técnicos e científicos de todos os alunos da graduação em engenharia cartográfica e pósgraduação em ciências cartográficas.
- A todos os funcionários de forma geral, em especial às secretárias do Departamento de Cartografia, Maria das Graças Teixeira Mestriner, que de forma indireta auxiliaram do desenvolvimento deste trabalho.
- A todos os amigos do Laboratório de Fotogrametria Digital (Sala 20) e da sala de permanência dos alunos do PPGCC, em especial: Angélica Cirolini, Edinéia Aparecida dos Santos, Guilherme Henrique Barros de Souza, Giovani Maia do Vale, João Paulo Magna Junior, Ligia Manccini de Oliveira Barros, Luiz Fernando A. Dalbelo, Luiz Fernando Sapucci, Maria Lígia Chuerubin, Nilcilene das Graças Medeiros, Regina Ishibashi, Roberto Ruano Dalaqua, Rodrigo Bezerra de Araújo Gallis, Rodrigo Zanin, Wesley G. C. Polezel, Willian Rodrigo dal Poz, meus comparsas.
- A todos que direta ou indiretamente ajudaram na realização deste trabalho.

A todos vocês que me ajudaram, um muito obrigado.

# **EPÍGRAFE**

"... Não basta ensinar ao homem uma especialidade científica. Porque assim poderá se tornar uma máquina útil, mas não uma personalidade harmoniosamente desenvolvida. É necessário que o estudante adquira uma compreensão dos valores éticos, um sentimento daquilo que vale a pena ser vivido, daquilo que é belo, do que é moralmente correto".

"Sem cultura moral, não há solução para os grandes problemas humanos".

A. Emstein

Tempus est optimus judex rerum omnium lat O tempo é o melhor juiz de todas as coisas.

Volenti nihil difficile lat Nada é difícil a quem quer

Valeu a pena? Tudo vale a pena se a alma não é pequena. Quem quer passar o Borjador tem que passar além da dor...

**Fernando Pessoa** 

Ninguém faz uma tese sozinho...

#### **RESUMO**

Neste trabalho apresenta-se o desenvolvimento e avaliação de um sistema de reconstrução 3D por luz estruturada. O sistema denominado de Scan3DSL é baseado em uma câmara digital de pequeno formato e um projetor de padrões. O modelo matemático para a reconstrução 3D é baseado na equação paramétrica da reta formada pelo raio de luz projetado combinado com as equações de colinearidade. Uma estratégia de codificação de padrões foi desenvolvida para permitir o reconhecimento dos padrões projetados em um processo automático. Uma metodologia de calibração permite a determinação dos vetores diretores de cada padrão projetado e as coordenadas do centro de perspectiva do projetor de padrões. O processo de calibração é realizado com a aquisição de múltiplas imagens em um plano de calibração com tomadas em diferentes orientações e posições. Um conjunto de algoritmos de processamento de imagens foi implementado para propiciar a localização precisa dos padrões e de algumas feições, como o centro de massa e quinas. Para avaliar a precisão e as potencialidades da metodologia, um protótipo foi construído, integrando uma única câmara e um projetor de padrões. Experimentos mostram que um modelo de superfície pode ser obtido em um tempo total de processamento inferior a 10 segundos, e com erro absoluto em profundidade em torno de 0,2 mm. Evidencia-se com isso a potencialidade de uso em várias aplicações.

**Palavras chaves:** Luz estruturada; Triangulação; Fotogrametria; Visão de Máquina; Reconhecimento de padrões; Reconstrução de superfícies; Calibração.

### **ABSTRACT**

The purpose of this work is to present a structured light system developed. The system named Scan3DSL is based on off-the-shelf digital cameras and a projector of patterns. The mathematical model for 3D reconstruction is based on the parametric equation of the projected straight line combined with the collinearity equations. A pattern codification strategy was developed to allow fully automatic pattern recognition. A calibration methodology enables the determination of the direction vector of each pattern and the coordinates of the perspective centre of the pattern projector. The calibration processes are carried out with the acquisition of several images of a flat surface from different distances and orientations. Several processes were combined to provide a reliable solution for patterns location. In order to assess the accuracy and the potential of the methodology, a prototype was built integrating in a single mount a projector of pattercua eao(i)1.87122(v)12.1715()-4.33117()-

# **SUMÁRIO**

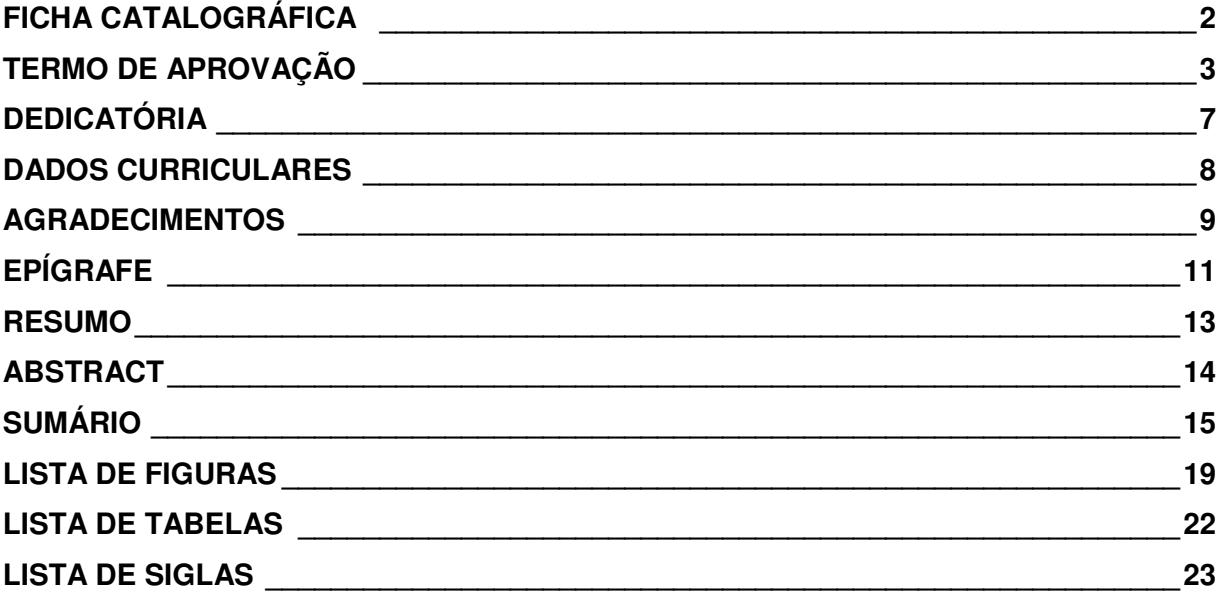

### **CAPÍTULO I**

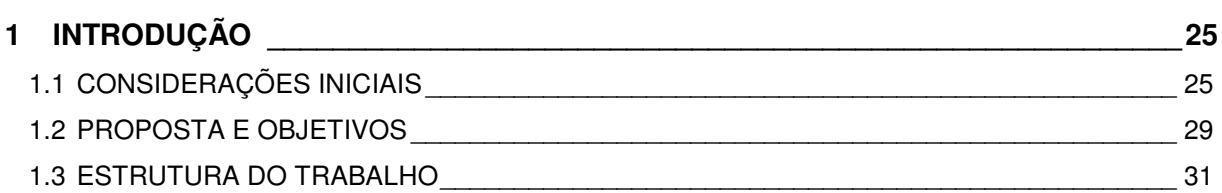

### **CAPÍTULO II**

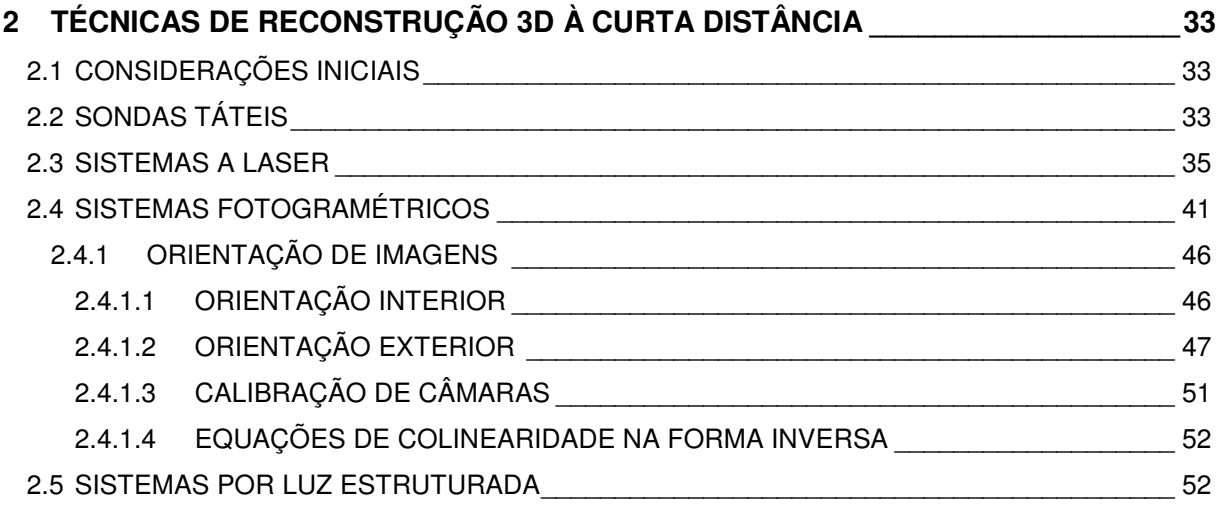

#### **CAPÍTULO III**

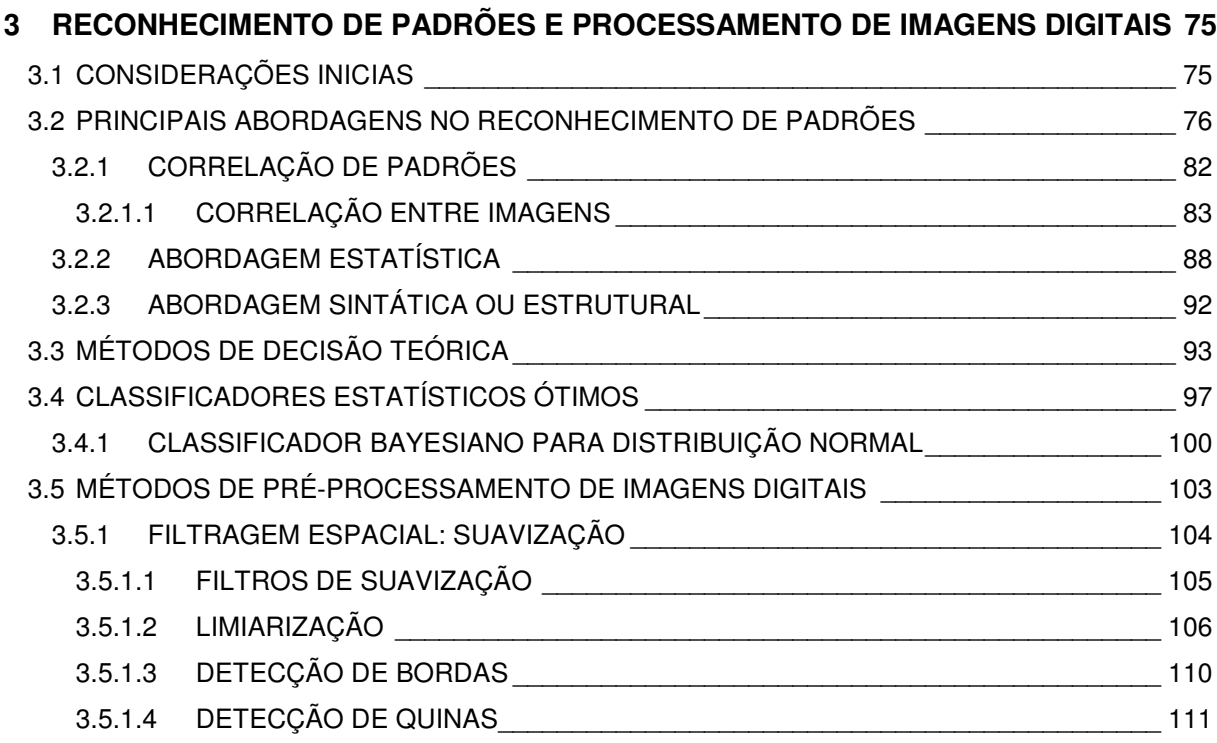

#### **CAPÍTULO IV**

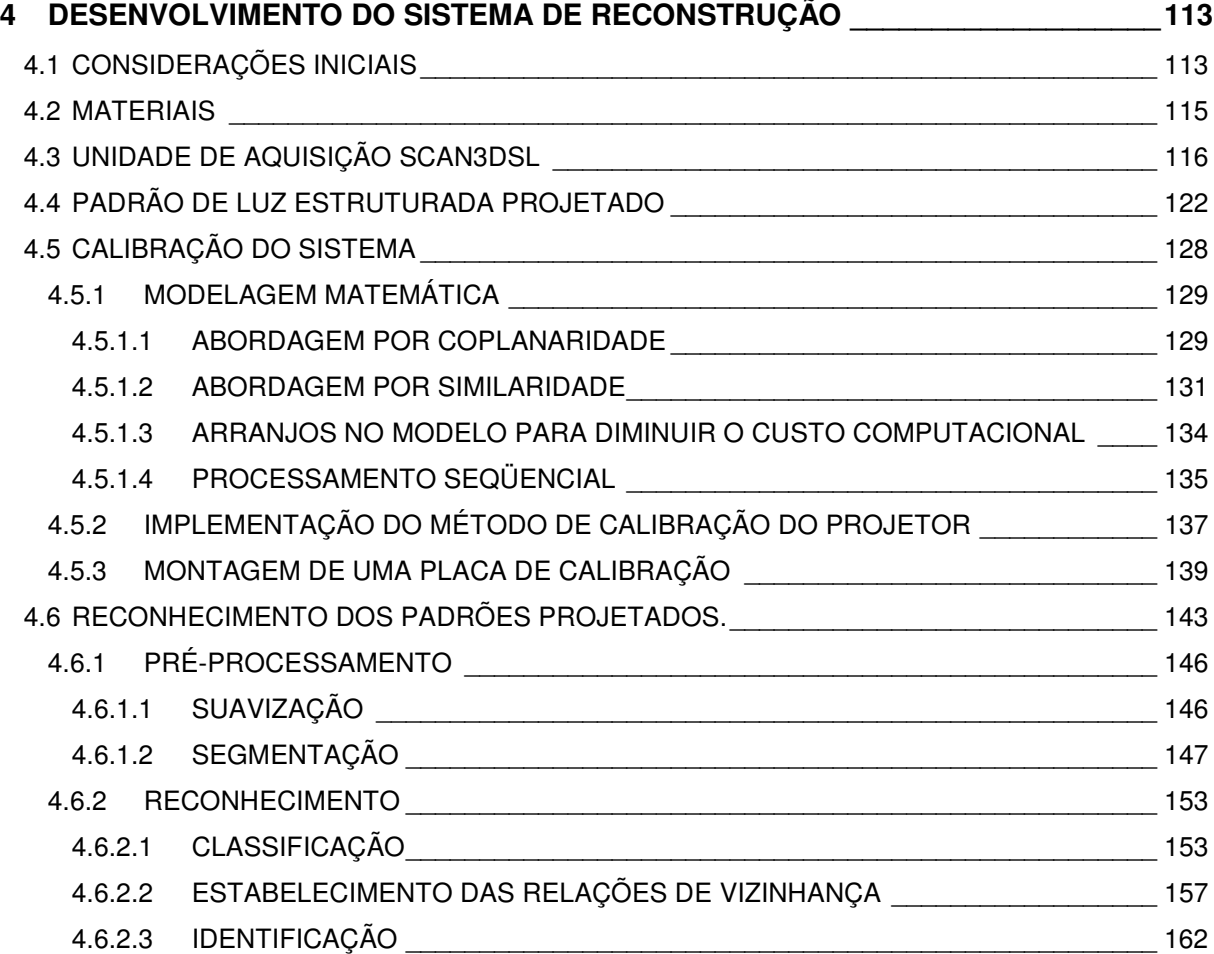

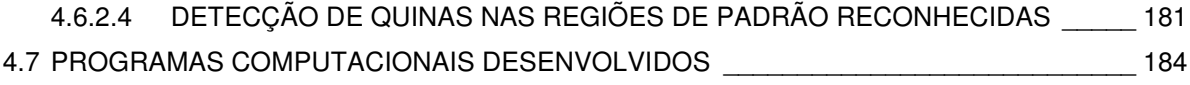

#### **CAPÍTULO V**

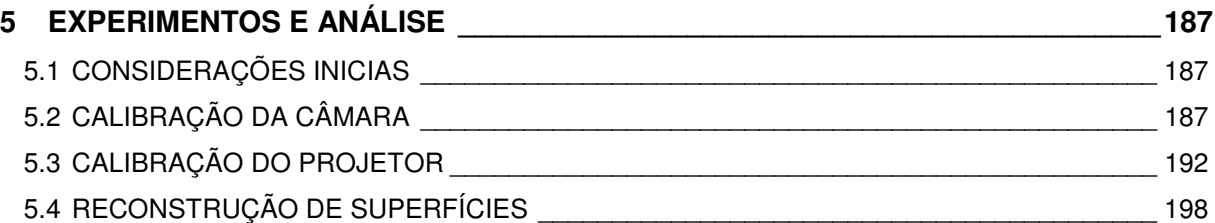

#### **CAPÍTULO VI**

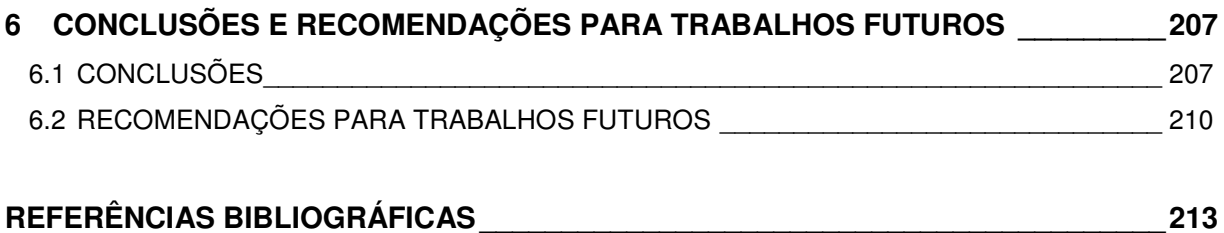

#### **APÊNDICE A**

### **INFORMAÇÕES ADICIONAIS SOBRE O DESENVOLVIMENTO DA UNIDADE DE CAPTURA \_\_\_\_\_\_\_\_\_\_\_\_\_\_\_\_\_\_\_\_\_\_\_\_\_\_\_\_\_\_\_\_\_\_\_\_\_\_\_\_\_\_\_\_\_\_\_\_\_\_\_\_\_\_\_\_\_\_\_221** A.1 PRIMEIRA VERSÃO DO SISTEMA \_\_\_\_\_\_\_\_\_\_\_\_\_\_\_\_\_\_\_\_\_\_\_\_\_\_\_\_\_\_\_\_\_\_\_\_\_\_\_\_\_\_\_\_\_ 221

A.2 SEGUNDA VERSÃO DO SISTEMA\_\_\_\_\_\_\_\_\_\_\_\_\_\_\_\_\_\_\_\_\_\_\_\_\_\_\_\_\_\_\_\_\_\_\_\_\_\_\_\_\_\_\_\_\_ 224

#### **APÊNDICE B**

#### **DEMONSTRAÇÃO DO PROCEDIMENTO DE CALIBRAÇÃO DOS VETORES DIRETORES PELO MÉTODOS SEQÜENCIAL \_\_\_\_\_\_\_\_\_\_\_\_\_\_\_\_\_\_\_\_\_\_\_\_\_\_\_\_\_\_231** B.1 AJUSTAMENTO AND A 231

#### **APÊNDICE C**

#### **ESTABELECIMENTO DAS COORDENADAS DOS PONTOS DE APOIO DA PLACA DE CALIBRAÇÃO\_\_\_\_\_\_\_\_\_\_\_\_\_\_\_\_\_\_\_\_\_\_\_\_\_\_\_\_\_\_\_\_\_\_\_\_\_\_\_\_\_\_\_\_\_\_\_\_\_\_\_\_\_\_\_\_237** C.1 DISTÂNCIAS MEDIDAS\_\_\_\_\_\_\_\_\_\_\_\_\_\_\_\_\_\_\_\_\_\_\_\_\_\_\_\_\_\_\_\_\_\_\_\_\_\_\_\_\_\_\_\_\_\_\_\_\_\_\_\_\_\_ 237

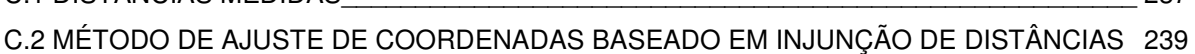

#### **APÊNDICE D**

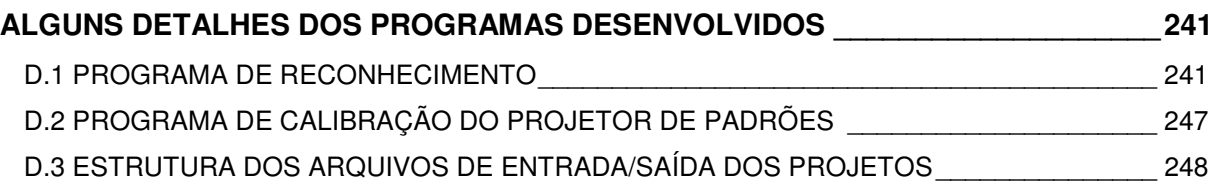

#### **ANEXO A**

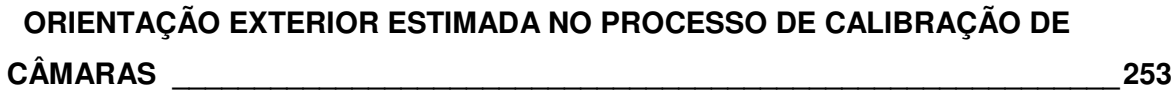

# **LISTA DE FIGURAS**

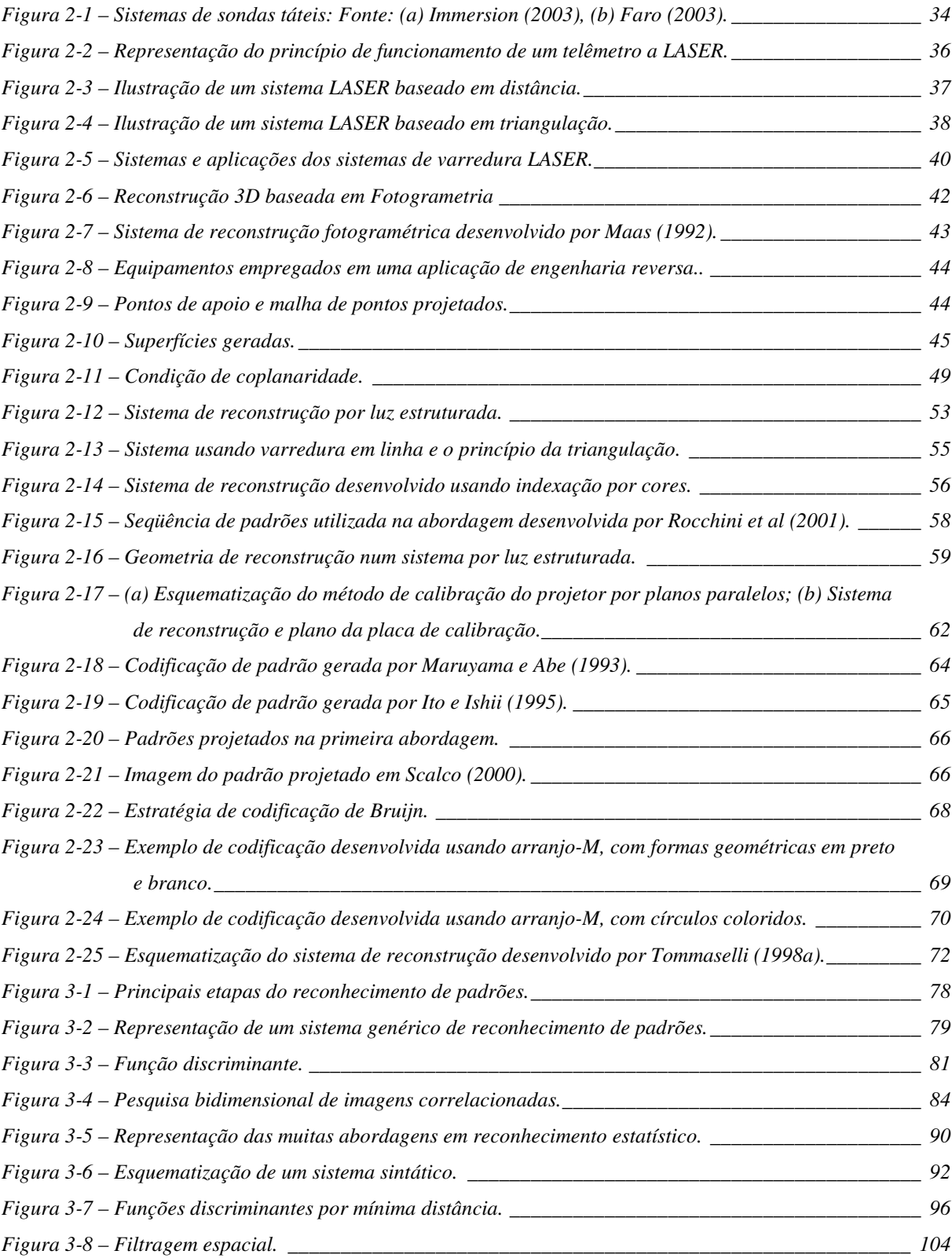

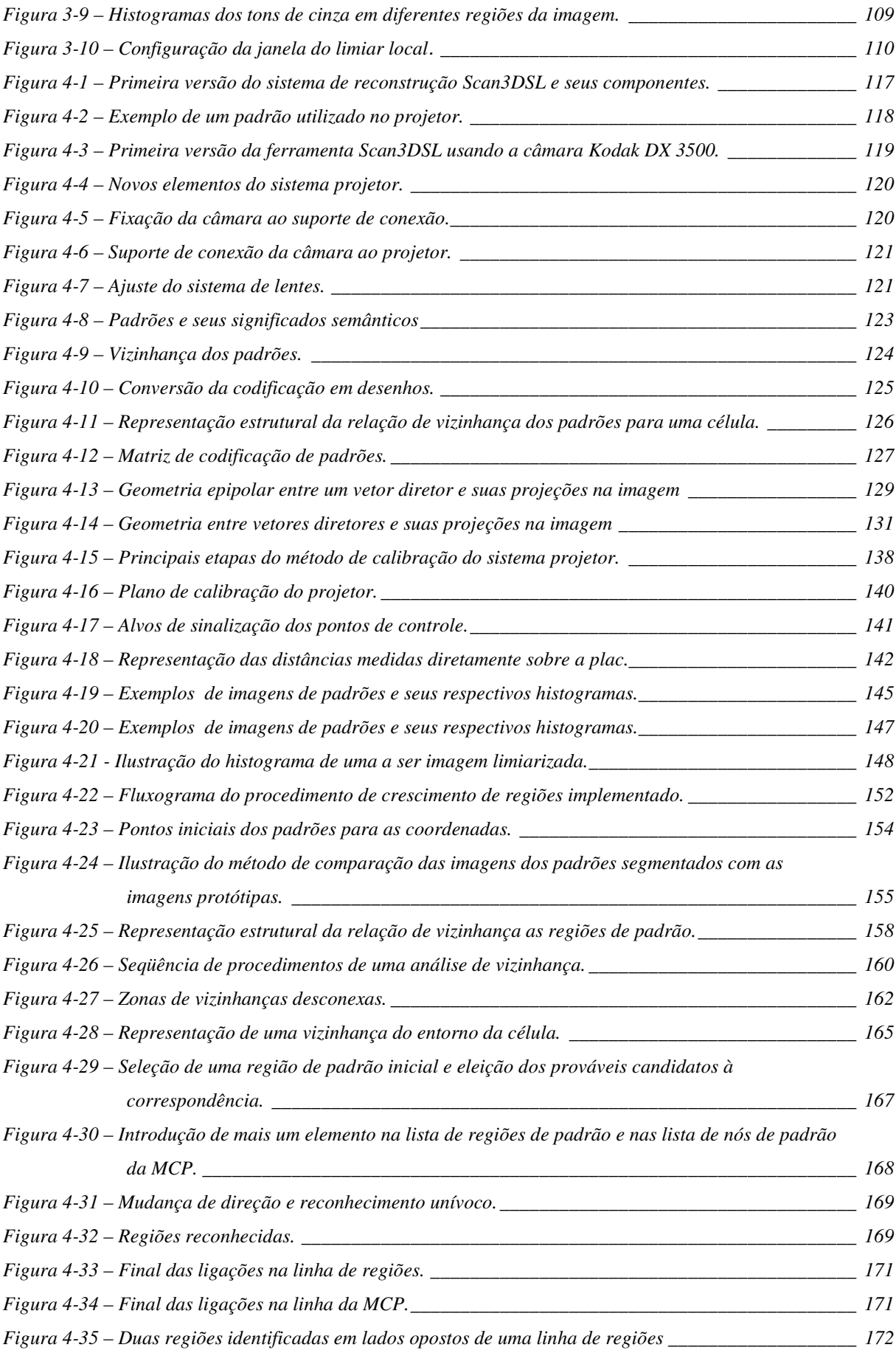

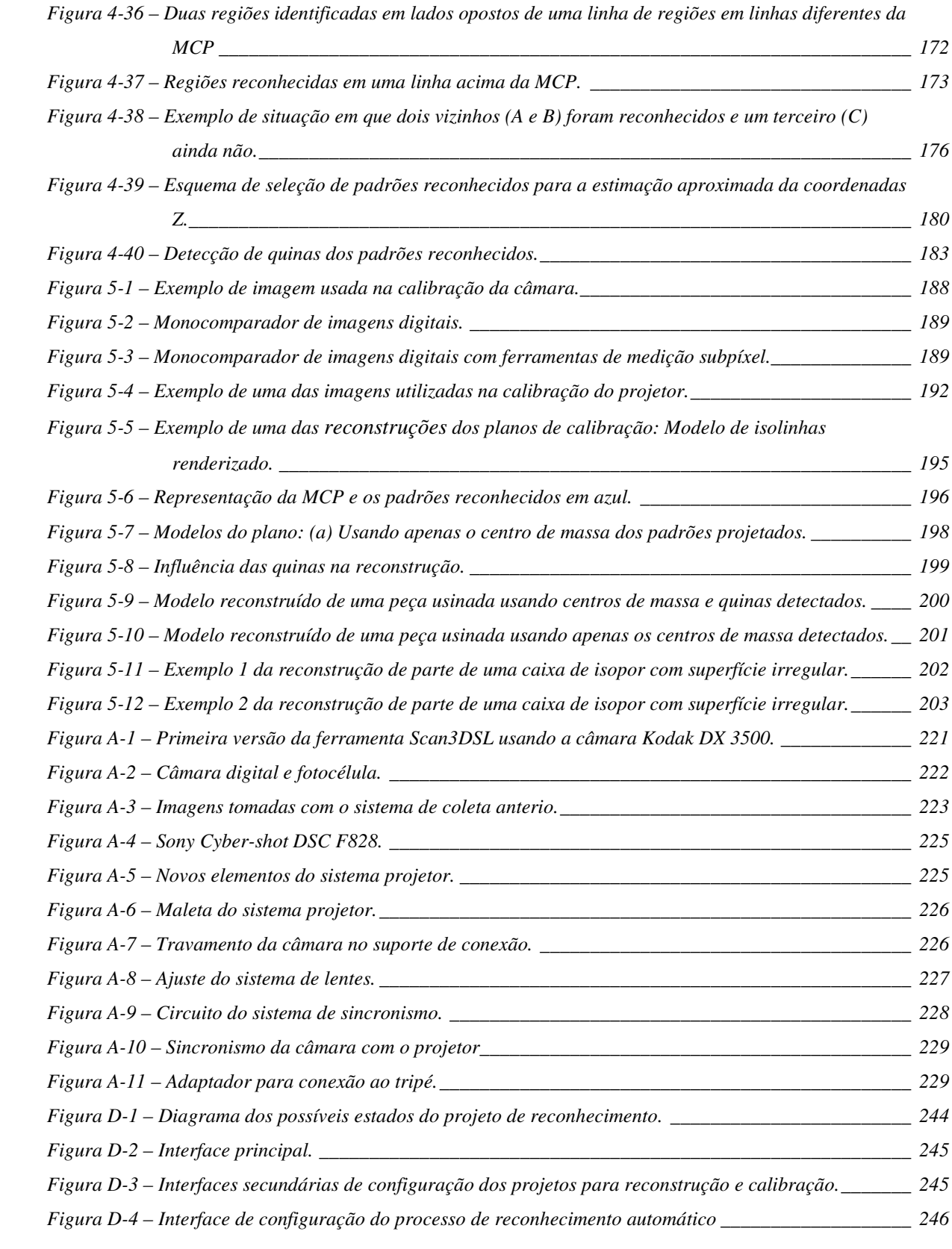

# **LISTA DE TABELAS**

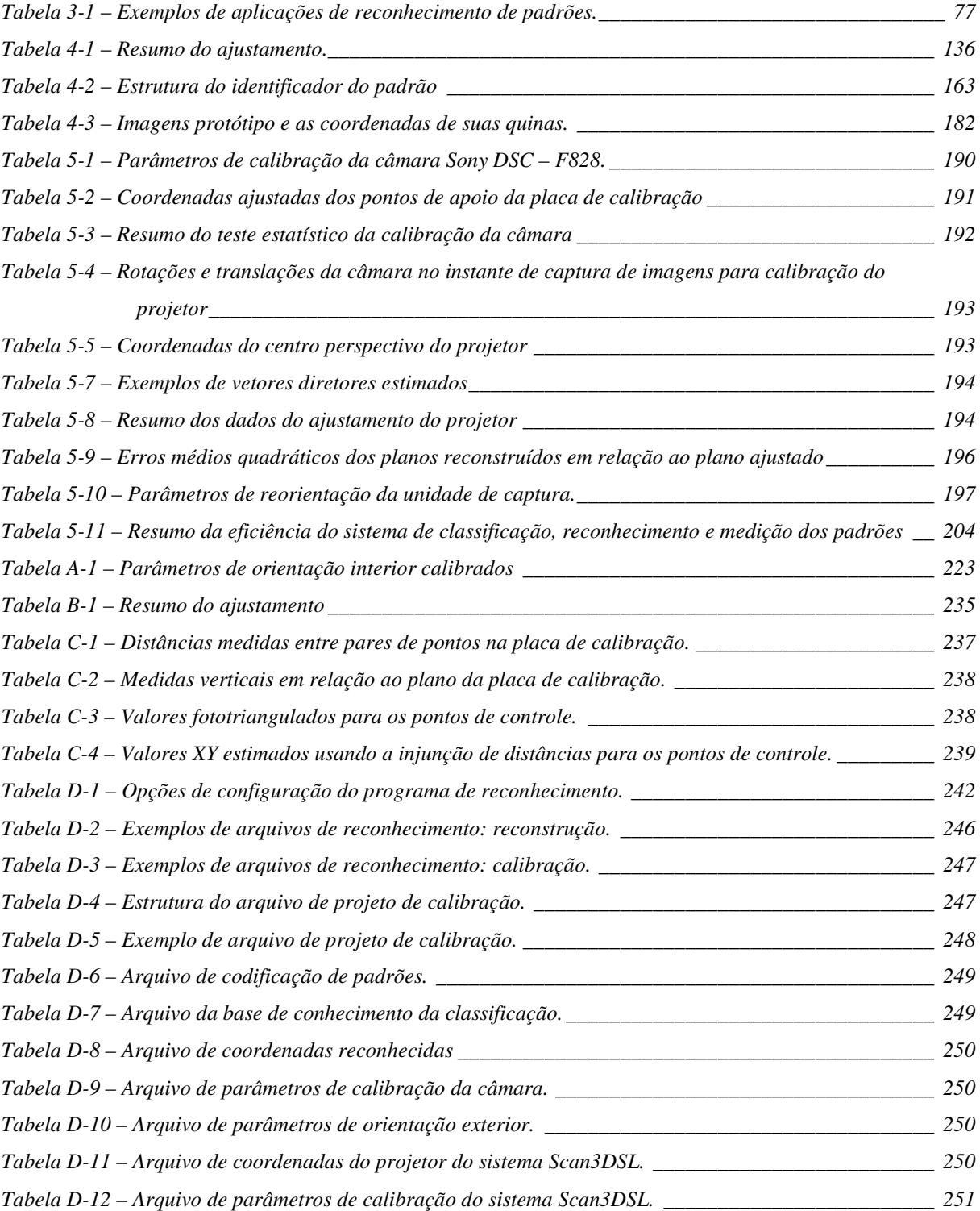

# **LISTA DE SIGLAS**

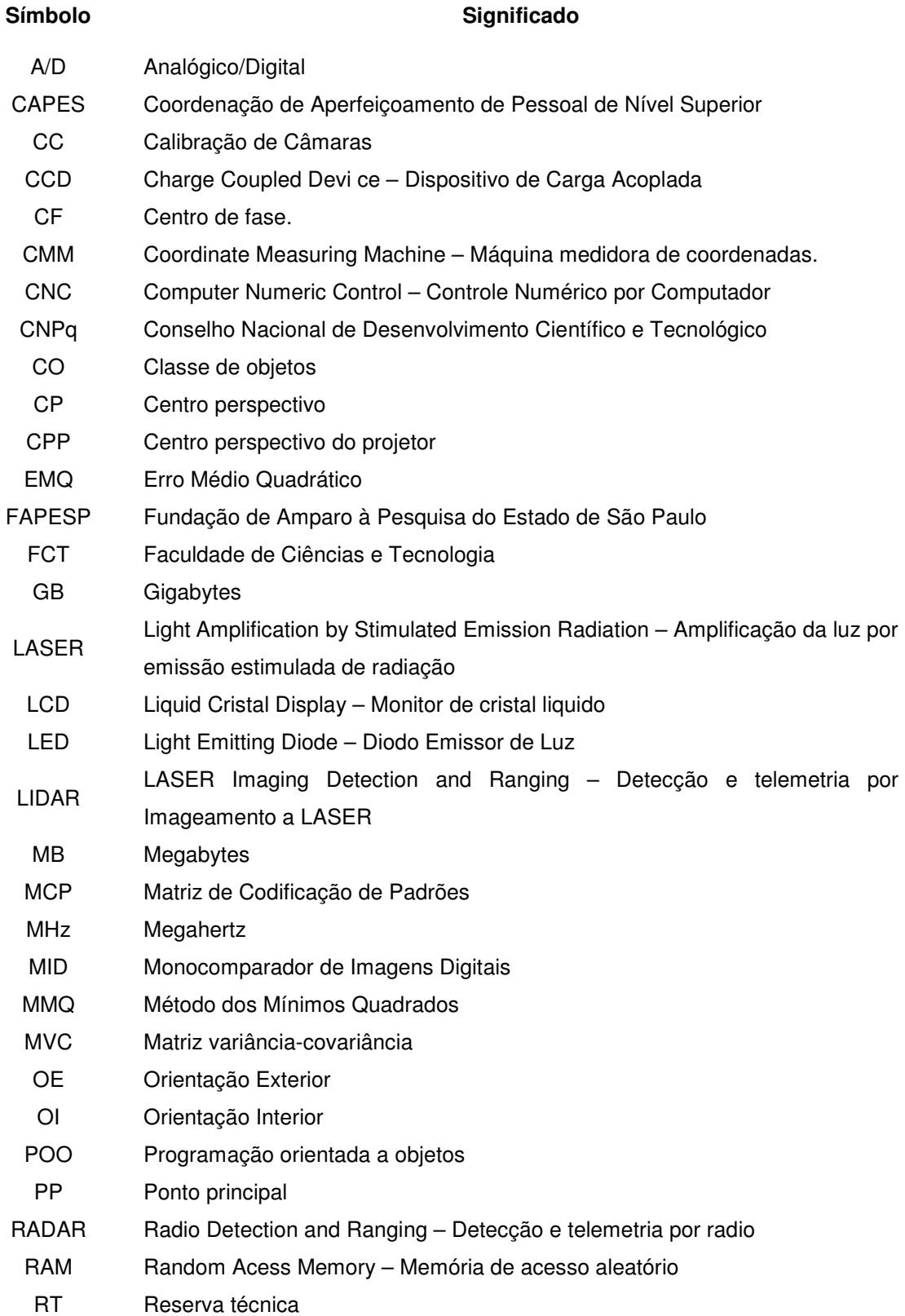

# **CAPÍTULO I**

## **1 INTRODUÇÃO**

#### **1.1 CONSIDERAÇÕES INICIAIS**

Um problema bastante abordado na literatura, importante para várias áreas do conhecimento e com aplicações práticas, é a reconstrução tridimensional (3D) de superfícies de objetos a curta distância. Tal interesse se deve a uma variada gama de aplicações que necessitam de modelagem 3D de objetos, visando sua reprodução física, numérica ou para processos de inspeção.

Um modelo 3D é toda representação geométrica de um objeto no espaço tridimensional. A modelagem geométrica pode ser usada para descrever a forma e as dimensões de um objeto e/ou para simular processos dinâmicos. A modelagem geométrica fornece uma descrição analítica e/ou matemática que substitui com vantagens os objetos reais. É geralmente mais fácil e prático realizar testes e experimentos em um modelo do que em um objeto real. Além das vantagens da análise, o modelo é também uma forma útil e necessária de transmitir informações, como por exemplo, as informações de projeto entre engenheiros e a manufatura em uma indústria.

Um modelo 3D pode ser representado de várias formas. Uma delas é a representação baseada em entidades primitivas básicas, como pontos, retas, curvas, retângulos, círculos etc. Com estas primitivas, a representação poderia ser feita por meio de descrições geométricas e por descrições topológicas. A descrição geométrica refere-se à forma de representar a geometria do modelo, ou seja, como definir as curvas e superfícies no contexto espacial. A descrição topológica consiste na definição das conectividades e orientação de curvas, vértices, e superfícies. São várias as aplicações para os modelos tridimensionais, e dentre elas, algumas serão destacadas enfatizando as aplicações a curta distância.

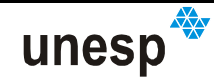

Na área médica são freqüentes as situações em que o estudo e o registro numérico de superfícies corporais são necessários. Estas superfícies podem apresentar mudanças resultantes, dentre outros motivos, do crescimento normal dos indivíduos, do crescimento anormal (como é o caso de tumores e protuberâncias externas), dos movimentos irregulares dos dentes e decorrentes de cirurgias plásticas. O estudo do comportamento destas mudanças por meio de modelos tridimensionais ajuda a diagnosticar com melhor clareza as 6 Td3336(p)-4.32(h)-4.33 tridimensionais ajuda a diagnosticar com melhor clareza as 6Td3336(p)-4.32(h)-4.33

 $056(l)1.87(\hat{\bf a}\hat{\bf a}84({\bf a})$ -4.33117(j)1.87(u)  $056(l)1.87(\hat{\bf a}\hat{\bf a}84({\bf a})$ -4.33117(j)1.87(u)

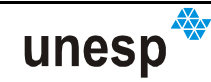

de pesquisa diferentes, sem manuseá-los diretamente, o que poderia causar a sua degradação.

Os modelos 3D digitais têm sido utilizados em larga escala para o desenvolvimento de animações na indústria cinematográfica. Muitos efeitos especiais têm como fundamento a utilização de modelos tridimensionais para representar e proporcionar realismo a seres e objetos fictícios, dando a eles texturas e movimentos por meio de efeitos de computação gráfica.

Como foi visto, pelos exemplos apresentados, muitas são as aplicações dos modelos digitais 3D, como por exemplos: animação, arqueologia, arquitetura, odontologia, educação, indústria têxtil, jogos, desenho industrial, medicina, cinematografia, engenharia reversa, reprodução de esculturas, indústrias de brinquedos, web design, dentre outros que poderiam ser citados.

Para atender a essa necessidade de modelos tridimensionais de objetos existe um variado número de métodos e técnicas já desenvolvidas e em desenvolvimento.

Nas Ciências Cartográficas, muitas são as técnicas utilizadas para a construção de modelos 3D, a maioria delas destinada à construção de mapas topográficos. Dentre as várias técnicas que se destinam a essa tarefa pode-se citar: a Topografia, a Geodésia, a Fotogrametria, a varredura a LASER, e varredura por RADAR.

A Fotogrametria é de especial interesse nas Ciências Cartográficas, pois possibilita a construção de modelos 3D por meio de fotografias ou imagens, e pode ser usada com eficiência em situações em que o tempo de acesso ao objeto de interesse é limitado. No método estéreo-fotogramétrico convencional, com um mínimo de duas fotos tiradas de pontos de vista diferentes da superfície de um objeto, é possível restituir as feições que o representam. Um dos problemas é o processo de correspondência para a determinação de pontos homólogos entre as imagens, principalmente em superfícies homogêneas.

Outro método de obtenção de modelos 3D é o sistema de varredura a LASER. Existem duas técnicas para a obtenção de medidas empregadas,

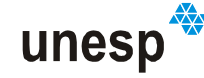

configurando dois tipos de sistemas a LASER distintos: os que se baseiam no uso da triangulação e os baseados em distâncias (ranging). Algumas vantagens dos sistemas a LASER são: a possibilidade de trabalhar com superfícies homogêneas; não necessidade de contato com o objeto, permitindo que possam ser medidas superfícies frágeis; rapidez na obtenção de modelos. Entretanto, por ser um processo de varredura, o objeto a ser modelado não pode sofrer nenhuma ação que produza movimento; caso isto ocorra, o modelo sofrerá distorção.

Outra técnica de medições 3D é a sonda tátil. As medidas são feitas por meio de agulhas de medição presas a vários goniômetros e articulações. A medição é realizada pelo movimento da ponta da agulha sobre o local onde se quer medir e acionando o sistema para coletar a coordenada. Uma das vantagens é a possibilidade de alcançar as faces ocultas dos objetos. Uma desvantagem é que medir muitos pontos pode se tornar um processo moroso. Outra desvantagem é que se o objeto for frágil ou de difícil manuseio o uso desta técnica poderá danificá-lo. Esta técnica necessita da imobilidade do objeto a ser modelado durante a sua digitalização (SIMPLE 3D, 2003).

A modelagem 3D também pode ser feita pela utilização de luz estruturada. Nesta técnica, que em algumas situações pode ser semelhante à técnica da varredura LASER por triangulação, é projetado um padrão de luz sobre a superfície do objeto a ser modelado e um instrumento sensor captura a imagem do objeto com os padrões projetados. A construção do modelo 3D é obtida por meio da geometria entre o sensor e os feixes de raios luminosos do padrão projetado, que deve ser conhecida. Estes sistemas capturam partes da superfície de um objeto em pontos de visadas diferentes, sendo necessário girar ou mover o objeto, ou o sensor, para criar um modelo 3D completo. Como vantagem de algumas implementações deste sistema há a possibilidade de se capturar todos os padrões de luz projetados sobre o objeto em uma única imagem, não sendo necessário manter o objeto estático por um período longo de tempo.

Pelo que foi exposto, evidencia-se que o desenvolvimento de tecnologias para a obtenção de modelos tridimensionais de objetos a curta distância é um assunto bastante abordado e de interesse por parte da indústria. Com isso, a criação de um sistema com tecnologia nacional e de baixo custo teria grande relevância

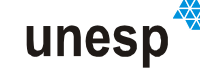

para a sociedade de um modo geral. Com esse intuito, na Faculdade de Ciências e Tecnologia – FCT, Universidade Estadual Paulista – UNESP, foram desenvolvidos estudos na tentativa de verificar a viabilidade de sistemas baseados em reconstrução 3D por luz estruturada. A técnica de luz estruturada foi selecionada, dentre outras possíveis, por possuir maior aproximação com as técnicas fotogramétricas, cujos conceitos eram e são bastante conhecidos. O desenvolvimento iniciou-se com o trabalho de Tommaselli (1998), e posteriormente foi incrementado por Scalco (2000). Estes trabalhos são de importante relevância para o desenvolvimento de tecnologias nacionais e têm sido considerados como pioneiros na área de reconstrução fotogramétrica por luz estruturada no Brasil. No desenvolvimento realizado, alguns problemas ainda necessitavam ser explorados, tais como:

- Calibração da unidade de aquisição;
- Estratégia de reconhecimento dos padrões projetados;
- Unidade de aquisição dos padrões projetados.

Na técnica desenvolvida para a calibração da unidade de aquisição parte do procedimento se baseava na necessidade de tomadas paralelas de imagens de um plano. Com isso, a calibração era um procedimento demorado e de difícil execução. Com relação ao reconhecimento dos padrões de luz estruturada projetados sobre os objetos, havia pouca automação e robustez, principalmente na determinação das oclusões ocorridas em regiões de sombra. Além disso, a unidade de aquisição era pesada e não portátil, dificultando seu manuseio. Sendo assim, baseado nas experiências anteriores, foi elaborada a seguinte proposta de trabalho e objetivos a serem alcançados.

#### **1.2 PROPOSTA E OBJETIVOS**

A proposta deste trabalho é apresentar uma solução para a reconstrução 3D de superfícies de objetos utilizando a luz estruturada, visando aplicações a curta distância. Esta proposta é motivada por:

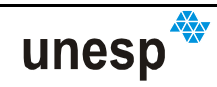

- A demanda por técnicas de reconstrução 3D;
- A necessidade criada por algumas aplicações, de ferramentas simples, rápidas, precisas e flexíveis para reconstrução tridimensional de superfícies de objetos a curta distância, sem a necessidade de contato físico com os objetos;
- Os altos custos dos sistemas de reconstrução 3D disponíveis no mercado;
- As experiências anteriores do Grupo de Fotogrametria no desenvolvimento de aplicações de fronteira em Fotogrametria Digital e Visão de Máquina;
- As possibilidades de aplicações da reconstrução 3D por meio de **luz estruturada**, sendo este um tema objeto de pesquisas.

Não seria viável, e por isso não se pretende propor uma solução para todos os casos de reconstrução 3D, nem mesmo os utilizando luz estruturada. Assim, o projeto se restringe à reconstrução de objetos de aproximadamente 1,0 m de diâmetro, visando aplicações como:

- Artefatos históricos e arqueológicos;
- Partes do corpo humano;
- Peças industriais;
- Esculturas e objetos arquitetônicos;
- Outros objetos que se enquadrem dentro dos requisitos que serão verificadas pelo desenvolvimento do projeto.

Apesar disto, muitos dos métodos desenvolvidos, poderiam ser aplicados ao desenvolvimento de sistemas de luz estruturada com outras finalidades.

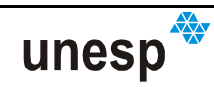

Para alcançar a meta proposta, serão necessários:

- Definir uma metodologia para o processo de localização (detecção, identificação e medição subpíxel) automática dos padrões projetados de luz estruturada sobre a superfície a ser reconstruída;
- Criar uma nova unidade de coleta de imagens com padrões de luz estruturada projetados, com tamanho reduzido, para torná-lo de uso prático;
- Desenvolver uma nova metodologia de calibração do sistema de coleta de imagens com padrões projetados;
- Realizar testes práticos com a finalidade de validar os métodos e os equipamentos desenvolvidos.

Neste projeto, em cada um destes itens acima foram criadas soluções que são contribuições originais no desenvolvimento de um sistema de reconstrução por luz estruturada. São enumeradas contribuições de caráter científico, como os métodos de calibração e reconhecimento, e de caráter tecnológico, como o sistema de aquisição e o software desenvolvido. Este conjunto de ferramentas é inédito em nível internacional.

#### **1.3 ESTRUTURA DO TRABALHO**

O presente trabalho descreve os conceitos e métodos envolvidos no desenvolvimento de uma ferramenta para a reconstrução 3D de objetos à curta distância por meio de luz estruturada, e é dividido em oito capítulos, agrupados pelos assuntos de maior relevância.

No Capítulo I, são feitas algumas considerações iniciais, definindo-se sucintamente o que é um modelo 3D de objetos, suas aplicações, as principais técnicas de obtenção destes modelos considerando o caso a curta distância, e os

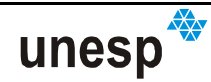

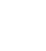

 $\overline{\mathsf{u}}$ 

# **CAPÍTULO II**

## **2 TÉCNICAS DE RECONSTRUÇÃO 3D À CURTA DISTÂNCIA**

#### **2.1 CONSIDERAÇÕES INICIAIS**

Neste capítulo serão abordadas algumas técnicas para a reconstrução 3D de objetos a curta distância com o objetivo de proporcionar uma visão geral do contexto no qual este projeto de pesquisa se insere.

São vários os sistemas destinados à reconstrução tridimensional de objetos, cada qual variando também em relação ao objeto de estudo e à técnica empregada para a obtenção das coordenadas 3D de pontos que formam a superfície a ser reconstruída. Dentre as várias abordagens, algumas serão mencionadas de acordo com sua relevância ao projeto que se pretende desenvolver e limitando-se a tratar dos sistemas destinados à restituição de objetos a curtas distâncias. Dentre os que foram pesquisados, destacam-se: sistemas por varredura a LASER; sondas táteis; sistemas fotogramétricos e sistemas por luz estruturada.

#### **2.2 SONDAS TÁTEIS**

As sondas táteis (Figura 2-1), também denominadas de MMC (Máquina Medidora de Coordenadas em inglês: CMM Coordinate Measuring Machine), definem uma modalidade de sistemas de reconstrução 3D por medida direta e que são baseadas em agulhas (ou ponteiras) de medição (sonda) presas a um conjunto de hastes articuladas com limbos, cujas medidas de distância (hastes) e ângulos (limbos) possibilitam o cálculo das coordenadas 3D da ponta da sonda em relação

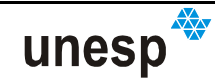

ao referencial da base das hastes. A quantidade de combinações entre articulações e limbos determinará o alcance da sonda tátil. Os modelos de sondas existentes podem variar desde pequenos e portáteis, capazes de medir objetos com 1 cm de diâmetro, até modelos industriais que podem medir objetos com cerca de 4 m de diâmetro (SIMPLE 3D, 2003).

Codificadores óticos ou eletrônicos são utilizados nas juntas para determinar os ângulos das articulações. Uma vantagem das sondas táteis é que seu uso é intuitivo. O usuário move a ponta sobre o local onde quer medir e aciona um dispositivo eletrônico que faz o computador coletar a coordenada do ponto. Elas também têm como vantagem a possibilidade de alcançar as faces ocultas dos objetos. Uma desvantagem é que medir muitos pontos pode ser um processo demorado; embora existam sistemas automáticos que fazem uma varredura mecânica. Quando a ponta usada não representa um ponto (muito grossa) são necessários cálculos de compensação do deslocamento (SIMPLE 3D, 2003). Outra desvantagem é que se o objeto for frágil o uso desta técnica poderá danificá-lo. Além disso, o objeto que está sendo modelado tem que permanecer imóvel durante todo o processo de digitalização.

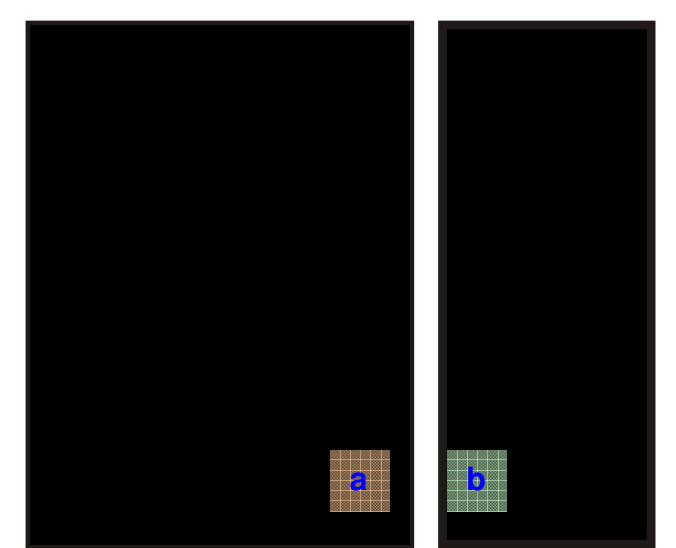

**Figura 2-1 – Sistemas de sondas táteis: Fonte: (a) Immersion (2003), (b) Faro (2003).** 

As sondas táteis têm uma gama mais restrita de aplicações, destinadas aos objetos de consistência rija e que possam ser tocados pela sonda. A acurácia dos sistemas pesquisados varia desde 0,013 mm, trabalhando com objetos de 1,27 m de diâmetro até 0,061 mm para diâmetros de 3,7 m (SIMPLE 3D, 2003).

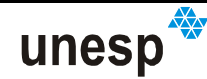

Um sistema combinando técnicas fotogramétricas com as sondas táteis foi desenvolvido pela Metronor (METRONOR, 2006) e elimina a necessidade dos braços articulados, podendo ser aplicado na medição de grandes objetos, como aviões e turbinas hidroelétricas. O sistema da Metronor é fácil de usar e simples de configurar, pois é baseado em uma ou mais câmaras de luz infravermelha, posicionadas em tripés no solo, e uma sonda manual (uma varra) contendo diodos emissores de luz (LED) que são captados pelas câmaras. A tomada de medida de uma coordenada é realizada posicionando a ponta da sonda sobre a posição desejada, tomando-se, então, imagens desta. Conhecendo-se precisamente as distâncias entre os LED e as dimensões da sonda, é possível, por meio de um processo de triangulação, determinar a coordenada da ponta da vareta sobre o objeto por meio de um sistema computacional (LOCKHEED MARTIN, 2006, METRONOR, 2006).

Este sistema permite a medição de objetos a uma distância do sensor entre 1,5 a 30 m, com uma acuraria esférica de 0,02 mm para uma distância superior a 20 m. Os sistemas da metronor custam um quarto do preço de uma MMC convencional (METRONOR, 2006).

#### **2.3 SISTEMAS A LASER**

A palavra LASER é um acrônimo de Light Amplification by Stimulated Emission of Radiation, ou seja, amplificação da luz por emissão estimulada de radiação (ALLEN, 1969), embora o uso comum da palavra tenha sido incorporado ao vernáculo como um substantivo. A luz de um dispositivo LASER é tipicamente monocromática, coerente<sup>1</sup>, constituída de um único comprimento de onda e emitida em um feixe de luz colimado e estreito. Já as fontes de luz comuns, como as lâmpadas incandescentes, emitem fótons incoerentes em quase todas as direções e, geralmente, num amplo espectro de comprimento de ondas. Dependendo do

l

<sup>&</sup>lt;sup>1</sup> A luz coerente tem sua radiação em uma largura de banda muito estreita. Em feixe de luz coerente os fótons mantêm uma relação de fases constante; um feixe não afeta a direção de propagação do outro (ALLEN, 1069).
comprimento de onda emitido pelo LASER, o feixe de luz pode ser visível ou não. Esta luz, ao incidir sobre uma determinada superfície irá provocar reações físicoquímicas com os átomos da superfície do material incidido, sendo parte dessa luz absorvida, parte transmitida, e outra parte refletida difusamente, com algumas partículas de luz retornando na direção da fonte do LASER. Os princípios de formação do LASER podem ser encontrados com maiores detalhes em Allen (1969) e Troup (1965). Medindo-se o tempo entre a emissão do feixe LASER e o retorno das partículas de luz refletidas, e considerando a velocidade de propagação da luz conhecida e constante, é possível calcular a distância entre a fonte emissora do feixe LASER e o ponto de contato com a superfície do objeto. Este é o princípio de funcionamento de um telêmetro a LASER (Figura 2-2). Um gerador de pulso elétrico faz com que um diodo semicondutor de LASER envie um pulso de luz colimada e estreita através de uma lente transmissora até o objeto alvo. Parte do sinal refletido pelo alvo retorna por uma lente receptora e ao atingir um foto-diodo receptor é gerado um sinal elétrico de recepção. O intervalo de tempo entre a transmissão e recepção do pulso é contado por meio de um relógio de freqüências de quartzo estabilizado. O resultado é passado para um microcomputador interno que processa os dados de medida e os prepara para várias saídas de dados (RIEGL INSTRUMENTS, 2006).

Alguns instrumentos de medida a LASER chegam a ter uma precisão de 1,5 mm para uma distância máxima de 50 m (BOSH, 2006) e 3,0 mm em uma distância de até 200 m (LEICA-GEOSYSTEMS, 2006).

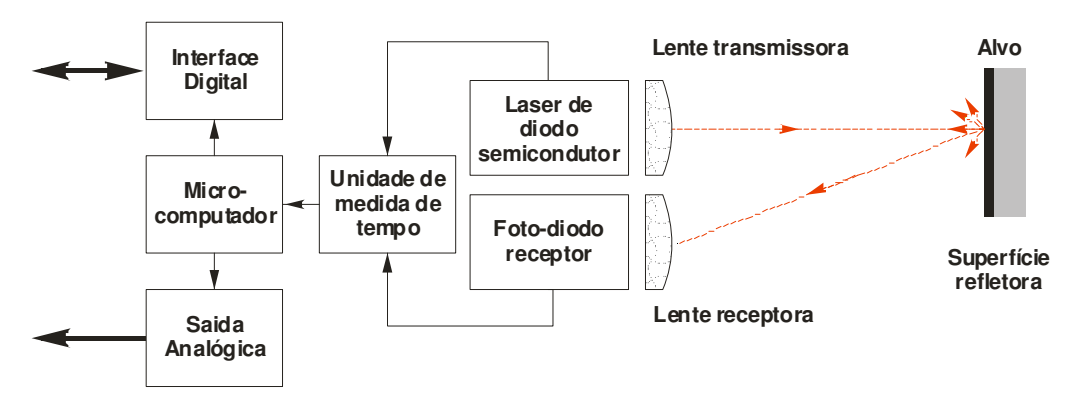

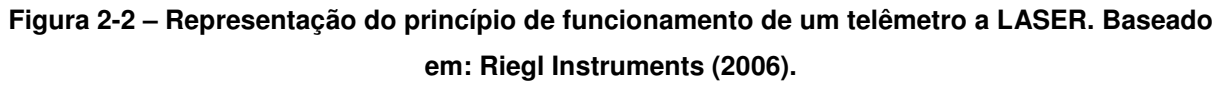

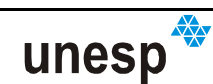

Combinando este princípio de medição de distâncias com alguns elementos sensores, ópticos e mecânicos, é possível construir alguns equipamentos capazes de medir superfícies, os chamados: **sistemas de varredura LASER**. Basicamente, há duas formas de sistemas de varredura a LASER: por **distância** (também chamado em inglês de ranging) e os por **triangulação**.

Os varredores LASER por distância são compostos por um LASER medidor de distâncias associado a um servomotor com um espelho de varredura que direciona o raio do LASER em angulações, que são registradas por uma unidade de processamento. Um sensor capta o tempo de retorno do feixe LASER emitido, como num telêmetro a LASER (Figura 2-2). A Figura 2-3 ilustra um sistema de varredura LASER pelo método de distâncias (RIEGL INSTRUMENTS, 2006).

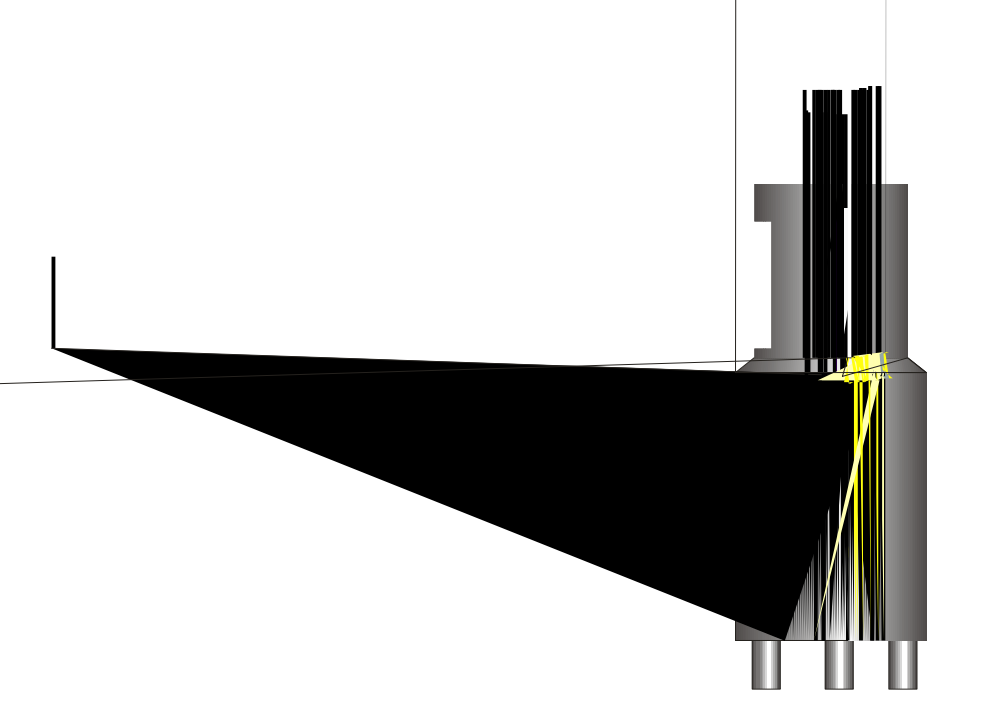

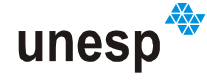

Mário Luiz **Lopes Reiss**

com a varredura LASER estarão no mesmo referencial (RIEGL INSTRUMENTS, 2006). A grande vantagem destes sistemas é a rapidez de captura de modelos e a alta precisão em relação à distância do varredor LASER e a superfície do objeto (precisão relativa), podendo chegar a 1000 m de distância com 10 mm de precisão. Entretanto, mesmo que a distância sensor-objeto diminua, a precisão continua baseada no erro da medida LASER, de acordo com cada fabricante. Uma exceção entre os sistemas a LASER baseado em distância é o desenvolvido pela empresa Surphaser. Este sistema utiliza a medida LASER baseada na diferença de fase entre o LASER refletido a partir de um alvo e não no tempo de retorno (time of flight). Desta forma, é conseguida uma precisão na medida de distâncias de 0,2 mm para uma distância até no máximo 5 m (SURPHASER, 2006).

Outra classe de sistemas são os baseados no princípio da triangulação (Figura 2-4). Neste caso, ao invés de usar um sensor para se calcular a distância entre o objeto e o emissor LASER, usa-se como sensor, uma câmara de vídeo, posicionada a certa distância conhecida e fixa (base) em relação ao centro de projeção do LASER e que coleta a imagem da projeção do LASER lançado sobre o objeto.

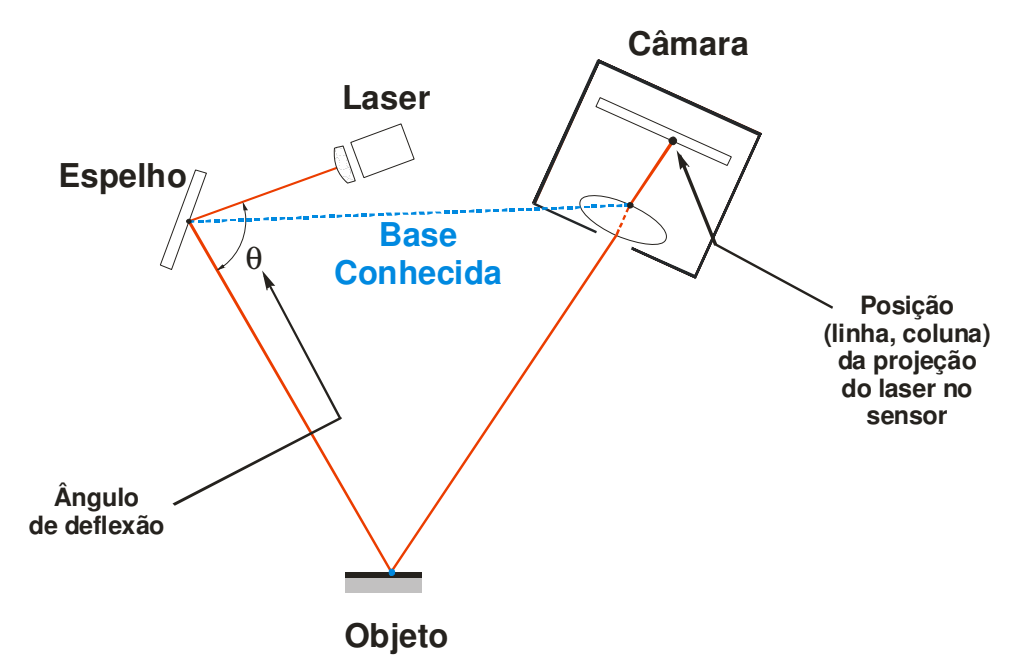

**Figura 2-4 – Ilustração de um sistema LASER baseado em triangulação.** 

Da mesma forma como no sistema por distância, um espelho pode ser usado para fazer a deflexão do LASER com a finalidade de cobrir toda a superfície

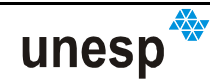

do objeto. O conhecimento do ângulo de deflexão do raio LASER  $\theta$  e a medição da posição da imagem do LASER captado pelo sensor propiciam o computo da coordenada 3D da intersecção do raio LASER com a superfície do objeto. Duas maneiras podem ser usadas para cobrir toda a superfície de um objeto: a primeira é usar servomotores para girar o plano do espelho e registrar a angulação empregada; outra é manter fixo o espelho e mover todo o sistema longitudinalmente em relação à superfície do objeto. Nesta segunda situação é necessário determinar a posição do centro de perspectiva da câmara a cada instante de tomada das imagens em relação a um referencial adotado.

Sistemas baseados em triangulação são mais acurados que os baseados em distância, considerando valores absolutos, ou seja, não levando em consideração a relação entre a precisão obtida com a distância entre o sensor e o objeto. Existem modelos baseados em triangulação que atingem um desvio-padrão da ordem de 0,02 mm a uma distância de 300 mm entre a câmara e o objeto, e 0,12 mm a uma distância câmara-objeto de 900 mm (3D DIGITAL CORP, 2006).

Outra vantagem de um sistema de varredura LASER é que o processo de reconstrução é muito rápido e não há a necessidade de contato com o objeto, possibilitando que superfícies frágeis sejam medidas. Estes sistemas medem uma grande quantidade de pontos rapidamente, mas somente as partes dos objetos que estão no campo de visada do sensor, podem ser digitalizadas. Por isso, para que haja a cobertura total de um objeto maior que o campo de cobertura do sensor, há a necessidade da tomada de múltiplas posições para cobrir todo o objeto. Algumas vezes os sistemas a LASER possuem plataformas giratórias que permitem mover o objeto em movimentos precisamente sincronizados ao processo de varredura. Outra forma de superar essa dificuldade por alguns sistemas é a utilização de braços articulados, semelhante aos utilizados nas sondas táteis (Seção 2.2), de forma que a posição do sistema LASER possa ser determinada a cada instante de tomada das imagens e as regiões oclusas possam ser digitalizadas.

Os sistemas a LASER não trabalham bem em superfícies muito polidas e reflexivas, e, também, com objetos escuros. Entretanto, é possível pintar estas superfícies de branco ou pulverizá-las com pó branco para torná-las visíveis ao LASER.

unesp

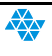

## **2.4 SISTEMAS FOTOGRAMÉTRICOS**

A Fotogrametria é outra técnica de obtenção de modelos 3D de superfícies. Seu fundamento está na utilização de fotografias para a extração de informações métricas de objetos (Figura 2-6). No método estéreo-fotogramétrico convencional, tendo-se um mínimo de duas fotografias de uma mesma superfície de um objeto, capturadas de pontos de vista diferentes, é possível reconstituir numericamente as feições tridimensionais que o representam. Na Fotogrametria convencional, as coordenadas de pelo menos três pontos de apoio bem distribuídos devem ser conhecidas no objeto, para permitir a determinação indireta dos parâmetros de orientação exterior. Alternativamente, é possível medir diretamente estes parâmetros, ou somente a base entre as câmaras, propiciando a reconstrução de um modelo em escala sem a necessidade de pontos de apoio. Nesta situação, fixando-se a base, é possível determinar a orientação relativa (OR) entre as imagens (MIKHAIL; BETHEL; MCGLONE, 2001).

Com o advento da era digital, os processamentos fotogramétricos, que antes eram realizados em grandes equipamentos ópticos e mecânicos, agora podem ser, na sua totalidade, realizados em meio analítico-digital. Usando uma câmara digital com orientação interior (OI) conhecida (distância focal, efeitos sistemáticos de

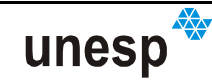

ļ

Uma solução para o problema da correspondência em Fotogrametria a curta distância é a projeção de um padrão de luz sobre o objeto com o objetivo de gerar uma textura, e assim, facilitar o processo de correlação. Maas (1992) utilizou esse artifício, por meio de um projetor de slides, e montou um sistema de aquisição baseado em duas ou mais câmaras (Figura 2-7).

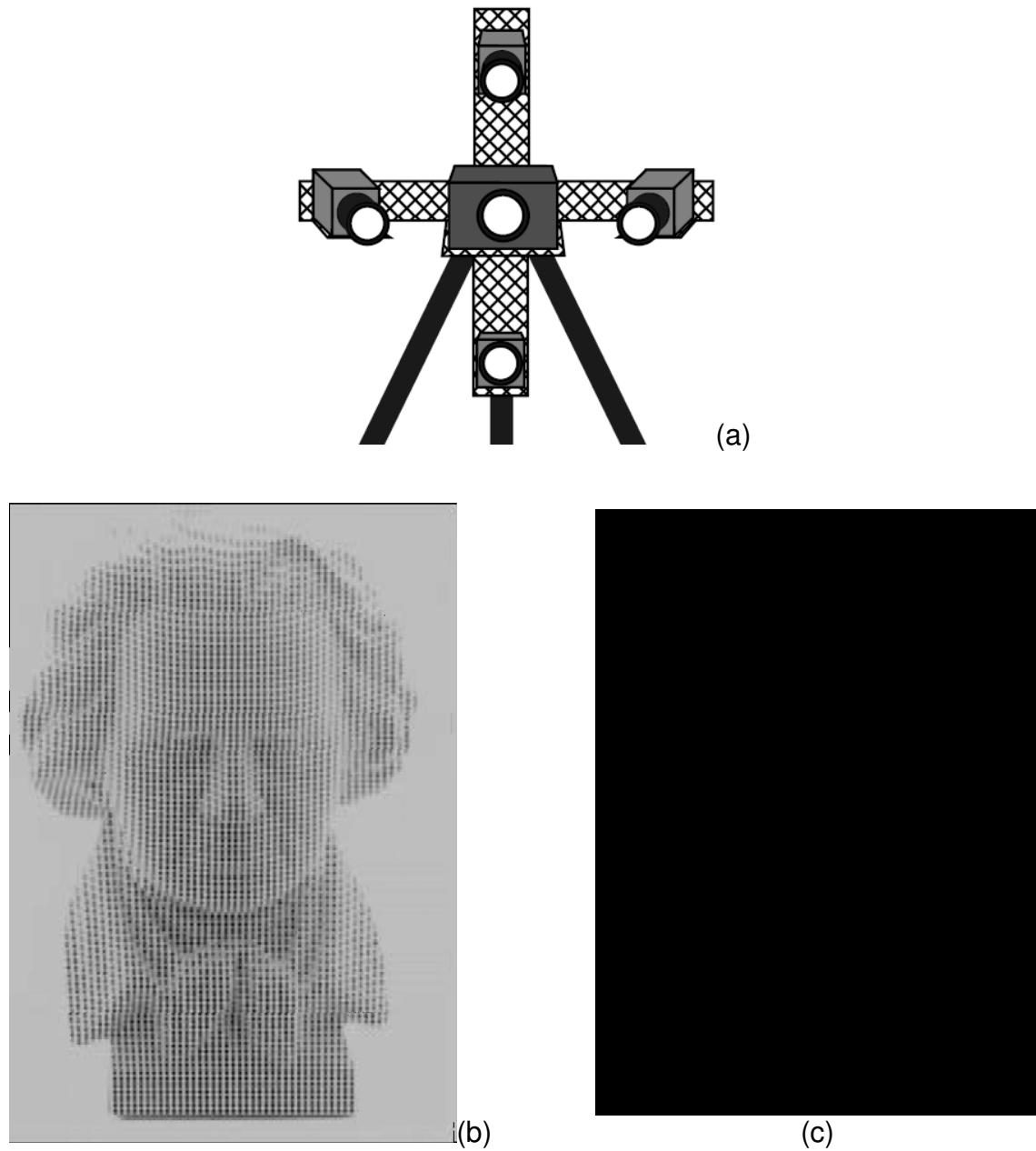

**Figura 2-7 – Sistema de reconstrução fotogramétrica desenvolvido por Maas (1992): (a) Configuração do sistema de aquisição de imagens; (b) Busto de Beethoven com pontos projetados; (c) Reconstrução em isolinhas.** 

A textura utilizada foi uma malha de pontos circulares. Para a determinação da correspondência entre as imagens, foi utilizada a geometria de linhas epipolares.

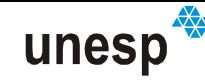

Em seus testes foi alcançada uma acuraria de até 0,05 píxel. A configuração do sistema de aquisição é ilustrada na Figura 2-7a. Nas Figura 2-7b e Figura 2-7c é mostrado um exemplo de aplicação, sendo ela um busto com os padrões de luz projetados e a sua respectiva reconstrução em um modelo de isolinhas.

Aplicação semelhante foi realizada por Pastoriza, Sánchez e Cimadevila (2004), para um processo de engenharia reversa de um automóvel e do casco de um barco. Foi projetada uma malha de pontos sobre a superfície do objeto usando um projetor multimídia, e feito tomadas com uma câmara digital (Figura 2-8).

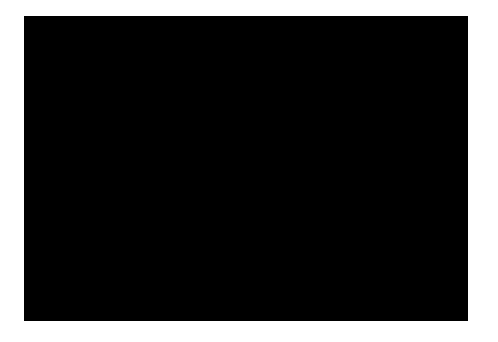

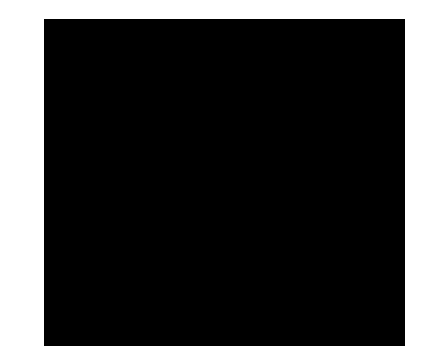

**Figura 2-8 – Equipamentos empregados em uma aplicação de engenharia reversa. (a) Projetor multimídia e (b) câmara digital. Fonte: Pastoriza, Sánchez e Cimadevila (2004).** 

Pontos de apoio foram fixados na superfície da lataria do automóvel (Figura 2-9) e suas coordenadas determinadas, em um referencial arbitrado, por meio de intersecção topográfica.

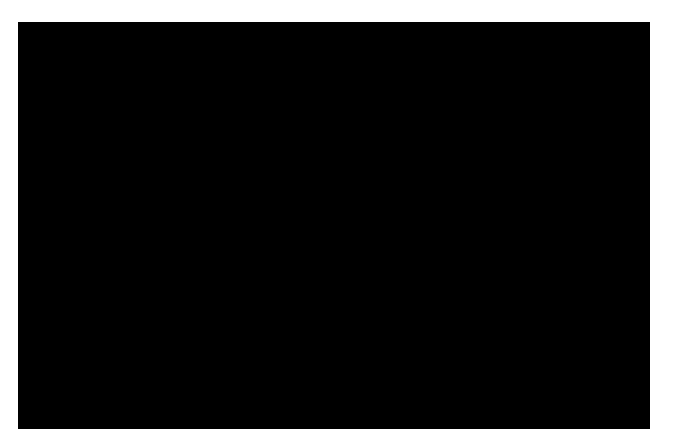

**Figura 2-9 – Pontos de apoio e malha de pontos projetados. Fonte: Pastoriza, Sánchez e Cimadevila (2004).** 

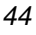

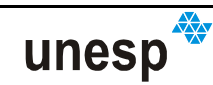

A obtenção da nuvem de pontos do modelo foi realizada por intersecção fotogramétrica, e para a geração do modelo da superfície a partir desta nuvem foi utilizado um programa comercial de modelagem (Figura 2-10).

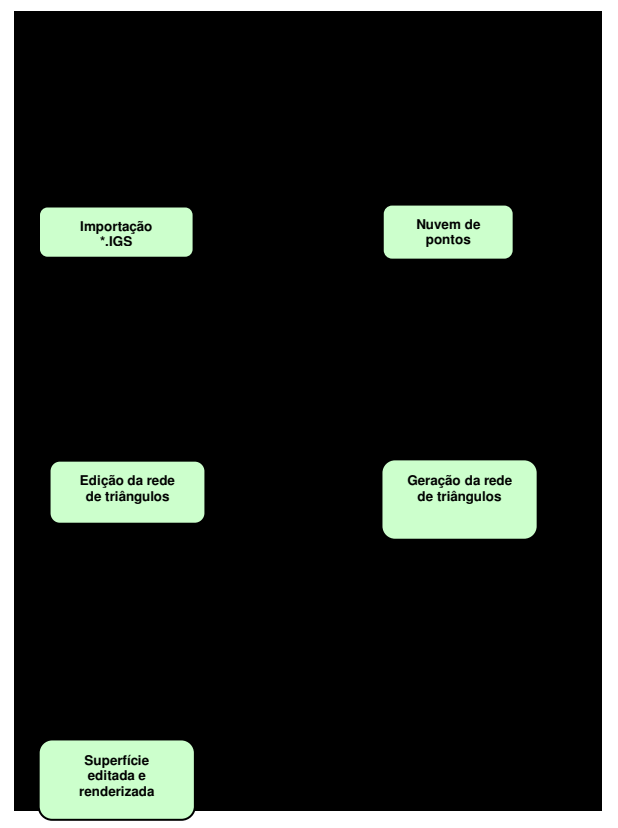

**Figura 2-10 – Superfícies geradas. Fonte: Pastoriza, Sánchez e Cimadevila (2004).** 

Apesar de muitos autores considerarem estas aplicações desenvolvidas por Maas (1992) e Pastoriza, Sánchez e Cimadevila (2004) como aplicações de luz estruturada, elas na verdade não usam a geometria dos padrões de luz para a reconstrução dos objetos, mas apenas a textura para auxiliar na correspondência automática de imagens.

A necessidade de pontos de apoio pode ser proibitiva para algumas aplicações em que o contato físico com a superfície do objeto necessita ser evitado. Ao se utilizar uma única câmara para a tomada de duas ou mais imagens em pontos de vista diferentes, e conseqüentemente, em instantes diferentes, há a necessidade de que os padrões de luz projetados fiquem ligados durante o processo de captura e que o objeto fique estático entre as tomadas. Usando duas ou mais câmaras, com orientações relativas conhecidas entre elas, a necessidade de imobilidade dos

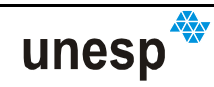

objetos pode ser suprimida, mas os instantes de tomadas das câmaras necessitam ser sincronizados.

Alguns conceitos importantes referentes à Fotogrametria serão abordados a seguir com o intuito dar clareza aos leitores não familiarizados no assunto. Aos conhecedores do tema, a leitura poderá ser suprimida sem prejuízo do entendimento geral da tese.

# **2.4.1 ORIENTAÇÃO DE IMAGENS**

Basicamente, como dito anteriormente, a Fotogrametria visa à extração de medidas precisas dos objetos da cena por meio de fotografias ou imagens. Duas etapas de orientação de imagens são necessárias: a Orientação Interior (OI) e a Orientação Exterior (OE) (ATKINSON, 1996; ANDRADE, 1998; MIKHAIL; BETHEL; MCGLONE, 2001).

## **2.4.1.1 ORIENTAÇÃO INTERIOR**

No processo de OI é realizada a reconstrução da geometria interna da câmara no instante da tomada da fotografia, ou seja, é a recuperada a posição da fotografia em relação ao interior da câmara (ANDRADE, 1998). Este procedimento pode ser também denominado de orientação intrínseca ou orientação interna.

Para câmaras fotogramétricas convencionais a OI Analítica é realizada inicialmente por uma transformação das coordenadas do sistema de máquina adotado para o sistema fiducial, com uma transformação geométrica adequada que, simultaneamente, corrige o trabalho do filme. Quando a câmara for digital, o conjunto de elementos sensores é considerado rígido. Desta forma, basta uma transformação geométrica mais simples, com duas translações para o centro da imagem, uma reflexão do eixo y do sistema de coordenadas da imagem e a aplicação de um fator de escala correspondente ao tamanho do elemento sensor,

para levar do sistema linha-coluna para um sistema com origem no centro geométrico da imagem (sistema centrado).

A etapa seguinte, realizada no processo de OI, é a transformação do sistema de coordenadas fiduciais (ou do sistema centrado, no caso de câmaras digitais) para o sistema fotogramétrico, com a correção do deslocamento do PP.

A fase final da OI é a correção das distorções das lentes, que são os efeitos sistemáticos inerentes ao sistema de obtenção da fotografia. Outro efeito existente é a refração atmosférica; todavia, em Fotogrametria terrestre e a curta distância, os efeitos causados por ela são pequenos, possibilitando que seja desprezada, na maioria dos casos.

Maiores detalhes sobre a OI podem ser encontrados em: Brown (1971); Lugnani (1987); Galo (1993); Atkinson (1996); Andrade (1998); Mikhail, Bethel, Mcglone (2001).

# **2.4.1.2 ORIENTAÇÃO EXTERIOR**

O procedimento de OE tem como finalidade estimar as posições e rotações da câmara, referenciadas ao sistema de coordenadas do espaço objeto. São determinados seis parâmetros para cada estação da câmara, ou seja, para cada foto: três translações do CP ( *X CP* ,*YCP* e *ZCP* ), e três rotações ou ângulos de Euler (ANDRADE, 1998), representados pelas letras gregas  $\kappa$  (kappa),  $\varphi$  (phi) e (ômega).

A OE, na Fotogrametria convencional, pode ser determinada indiretamente por meio de um procedimento de fototriangulação de um conjunto de fotos (bloco ou modelo) ou pelo processo de resseção espacial com cada foto de forma isolada. Estes procedimentos utilizam o modelo de colinearidade (2.1), que relaciona o ponto medido na imagem com o ponto no espaço objeto:

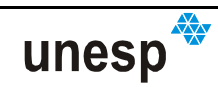

$$
x_{p} = -f \cdot \frac{r_{11}(X - X_{CP}) + r_{12}(Y - Y_{CP}) + r_{13}(Z - Z_{CP})}{r_{31}(X - X_{CP}) + r_{32}(Y - Y_{CP}) + r_{33}(Z - Z_{CP})}
$$
  
\n
$$
y_{p} = -f \cdot \frac{r_{21}(X - X_{CP}) + r_{22}(Y - Y_{CP}) + r_{23}(Z - Z_{CP})}{r_{31}(X - X_{CP}) + r_{32}(Y - Y_{CP}) + r_{33}(Z - Z_{CP})}
$$
\n(2.1)

onde

$$
\begin{cases}\n x_p = x'_p - x_0 \\
y_p = y'_p - y_0\n\end{cases}
$$
\n(2.2)

sendo: *<sup>p</sup> x* e *<sup>p</sup> y* as coordenadas do ponto imagem no sistema fotogramétrico,

 $x'_p$  e  $y'_p$  as coordenadas do ponto imagem no sistema fiducial (ou no sistema centrado),

 $x_{0}$  e  $y_{0}$  coordenadas do PP.

*X* , *Y* e *Z* as coordenadas de pontos no sistema de referência do espaço objeto;

*X CP YCP* , e *ZCP* as coordenadas do CP, no sistema de referência do espaço objeto;

λ um fator de escala;

*f* é a focal calibrada da câmara;

*R* a matriz de rotação entre os sistemas referenciais, aqui definida pela  $\mathsf{seq}$ üência  $R_{\overline{Z}}(\kappa) \cdotp R_{\overline{Y}}(\varphi) \cdotp R_{\overline{X}}(\omega)$ :

 $\overline{\phantom{a}}$  $\overline{\phantom{a}}$  $\overline{\phantom{a}}$ 」 1  $\mathbf{r}$ L Г  $-\cos\varphi \cdot \sin\omega$   $\cos\varphi \cdot$  $-\operatorname{sen}\kappa \cdot \cos\omega \cos\kappa \cdot \cos\omega - \operatorname{sen}\kappa \cdot \operatorname{sen}\varphi \cdot \operatorname{sen}\omega \cos\kappa \cdot \operatorname{sen}\omega + \operatorname{sen}\kappa \cdot \operatorname{sen}\varphi$  $\cdot \cos \varphi$  sen  $\kappa \cdot \cos \omega + \cos \kappa \cdot \sin \varphi \cdot \sin \omega$  sen  $\kappa \cdot \sin \omega - \cos \kappa \cdot \sin \varphi$ . =  $\varphi$   $-\cos \varphi \cdot \sin \omega$   $\cos \varphi \cdot \cos \omega$  $\kappa \cdot \cos \omega = \cos \kappa \cdot \cos \omega - \sin \kappa \cdot \sin \varphi \cdot \sin \omega$   $\cos \kappa \cdot \sin \omega + \sin \kappa \cdot \sin \varphi \cdot \cos \omega$  $\kappa \cdot \cos \varphi$  sen  $\kappa \cdot \cos \omega + \cos \kappa \cdot \sin \varphi \cdot \sin \omega$  sen  $\kappa \cdot \sin \varphi - \cos \kappa \cdot \sin \varphi \cdot \cos \omega$ ϕω sen cos sen cos cos  $\sin \kappa \cdot \cos \omega$  cos  $\kappa \cdot \cos \omega - \sin \kappa \cdot \sin \varphi \cdot \sin \omega$  cos  $\kappa \cdot \sin \omega + \sin \kappa \cdot \sin \varphi \cdot \cos \omega$  $\cos \kappa \cdot \cos \varphi$  sen  $\kappa \cdot \cos \omega + \cos \kappa \cdot \sin \varphi \cdot \sin \omega$  sen  $\kappa \cdot \sin \omega - \cos \kappa \cdot \sin \varphi \cdot \cos \omega$ *Rk* (2.3)

Se a finalidade é gerar modelos no referencial do espaço objeto, então os pontos de apoio precisam ser medidos. Se o que se deseja são apenas modelos em escala, não importando o referencial adotado, então podem ser usadas alternativas.

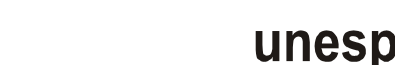

Uma delas é fixar a base entre duas fotos e orientar o modelo relativamente. Caso a base tenha sido arbitrada, pode-se depois medir uma distância no espaço objeto e sua homologa no espaço do modelo para determinar o fator de escala entre o objeto e o modelo.

No processo de Resseção Espacial os parâmetros de OE são estimados indiretamente por meio do Método dos Mínimos Quadrados (GEMAEL, 1994), no qual o conjunto de parâmetros [ ] *X CP YCP ZCP* <sup>κ</sup>, <sup>ϕ</sup>, <sup>ω</sup>, , , são as incógnitas, [ ] *<sup>p</sup> <sup>p</sup> x* , *y* são observações, [*X* ,*Y*,*Z*] são coordenadas conhecidas de pontos do espaço objeto e a distância focal *f* é considerada como constante.

A condição mínima necessária para determinar indiretamente a OE de uma foto isolada por resseção espacial é a medição de 3 pontos de apoio no referencial do objeto, obtendo-se solução única. Na prática, são medidos mais de 4 pontos para que haja superabundância e seja possível detectar eventuais erros grosseiros ocorridos na medição.

A condição de coplanaridade (2.4) também é bastante utilizada no processo de OR (Figura 2-11).

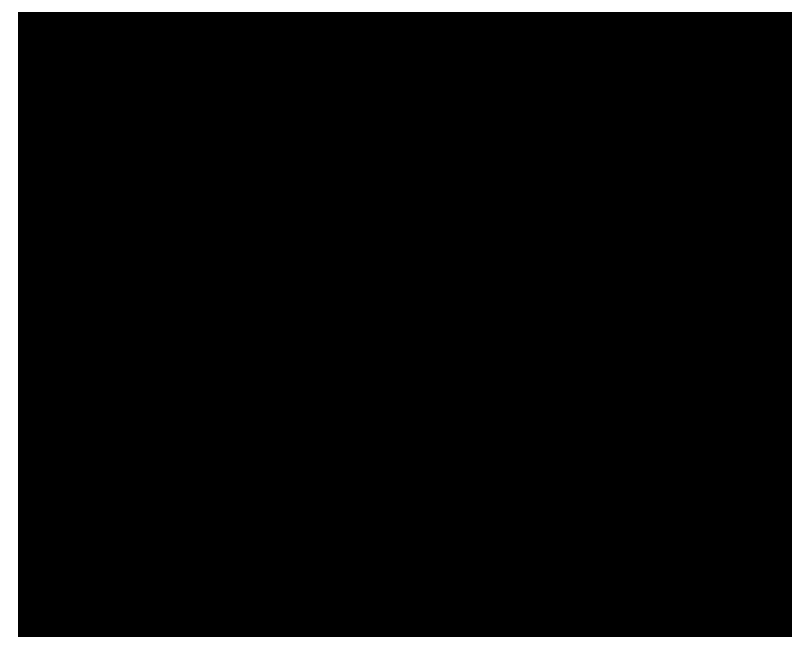

**Figura 2-11 – Condição de coplanaridade.** 

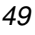

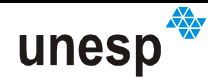

Na OR convencional, determina-se apenas 5 parâmetros (B<sub>*Y*</sub>, B<sub>Z</sub>, κ<sub>d</sub>, φ<sub>d</sub> e  $\omega_d$ ). Ruy (2004), adaptou o modelo para considerar os 12 parâmetros de OE, permitindo a sua fixação por meio de injunções, o que propicia o uso de parâmetros determinados diretamente. Medindo um mínimo de 5 pontos homólogos, nos quais as coordenadas  $x_{P_E},y_{P_E},x_{P_D}$  e  $y_{P_D}$  são observações, é possível determinar os demais parâmetros [ $\kappa_{\scriptscriptstyle D},\,\varphi_{\scriptscriptstyle D},\,\vartheta_{\scriptscriptstyle D},\,Y_{\scriptscriptstyle{CP}D},\,Z_{\scriptscriptstyle{CP}D}$ ] por meio do MMQ em uma solução única. Na prática são medidos mais de 6 pontos homólogos para que haja a possibilidade de calcular a precisão dos resultados.

Os procedimentos de OE usando as condições de colinearidade e coplanaridade são métodos convencionais utilizados em Fotogrametria, e podem ser encontrados em maiores detalhes em: Atkinson (1996); Wolf E Dewitt (2000); Mikhail, Bethel, Mcglone (2001).

# **2.4.1.3 CALIBRAÇÃO DE CÂMARAS**

Outro processo bastante conhecido na área de Fotogrametria é a calibração de câmaras. Ela consiste em determinar, especificamente os parâmetros de orientação interna da câmara. Um dos métodos freqüentemente adotado para isso é o da Fototriangulação com parâmetros adicionais, por meio da equação de colinearidade (MERCHANT, 1968; BROWN, 1971; LUGNANI, 1987; GALO, 1993; ATKINSON, 1996; ANDRADE, 1998; MIKHAIL, BETHEL, MCGLONE, 2001). Neste método, são tomadas fotografias de um campo de calibração e é processada uma Fototriangulação usando as equações de colinearidade acrescidas dos efeitos sistemáticos de formação da imagem (deslocamento do ponto principal, distorções das lentes e parâmetros de afinidade). Outro parâmetro de OI a ser determinado é a focal da câmara.

Para a solução do sistema de equações, considerando 10 parâmetros de OI (GALO, 1993) são necessários, no mínimo, a tomada de duas fotografias com pontos de vistas diferentes e que sejam medidos, no mínimo, 6 pontos homólogos nas fotos, obtendo-se 2 graus de liberdade. Entretanto, para evitar singularidade no

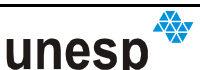

sistema de equações, além disso, é necessário que as imagens sejam todas com variação da distância câmara-objeto e a variação de rotação entre as imagens para eliminar a correlação entre os parâmetros. Quando o campo de testes é plano, podese utilizar tomadas convergentes para eliminar as correlações sendo este método denominado de "câmaras convergentes" (MERCHANT, 1968; BROWN, 1971; LUGNANI, 1987; GALO, 1993; ATKINSON, 1996; ANDRADE, 1998; MIKHAIL, BETHEL, MCGLONE, 2001).

## **2.4.1.4 EQUAÇÕES DE COLINEARIDADE NA FORMA INVERSA**

Uma vez conhecidos os parâmetros OE de uma imagem no espaço ( $\kappa, \varphi$ , ω, *X CP* , *YCP* e *ZCP* ) e a coordenada *Z* de um ponto no espaço objeto, é possível projetar as coordenadas do espaço imagem para o espaço objeto por meio das equações de colinearidade inversa:

$$
X = X_{CP} + (Z - Z_{CP}) \cdot \frac{r_{11}x_p + r_{21}y_p - r_{31}f}{r_{13}x_p + r_{23}y_p - r_{33}f}
$$
  
\n
$$
Y = Y_{CP} + (Z - Z_{CP}) \cdot \frac{r_{12}x_p + r_{22}y_p - r_{32}f}{r_{13}x_p + r_{23}y_p - r_{33}f}
$$
\n(2.8)

## **2.5 SISTEMAS POR LUZ ESTRUTURADA**

Luz estruturada é uma luz emitida por uma fonte e cuja propagação é modificada para adquirir uma forma específica ao ser projetada sobre uma superfície. A luz utilizada geralmente está na faixa do visível, e a fonte é encapsulada em um receptáculo para que sua projeção seja dada em uma direção controlada; na qual é posicionado um anteparo com orifícios em formas geométricas específicas que darão forma à luz projetada através do anteparo.

O objetivo das técnicas de reconstrução por luz estruturada é medir a forma de objetos tridimensionais usando técnicas automáticas, sem a necessidade de contato com o objeto (ROBINSON; ALBOUL; RODRIQUES, 2004).

Na reconstrução tridimensional por luz estruturada, padrões são projetados sobre a superfície do objeto e um instrumento sensor captura a imagem dos padrões que são distorcidos devido ao relevo da superfície de projeção (Figura 2-12). A reconstrução é realizada conhecendo-se a geometria de projeção de um ponto de luz, partindo do projetor até o objeto, e medindo-se a coordenada desse ponto na imagem.

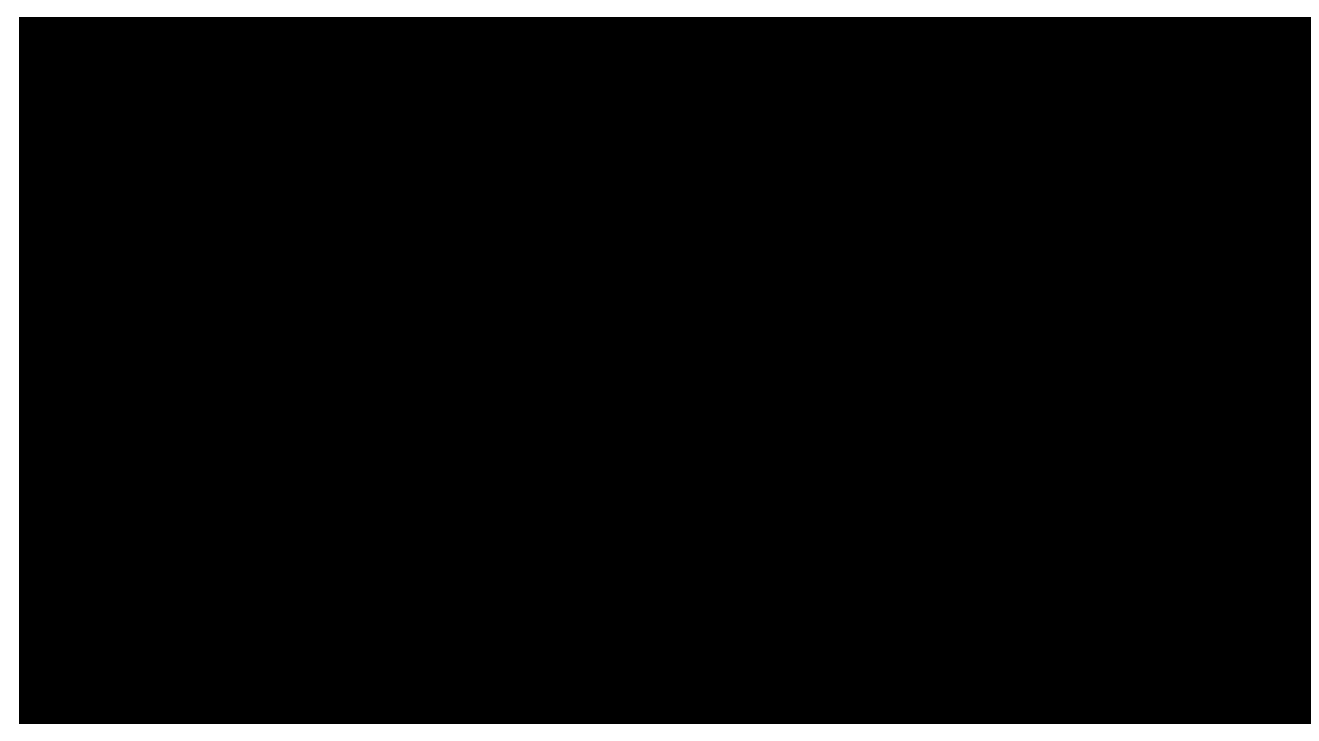

**Figura 2-12 – Sistema de reconstrução por luz estruturada.** 

Sendo o projetor posicionado a certa distância do sensor, essa distância e a orientação relativa entre o projetor determinados e o sensor fixos, é possível determinar a coordenada do ponto na superfície por meio de um processo de intersecção. Esse procedimento tem o mesmo fundamento que os sistemas a LASER por triangulação e os sistemas fotogramétricos. Assim sendo, baseado na literatura consultada (ITO e ISHII, 1995; DURDLE, THAYYOOR e RASO, 1998; LEVOY et al, 2000; ROCCHINI et al, 2001; ZHANG e WEI, 2002), os sistemas baseados em luz estruturada são fundamentados em três problemas principais:

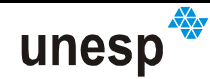

- Codificação dos padrões;
- Calibração do sistema; e
- Unidade de captura.

A codificação dos padrões diz respeito à forma de correspondência dos padrões de luz estruturada projetados sobre a imagem para a sua posterior decodificação; ou seja, para que depois seja possível determinar cada ponto de luz estruturada dentre os demais projetados e atribuir a eles os parâmetros geométricos que permitem a reconstrução do ponto tridimensionalmente. A calibração visa

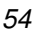

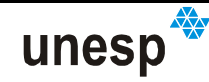

correspondência determinada com o padrão projetado para permitir a reconstrução 3D pelo procedimento de triangulação. Este processo de correspondência é denominado **indexação da linha projetada** ou, quando for o caso, **indexação do ponto projetado.** Abordagens possíveis são: indexação por cor; indexação por espaçamento; e uma combinação de ambos.

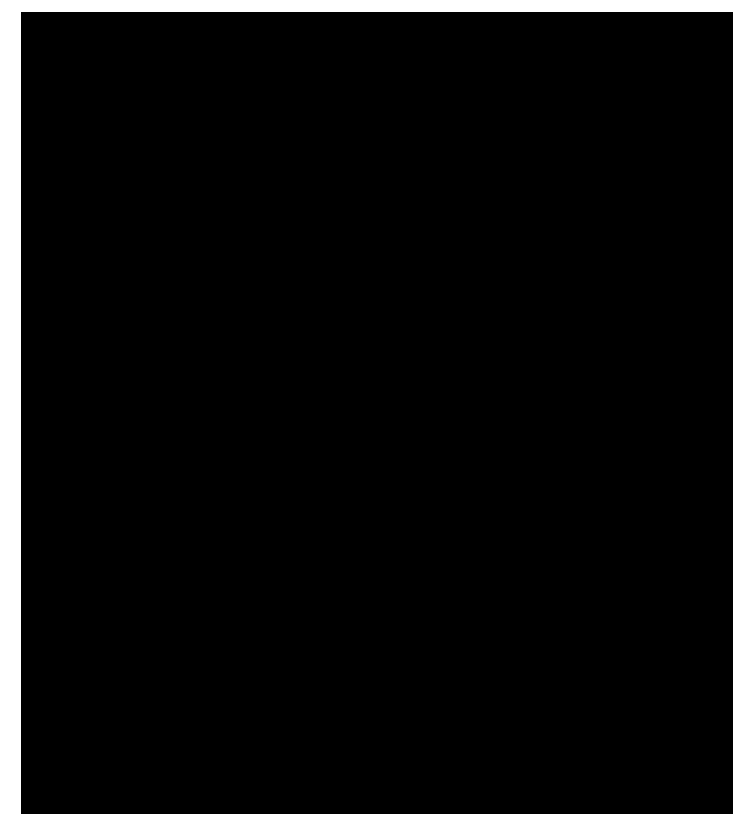

**Figura 2-13 – Sistema usando varredura em linha e o princípio da triangulação. Fonte: Levoy et al (2000).** 

Rocchini et al (2001) desenvolveram um sistema de reconstrução de baixo custo, com a utilização de equipamentos baratos, e que se baseia na projeção de linhas com indexação por cor. Um projetor de vídeo foi usado para projetar os padrões de luz estruturada sobre os objetos e uma câmara digital de pequeno formato foi usada para capturar as imagens dos objetos sob a luz estruturada projetada. O dispositivo é controlado por um programa em um computador pessoal padrão, que produz uma seqüência de padrões projetados e controla a câmara (Figura 2-14). A câmara captura as imagens com os padrões projetados sobre o objeto e imagens do objeto sem os padrões e em diferentes condições de iluminação. As imagens dos objetos com os padrões são utilizadas para gerar o modelo de superfície do objeto a partir da geometria medida das distorções dos

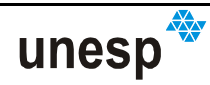

padrões projetados. As outras imagens são utilizadas para a reconstrução do albedo dos objetos.

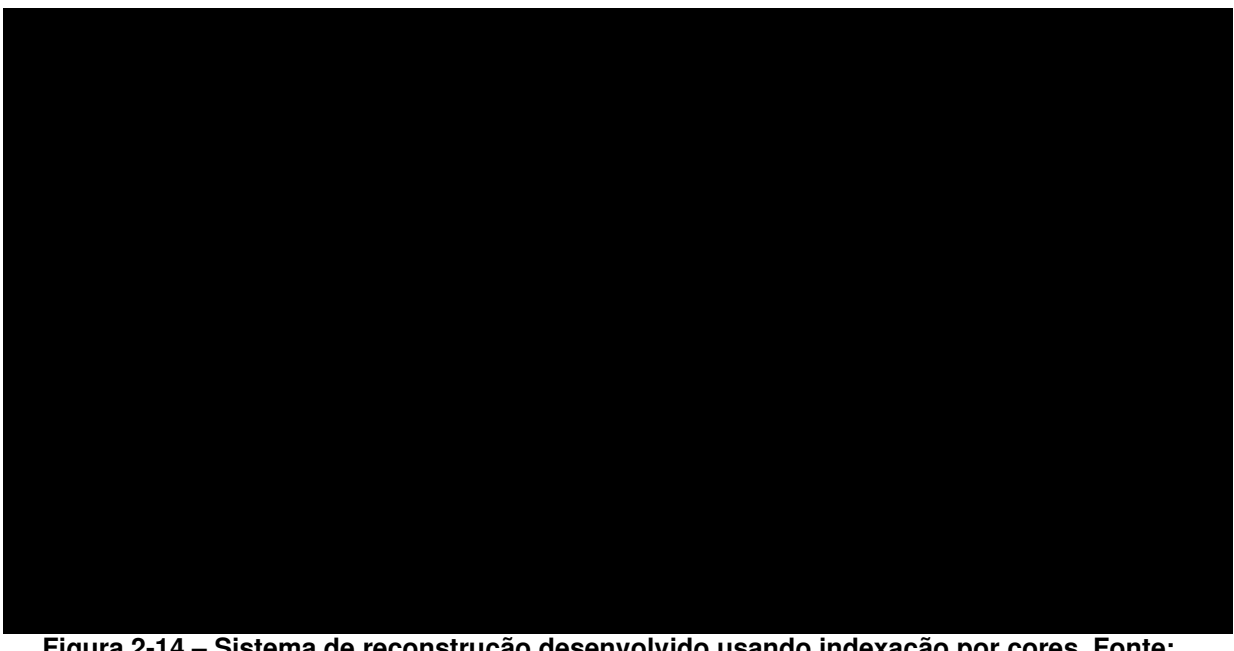

**Figura 2-14 – Sistema de reconstrução desenvolvido usando indexação por cores. Fonte: Rocchini et al (2001).** 

Na abordagem desenvolvida por Rocchini et al (2001), o procedimento de calibração é realizado em 3 etapas:

- **Calibração dos parâmetros intrínsecos da câmara:** é realizado uma vez que são fixados o foco, o zoom e a abertura do diafragma da câmara. Neste procedimento são determinados os parâmetros intrínsecos da câmara (orientação interior): distância focal, foco perspectivo (ponto principal), e distorção radial;
- **Calibração dos parâmetros intrínsecos do projetor:** é realizado depois de fixado o foco e o zoom do projetor. São determinados os parâmetros tridimensionais do conjunto de planos gerados por cada linha vertical do projetor;
- **Calibração global do sistema:** é resultado dos passos anteriores, e retornam as rotações e translações do projetor com relação à câmara.

A calibração da câmara é executada pela aquisição de imagens de uma placa de calibração que é posicionada em um conjunto de posições conhecidas na

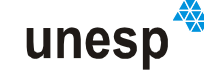

cena, de forma que toda a placa é fotografada. Algumas marcas circulares codificadas são sinalizadas na placa e detectadas automaticamente. O método utilizado para determinar os parâmetros internos da câmara é baseado na abordagem proposta por Tsai (TSAI, 1987). A calibração do projetor é executada pela aquisição do mesmo painel de calibração iluminado com o padrão de luz estruturada em duas diferentes posições de aquisição de superfície. Primeiramente, a localização tridimensional do plano de calibração é determinada automaticamente pela detecção das posições e deformações das marcas da placa nas imagens adquiridas, em seguida, todas as linhas projetadas na placa são detectadas e as correspondentes equações das linhas no espaço objeto são calculadas. A placa de calibração é então movida para outra posição não planar e os procedimentos de medição são repetidos. Para cada linha vertical são calculados os coeficientes de duas linhas correspondentes às duas sondagens do plano, e a equação 3D do plano que define cada linha vertical é determinada pelo cálculo dos coeficientes do plano que passa por essas duas linhas correspondentes e o centro focal do projetor (ROCCHINI et al, 2001).

O padrão utilizado pode ser visto na Figura 2-15, em que as faixas são subdivididas em uma ordem seqüencial. Desta forma, um inconveniente da utilização desta técnica é a necessidade de imobilidade do objeto a ser modelado. Com este sistema, para uma distância de trabalho de aproximadamente 1,3 m, a acurácia da reconstrução foi de, aproximadamente, 0,7 mm para o eixo Y e 1,4 mm para o eixo X. Em um teste usando a reconstrução de um azulejo de cerâmica, a erro médio dos pontos reconstruídos para um plano foi de 0,3 mm.

A indexação por espaçamento é uma metodologia que visa diminuir tanto a ambigüidade causada por degraus e descontinuidades das superfícies, como os problemas causados pela baixa resolução lateral, resultado do espaçamento exigido entre as faixas (DALEY e HASSEBROOK, 1998). Neste procedimento, a superfície é codificada sucessivamente com padrões de linha que variam em freqüência espacial. Desta forma, cada localização de píxel de uma superfície imageada é codificada por uma seqüência binária. A seqüência resultante pode, então, ser decodificada sem ambigüidade para um número finito de valores de distância. Da mesma forma que no sistema desenvolvido por Rocchini et al (2001), a aplicação de

Mário Luiz **Lopes Reiss**

sucessivos padrões de linhas sobre o objeto implica na necessidade de imobilidade do objeto por alguns instantes. Com isso, este sistema não pode ser empregado em algumas aplicações médicas. Nas codificações usando linhas a reconstrução é realizada por meio da interseção de cada ponto medido na imagem sobre a linha codificada com os respectivos planos, cujos parâmetros geométricos são determinados no processo de calibração.

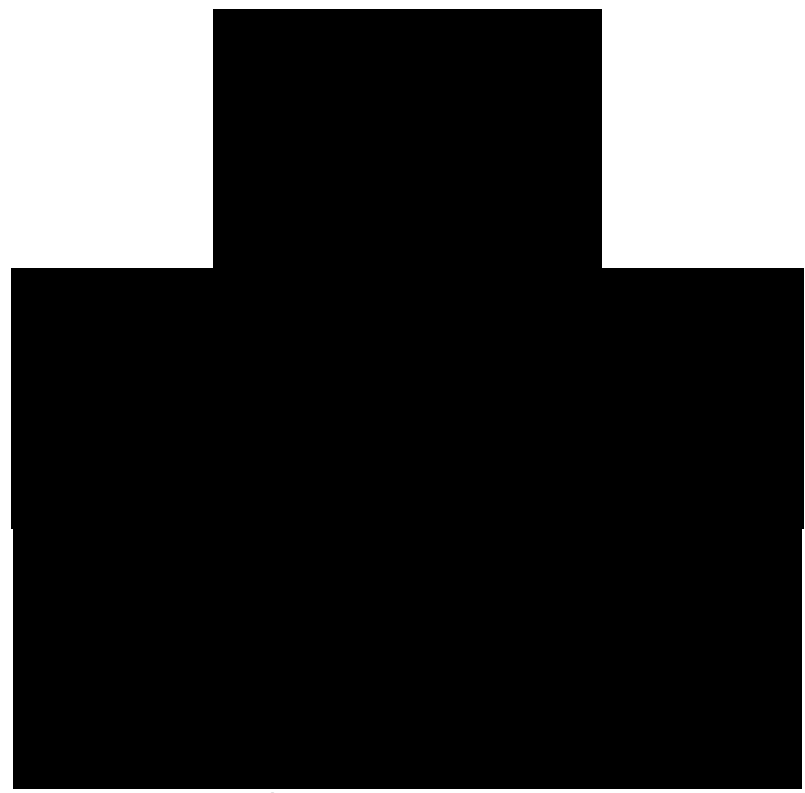

**Figura 2-15 – Seqüência de padrões utilizada na abordagem desenvolvida por Rocchini et al (2001).** 

Além da utilização de linhas nos padrões de luz estruturada, a projeção de grades de pontos também é bastante empregada. Muitos dos sistemas pretensamente chamados de luz estruturada, com projeção de nuvem de pontos, simplesmente utilizam a luz ativa para gerar uma textura sobre o objeto e depois, com duas ou mais câmaras, coletar imagens e usar as técnicas convencionais de correspondência e interseção fotogramétrica (ATKINSON, 1996). Todavia, o conceito de luz estruturada permite a reconstrução com uma câmara somente e um projetor. Desta forma, a reconstrução de um ponto projetado é realizada por meio do conhecimento da geometria do sistema de aquisição (câmara-projetor), que são devidamente calibrados considerando cada um dos pontos projetados. Com isso, da

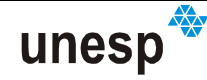

calcular a coordenada do ponto **S***<sup>t</sup>* sobre o objeto. Desta forma, a codificação de padrões cria mecanismos para determinar essa indexação de forma unívoca (correspondência), ou seja, sem ambigüidade, que caso contrário, poderia levar a uma reconstrução errada dos pontos na superfície.

Retornando à Figura 2-16 pode-se observar que cada ponto se propaga partindo do CPP em uma direção conhecida e fixa, e para cada um desses pontos, há um vetor diretor de índice *t*. No modelo matemático desenvolvido por Tommaselli (1998a), tem-se as seguintes equações:

$$
x_{t} = -f \frac{X_{\mathbf{p}} + \lambda_{t} \cdot l_{t}}{Z_{\mathbf{p}} + \lambda_{t} \cdot n_{t}}
$$
  
\n
$$
y_{t} = -f \frac{Y_{\mathbf{p}} + \lambda_{t} \cdot m_{t}}{Z_{\mathbf{p}} + \lambda_{t} \cdot n_{t}}
$$
\n(2.9)

onde:  $x_t, y_t$  são as coordenadas fotogramétricas do  $t^{\text{ésimo}}$  ponto projetado na imagem;

*f* é a distância focal da câmara;

 $(l_{_t},m_{_t},n_{_t})$  são os cossenos diretores, ou os elementos do vetor diretor do ponto *t* projetado.

 $\lambda_{\!\scriptscriptstyle 1}$  é um fator de escala correspondente ao vetor diretor t;

 $(X_{\bf p}, Y_{\bf p}, Z_{\bf p})$  são as coordenadas do centro de projeção do projetor (CPP).

As coordenadas dos pontos projetados na superfície do objeto são dadas pela relação (2.10), que é a equação paramétrica da reta no espaço, com origem no CPP até o ponto X,Y,Z:

$$
X_{t} = X_{\mathbf{p}} + \lambda_{t} \cdot l_{t}
$$
  
\n
$$
Y_{t} = Y_{\mathbf{p}} + \lambda_{t} \cdot m_{t}
$$
  
\n
$$
Z_{t} = Z_{\mathbf{p}} + \lambda_{t} \cdot n_{t}
$$
\n(2.10)

sendo:( ) *X<sup>t</sup> Y<sup>t</sup> Z<sup>t</sup>* , , as coordenadas 3D do ponto projetado t no referencial da câmara.

O valor de λ*<sup>t</sup>* é calculado por meio de um processo de ajustamento pelo método paramétrico com iterações, usando o modelo funcional (2.9), sendo:  $x_t, y_t$  as

observações;  $(l_t, m_t, n_t)$  e  $(X_P, Y_P, Z_P)$  conhecidos previamente por meio de um processo de calibração, e λ<sub><sub>t</sub>a incógnita. Desta forma, o referencial adotado para as</sub> coordenadas envolvidas é o referencial da câmara. Para se calcular as coordenadas dos pontos da superfície do objeto faz-se necessário conhecer os parâmetros de calibração do projetor, formados pelas coordenadas do CPP e os vetores diretores de cada ponto projetado, e medir o valor da coordenada do ponto correspondente na imagem.

A abordagem de calibração desenvolvida por Tommaselli (1998a) é realizada em etapas sucessivas: primeiro se calibra a câmara, usando o método de feixes de raios e câmaras convergentes (BROWN, 1971, GALO (1993), ANDRADE, 1998) e, depois, é calibrado o projetor por um método específico desenvolvido baseado em planos paralelos (Tommaselli, 1998a).

No método de calibração desenvolvido por Tommaselli (1998), a calibração do projetor evita a parametrização da sua geometria por meio de modelos com distorções das lentes, por exemplo. Ao invés disso, partiu-se para a determinação espacial das equações das retas projetadas, tendo em comum as coordenadas do CPP. Assim, basta determinar a intersecção das retas homólogas no espaço imagem e no projetor para se ter as coordenadas 3D dos pontos na superfície fotografada.

A idéia proposta para calibrar o projetor é análoga à técnica do ∆*Z* aplicada em fototriangulação por modelos independentes (LUGNANI, 1987). Com isso, coletavam-se imagens do plano de calibração em vários planos paralelos no espaço objeto de forma que os pontos do projetor que interceptassem o plano de calibração pertenceriam a uma única reta, também no espaço objeto (Figura 2-17).

Depois de capturadas as imagens do plano de calibração em tomadas paralelas, um processo de resseção espacial era aplicado a cada imagem, de forma a determinar os elementos de orientação exterior (OE) da câmara em cada instante de tomada. Com esses parâmetros é possível transformar as coordenadas dos pontos projetados na imagem para o referencial do espaço objeto, definido pelos pontos de apoio, usando as equações de colinearidade inversa. Tendo-se essas

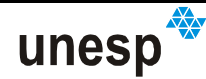

coordenadas para cada ponto homólogo nas várias tomadas dos planos paralelos, é possível reconstruir a reta de projeção do ponto.

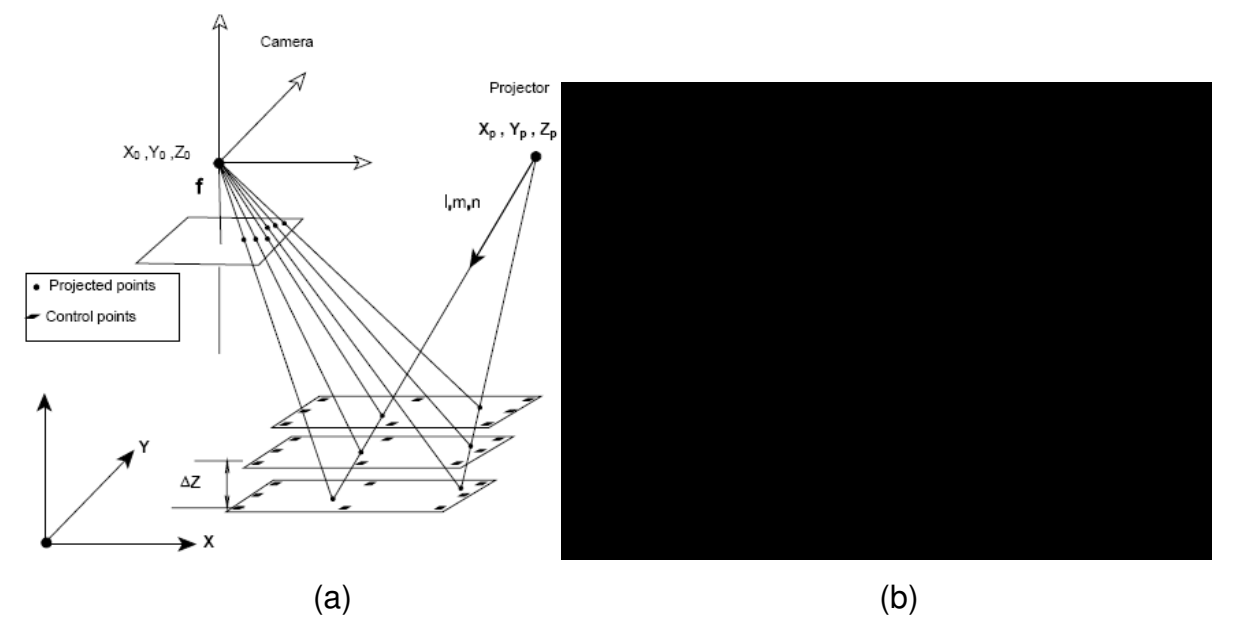

**Figura 2-17 – (a) Esquematização do método de calibração do projetor por planos paralelos; (b) Sistema de reconstrução e plano da placa de calibração. Fonte: Tommaselli (1998b).** 

Com a interseção de várias retas no espaço, as coordenadas do CPP foram então calculadas por trissecção (TOMMASELLI, 1998a)

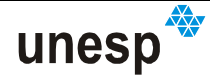

Uma abordagem de calibração, usando tabelas que associam a profundidade de um ponto com a sua posição na imagem, é apresentada por Beraldin et al (1992). Para cada ponto projetado sobre um plano com posição Z conhecida, é calculada a sua posição xy na imagem. Depois é movido esse plano para outras posições conhecidas e calculadas as suas correspondentes posições na imagem. Desta forma, são montadas tabelas associativas relacionando profundidade e posição na imagem, e vice-versa.

Em uma abordagem usando grade de pontos, a finalidade da codificação é possibilitar a indexação automática entre os pontos imageados e os seus parâmetros de calibração, ou seja, trata-se do problema clássico de correspondência.

Um grupo de técnicas de codificação, denominado **vizinhança espacial**, tem como objetivo criar regiões de vizinhanças únicas ao redor do padrão de um ponto (SALVI, PAGÈS e BATLLE, 2004). Segundo Salvi, Pagès e Batlle (2004), as técnicas de vizinhanças espaciais podem ser classificadas em:

- a) **Estratégias baseadas em codificação não formal,** nas quais as vizinhanças são geradas intuitivamente;
- b) **Estratégias baseadas em seqüências de Brujin:** os vizinhos são gerados usando seqüências pseudo-randômicas (BRUIJN $^{\,2}$  apud MACWILLIAMS e SLOANE,1976).
- c) **Estratégias baseadas em arranjos-M (M-array),** que são uma extensão da teoria pseudo-randômica para o caso 2D (MACWILLIAMS e SLOANE, 1976).

Nas estratégias baseadas em codificação não formal, os padrões de luz estruturada são projetados de forma que eles possam ser subdivididos em regiões menores, de modo que estas sub-regiões contenham informações que gerem uma palavra-código unívoca sem usar qualquer tipo de teoria de codificação matemática

l

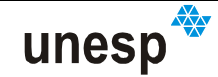

<sup>2</sup> BRUIJN, N. G. de, **A combinatorial problem.** Nederl. AM. Wetensch. hoc. Ser. A., vol. 49, pp. 758- 764, 1946-Indag. Math., vol. 8, pp. 461-467, 1946.

(SALVI; PAGÈS; BATLLE, 2004). O termo **palavra-código** (codeword) é definido como uma seqüência de partes de um código correspondente a um símbolo (ATALLAH, 2000).

Uma destas abordagens, apresentada por Maruyama e Abe (1993) (Figura 2-18), considera um padrão binário codificado com fendas verticais, as quais contêm interrupções geradas randomicamente. Estes cortes geram um conjunto de segmentos de linhas de tal forma que a posição de um segmento no padrão pode ser determinada por seu próprio comprimento e os comprimentos de 6 segmentos adjacentes (MARUYAMA e ABE, 1993). Este sistema foi construído para a medição de superfícies suaves.

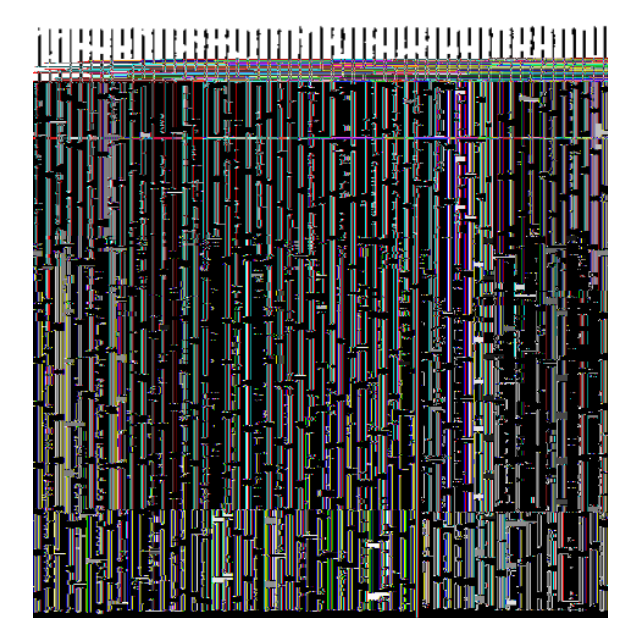

**Figura 2-18 – Codificação de padrão gerada por Maruyama e Abe (1993).** 

Neste método, o processo de decodificação é iniciado com a correspondência de cada segmento do padrão com as fendas de igual comprimento, observadas na imagem. São selecionadas as 6 fendas adjacentes, de forma a propiciar a correspondência correta. A principal desvantagem encontrada nessa abordagem é a variação do comprimento dos segmentos de linhas, devido a não consideração pelo autor da natural variação de escala na imagem e os sistemas ópticos da câmara e do projetor.

Outra abordagem de codificação não formal foi proposta por Ito e Ishii (1995), com a construção de um padrão denominado **tabuleiro de damas de três** 

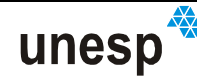

**níveis** (three-level checkerboard). Este padrão (Figura 2-19) é baseado em uma grade única, onde cada quadrado é pintado com uma dentre três possibilidades de intensidade de cinza. Cada quadrado do tabuleiro é definido como uma célula, sendo a intensidade de cinza de uma célula selecionada de forma que seja diferente de suas 4 vizinhas contíguas. Um **nó** é definido como a intersecção entre quatro células. O código principal extraído de um nó é identificado pela intensidade de cinza de suas 4 células adjacentes. Desta forma, o número possível de códigos principais diferentes é 18 (3x6). O subcódigo é definido como a combinação orientada no sentido horário do código principal de 4 nós adjacentes. Para se obter a decodificação de uma posição observada é necessário analisar a vizinhança espacial de 12 células da grade. Nessa abordagem também foi utilizada a restrição epipolar entre a câmara e o projetor para diferenciar nós que compartilham do mesmo subcódigo (SALVI, PAGÈS e BATLLE, 2004).

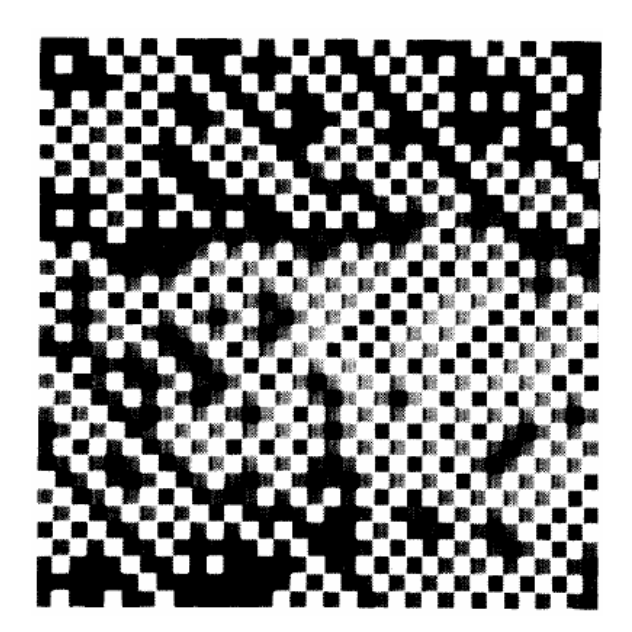

**Figura 2-19 – Codificação de padrão gerada por Ito e Ishii (1995).** 

Tommaselli (1998a e 1998b) apresentou uma abordagem baseada em uma grade de pontos circulares, com dimensão de 21x21 pontos, espaçados de maneira uniforme. A cada 5 padrões havia um círculo com dimensões diferentes (Figura 2-20). Pelo número de píxeis e pela posição em que eles se encontravam na imagem era possível fazer uma pré-classificação dos padrões. O procedimento de crescimento de regiões foi empregado para segmentar os padrões projetados do fundo e computar as coordenadas do centro de massa das regiões automaticamente. A abordagem de reconhecimento funcionava semi-

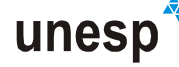

automaticamente e bons resultados eram possíveis em superfícies de relevos suaves. Em superfícies sinuosas com muitas regiões de sombra, nas quais ocorria à oclusão de padrões, o procedimento falhava.

## **Figura 2-20 – Padrões projetados na primeira abordagem.**

Numa tentativa de incrementar o sistema de reconhecimento foi desenvolvida uma abordagem onde se empregou uma codificação de padrões não formal usando 6 símbolos, 3 cores (vermelho, azul e branco) combinadas com 3 formas (quadrado, triângulo e círculo), em um arranjo também de 21x21 elementos da grade (Figura 2-21). Apesar desta configuração, as formas não foram utilizadas na decodificação. A metodologia criada ainda apresentou muitas ambigüidades no reconhecimento de superfícies com sinuosidades, e uma abordagem semiautomática para decodificação ainda continuou sendo empregada (SCALCO, 2000).

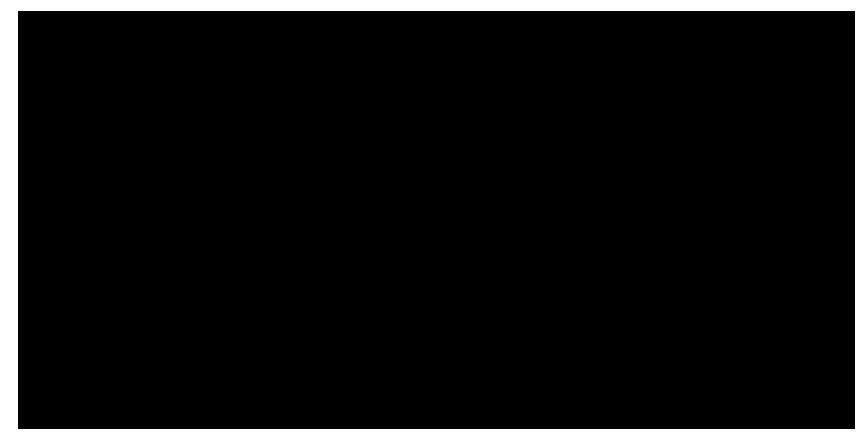

**Figura 2-21 – Imagem do padrão projetado em Scalco (2000).** 

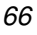

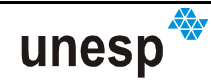

Mesmo com toda a problemática envolvida, o sistema produziu resultados de 0,5 mm em profundidade e 0,2 mm em coordenadas XY para uma distância câmaraobjeto de aproximadamente 1,0 m.

Muitas das técnicas de codificação não-formal usam algoritmos de forçabruta para gerar seqüências de padrões que permitam a eliminação de ambigüidades no procedimento de decodificação. Uma alternativa formal bastante empregada é a utilização de seqüências **De Bruijn** (BRUIJN<sup>3</sup> apud MACWILLIAMS e SLOANE, 1976). Esta seqüência é definida como um arranjo de caracteres circulares de comprimento *<sup>m</sup> n* , sedo *m* a ordem e *n* é o número de símbolos do alfabeto desta seqüência. Na seqüência De Bruijn, o subconjunto de símbolos de tamanho *m* aparece exatamente uma vez. De forma similar, na teoria **pseudorandômica** uma seqüência tem comprimento n<sup>m</sup> −1 pelo fato de não conter subconjuntos formados por elementos nulos (MACWILLIAMS e SLOANE, 1976). Uma propriedade da seqüência De Bruijn é que ela apresenta uma função de autocorrelação 2D com um único pico no momento zero, significando que ela é a melhor função de auto-correlação que pode ser obtida e que ela é claramente não correlacionada (SALVI, PAGÈS e BATLLE, 2004). Muitos autores usam as seqüências pseudo-randômicas para codificar padrões baseados em linhas verticais ou horizontais ou em grandes de padrões.

Um método de indexação misto, empregando a codificação das linhas por cores e espaçamento foi desenvolvido por Zhang et al (2002), com base na seqüência De Bruijn, o que permitiu gerar uma seqüência de linhas coloridas de forma que cada 3 cores consecutivas fossem únicas. Desta forma foi criado um único padrão para a geração do modelo de superfície em uma única tomada. Considerando uma precisão relativa a um plano ajustado, o desvio-padrão obtido foi de 0,18 mm em Z.

Outro trabalho bastante citado na literatura foi desenvolvido por Vuylsteke e Oosterlinck (1990), que apresentaram uma codificação de padrões binária por meio da seqüência De Bruijn onde é criada uma única malha de padrões. O sistema de

l

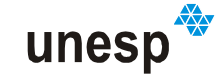

<sup>3</sup> BRUIJN, N. G. de, **A combinatorial problem.** Nederl. AM. Wetensch. hoc. Ser. A., vol. 49, pp. 758- 764, 1946-Indag. Math., vol. 8, pp. 461-467, 1946.

codificação se baseia em duas seqüências binárias de ordem 6 e comprimento 63, e que pode ser visto na Figura 2-22.

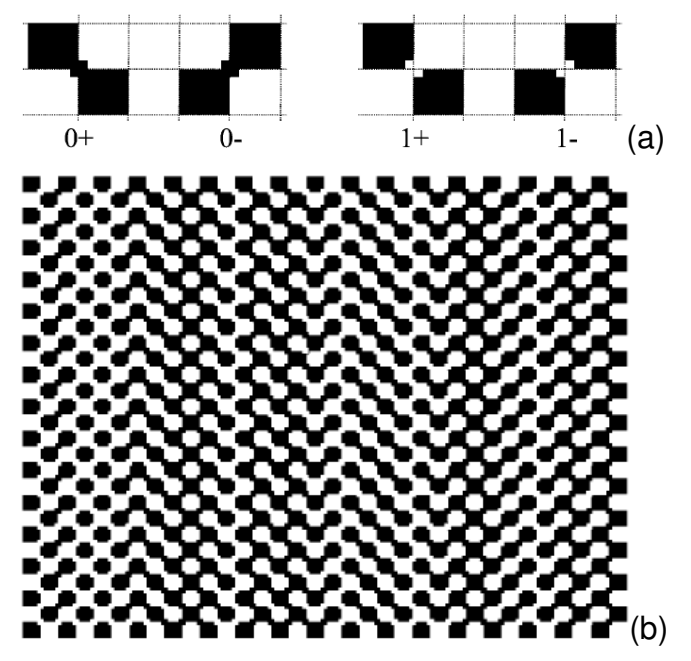

**Figura 2-22 – Estratégia de codificação de Bruijn: (a) Primitivas de representação binária propostas por Vuylsteke e Oosterlinck (1990); (b) Malha de padrões gerada usando as primitivas. Fonte: Vuylsteke e Oosterlinck (1990).** 

Outra teoria da codificação de padrões que também é aplicada em sistemas de luz estruturada é o conceito de **mapas perfeitos** (perfect maps), com o objetivo de codificar univocamente um padrão.

Os mapas perfeitos são matrizes com a seguinte propriedade: dada uma matriz *M* de dimensões *r×v* formada de um alfabeto de *k* símbolos, se *M* for um mapa perfeito, então uma submatriz de dimensões *n×m* aparecerá apenas uma única vez. Esta propriedade da matriz *M* de possuir submatrizes únicas é denominada de **propriedade da janela** (MACWILLIAMS e SLOANE,1976). No caso desta matriz ter todas as submatrizes com exceção da formada por elementos nulos, ela então será chamada de **arranjo-M** ou **arranjo pseudo-randômico**  (MACWILLIAMS e SLOANE, 1976; ETZION, 1988; SALVI, PAGÈS e BATLLE, 2004). Essa propriedade da janela permite a indexação de padrões de luz estruturada minimizando a possibilidade de ambigüidades, e por isso, é de especial interesse na teoria de codificação de padrões. Alguns autores apresentam

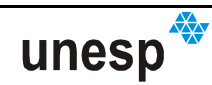

abordagens que parecem ser semelhantes às desenvolvidas nesta tese (GRIFFIN, NARASIMHAN; YEE ,1992; HSIEH, 2001; MORANO et al, 1998).

No trabalho de Griffin, Narasimhan e Yee (1992) foi desenvolvido um processo sistemático de construção de um arranjo de tamanho máximo de *n×m* baseado em um alfabeto de *b* símbolos com algumas restrições: cada elemento do arranjo tem apenas uma única palavra-código formada por seus próprios valores e os valores correspondentes de seus quatro vizinhos nas direções: norte, sul, leste e oeste. De acordo com Salvi, Pagès e Batlle (2004), este procedimento gera um tipo de arranjo especial de mapas perfeitos, desde que a janela propriedade seja de dimensão *3×3*. Um exemplo de padrão usando 3 formas geométricas (*b=3*) é ilustrado na Figura 2-23, em que o padrão utilizado foi pintado de preto e branco, formando uma grade de *18×66* pontos.

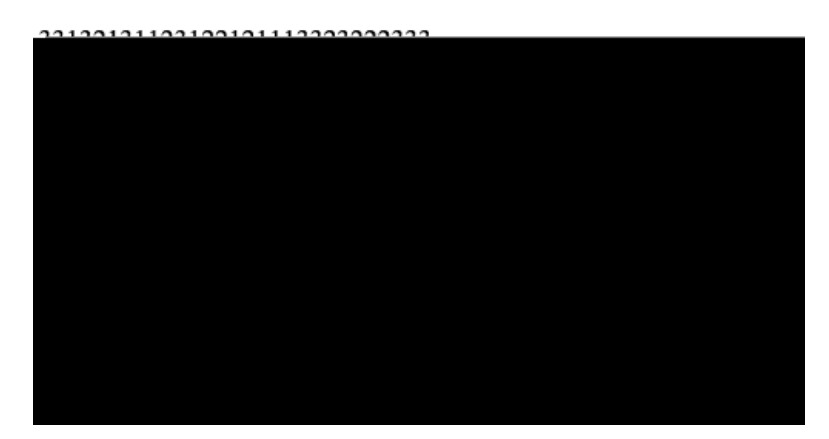

**Figura 2-23 – Exemplo de codificação desenvolvida usando arranjo-M, com formas geométricas em preto e branco. Fonte: Griffin, Narasimhan e Yee (1992).** 

Uma abordagem usando cores também foi testada por Griffin, Narasimhan e Yee (1992), considerando círculos coloridos, sendo o número de símbolos igual a quatro (*b=4*). Todavia, a abordagem usando cores em preto e branco mostrou-se mais robusta que a abordagem usando padrões coloridos, principalmente na presença de objetos coloridos. Posteriormente Hsieh (2001) incrementou o trabalho de Griffin, Narasimhan e Yee (1992), apresentando um método analítico de decodificação do arranjo-M por meio de operações aritméticas simples com os elementos da janela, e que resultaram em uma rápida decodificação dos padrões.

Outro trabalho de codificação baseado em arranjos-M foi apresentado por Morano et al (1998) (Figura 2-24), em que é proposto um algoritmo de construção de

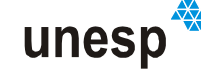

arranjos com a fixação do comprimento do alfabeto de símbolos, o tamanho da propriedade da janela, o tamanho do arranjo-M e a distância Hamming entre cada janela.

Bastante usada na teoria da informação, a distância Hamming entre dois conjuntos de caracteres é igual ao número de posições nas quais os símbolos correspondentes são diferentes. Uma maneira de se entender isso é analisando o número de substituições necessárias para transformar uma seqüência de caracteres em outra. Exemplo: a distância Hamming entre 01**1**0**1**10 e 01**0**0**0**10 é 2, e entre m**áx**imo e m**ín**imo também é 2 (HAMMING,1950).

O algoritmo desenvolvido por Morano et al (1998), usado para gerar o arranjo com propriedades fixadas, é baseado no emprego da força-bruta. Considerando um arranjo-M baseado em três símbolos, com uma propriedade da janela de dimensão *3×3*, o primeiro passo do algoritmo é selecionar uma janela randomicamente e colocá-la no vértice noroeste da matriz que está sendo criada. Depois disso, colunas randômicas consecutivas de dimensão *1×3* são adicionadas à direita da submatriz inicial, mantendo-se a integridade da janela propriedade do arranjo-M e a distância Hamming entre as janelas (ver Figura 2-24).

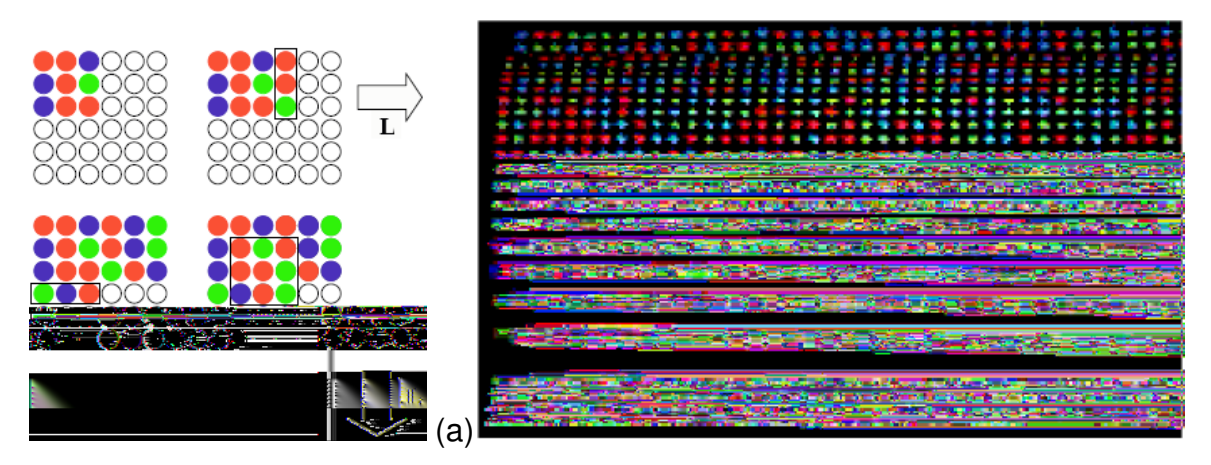

**Figura 2-24 – Exemplo de codificação desenvolvida usando arranjo-M, com círculos coloridos: (a) esquematização do processo de geração do arranjo; (b) padrão projetado sobre uma superfície real. (Fonte: Morano et al, 1998).** 

Depois de percorridas as colunas, linhas de dimensão *3×1* são adicionadas abaixo da submatriz inicial, de forma semelhante ao processo realizado com as colunas. O processo se repete, na direção horizontal e vertical até que todo o

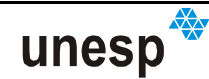

arranjo-M seja completado. Sempre que o processo chegar a um ponto em que qualquer novo elemento que venha a ser adicionado não atenda à restrição de manter a propriedade da janela global, o arranjo é eliminado e um novo processo é recomeçado, até que o arranjo-M tenha sido formado.

A grade de pontos codificada é inserida no projetor específico para a aplicação, projetada sobre a superfície a ser modelada e capturados pela câmara. Os padrões de luz estruturada devem, então, ser decodificados na imagem capturada e a posição dos pontos deve ser determinada univocamente, de forma a encontrar a correspondência entre a imagem e o padrão original. Muitas outras abordagens de codificações baseadas em vizinhança espacial de padrões são encontradas na literatura (SALVI, PAGÈS e BATLLE, 2004).

O trabalho motivador do desenvolvimento deste estudo é o realizado por Tommaselli (1998a e 1998b). Outra característica importante de seu trabalho é a unidade de coleta de imagens. Ela foi constituída de um projetor de padrões e uma câmara digital de pequeno formato. O projetor é uma das partes essenciais do sistema por propiciar a luz estruturada que gera a geometria de reconstrução. A construção do protótipo foi realizada a partir de componentes de um projetor de slides, montado sobre uma plataforma de polietileno e alumínio, e são eles (Figura 2-25):

- 1. **Fonte de luz:** lâmpada de halogênio, que gera uma luz branca;
- 2. **Espelho**: espelho côncavo, que captura a luz que se propagaria na direção oposta aos condensadores e a redireciona;
- 3. **Condensador**: captura a luz proveniente da fonte e a condensa em direção ao slide do padrão a ser projetado;
- 4. **Suporte do slide:** receptáculo onde o slide do padrão a ser projetado é fixado;
- 5. **Slide:** fotolito onde é gravado o padrão com a forma da luz estruturada a ser projetada sobre a superfície dos objetos;
- 6. **Objetiva:** onde a luz projetada é ampliada para atingir as dimensões adequadas de projeção sobre os objetos;

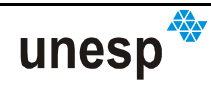
- 7. **Espelho direcionador:** espelho fixo que tem o objetivo de desviar a luz do padrão para ser projetada na direção do objeto a ser reconstruído;
- 8. **Sistema de ventilação:** necessária para resfriar o sistema condensador.

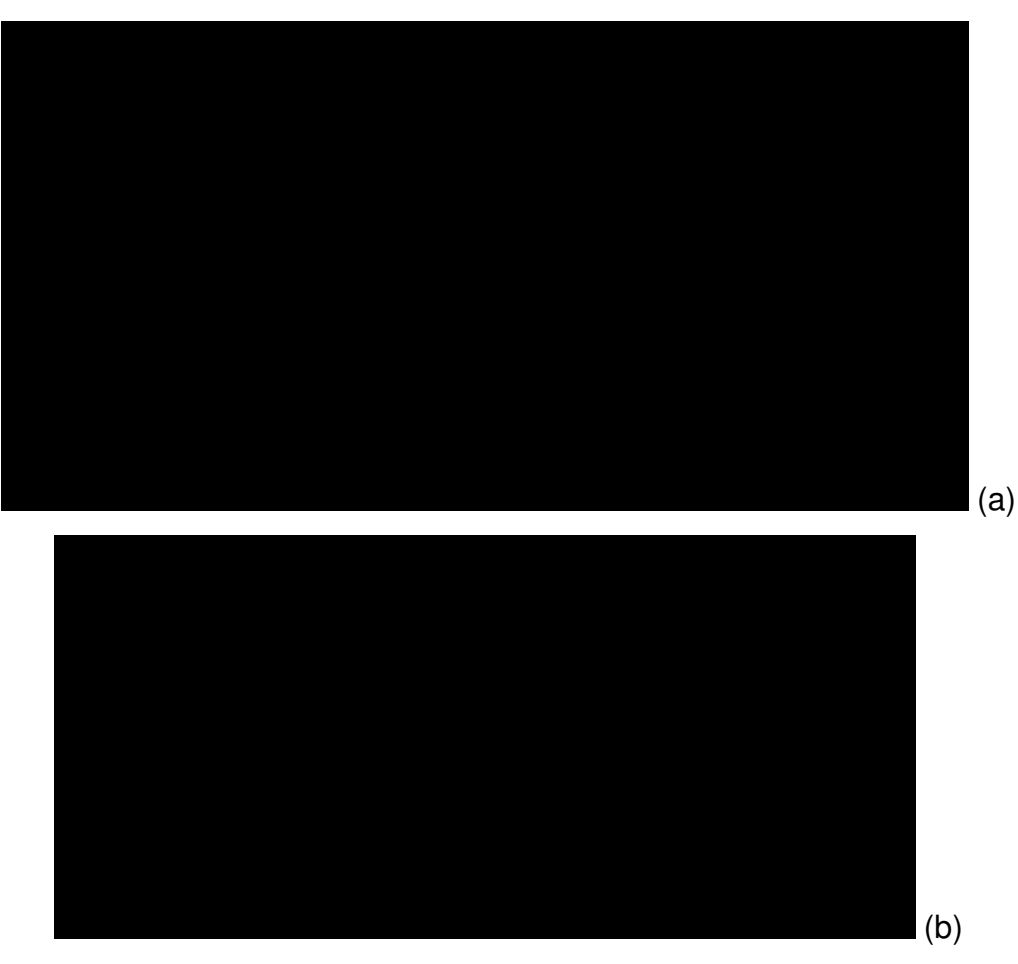

**Figura 2-25 – Esquematização do sistema de reconstrução desenvolvido por Tommaselli (1998a): (a) ilustração dos componentes internos do projetor: (1) espelho colimador de luz; (2) fonte de luz; (3) condensador; (4) suporte do slide; (5) slide do padrão a ser projetado; (6) objetiva; (7) espelho refletor; (8) sistema de ventilação; (b) foto da unidade de coleta completa.** 

Uma dificuldade da construção do protótipo deste sistema é a não existência de um sistema de sincronismo entre a captura das imagens e a iluminação do projetor. Por esta razão e também para permitir a correta focalização da objetiva do projetor, ela necessitava ficar ligada durante o procedimento de captura de imagens, o que implicava na necessidade de um ventilador para evitar que o sistema se superaquecesse. Por outro lado, o fato de a luz poder ficar ligada continuamente, permite uma melhor focalização do padrão projetado sobre os objetos por meio de

ajustes da objetiva e da distância entre objeto e o projetor, e também, um melhor enquadramento por meio de ajustes na angulação do espelho direcionador.

A abordagem proposta utilizou apenas um sensor de aquisição de imagens, explorando a geometria formada entre a câmara e o projetor para a reconstrução 3D por triangulação. Para que essa geometria fosse confiável, permitindo o modelamento matemático da triangulação, foi necessário que o sistema câmaraprojetor fosse rigidamente acoplado considerando uma distância apropriada entre eles. Então, depois de feitos os ajustes necessários de focalização e enquadramento, era preponderante que movimentos que alterassem essa geometria não ocorressem mais. Assim, o processo de calibração do sistema poderia ser executado e, posteriormente, reconstruções de superfícies poderiam ser realizadas. Se a geometria do sistema fosse alterada, haveria a necessidade de realizar o procedimento de calibração novamente, antes de se executar uma nova medida de superfície.

O sensor utilizado para capturar o padrão de luz estruturada projetado sobre a superfície do objeto era uma câmara digital Kodak DC 40, com resolução de 768x512 píxeis, com uma distância focal de 46 mm. Considerando um quadro focal equivalente de 34,5x23mm, a dimensão do píxel era de aproximadamente 45 µm (mais detalhes ver em Tommaselli, 1998a ou 1998b).

Como se tratava de um protótipo, necessário apenas ao propósito de testar os conceitos desenvolvidos, e os recursos disponíveis eram limitados, o sistema físico foi desenvolvido sendo dada ênfase apenas aos aspectos de funcionamento e de modelagem. Desta forma, questões como apresentação visual, mobilidade e maleabilidade de uso não foram priorizadas, ficando o sistema com peso e dimensões que causavam dificuldade de manipulação. A Figura 2-24 mostra o aspecto que tinha o sistema câmara-projetor na época.

A discussão realizada neste capítulo teve como objetivo expor o problema da reconstrução 3D para objetos à curta distância, apresentar as propostas de soluções dadas por vários autores e empresas procurando destacar as limitações de cada uma destas soluções. Com isso, o ensejo é criar embasamento para justificar a

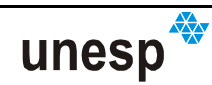

realização deste trabalho, que visa criar uma ferramenta de medição de baixo custo, portátil, de baixa complexidade, de fácil utilização, automática e acurada.

Das abordagens estudadas de luz estruturada viu-se também, em alguns casos, certa complexidade de equipamentos ao se usar padrões baseados na projeção de uma única linha por imagem, semelhante aos sistemas LASER de triangulação por linhas. Também a necessidade de imobilidade dos objetos em alguns sistemas de luz estruturada ratificou a intenção de criar um sistema baseado em uma única câmara e um projetor de padrões, que seria de grande importância para a área médica.

Contudo, as motivações à abordagem de reconstrução por luz estruturada, usando um padrão em forma de grade, com pontos distribuídos espacialmente em uma codificação não formal, usando uma única câmara e um projetor de padrões, são:

- Simplicidade e baixo custo dos componentes necessários à construção do sistema;
- Semelhança dos conceitos envolvidos na reconstrução com os da Fotogrametria;
- Possibilidade de reconstrução de superfícies em movimento para aplicações na área médica;
- Baixa complexidade do modelamento de reconstrução de superfícies desenvolvido por Tommaselli (1998a), eliminando a necessidade de parametrização das características do projetor;
- A necessidade de solução dos problemas enfrentados nas abordagens de Tommaselli (1998a) e Scalco (2000):
	- o Calibração sem a necessidade de planos paralelos;
	- o Uma codificação de padrões que permitisse a completa automação do sistema;
	- o A criação de uma ferramenta de medição mais portátil e fácil de usar.

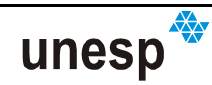

# **CAPÍTULO III**

## **3 RECONHECIMENTO DE PADRÕES E PROCESSAMENTO DE IMAGENS DIGITAIS**

#### **3.1 CONSIDERAÇÕES INICIAS**

Num sistema de reconstrução 3D por luz estruturada, o reconhecimento de padrões é condição para a identificação de padrões projetados, cujas coordenadas de imagem são necessárias para o cálculo das coordenadas 3D destes mesmos padrões no espaço objeto. Um conjunto de coordenadas tridimensionais no espaçoobjeto permite a modelagem da superfície. No Capítulo II foram abordadas alguns dos princípios das técnicas de reconhecimento destinado aos sistemas de reconstrução por luz estruturada. Apesar disso, esses princípios não são suficientes para o entendimento da construção de um sistema de reconhecimento de padrões, que envolve mais fases além da codificação e decodificação. Assim, buscar entender a teoria e os processos envolvidos no reconhecimento de padrões é primordial para a implementação do sistema de reconstrução.

As fases envolvidas em um sistema de reconhecimento de padrões são basicamente (JAIN, DUIN e MAO, 2000; GONZALES e WOODS, 2000): (1) Aquisição e pré-processamento; (2) Representação dos dados; (3) Classificação; e (4) Decisão. Assim, um problema de reconhecimento bem definido e conciso propiciará uma representação compacta dos padrões e uma estratégia de tomada de decisão mais simples. Cada domínio do problema tem as características do sistema de reconhecimento: sensor (es); técnicas de processamento; forma de representação; modelos de classificação e decisão.

As quatro abordagens mais comuns para o reconhecimento de padrões são: correlação de padrões; classificação estatística; correlação sintática ou estrutural; e redes neurais. O assunto de redes neurais foi estudado para realização deste

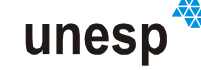

trabalho, porém, por não ter sido utilizado, não será abordado no texto. Maiores detalhes sobre redes neurais, podem ser encontrados em: Schalkoff (1992); Tveter (1998); Weisman e Pollack (2005); Jain, Duin e Mao (2000); Theodoridis e Koutroumbas (2003); Luger (2004). As demais abordagens serão brevemente tratadas a seguir.

#### **3.2 PRINCIPAIS ABORDAGENS NO RECONHECIMENTO DE PADRÕES**

Objetos são quaisquer entidades do mundo real, e a habilidade de reconhecê-los é fundamental para a criação de sistemas inteligentes e automáticos em Análise de Imagens e Visão Computacional. Um objeto pode ser identificado e representado por meio de suas características, e ao conjunto delas se dá o nome de padrão (LUGER, 2004). Portanto, a identificação de um objeto ocorre por meio da identificação do padrão que caracteriza o objeto. Assim, por essa redundância, objeto e padrão podem ser considerados sinônimos, tais como os termos: **reconhecimento de objetos** e **reconhecimento de padrões** (SONKA, HLAVAC e BOYLE, 1998). Os padrões podem ser descritos por informações quantitativas e estruturais, que são obtidas por meio das **características** ou dos **descritores**. Neste sentido, um padrão pode ser considerado como um arranjo de características (JAIN; DUIN e MAO, 2000) e pode ser entendido como "o oposto do caos" (WANATABE $4$ apud JAIN, DUIN e MAO, 2000), ou seja, um ente, um fenômeno ou objeto, vagamente definido, ao qual pode ser dado um nome. Pode ser um conjunto formado por elementos que têm um comportamento ou atributos semelhantes. Sendo assim, reconhecer padrões significa identificar essas similaridades e classificar os objetos (padrões) em um número específico de conjuntos ou classes.

A Tabela 3-1 apresenta algumas das principais aplicações do reconhecimento de padrões que, atualmente, tem sido utilizado em várias áreas do conhecimento devido à demanda aumentada de trabalhos que necessitam de maior automação dos processos envolvidos. Estas aplicações incluem: mineração de

 $\overline{a}$ 

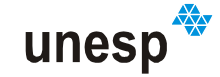

<sup>4</sup> WATANABE, S. **Pattern Recognition: Human and Mechanical.** New York: Wiley, 1985.

dados, na qual um padrão é identificado dentre milhões de outros padrões; classificação de documentos; desenvolvimento de métodos de busca mais eficientes em bancos de dados; robótica e visão computacional; etc.

| Domínio do Problema                         | Aplicação                                    | Padrão de Entrada                    | Classes de Padrões                                              |
|---------------------------------------------|----------------------------------------------|--------------------------------------|-----------------------------------------------------------------|
| Bioinformática                              | Análise de sequências                        | DNA / Seqüência de<br>proteínas      | Tipos de genes<br>conhecidos / padrões                          |
| Mineração de dados                          | Pesquisa por padrões<br>significantes        | Pontos em espaço<br>multidimensional | Agrupamentos<br>compactos e bem<br>separados                    |
| Classificação de<br>documentos              | Pesquisa em Internet                         | Documentos de texto                  | Categorias semânticas<br>(negócios, esportes,<br>etc.           |
| Reconhecimento de<br>caracteres             | Leitura de máquina<br>para cegos             | Imagem do documento                  | Caracteres<br>alfanuméricos,<br>palavras                        |
| Recuperação em banco<br>de dados multimídia | Pesquisa em Internet                         | Vídeo clipe                          | Gêneros de vídeo<br>(ação, diálogo, etc.)                       |
| Reconhecimento<br>biométrico                | Identificação de<br>pessoas                  | Faces, íris, impressão<br>digital    | Controle de acesso à<br>usuários autorizados                    |
| Sensoriamento Remoto                        | Prognóstico de<br>rendimento de colheita     | Imagem multiespectral                | Categorias de solo,<br>padrões de<br>crescimento de<br>colheita |
| Reconhecimento de<br><b>VOZ</b>             | Atendimento à lista<br>sem ajuda do operador | Onda sonora                          | Padrão de voz, palavra<br>falada                                |

**Tabela 3-1 – Exemplos de aplicações de reconhecimento de padrões. Fonte: Jain, Duin e Mao (2000)** 

À medida que a capacidade computacional aumenta, com o incremento de armazenamento e processamento, é possível trabalhar com conjuntos de dados cada vez maiores e usar métodos diversos e elaborados para a análise e classificação de dados. Concomitante e paradoxalmente, devido à disponibilidade de grandes conjuntos de dados, a demanda por sistemas automáticos de reconhecimento de padrões tem aumentado, levando à necessidade de procedimentos com melhor desempenho (mais velozes e acurados, e com menor custo). Evidencia-se, a partir de muitas aplicações surgidas, que não há uma abordagem única e individual de classificação dita como "ótima", necessitando-se do emprego de abordagens múltiplas, com a combinação de várias modalidades de sensores e de métodos de classificação. O problema, em muitas situações, reside em selecionar o melhor conjunto de técnicas para o desenvolvimento do sistema de reconhecimento.

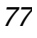

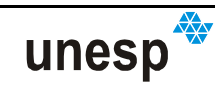

Um padrão pode ser uma imagem de impressão digital, uma palavra escrita em letras cursivas (letra à mão), uma face humana, um sinal de voz, etc. As principais etapas do reconhecimento de padrões são mostradas na Figura 3-1. A etapa de **construção da descrição formal** é baseada nas experiências e intuição do projetista do sistema. As características elementares dos objetos são selecionadas, e estas são medidas em uma forma adequada que descreva o padrão dos objetos (SONKA, HLAVAC e BOYLE, 1998).

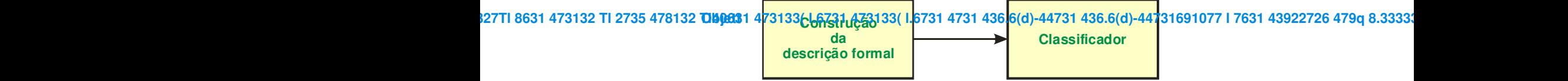

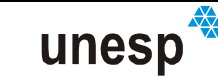

- Um seletor de características, que analisa o conjunto de características e elimina as mais redundantes;
- Um classificador, que analisa um padrão obtido e toma certa decisão.

A finalidade da etapa de pré-processamento é segmentar (separar) o padrão de interesse do fundo, remover ruídos, normalizar o padrão, e qualquer outra operação que venha a contribuir na definição de uma representação concisa do padrão. No módulo de treinamento a etapa de extração/seleção de características (ou feições) determina as características apropriadas para representar os padrões de entrada e o classificador é treinado para dividir o espaço de feições. O caminho de realimentação do processo permite aperfeiçoar o pré-processamento e a estratégia de extração/seleção de características. No módulo de classificação o classificador treinado atribui (rotula) o padrão de entrada a uma das classes de padrões consideradas, baseada na medida das características.

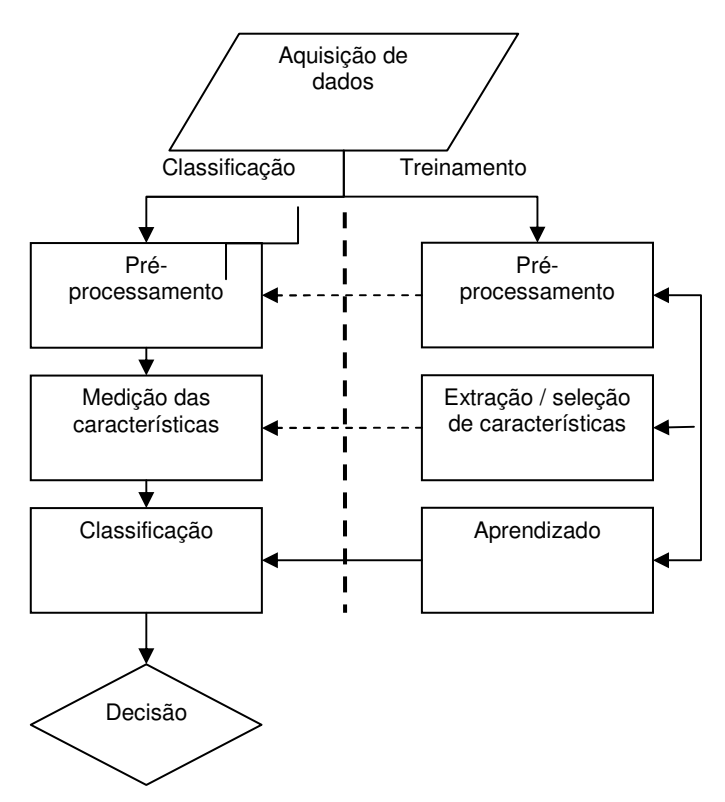

**Figura 3-2 – Representação de um sistema genérico de reconhecimento de padrões (Baseado em Jain, Duin e Mao, 2000).** 

Cada padrão é representado por suas características ou atributos e/ou medidas. A finalidade é que aquelas representações permitam aos padrões serem alocados em categorias distintas. Assim sendo, evidencia-se a importância dos

algoritmos de extração e seleção de características. Uma estratégia de tomada de decisão mais simples requer uma representação compacta dos padrões, e para isso, se fazem necessárias pequenas variações entre os elementos de uma classe e grandes variações entre as classes dos elementos. Há três principais arranjos de características usados na prática (GONZALEZ e WOODS, 2000; THEODORIDIS e KOUTROUMBAS, 2003; LUGER, 2004; SONKA, 1998; JAIN, DUIN e MAO, 2000): os vetores de características (para descrições quantitativas), as cadeias e as árvores (para descrições estruturais).

Os vetores de características são representados por letras minúsculas em negrito, como **x**,**y** e **z** , assumindo a forma abaixo:

$$
\mathbf{x} = \begin{bmatrix} x_1 & x_2 & \cdots & x_n \end{bmatrix}^T
$$
 (3.1)

Cada componente *<sup>i</sup> x* representa o *i* − ésimo descritor e *n* é o número de descritores. Os vetores de características são representados por matrizes colunas (ou seja, matrizes *n*×1). O padrão que descreve o objeto é o vetor de descrições elementares, e o conjunto de todos os possíveis padrões forma o **espaço do padrão**, também denominado de **espaço de características** (SONKA, HLAVAC e BOYLE, 1998)**.** O número de classes é pré-conhecido em muitos casos, e pode ser derivado de acordo com a especificação do sistema (abordagem supervisionada). Entretanto, há abordagens em que o número de classes pode não ser conhecido previamente, mas aprendido a partir dos dados disponíveis (abordagem não supervisionada). Quando os vetores de características são selecionados adequadamente, a similaridade entre os objetos de cada classe resulta em uma aproximação entre os objetos no espaço de padrões. As classes formam agrupamentos no espaço de características que podem ser separadas por uma curva discriminante ou hiper-superfície em um espaço de feições multidimensional; a Figura 3-3 exemplifica esta relação.

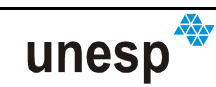

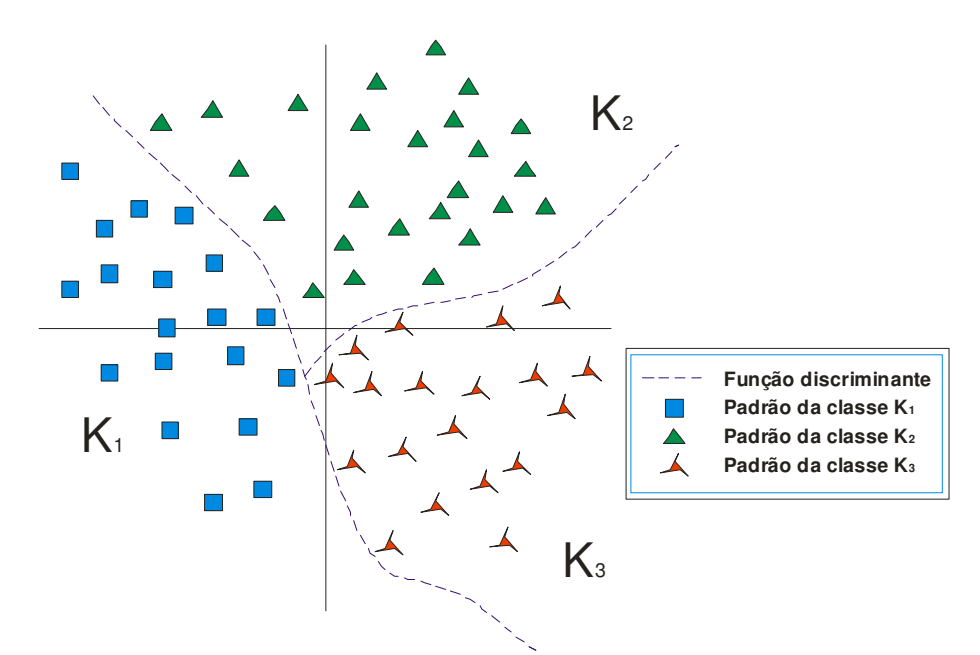

**Figura 3-3 – Função discriminante. Baseado em: Sonka, Hlavac e Boyle (1998).** 

Caso uma hiper-superfície discriminante exista e separe o espaço de características de forma que apenas padrões de uma mesma classe estejam presentes em uma mesma região de separação, então é dito que há um reconhecimento com **classes separáveis**. Se as hiper-superfícies discriminantes são hiperplanos, é dito que o reconhecimento é de **separação linear.** Quando o problema for de classes separáveis, cada padrão será representado somente por objetos de uma única classe. A maioria de problemas de reconhecimento de padrões não tem classes separáveis, e neste caso, a localização das hipersuperfícies discriminantes no espaço de características pode não separar as classes corretamente de forma que alguns padrões sejam mal classificados (SONKA, HLAVAC e BOYLE, 1998).

Os sistemas de reconhecimento usando vetores de características conduzem a classificações de padrões baseadas em informações quantitativas. Todavia, em algumas aplicações, os padrões são melhores caracterizados por informações relacionais e estruturais. Assim, se for necessário, além de classificar o padrão, também descrever a estrutura do objeto, então a descrição do padrão por vetores de características não será suficiente.

A descrição estrutural de um objeto é feita com base em **primitivas** (retas, pontos, curvas, etc.) e relações entre elas. As formas mais simples destas relações são: **cadeias, árvores e grafos**. As estruturas hierárquicas podem ser

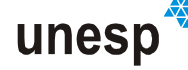

representadas por árvores. De modo geral, um objeto pode ser descrito por símbolos dispostos em forma de uma cadeia, uma árvore, um grafo, etc. No entanto, uma classe de objetos não pode ser descrita completamente por uma simples cadeia, árvore, ou grafo. Uma classe de objetos descritos estruturalmente pode ser representada por **gramáticas** e **linguagens**. Estas fornecem regras que definem como as estruturas são construídas a partir das primitivas (SONKA, HLAVAC e BOYLE, 1998)**.** 

As abordagens para o reconhecimento de padrões podem então ser categorizadas em quatro grupos (JAIN; DUIN e MAO, 2000): (1) correlação de padrões (template matching); (2) abordagem estatística (statistical approach); (3) correlação sintática ou estrutural (syntactic approach); e (4) redes neurais (neural networks). Estes métodos não são excludentes entre si, sendo em algumas situações utilizados em conjunto (DOEST<sup>6</sup> apud JAIN; DUIN E MAO, 2000).

## **3.2.1 CORRELAÇÃO DE PADRÕES**

Uma das formas mais conhecidas e simples de reconhecimento de padrões é baseada na correlação (ou correspondência) de padrões (template matching). A correlação de padrões é realizada por meio de uma operação genérica entre dois entes (pontos, curvas ou formas) de mesmo tipo. Ela é utilizada para determinar valores de similaridades entre eles. De maneira geral, dispõe-se de um padrão (template) que é um protótipo dos padrões a serem reconhecidos. No caso de imagens, forma muito utilizada em Fotogrametria, o padrão é uma matriz 2D, com cada posição (*i*, *j* ) da matriz, onde *i* é o número de linhas e *j* é o número de colunas, tendo um correspondente valor de brilho. Para classificar, é realizada uma medida de similaridade entre os protótipos do padrão e o padrão a ser reconhecido (classificado). Essa medida é feita por meio de uma função de correlação, que, dependendo da aplicação e da configuração do sistema, deve ser modelada

l

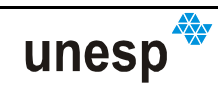

<sup>6</sup> DOEST, H.; Towards Probabilistic Unification-Based Parsing. 1999. Thesis – Institute for Programming Research and Algorithimics, Enschede.

 $\overline{\mathbf{A}}$ 

A formulação da correlação entre  $f(x, y)$  e  $w(x, y)$  é dada por:

$$
c(s,t) = F(f(x, y), w(x - s, y - t))
$$
\n(3.2)

sendo *s* = 0,1,..., *M* −1 e *t* = 0,1,..., *N* −1. A operação é realizada sobre a região de sobreposição entre as imagens *f* e *w* . A Figura 3-4 apresenta a geometria do método de correlação, a partir dela é possível observar que a origem de *f* (*x*, *y*) está no canto superior esquerdo da imagem, e a origem de *w*(*x*, *y*) está no centro. Um valor de *c* é calculado para cada posição (*s*,*t*) em *f* (*x*, *y*) por meio da Equação (3.2).

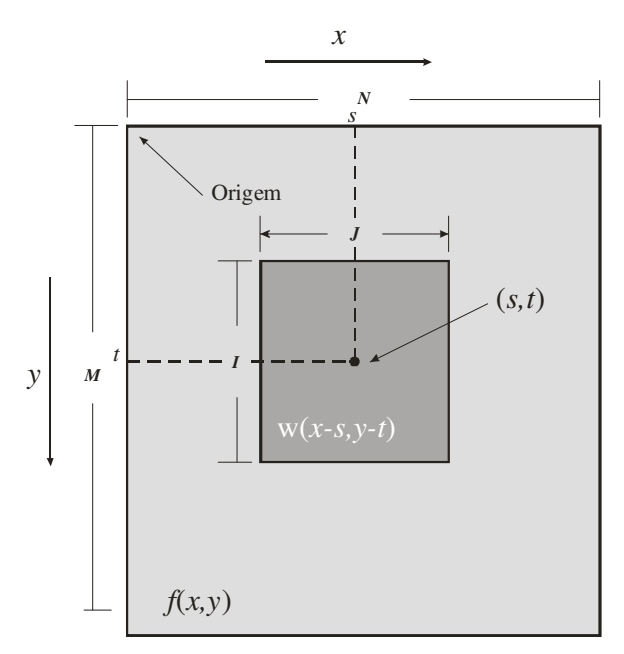

**Figura 3-4 – Pesquisa bidimensional de imagens correlacionadas. Fonte: Gonzalez e Woods (2000)** 

Algumas funções básicas de correlação *c*(*s*,*t*) utilizadas são as dadas a seguir (GONZALEZ e WOODS, 2000):

• **Função Covariância Cruzada:** É dada por:

$$
c(s,t) = \frac{1}{r_J r_I} \sum_{x=0}^{J-1} \sum_{y=0}^{I-1} \left[ f(x,y) - \bar{f} \right] w(x-s, y-t) - \bar{w} \tag{3.3}
$$

onde:  $r_j$ e  $r_i$  são as dimensões da janela de referência em coluna e linha,

respectivamente.

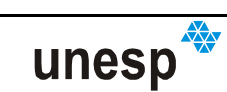

A equivalência se dá onde a função assume o maior coeficiente de correlação (max{*c*(*s*,*t*)}).

• **Função Covariância Cruzada Modificada, ou Coeficiente de Correlação** (KRAUS, 1992; SHENK, 1999)**:** Consiste da normalização da função de covariância cruzada. Sua equação é dada por:

$$
c(s,t) = \rho = \frac{\sigma_{rp}}{\sigma_r \sigma_p} = \frac{\sum_{x=0}^{J-1} \sum_{y=0}^{I-1} \left[ f(x,y) - \bar{f} \right] \left[ w(x-s, y-t) - \bar{w} \right]}{\left\{ \sum_{x=0}^{J-1} \sum_{y=0}^{I-1} \left[ f(x,y) - \bar{f} \right]^2 \cdot \sum_{x=0}^{J-1} \sum_{y=0}^{I-1} \left[ w(x-s, y-t) - \bar{w} \right]^2 \right\}^{\frac{1}{2}}} \tag{3.4}
$$

na qual: σ<sub>*rp*</sub> = a covariância entre as janelas de referência e de pesquisa; σ*r* = desvio-padrão da janela de referência; σ*p* = desvio-padrão da janela de pesquisa;

Os valores da função variam no intervalo [-1,1], sendo a similitude ocorrida quando o valor for próximo da unidade ( $c(s,t) \rightarrow 1$ ).

## **3.2.1.1.1 REFINAMENTO DA CORRELAÇÃO**

Uma forma de refinamento da correlação de imagens é utilizar o método dos mínimos quadrados. Por meio deste método são estimados parâmetros de correção que melhor casam a janela de busca em relação à janela de referência.

O método dos mínimos quadrados em correlação de imagens baseia-se em determinar um valor melhorado para o somatório dos quadrados das discrepâncias entre os níveis de brilho da janela de referência e da janela da imagem de pesquisa. Isto significa que  $\sum e^2$  = mínimo, onde  $e$  é o erro entre as janelas.

O método de refinamento da correlação de imagens por mínimos quadrados inicialmente parte do princípio que a correspondência entre a janela de referência e uma janela na imagem de pesquisa tenha sido previamente determinada. Como o

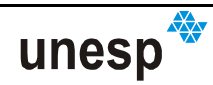

processo de obtenção das imagens pode ter provocado diferenças entre os níveis de cinza das duas imagens, este efeito é modelado em uma das imagens por:

$$
g(x, y) = f(x, y) - e(x, y)
$$
 (3.5)

A função (3.5) é um modelo que relaciona o vetor das observações *f* (*x*, *y*) com uma função *g*(*x*, *y*)

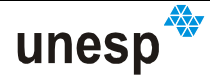

Aplica-se uma transformação geométrica para compatibilizar *f* (*x*, *y*) e  $g(x, y)$ . Para isso, assume-se que a superfície referente às janelas de correspondência seja aproximadamente plana e, conseqüentemente, a correspondente imagem pode ser descrita por uma transformação projetiva entre os espaços imagem e o objeto. Como a área referente às janelas de pesquisa e de referência é muito pequena, a transformação projetiva pode ser aproximada por uma transformação afim. Portanto, a Equação (3.7) pode ser reescrita como:

$$
f(x, y) - e(x, y) =
$$
  
 
$$
g^{0}(x, y) + g_{x}da_{1} + g_{y}y_{0}da_{2} + g_{y}x_{0}da_{3} + g_{x}da_{4} + g_{x}y_{0}da_{5} + g_{x}x_{0}da_{6} + r_{s} + g^{0}(x, y)r_{e}
$$
 (3.8)

onde:  $r<sub>s</sub>$  = fator de deslocamento radiométrico;

 $r_e$  = fator de escala;

 $gi, gj = gradientes$  em *i* e *j* ;

 $da_{11}$ ,  $da_{12}$ ,  $da_{21}$ ,  $db_{11}$ ,  $db_{22}$ ,  $db_{21}$  = parâmetros da transformação geométrica.

A estimação dos parâmetros do modelo matemático deve acomodar os parâmetros suficientemente para realizar uma boa modelagem das distorções radiométricas e geométricas para não ocorrer o problema de superparametrização. Isto significa que o modelo a ser escolhido deve conter apenas os parâmetros que poderão ser determinados porque, caso contrário, estes dados trarão um efeito negativo ao resultado, deteriorando a qualidade.

Esta técnica tem sido bastante investigada em Fotogrametria, e maiores detalhes podem ser encontrados em: Ackermann (1983), Gruen e Baltsavias (1986), Helava (1988).

Outra representação aplicável para alguns tipos de padrões é a **assinatura**, e ela pode ser utilizada para o processo de correlação entre padrões. Essa abordagem foi implementada e testada (KOKUBUM, 2004), mas seus resultados não foram satisfatórios na classificação dos padrões, e por isso, não foi utilizada no sistema de reconstrução neste momento.

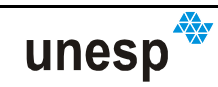

## **3.2.2 ABORDAGEM ESTATÍSTICA**

A abordagem estatística para o reconhecimento de padrões vem sendo usada com sucesso para projetar um grande número de sistemas comerciais de reconhecimento. De forma geral, no **reconhecimento estatístico** de padrões um padrão é representado por um conjunto de *n* características, ou atributos, tidos como um vetor de características *n-dimensional*. São adicionados a esta abordagem, conceitos estatísticos bem conhecidos e fundamentados, oriundos da teoria de decisão (TSO e MATHER, 2001) para estabelecerem fronteiras de decisão entre as classes. Os sistemas de reconhecimento operam em dois módulos (JAIN, DUIN e MAO, 2000): treinamento (aprendizagem) e classificação (testes ou avaliação) (rever a Figura 3-2).

A decisão tomada no processo de reconhecimento de padrões estatístico pode ser resumida da seguinte forma (JAIN, DUIN e MAO, 2000):

- Dado um padrão, ele será atribuído a uma das *m* classes (categorias)  $\omega_{\text{l}}, \omega_{\text{2}},...,\omega_{\text{m}}$  baseado em um vetor de *n* valores de características e/ou atributos (Equação 3.1);
- Assume-se que as características tenham uma função densidade (ou massa) de probabilidade (dependendo se as feições são contínuas ou discretas) condicionada à classe do padrão.

Desta forma, um vetor de padrão x pertencente à classe  $\omega_j$  é tido como uma observação obtida aleatoriamente da função de probabilidade condicional da classe  $p(\mathbf{x} \mid \bm{\omega}_j).$  Um número bem conhecido de regras de decisão, incluindo a regra de decisão de Bayes, a de máxima verossimilhança (que pode ser vista como um caso particular da regra de Bayes), e a Neyman-Pearson (CANNON et al, 2002), podem ser usadas para definir a fronteira de decisão.

De acordo com Jain, Duin e Mao (2000), muitas estratégias são utilizadas para projetar um classificador em reconhecimento estatístico de padrões, variando de acordo com o tipo de informação disponível sobre a densidade condicional da

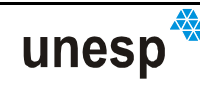

classe. Se todas as densidades condicionais das classes forem inteiramente especificadas, então a regra de decisão de Bayes ótima pode ser usada no classificador. Entretanto, as densidades condicionais das classes são geralmente desconhecidas na prática e devem ser determinadas (aprendidas) a partir dos padrões de treinamento disponíveis. Se a forma da densidade condicional da classe for conhecida (exemplo, Gaussiana multivariada), mas alguns dos parâmetros da densidade (exemplo, media dos vetores e matrizes covariância) forem desconhecidos, então se tem um problema paramétrico de decisão; e uma estratégia comum para este tipo de problema é substituir os parâmetros incógnitos nas funções de densidade por seus valores estimados, resultando no que é assim chamado **classificador de Bayes conectado** ("plug-in"). A estratégia Bayesiana nesta situação requer informações adicionais a respeito da forma de uma distribuição a priori dos parâmetros incógnitos. Se a forma da densidade condicional da classe é incógnita, então se opera em um modo não paramétrico; e neste caso, ou se estima a função densidade ou se constrói diretamente a fronteira de decisão baseado nos dados de treinamento (por exemplo, a regra dos *k* vizinhos mais próximos) (JAIN, DUIN e MAO 2000).

Segundo Jain, Duin e Mao (2000) há outra dicotomia em reconhecimento estatístico de padrões, entre a aprendizagem supervisionada (amostras de treinamento rotuladas) contra a aprendizagem não-supervisionada (amostras de treinamento não rotuladas).

Em um problema de aprendizagem não-supervisionada algumas vezes o número de classes deve ser aprendido concomitantemente à forma estrutural de cada classe. As várias dicotomias que aparecem em reconhecimento estatístico são apresentadas por Jain, Duin e Mao (1999 e 2000) e são mostradas na Figura 3-5. Percorrendo a figura do topo para baixo e da esquerda para a direita, a dificuldade do problema de classificação aumenta, pois menos informações são disponíveis para a obtenção da solução. Com isso, muitos dos projetos em reconhecimento estatístico implementam a regra de decisão de Bayes. A área da análise de agrupamento (clustering analysis) trabalha essencialmente com problemas de tomada de decisão entre as formas de aprendizagem não-paramétrica e não-

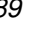

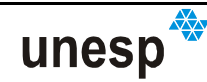

supervisionada (JAIN e DUBES<sup>8</sup> apud JAIN; DUIN e MAO, 2000). Por conseguinte, em algumas situações, o número de categorias ou grupos pode, às vezes, não ser especificado, levando a uma tarefa de encontrar uma categorização razoável para os dados (se ela existir). Os algoritmos de análise de agrupamentos ligados a várias técnicas de visualização e projeção de dados multidimensionais são também referenciados como **métodos de análise exploratória de dados**.

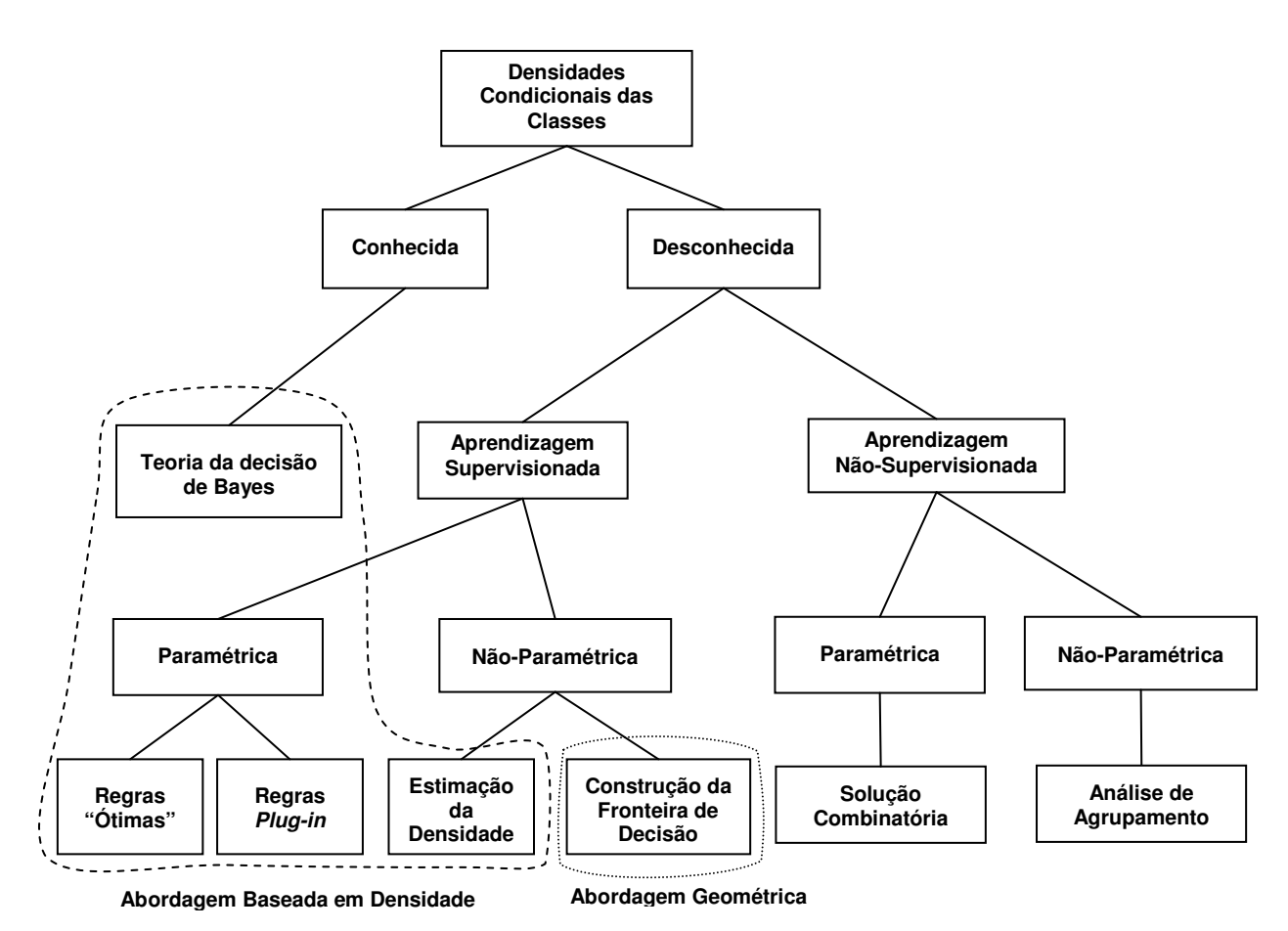

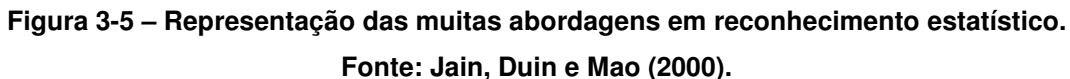

Outra dicotomia em reconhecimento estatístico de padrões pode ser baseada em: se as fronteiras de decisão serão obtidas diretamente (abordagem geométrica) ou indiretamente (abordagem probabilística baseada na densidade), como mostra a Figura 3-5. A abordagem probabilística requer que primeiro se estime a função densidade, e depois se construa as funções discriminantes que especificam as fronteiras de decisão. Por outro lado, a abordagem geométrica

l

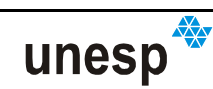

<sup>8</sup> JAIN, A.K; DUBES, R.C. **Algoritms for Clustering Data.** Engle wood Cliffs, N. J. Prentice Hall, 1988.

geralmente conduz diretamente à fronteira de decisão a partir da otimização de algumas funções de risco. É possível mostrar que sob certas suposições em funções discriminantes, as duas abordagens são equivalentes (JAIN, DUIN e MAO, 2000).

Na verdade, não importa qual regra de classificação ou decisão é usada, ela deve ser treinada usando as amostras de treinamento disponíveis. Assim, o desempenho de um classificador depende tanto do número de amostras de treinamento disponíveis quanto dos valores específicos das amostras. Ao mesmo tempo, o objetivo de se projetar um sistema de reconhecimento é classificar futuras amostras de testes que serão provavelmente diferentes das amostras de treinamento. Então, ao se otimizar um classificador para maximizar o seu desempenho no conjunto de treinamento, nem sempre pode resultar na desempenho desejada em um grupo de teste. A habilidade de generalização de um classificador está relacionada ao seu desempenho na classificação de padrões de teste que não foram utilizados no processo de treinamento. Uma habilidade de generalização pobre de um classificador pode ser atribuída a qualquer um dos seguintes fatores (JAIN; DUIN E MAO, 2000, SCHALKOFF, 1992):

- 1. Se o número de atributos e/ou características é relativamente tão grande quanto ao número de amostras de treinamento (curse of dimensionality – maldição da dimensionalidade (JAIN, DUIN e MAO, 2000; SHALKOFF, 1992; THEODORIDIS e KOUTROUMBAS, 2003);
- 2. Se o número de parâmetros incógnitos associados ao classificador é grande (exemplo, classificadores polinomiais ou uma rede neural muito grande); e.
- 3. Se o classificador é muito otimizado no conjunto de treinamento (supertreinamento), que é analogamente relacionado ao fenômeno de supertreinamento em regressão quando há muitos parâmetros livres.

O supertreinamento tem sido investigado teoricamente para classificadores que minimizam a taxa de erro aparente (erro no conjunto de treinamento) (JAIN; DUIN E MAO, 2000).

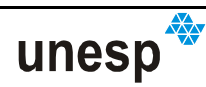

#### **3.2.3 ABORDAGEM SINTÁTICA OU ESTRUTURAL**

Segundo Schalkoff (1992) a abordagem estatística, para o reconhecimento de padrões, busca classificar os padrões (ou entidades) fundamentando-se em um conjunto de características extraídas e um entendimento estatístico (quando necessário) para a geração destes padrões. Seria ideal que todos os problemas em reconhecimento de padrões pudessem ser solucionados com processos diretos e simples, isto é, (1) determinação do vetor de características **x**; (2) sistema de treinamento; e (3) classificação do padrão. Entretanto, para muitos casos práticos reais, muitos tipos de padrões são constituídos de uma estrutura, ou mais geralmente, informações relacionais, que são difíceis de representar na forma de um vetor de características (SCHALKOFF, 1992).

A premissa do reconhecimento sintático é que a estrutura de um padrão é o que ele tem de mais importante, e que ela pode ser usada para classificação e descrição. Isto pode ser feito, por exemplo, pela definição de gramáticas apropriadas e distintas que caracterizam a estrutura de cada classe de padrão. Os elementos que compõem um sistema sintático podem ser vistos na Figura 3-6.

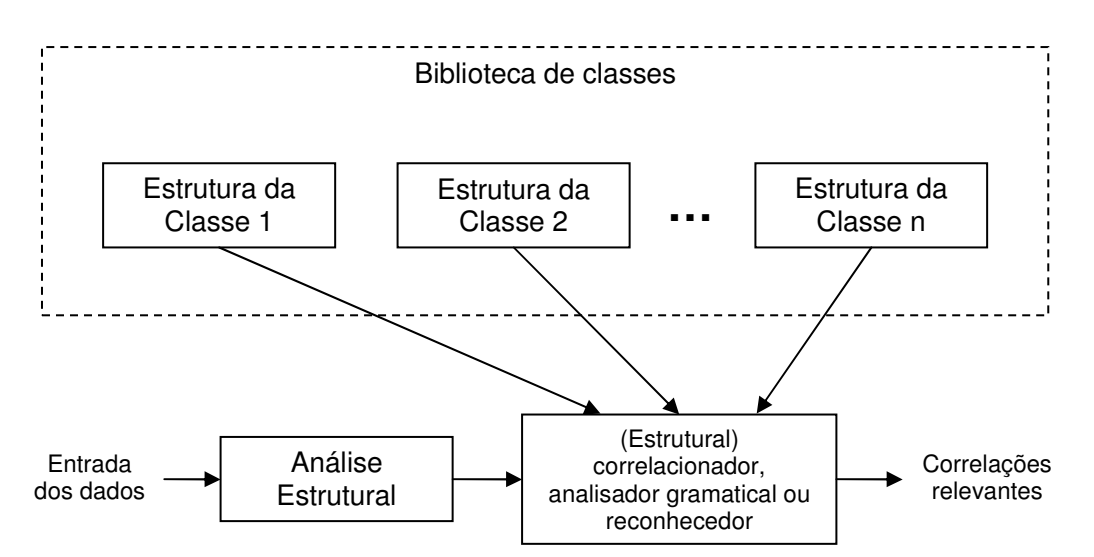

**Figura 3-6 – Esquematização de um sistema sintático. Baseado em: Schalkoff (1992).** 

Na abordagem sintática, a classificação pode ser baseada em medidas de similaridade da estrutura do padrão. Por exemplo, cada classe de padrão pode ser definida de acordo com uma representação estrutural ou descrição. Entretanto, há situações que cada descrição estrutural possível define uma única classe. Neste

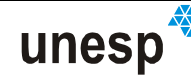

caso, a descrição quantitativa da estrutura do padrão é ainda desejável, mesmo que

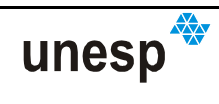

discriminantes  $g_1(\mathbf{x}), g_2(\mathbf{x}),..., g_m(\mathbf{x})$  , com a propriedade de que se  $(x_1, x_2, ..., x_n)^T$  $\mathbf{x} = (x_1, x_2,...,x_n)^T$  (um vetor de características *n-dimensionl*) pertencer à classe  $\boldsymbol{\omega}_i$ , para qualquer  $j \in \{1,...,m\}$  e  $j \neq i$ , então:

$$
g_i(\mathbf{x}) \ge g_j(\mathbf{x}) \tag{3.9}
$$

Isto é o mesmo que dizer que um padrão desconhecido **x** pertence à *i* − *ésima* classe de padrões <sup>ω</sup>*<sup>i</sup>* se ao substituir **x** em todas as funções discriminantes,  $g_i(\mathbf{x})$  terá o maior valor numérico. Considerando estas definições, a regra de decisão pode ser derivada como segue:

$$
g(\mathbf{x}) = \omega_i \Leftrightarrow g_i(\mathbf{x}) = \max_{j=1,\dots,m} g_j(x) \tag{3.10}
$$

Desta forma, a hiper-superfície de decisão que separa as regiões entre as classes  $\omega_{\!\scriptscriptstyle i}$  e  $\omega_{\!\scriptscriptstyle j}$  é definida por:

$$
g_i(\mathbf{x}) - g_j(\mathbf{x}) = 0 \tag{3.11}
$$

O padrão **x** será atribuído à classe cuja função discriminante resultar o máximo valor entre todas.

As funções discriminantes lineares são as mais utilizadas por serem de mais simples aplicação. Sua forma geral é (SONKA, HLAVAC e BOYLE, 1998):

$$
g_i(x) = q_{i0} + q_{i1}x_1 + \dots + q_{in}x_n, \ i = 1, \dots, m
$$
 (3.12)

Quando todas as funções discriminantes do classificador são lineares, o classificador é denominado **classificador linear**.

Outra metodologia é a construção de classificadores baseados no princípio da distância mínima (SONKA, HLAVAC e BOYLE, 1998). O classificador resultante é um caso típico de classificadores com funções discriminantes. Esta abordagem tem algumas vantagens computacionais e pode ser facilmente implementada.

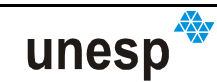

Considerando que cada classe possa ser representada por exemplares (protótipos) perfeitos,  $\mathbf{v}_1, \mathbf{v}_2, ..., \mathbf{v}_m$ , ou que as classes sejam representadas por exemplares médios, obtidos da seguinte forma:

$$
\mathbf{v}_{j} = \frac{1}{n_{j}} \sum_{x \in \omega_{j}} \mathbf{x} \qquad j \in \{1, ..., m\}
$$
 (3.13)

sendo *nj* o número de vetores de padrões da classe <sup>ω</sup>*<sup>i</sup>* . Uma forma simples de se categorizar um padrão **x** desconhecido é atribuí-lo a classe do protótipo <sup>ω</sup>*<sup>i</sup>* mais próxima. A distância euclidiana pode ser aplicada resumindo a computação da classificação à aplicação da seguinte fórmula:

$$
g(\mathbf{x}) = \boldsymbol{\omega}_i \Leftrightarrow |\mathbf{v}_i - \mathbf{x}| = \min_{j=1,\dots,m} |\mathbf{v}_j - \mathbf{x}|
$$
\n(3.14)

Isto significa que o padrão será atribuído à classe  $\omega_i$  se  $g_i(\mathbf{x})$  for a menor distância. Lembrando que a norma euclidiana tem a seguinte forma  $|a|$  =  $(a^ra)^{V_2}$  , então, depois de algumas manipulações (3.14) pode ser reescrita como segue:

$$
g_i(\mathbf{x}) = \mathbf{x}^T \mathbf{v}_j - \frac{1}{2} \mathbf{v}_j^T \mathbf{v}_j \qquad j \in \{1, ..., m\}
$$
 (3.15)

e neste caso, se atribui o padrão à classe  $\omega_i$  em que  $g_i({\bf x})$  contiver o maior valor, estando esta formulação de acordo com a função de decisão (3.9). A partir da formulação em (3.15), a fronteira de decisão entre as classes  $\omega_i$  e  $\omega_j$  pode ser reescrita para a classificação por distância mínima como:

$$
g_{ij}(\mathbf{x}) = g_i(\mathbf{x}) - g_j(\mathbf{x}) = \mathbf{x}^T (\mathbf{v}_i - \mathbf{v}_j) - \frac{1}{2} (\mathbf{v}_i - \mathbf{v}_j)^T (\mathbf{v}_i - \mathbf{v}_j) = 0
$$
 (3.16)

Como pode ser percebido com auxílio da Figura 3-7, a superfície gerada pela Equação (3.16), é a bisseção perpendicular do segmento de linha  $\mathbf{v}_j \mathbf{v}_i$ . Para *m*=2, a bisseção perpendicular é uma reta, se *m* = 3, a bisseção é um plano, e se *m*>3, então se tem um **hiperplano** (GONZALEZ e WOODS, 2000). Todos os

hiperplanos discriminantes são perpendiculares ao segmento  $\mathbf{v}_j \mathbf{v}_i$  e é bissetor a ele (SONKA, HLAVAC e BOYLE, 1998).

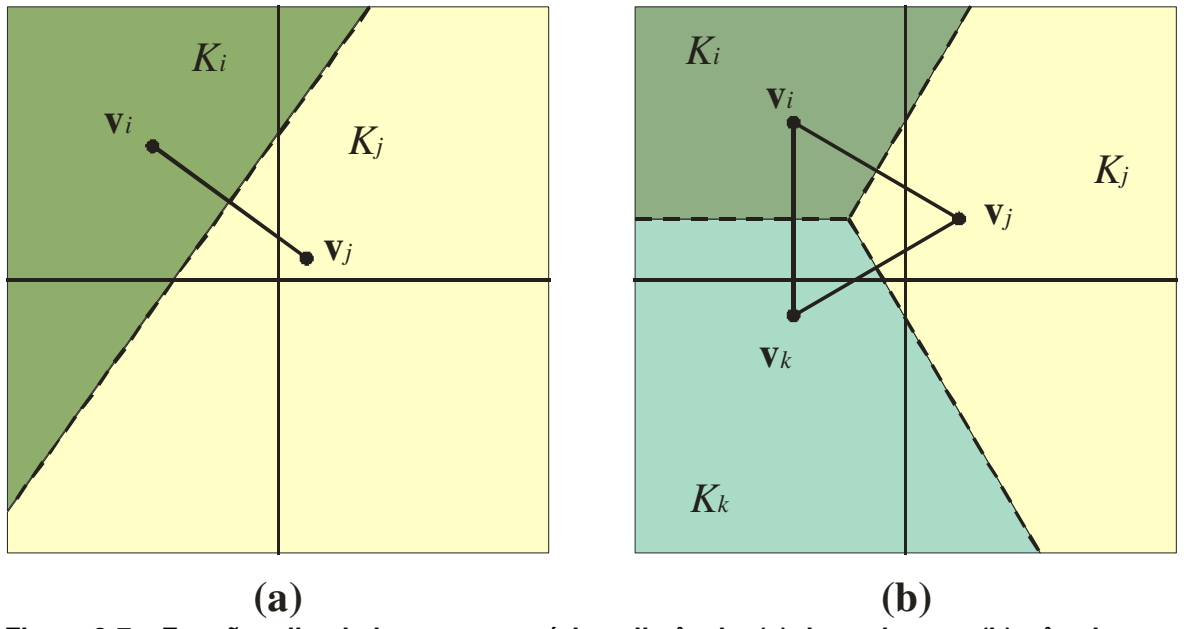

**Figura 3-7 – Funções discriminantes por mínima distância: (a) duas classes; (b) três classes. Baseado em Sonka, Hlavac e Boyle (1998)** 

Os classificadores não lineares transformam o espaço original de características  $X^n$  em um espaço  $X^m$  aplicando algumas funções não lineares  $\Phi$ , no qual *n* e *m* representam a dimensionalidade do espaço, ou seja:

$$
\Phi = (\phi_1, \phi_2, \dots, \phi_m): X^n \to X^m \tag{3.17}
$$

Depois de uma transformação não linear um classificador linear é aplicado ao novo espaço de características. A finalidade da função Φ é transformar em lineares as hiper-superfícies discriminantes do espaço original de características, e com isso, as hiper-superfícies tornam-se hiperplanos. Esta abordagem de transformação do espaço de características é denominada de **classificador** Φ (SONKA, HLAVAC e BOYLE, 1998). As funções discriminantes de um classificador  $Φ$  sã $o$ :

$$
g_i(\mathbf{x}) = q_{i0} + q_{i1}\phi_1(\mathbf{x}) + \dots + q_{im}\phi_m(\mathbf{x})
$$
\n(3.18)

no qual *i* =1,...,*m*. Reescrevendo a Equação (3.18) na notação vetorial, tem-se:

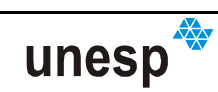

$$
g_i(\mathbf{x}) = \mathbf{q}_i \Phi(\mathbf{x})
$$
 (3.19)

sendo  $\mathbf{q}_i\Phi(\mathbf{x})$  vetores constituídos respectivamente de  $q_{i0},...,q_{im}$  e  $\phi_0(\mathbf{x}),...,\phi_m(\mathbf{x})$ ;  $\phi_0 = 1$  (SONKA, HLAVAC e BOYLE, 1998).

## **3.4 CLASSIFICADORES ESTATÍSTICOS ÓTIMOS**

O reconhecimento de padrões pode ser tratado por meio de uma abordagem probabilística. Devido à aleatoriedade as quais estão envolvidas algumas classes de padrões de certos sistemas de reconhecimento, semelhantemente, é necessária, à maioria dos problemas de medidas e interpretação de certos eventos físicos, a realização de considerações envolvendo a teoria das probabilidades. O que se espera com isso é que a abordagem leve a uma probabilidade reduzida de erros de classificação. Os classificadores que levam a uma perda mínima na classificação são denominados de **classificadores estatísticos ótimos.** Esta Seção é baseada em um resumo obtido a partir de várias bibliografias: Gonzalez e Woods (2000); Sonka, Hlavac e Boyle (1998); Theodoridis e Koutroumbas (2003), Luger (2004), Tveter (1998), Jain; Duin e Mao (2000).

Denota-se  $p(\boldsymbol{\omega_i} \mid \mathbf{x})$  como a probabilidade de um padrão x pertencer a uma classe  $\omega_i$ . Caso o classificador decida que x pertença à classe  $\omega_j$ , quando na verdade ele pertence à classe <sup>ω</sup>*<sup>i</sup>* , terá sido cometido um erro de classificação *Lij* . A perda média ocorrida na atribuição de x à classe  $\omega_j$ , uma vez que x pode pertencer a uma das *m* classes, é:

$$
r_j(\mathbf{x}) = \sum_{k=1}^{m} L_{ij} p(\boldsymbol{\omega}_k \mid \mathbf{x})
$$
\n(3.20)

Na teoria de decisões, a função (**x**) *<sup>j</sup> r* é denominada **risco médio condicional**.

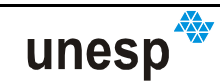

É conhecido por meio da teoria fundamental de probabilidades que:

$$
p(a | b) = \frac{[P(a)p(b | a)]}{p(b)}
$$
 (3.21)

e, desta forma:

$$
p(\omega_j \mid \mathbf{x}) = \frac{P(\omega_j)p(\mathbf{x} \mid \omega_j)}{p(\mathbf{x})}
$$
 (3.22)

A relação (3.22) é denominada fórmula de Bayes, que substituído em (3.20) tem-se:

$$
r_j(x) = \frac{1}{p(\mathbf{x})} \sum_{k=1}^{m} L_{kj} p(\mathbf{x} \mid \boldsymbol{\omega}_k) P(\boldsymbol{\omega}_k)
$$
 (3.23)

sendo:  $\,p(\mathbf{x} \,|\: \boldsymbol{\mathit{o}}_k \,)$  a função densidade de probabilidade dos padrões da classe  $\,\boldsymbol{\mathit{o}}_k\,;$ 

 $P(\bm{\mathit{\omega}}_k)$  a probabilidade de ocorrência da classe  $\bm{\mathit{\omega}}_k$  .

Como 1/ $p(\mathbf{x})$  é positivo e comum para todos os  $r_j(\mathbf{x})$ ,  $j = 1,...,m$ , então a ausência deste fator não afeta a ordem relativa das funções de risco e ele pode ser eliminado da Equação (3.23), resultando em:

$$
r_j(x) = \sum_{k=1}^{m} L_{kj} p(\mathbf{x} \mid \boldsymbol{\omega}_k) P(\boldsymbol{\omega}_k)
$$
 (3.24)

Dado um padrão de entrada **x** , o classificador tem que optar por uma entre as *m* classes possíveis, e desta forma, calculam-se os riscos  $\, r_1(\mathbf{x}), r_2(\mathbf{x}),..., r_m(\mathbf{x}) \,$  ao se atribuir o padrão a cada uma das classes e o atribui àquela que resultar a menor perda média total em relação às demais decisões. O classificador que faz a minimização da perda média total é denominado na teoria das decisões de **classificador bayesiano**.

A regra de decisão é atribuir x à classe  $\omega_i$  se  $r_i(\mathbf{x}) < r_j(\mathbf{x})$ , para todo  $j = 1, \ldots, m$ ,  $j \neq i$ , ou seja:

$$
g(\mathbf{x}) = \omega_i \Leftrightarrow \sum_{k=1}^{m} L_{ki} p(\mathbf{x} \mid \omega_k) P(\omega_k) < \sum_{q=1}^{m} L_{qi} p(\mathbf{x} \mid \omega_k) P(\omega_q) \tag{3.25}
$$

unesp

Outra forma para o modelo é utilizar a decisão no intervalo  $[0,1]$ , com zero para a decisão correta e a unidade para a decisão incorreta. Neste caso a função de perda torna-se:

$$
L_{ij} = 1 - \delta_{ij} \tag{3.26}
$$

sendo  $\delta_{ii} = 1$  se  $i = j$  e  $\delta_{ii} = 0$  se  $i \neq j$ .

Substituindo (3.26) em (3.24) tem-se:

$$
r_j(x) = \sum_{k=1}^{m} (1 - \delta_{ij}) p(\mathbf{x} \mid \boldsymbol{\omega}_k) P(\boldsymbol{\omega}_k) = p(\mathbf{x}) - p(\mathbf{x} \mid \boldsymbol{\omega}_j) P(\boldsymbol{\omega}_j)
$$
(3.27)

e, neste caso, o classificador bayesiano terá regra de decisão:

$$
g(\mathbf{x}) = \omega_i \Leftrightarrow p(\mathbf{x}) - p(\mathbf{x} \mid \omega_i) P(\omega_i) < p(\mathbf{x}) - p(\mathbf{x} \mid \omega_j) P(\omega_j), \ \ j \in \{1, \dots, m\} \ \ \mathbf{e} \quad j \neq i \ \ (3.28)
$$

que é o mesmo que:

$$
g(\mathbf{x}) = \omega_i \Leftrightarrow p(\mathbf{x} \mid \omega_i) P(\omega_i) > p(\mathbf{x} \mid \omega_j) P(\omega_j), \ \ j \in \{1, \dots, m\} \ \ e \ \ j \neq i \tag{3.29}
$$

com regra de decisão conforme a Equação 3.10.

Uma vez que a função de decisão (3.29) minimiza o risco médio em classificações erradas, ela pode ser considerada como ótima. Entretanto, para a sua aplicação, as funções densidade de probabilidade dos padrões de cada classe e as probabilidades de ocorrência de cada classe devem ser conhecidas.

Um caso deste tipo ocorre quando as probabilidades de ocorrência das classes forem iguais, ou seja,  $P(\omega_i) \!=\! 1\!/m$  . Quando esta afirmação não for verdadeira, essas probabilidades podem ser inferidas a partir do conhecimento a priori sobre as classes. Quando o vetor de características **x** for *n-dimensional*, e a forma da probabilidade  $p\!\left(\mathbf{x}\!+\!\boldsymbol{\mathit{o}}_{j}\right)$  não for conhecida, serão necessários métodos de análise de probabilidades multivariadas para a sua estimação. Nesta situação, os classificadores bayesianos assumem uma expressão analítica para as várias funções densidade, e com isso, tenta-se estimar os parâmetros das expressões com

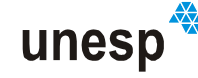

base nas amostras das classes. A função densidade mais utilizada é a gaussiana, pois quanto mais próxima da realidade estiver o sistema de padrões, mais o classificador bayesiano se aproxima da perda média mínima na classificação (GONZALEZ e WOODS, 2000).

#### **3.4.1 CLASSIFICADOR BAYESIANO PARA DISTRIBUIÇÃO NORMAL**

Uma das funções de distribuição de probabilidade mais encontradas em situações práticas é a Gaussiana, também chamada função de densidade normal. A maior razão para isso é sua facilidade de tratamento computacional e o fato de que esta distribuição modela um grande número de casos (THEODORIDIS e KOUTROUMBAS, 2003). Considerando que:  $\mu_i = E\{x\}$  é o vetor da média dos vetores de características da classe  $\omega_i$ ; que  $\Sigma_i$  é a correspondente matriz variânciacovariância de ordem *n×n* num espaço de característica *n-dimensional* para o padrão  ${\bf x};$  e assumido que a função de máxima verossimilhança da classe  ${\bf \omega}_i$  segue uma distribuição normal multivariada, então a função de decisão possui a seguinte forma:

$$
g_i(\mathbf{x}) = p(\mathbf{x} \mid \boldsymbol{\omega}_i) = \frac{1}{(2\pi)^{\frac{\gamma_2}{2}} |\boldsymbol{\Sigma}_i|^{\frac{\gamma_2}{2}}} \exp\left[-\frac{1}{2}(\mathbf{x} - \boldsymbol{\mu}_i)^T \boldsymbol{\Sigma}_i^{-1}(\mathbf{x} - \boldsymbol{\mu}_i)\right], \ i \in \{1, \dots, m\}
$$
(3.30)

onde  $\Sigma_i = E[(\mathbf{x} - \mathbf{\mu}_i)(\mathbf{x} - \mathbf{\mu}_i)^T]$ , sendo  $E\{\bullet\}$  o valor médio (ou esperança matemática) de uma variável aleatória. O vetor da média µ*<sup>i</sup>* pode ser calculado por meio da expressão:

$$
\mu_{i} = \frac{1}{n_{i}} \sum_{\mathbf{x} \in \mathcal{Q}_{i}} \mathbf{x}, \ i \in \{1, ..., m\}
$$
\n(3.31)

e a matriz variância-covariância por meio da seguinte equação:

$$
\sum_{i} = \frac{1}{n_{i}} \sum_{\mathbf{x} \in \omega_{i}} (\mathbf{x} \mathbf{x}^{T} - \mathbf{\mu}_{i} \mathbf{\mu}_{i}^{T}), \ i \in \{1, ..., m\} .
$$
 (3.32)

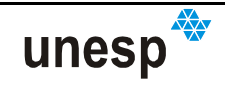

Uma simbologia bastante usada para a função distribuição de probabilidade (fdp) Gaussiana é N $(\mu, \Sigma)$ , sendo  $\mu$  a média e  $\Sigma$  a matriz variância-covariância. Uma propriedade da matriz  $\Sigma$  é que ela é simétrica e semi-definida positiva. Esta última propriedade indica que  $\Sigma$  tem determinante diferente de zero e pode ser invertida. Os elementos da diagonal principal são as variâncias do *i* − *ésimo* padrão  $(\sigma^2_{ii})$  e os elementos fora da diagonal são as covariâncias. Se os padrões  $\mathbf{x}_i$  e  $\mathbf{x}_j$ forem não correlacionados, as covariâncias  $\sigma_{ij}$  serão nulas ( $\sigma_{ij} = 0$ ).

Como a fdp Gaussiana tem função exponencial exp(•) pode-se perfeitamente trabalhar com funções discriminantes envolvendo funções de logaritmo natural ln(•), pois esta função é monotonicamente crescente, ou seja, a ordem numérica das funções discriminantes não se altera. Sendo assim, a função de decisão (3.30) pode ser reescrita como:

$$
g_i(\mathbf{x}) = \ln[p(\mathbf{x} \mid \boldsymbol{\omega}_i) P(\boldsymbol{\omega}_i)] = \ln p(\mathbf{x} \mid \boldsymbol{\omega}_i) + \ln P(\boldsymbol{\omega}_i), \ i \in \{1, \dots, m\}
$$
(3.33)

que manipulada resulta em (THEODORIDIS e KOUTROUMBAS, 2003):

$$
g_i(\mathbf{x}) = -\frac{1}{2}(\mathbf{x} - \boldsymbol{\mu}_i)^T \sum_i^{1} (\mathbf{x} - \boldsymbol{\mu}_i) + \ln P(\boldsymbol{\omega}_i) - \frac{n}{2} \ln 2\pi - \frac{1}{2} \ln |\Sigma_i|
$$
(3.34)

Expandindo (3.42), tem-se:

$$
g_i(\mathbf{x}) = -\frac{1}{2}\mathbf{x}^T \sum_{i=1}^{n} \mathbf{x} + \frac{1}{2}\mathbf{x}^T \sum_{i=1}^{n} \boldsymbol{\mu}_i - \frac{1}{2}\boldsymbol{\mu}_i^T \sum_{i=1}^{n} \boldsymbol{\mu}_i + \frac{1}{2}\boldsymbol{\mu}_i^T \sum_{i=1}^{n} \mathbf{x} + \ln P(\boldsymbol{\omega}_i) +
$$
  

$$
-\frac{n}{2} \ln 2\pi - \frac{1}{2} \ln |\Sigma_i|
$$
 (3.35)

Sendo − (*n*/2)ln 2π constante e igual para todas as classes, ela pode ser eliminada de (3.35), resultando em:

$$
g_i(\mathbf{x}) = \ln P(\omega_i) - \frac{1}{2} \ln |\Sigma_i| - \frac{1}{2} [(\mathbf{x} - \boldsymbol{\mu}_i)^T \Sigma_i^{-1} (\mathbf{x} - \boldsymbol{\mu})]
$$
(3.36)

para *i* ∈{1,...,*m*} . A Equação (3.36) representa as funções de decisão de Bayes para classes Gaussianas de padrões considerando condições de perda 0 −1 (GONZALEZ e WOODS, 2000).

A única contribuição quadrática na Equação (3.26) vem do termo  $\mathbf{x}^T\sum_i^{\!-1}\mathbf{x}$ (THEODORIDIS e KOUTROUMBAS, 2003). Assim, uma vez que não há termos de ordem maior que grau 2 para os elementos do vetor de características **x** na equação, as funções de decisão concebidas conforme a Equação (3.36) são funções quadráticas no espaço *n-dimensional*. Quando as populações de padrões são verdadeiramente Gaussianas, somente superfícies quadráticas colocadas entre cada par de classes de padrões poderiam propiciar perdas médias de classificação menores (GONZALEZ e WOODS, 2000). Se for assumido que todas as classes de padrões têm matrizes de covariâncias iguais, ∑*<sup>i</sup>* = ∑ ( *i* ∈{1,...,*m*} ), o termo quadrático será o mesmo para todas as funções de decisão e poderão ser eliminados todos os termos independentes de *i* da comparação de máximos da função de decisão (3.36), sendo  $g_i(\mathbf{x})$  como:

$$
g_i(\mathbf{x}) = \mathbf{x}^T \sum_{i=1}^{n} \boldsymbol{\mu}_i - \frac{1}{2} \boldsymbol{\mu}_i^T \sum_{i=1}^{n} \boldsymbol{\mu}_i + \ln P(\boldsymbol{\omega}_i)
$$
(3.37)

Desta forma  $g_i(\mathbf{x})$  é uma *função linear* de x e a respectiva superfície de decisão são hiperplanos (THEODORIDIS e KOUTROUMBAS, 2003). Se, além disso, for assumido que as feições individuais que constituem o vetor de características são mutuamente não-correlacionadas e de mesma variância, ou seja,  $\Sigma$  =  $\sigma^2 I$  , sendo *I* a matriz identidade de ordem *n-dimensional*, e considerando ainda as classes com igual probabilidade de ocorrência, ou seja,  $\,P(\omega_i) \!=\! 1\!/m$  , então (3.37) resulta em:

$$
g_i(\mathbf{x}) = \mathbf{x}^T \boldsymbol{\mu}_i - \frac{1}{2} \boldsymbol{\mu}_i^T \boldsymbol{\mu}_i
$$
 (3.38)

que é semelhante ao classificador por distância mínima descrito na Equação (3.15). Assim, prova-se que o classificador de distância mínima é ótimo no sentido bayesiano sob as seguintes condições (GONZALEZ e WOODS, 2000):

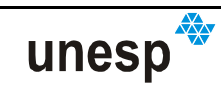

- 1. As classes de padrões forem Gaussianas;
- 2. Todas as matrizes de covariâncias forem não correlacionadas e de mesma precisão; e,
- 3. Todas as classes tiverem a mesma probabilidade de ocorrência.

#### **3.5 MÉTODOS DE PRÉ-PROCESSAMENTO DE IMAGENS DIGITAIS**

O processo de **segmentação** é o primeiro a ser realizado sobre uma imagem para a extração de informações. Ele consiste em subdividir uma imagem em suas partes ou objetos constituintes, sendo que o nível em que esta subdivisão deve ser realizada depende do problema a ser resolvido (GONZALEZ e WOODS, 2000).

Para um bom sucesso dos algoritmos de segmentação de imagens digitais são utilizados processos de realce nas imagens que propiciem o destaque das feições procuradas e a suavização de ruídos presentes na imagem. O realce e/ou suavização são obtidos por algoritmos de filtragem.

Os algoritmos de segmentação para imagens monocromáticas são baseados em uma das seguintes propriedades básicas de tons de cinza: descontinuidade ou similaridade. Dentro da categoria de descontinuidade o procedimento baseia-se em decompor a imagem levando-se em consideração as mudanças bruscas de níveis de cinza. Na segunda categoria, a abordagem é baseada na limiarização, crescimento de regiões, divisão e fusão de regiões (GONZALEZ e WOODS, 2000).

Os padrões da unidade da captura, projetados sobre a imagem podem ser considerados como exemplo de similaridade em uma imagem digital e uma seqüência de procedimentos possíveis para a sua detecção e extração seria: suavização; limiarização e crescimento de regiões. Depois do reconhecimento dos padrões, outros processamentos são: detecção de bordas e quinas.

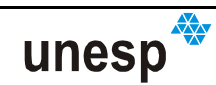

Existe uma grande quantidade de métodos para cada uma das fases do procedimento anteriormente citado. Aqui, serão apresentados apenas os aspectos mais gerais de cada uma das fases que serão utilizadas neste trabalho para o reconhecimento dos padrões e extração automática das medidas de seu centro de massa e coordenadas de suas quinas. As particularidades podem ser encontradas na literatura pesquisada.

Para os leitores familiarizados com o tema de pré-processamento em imagens digitais, a leitura desta seção pode ser ignorada.

## **3.5.1 FILTRAGEM ESPACIAL: SUAVIZAÇÃO**

Os filtros de suavização são geralmente usados com o objetivo da redução de ruídos e a redução de detalhes não pertinentes à representação das feições de interesse. Todavia, eles provocam um borramento na imagem e a suavização das bordas de interesse. Sendo assim, para processos onde os detalhes requeridos são as bordas e linhas, a utilização de filtros de suavização que preservem ao máximo as bordas é fundamental.

O uso de máscaras no domínio da filtragem espacial se dá pela convolução de uma máscara espacial (filtro ou máscara de referência) sobre uma porção da imagem (máscara de pesquisa) como na Figura 3-8.

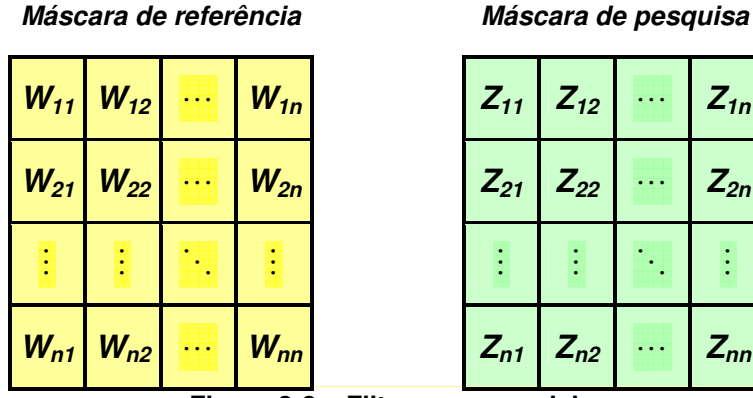

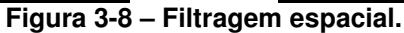

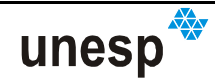

Sendo os elementos da máscara de pesquisa dotados de níveis de cinza em uma porção da imagem, para quaisquer posições  $R_1, \dots, R_n$ , a resposta de uma máscara linear é:

$$
R = W_{11} \cdot Z_{11} + W_{12} \cdot Z_{12} + \dots + W_{nn} \cdot Z_{nn}
$$
\n(3.39)

onde: *W* são os coeficientes da máscara de referência;

*Z* são os valores de brilho da imagem de pesquisa;

*n* é a dimensão da máscara.

O nível de cinza em (*x*, *y*) será substituído por *R* em uma imagem de saída na posição correspondente à imagem de entrada onde o centro da máscara estiver posicionado. Depois disto, a máscara é movida para o píxel vizinho na imagem e o processo se repete até que a imagem toda seja percorrida.

Pode-se utilizar também de filtros não-lineares que também operam em vizinhanças, entretanto não se utilizam valores de coeficientes da forma descrita na Equação 3.38. Um filtro não-linear pode ser fundamentado na utilização de uma função básica, podendo este valor ser a mediana, o máximo e o mínimo, por exemplos (GONZALEZ e WOODS, 2000;).

## **3.5.1.1 FILTROS DE SUAVIZAÇÃO**

A filtragem de suavização é usada para borramento e/ou redução de ruído. A suavização pode ser empregada em processamentos prévios, como para a retirada de pequenos detalhes em uma imagem, antes da extração de feições, e para a junção de feições lineares com pequenas interrupções entre elas. Alguns dos filtros mais utilizados na literatura são: média, mediana e mediana com análise de variância (SONKA, HLAVAC e BOYLE, 1998).

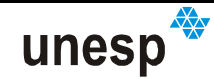

## **3.5.1.2 LIMIARIZAÇÃO**

A limiarização é uma das abordagens para a segmentação de imagens. Este processo pode ser utilizado também para eliminar a presença de regiões insignificantes obtidas no processo de detecção. Há várias técnicas que se destinam à obtenção de um valor de limiar, todavia serão apresentadas apenas algumas das consideradas mais importantes para o entendimento e desenvolvimento deste trabalho.

#### **3.5.1.2.1 MÉTODO DE OTSU**

Uma imagem é uma função bidimensional de tons de cinza, e contém *N* píxeis com níveis de cinza variando de 1 até *L* . O número de píxeis com *i* níveis de cinza é denotado como *<sup>i</sup> f* , com a sua probabilidade de ocorrência sendo dada por (OTSU, 1979):

$$
p_i = \frac{f_i}{N} \tag{3.40}
$$

Neste método (OTSU, 1979), o limiar é calculado por meio da suposição de que os píxeis da imagem podem ser classificados em dois grupos,  $\emph{C}_{\text{1}}$  com níveis de cinza  $[1, ..., t]$  e  $C_2$  com níveis de cinza  $[t+1, ..., L]$ . Neste caso a distribuição de probabilidade para as duas classes é:

$$
C_1: \frac{p_1}{\omega_1(t)}, \dots, \frac{p_t}{\omega_1(t)}
$$
  

$$
C_2: \frac{p_{t+1}}{\omega_2(t)}, \frac{p_{t+2}}{\omega_2(t)}, \dots, \frac{p_t}{\omega_2(t)}
$$

onde:

$$
\omega_{i}(t) = \sum_{i=1}^{t} p_{i}
$$
 (3.41)

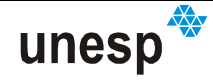

e

$$
\omega_2(t) = \sum_{i=t+1}^{L} p_i \tag{3.42}
$$

Também, as médias para as classes  $\,C_{\!1}\,$  e  $\,C_{\!2}\,$  são dadas por:

$$
\mu_1 = \sum_{i=1}^t \frac{i \cdot p_i}{\omega_i(t)} \tag{3.43}
$$

e

$$
\omega_2(t) = \sum_{i=t+1}^{L} \frac{i \cdot p_i}{\omega_2(t)} \tag{3.44}
$$

Sendo  $\mu_{\scriptscriptstyle T}$  a intensidade média para toda a imagem, então

$$
\omega_1(t)\mu_1 + \omega_2(t)\mu_2 = \mu_t \tag{3.45}
$$

e

$$
\omega_1(t) + \omega_2(t) = 1 \tag{3.46}
$$

Utilizando análise discriminante, Otsu (1979) define a variância entre as classes da imagem limiarizada como:

$$
\sigma_B^2 = \omega_1(t)(\mu_1 - \mu_t)^2 + \omega_2(t)(\mu_2 - \mu_t)^2
$$

Para a limiarização em dois níveis, Otsu (1979) verifica que o limiar ótimo t<sup>\*</sup> é determinado como sendo aquele cuja variância entre as classes  $\sigma_{\scriptscriptstyle B}^{\;\;\;\;\:^2}$  é máxima, ou seja,

$$
t^* = \arg \max \{ \sigma_{B}^{2}(t) \}, \ 1 \le t \le L \,. \tag{3.47}
$$

## **3.5.1.2.2 MÉTODO DE PUN**

Este método de limiarização é baseado no fato que a geração de informação pode ser modelada como um processo estocástico (SONKA, HLAVAC e BOYLE,

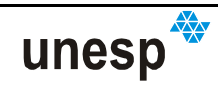
1998). Sendo assim, a entropia, que é a medida da quantidade de desordem dum sistema, para cada píxel da imagem é definida (ARTERO, 1999) por:

$$
Entropy = x \cdot \log(x) \tag{3.48}
$$

Duas entropias a posteriori, do objeto e do fundo da imagem, são determinadas para cada um dos possíveis valores de limiar, sendo elas dadas por:

$$
H_{b}(t) = -\sum_{i=0}^{t} \frac{p_{i}}{P_{t}} \ln\left(\frac{p_{i}}{P_{t}}\right)
$$
 (3.49)

$$
H_w = -\sum_{i=t+1}^{l-1} \frac{p_i}{1 - P_t} \ln\left(\frac{p_i}{1 - P_t}\right)
$$
 (3.50)

sendo:

$$
P_t = \sum_{i=0}^{t} p_i
$$
 (3.51)

onde o valor do limiar definido por:

$$
T = \max\{H_{b}(t) - H_{w}(t)\}\tag{3.52}
$$

# **3.5.1.2.3 MÉTODO DE LIMIARIZAÇÃO LOCAL**

No estudo das imagens utilizadas no sistema de reconstrução, observou-se o comportamento do histograma calculado a partir dos tons de cinza da imagem (Figura 3-9). Constatou-se que, em muitas situações, a adoção de um limiar global levaria à perda de informação significante dos padrões projetados, pois a iluminação dos padrões não é uniforme.

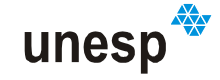

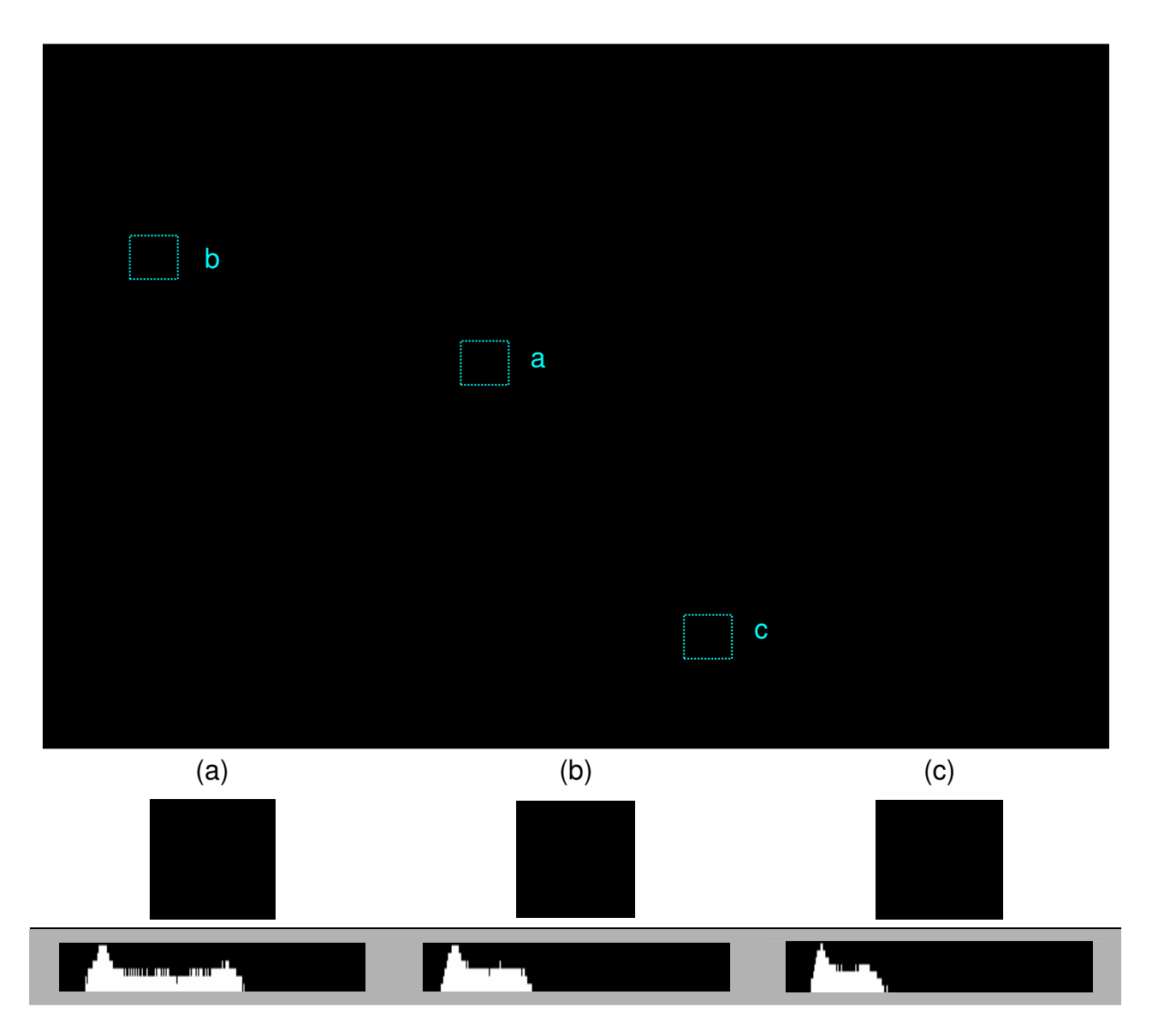

**Figura 3-9 – Histogramas dos tons de cinza em diferentes regiões da imagem: (a) região central e (b) e (c) regiões de limites da matriz de padrões.** 

Uma característica das imagens do sistema que proporciona a perda de informação é a existência de um efeito semelhante ao **efeito de vinhete**, na qual o centro de projeção dos padrões é mais iluminado em relação às bordas. Por isso, fez-se a implementação de uma abordagem local usando os operadores de limiar de OTSU e PUN (SONKA, HLAVAC e BOYLE, 1998, ARTERO, 1999; GONZALES e WOODS, 2000).

O principal conceito envolvido na limiarização local (SONKA, HLAVAC e BOYLE, 1998, GONZALES e WOODS, 2000) implementada foi adaptado do operador de Gordon (BEGHADADI e NEGRATE, 1989): considerar duas regiões de vizinhança de um píxel central, uma interna e a outra externa, sendo a externa 3

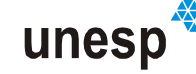

(três) vezes a dimensão da interna, calcular o limiar na região  $R_2$ , onde  $R_2 \supset R_1$ , e aplicar a limiarização apenas na região *R*<sup>1</sup> (ver Figura 3-10)

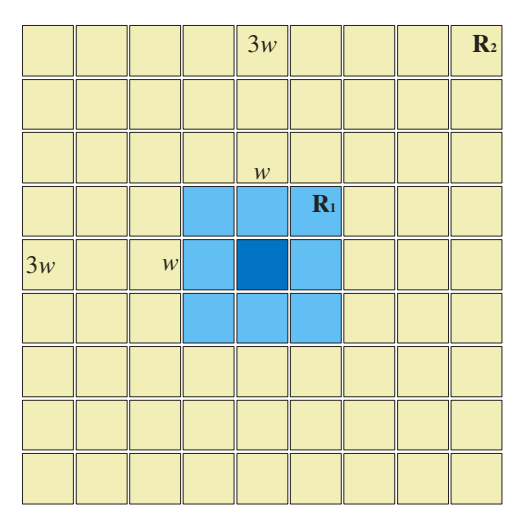

**Figura 3-10 – Configuração da janela do limiar local (Adaptado de Beghadadi e Negrate, 1989).** 

#### **3.5.1.3 DETECÇÃO DE BORDAS**

O método mais trivial em aplicações de segmentação de bordas é o gradiente. Para uma função *f* (*x*, *y*) o gradiente de *f* é definido nas coordenadas (*x*, *y*) como o vetor (GONZALEZ e WOODS, 2000):

$$
\nabla f = \left[ \frac{\partial f}{\partial x} \quad \frac{\partial f}{\partial y} \right]^T; \tag{3.53}
$$

cuja magnitude é dada por:

$$
mag(\nabla f) = \sqrt{\left(\frac{\partial f}{\partial x}\right)^2 + \left(\frac{\partial f}{\partial y}\right)^2},
$$
\n(3.54)

unesp

onde : *x* e *y* são os eixos coluna e linha de uma imagem digital.

Estes elementos são base para várias abordagens de diferenciação de imagens.

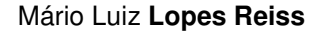

Pode-se dizer que uma borda é o limite entre duas regiões com características distintas de níveis de cinza. Fundamentalmente, o conceito envolvido na maioria dos métodos de detecção de bordas é o cômputo de um operador diferencial local. Um dos filtros de detecção de bordas mais utilizados é o operador de Sobel (GONZALEZ e WOODS, 2000).

# **3.5.1.4 DETECÇÃO DE QUINAS**

A detecção de quinas no sistema de reconstrução visa o adensamento da nuvem de pontos reconstruídos para o modelo. Assim, alguns operadores de detecção de quinas foram estudados e testados por Kokubum (2004). Dos operadores testados, o operador de Förstner foi eleito empiricamente para ser utilizado no sistema de reconstrução.

# **3.5.1.4.1 OPERADOR DE FÖRSTNER**

Um dos operadores de interesse para a determinação de cantos em imagens digitais é o operador de Förstner (FÖRSTNER, 1986). As coordenadas dos cantos podem são determinadas com precisão subpíxel:

$$
\begin{bmatrix} x_{sub} \\ y_{sub} \end{bmatrix} = \begin{bmatrix} \sum g_x^2 & \sum g_x g_y \\ \sum g_y g_x & \sum g_y^2 \end{bmatrix}^{-1} \begin{bmatrix} \sum (xg_x^2 + y \cdot g_x g_y) \\ \sum (yg_y^2 + x \cdot g_x g_y) \end{bmatrix} = N^{-1}U \tag{3.55}
$$

onde *gx* é o gradiente na direção *x*;

*gy* é o gradiente na direção *y;* 

(*xsub*, *ysub*) são as coordenadas da quina detectada com precisão subpíxel;

(*x*, *y*) são as coordenadas de píxel de uma janela da imagem que contém a quina.

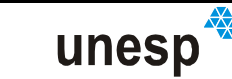

Os valores de *gx* e *gy* são calculados por meio de um operador de detecção de bordas, como os mencionados na Seção 3.5.1.3. Métodos de controle da qualidade da detecção são estabelecidos por meio da matriz de variânciacovariância, considerada como *N* na Equação (3.55). Maiores detalhes podem ser encontrados em: Förstner (1986) e Galo e Tozzi (2002).

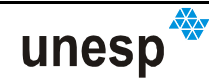

# **CAPÍTULO IV**

# **4 DESENVOLVIMENTO DO SISTEMA DE RECONSTRUÇÃO**

# **4.1 CONSIDERAÇÕES INICIAIS**

O desenvolvimento deste projeto de pesquisa teve como objetivo principal, criar uma ferramenta completa de reconstrução 3D por luz-estruturada, que usa como base o sistema desenvolvido por Tommaselli (1998a e 1998b). Embora o objetivo fosse disponibilizar uma ferramenta completa, devido à limitação de tempo algumas das soluções propostas não foram exploradas totalmente, abrindo espaço para desenvolvimentos futuros sobre o sistema. Uma das contribuições mais importantes realizadas com esse trabalho, foi ter desenvolvido uma ferramenta que funcionasse e que permitisse a reconstrução de superfícies totalmente automática, e com um custo computacional baixo. Para que isso fosse possível desenvolveu-se todo o conjunto de elementos que será apresentado:

- Elementos físicos:
	- o Um protótipo da unidade de aquisição, composto de uma câmara e um projetor de padrões, denominado de Scan3DSL (Scanner 3D by Structured Light - Scanner 3D por Luz Estruturada);
	- o Uma placa de calibração para a ferramenta Scan3DSL,
- Metodologias:
	- o Estabelecimento de um modelo matemático para a calibração do protótipo Scan3DSL, eliminando a necessidade de planos paralelos do método desenvolvido por Tommaselli (1998a);

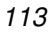

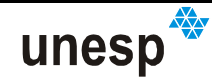

- Reconhecimento dos padrões projetados;
	- o Pré-processamento;
	- o Reconhecimento;
- Programas computacionais desenvolvidos

#### **4.2 MATERIAIS**

No desenrolar do desenvolvimento deste trabalho, a maioria dos materiais utilizados foi adquirida por meio da reserva técnica (RT) da FAPESP, instituição esta que fomentou esta pesquisa por meio da concessão de uma bolsa de Doutorado. Os principais são:

- Equipamentos:
	- $\circ$  1 Computador de mesa, AMD Athlon XP 64 bits, 3200+ (2,21GHz), 1 GB de RAM, adquirido com RT FAPESP (processo 02/01886-8);
	- o 1 Projetor de padrões de luz estruturada, construído na empresa AVR-Instrumental em Curitiba, financiado com a RT FAPESP (processo 02/01886-8);
	- o 1 Placa de calibração, construída com materiais adquiridos com RT FAPESP (processos: 01/12361-0 e 02/01886-8);
	- $\circ$  1 Câmara digital Kodak DX 3500, utilizada num momento inicial do desenvolvimento do projeto, adquirida com RT FAPESP (processo 00/00598–4), e que, posteriormente, foi substituída por uma câmara Sony Cybershot DSC F828, adquirida com RT FAPESP (processo 02/01886-8);

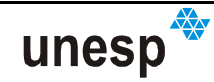

- 1 Sapata para flash e 1 cabo de sincronismo, ambos usados para criar o sistema de sincronismo entre a câmara Sony Cybershot DSC F828 e o *flash* do projetor.
- Programas computacionais:
	- $\circ$  Borland Inprise C++ Builder 4.0 CAPES;
	- o Microsoft Office 2000 Standard CAPES;
	- o MID Monocomparador de Imagens Digitais (Reiss, 2002);
	- o CC Programa de calibração de câmaras (Galo, 1993).

# **4.3 UNIDADE DE AQUISIÇÃO SCAN3DSL**

Em um sistema de reconstrução 3D por luz estruturada a ferramenta de captura de imagens com o padrão de luz estruturada projetado é um dos elementos primordiais do sistema de reconstrução. Como já havia uma ferramenta anteriormente desenvolvida na FCT (Seção 2.5), optou-se por utilizar parte de seus componentes para criar outro protótipo, uma vez que a versão antiga apresentava alguns problemas já mencionados. Os requisitos do projeto da nova ferramenta foram:

- Portabilidade e facilidade de manuseio;
- Sincronização entre o disparo da câmara e a projeção dos padrões;
- Possibilidade de utilização de diferentes padrões de luz estruturada.

Para atender o primeiro requisito, o de portabilidade, a idéia foi colocar todos os componentes do projetor encapsulados em um único equipamento. Assim, os componentes, de 1 a 7, descritos na Figura 2-25, foram inseridos em um tubo cilíndrico de alumínio de, 359 mm (14,13 pol) de comprimento por 52 mm (2,05 pol) de diâmetro (Figura 4-1).

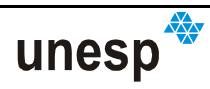

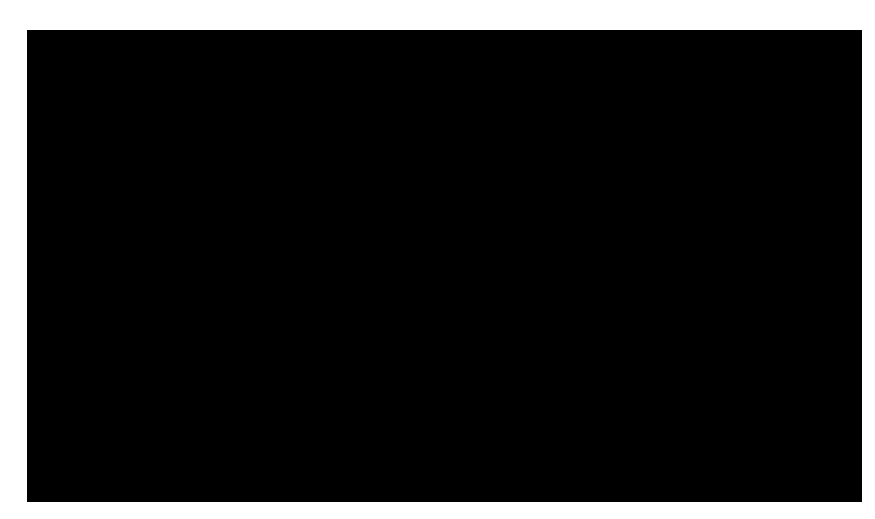

**Figura 4-1 – Primeira versão do sistema de reconstrução Scan3DSL e seus componentes: (1) flash; (2) espelho; (3) condensador; (4) entrada para o suporte do slide; (5) suporte do slide do padrão a ser projetado; (6) objetiva; (7) espelho refletor; (8) baterias e controlador do disparo do flash.** 

Uma empresa (AVR Instrumental Técnico LTDA.: Equipamentos e Assessórios para Cartografia e Topografia, localizada na cidade de Curitiba) foi contratada para a construção do projetor de acordo com as especificações requeridas e sob acompanhamento no desenvolvimento do tal equipamento, que é ilustrado por meio da Figura 4-1.

Os componentes deste projetor são os seguintes:

- 1. **Fonte de luz:** flash de máquina fotográfica, que gera uma luz branca e incoerente no instante de tomada da imagem;
- 2. **Espelho**: espelho côncavo;
- 3. **Condensador**: condensa em direção ao slide do padrão a ser projetado;
- 4. **Encaixe do slide:** fenda existente corpo do projetor para fixação do slide do padrão a ser projetado;
- 5. **Suporte e slide:** suporte contendo o slide do padrão de luz estruturada a ser projetado sobre a superfície dos objetos;
- 6. **Objetiva:** onde a luz projetada é focalizada por meio de ajustes no conjunto de lentes;
- 7. **Espelho direcionador:** espelho fixo que tem o objetivo de desviar a luz do padrão para ser projetada na direção do objeto a ser reconstruído;

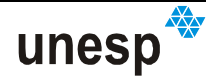

8. **Baterias e controle de disparo do flash:** caixa dos circuitos do flash, com seu controle de disparo e baterias de energia.

Para caber nessas novas dimensões, apenas o condensador e o sistema de lentes (respectivamente os elementos 3 e 6 da Figura 2-25a) puderam ser aproveitados e adaptados do sistema antigo, os demais, com exceção do sistema de ventilação (8 da Figura 2-25a), tiveram que ser substituídos por outros de mesma função. O sistema de ventilação dos condensadores, por sua vez, teve que ser eliminado do projetor devido à necessidade de redução do tamanho do sistema, pois não caberia no tubo de alumínio. Assim, a fonte de luz também não poderia mais ficar ligada continuamente, devendo ser acionada apenas quando ocorresse a obtenção da imagem com a câmara. Desta forma, foi necessário o desenvolvimento de um dispositivo de sincronismo, utilizando como fonte de luz um *flash* de máquina fotográfica. Outra característica importante baseada no projetor antigo é a versatilidade na utilização de várias configurações de padrões (Figura 4-2).

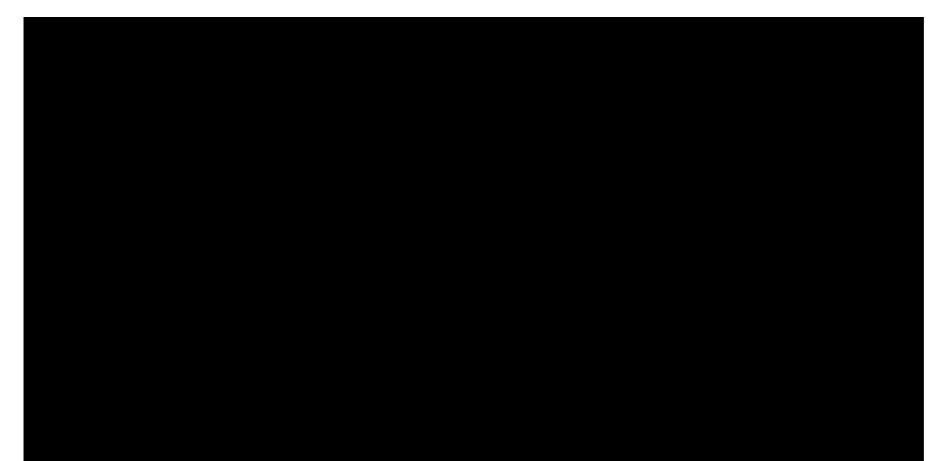

**Figura 4-2 – Exemplo de um padrão utilizado no projetor: (a) Fotolito de um padrão branco e preto; (b) Detalhe com ampliação da ilustração de um padrão utilizado.**

Na Figura 4-2a é mostrado o suporte de fixação de um padrão gravado em um fotolito e preso entre dois círculos de vidro para mantê-lo plano na projeção. Ao lado (Figura 4-2b) é mostrada uma ilustração do padrão a ser projetado e seus pontos ampliados para facilitar a visualização. Este suporte é inserido em uma fenda apropriada presente no projetor de padrões (Figura 4-1 (4)) e preso por parafusos à base lateral do tubo de alumínio, de forma a manter a estabilidade dos parâmetros de calibração do projetor.

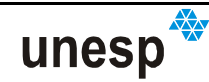

Outra decisão tomada nessa nova versão do projetor foi fixar o espelho direcionador dos feixes de luz (7), de forma a não ter mais movimentos de rotação, que havia no protótipo (Seção 2.5). Esta mudança teve o escopo de diminuir possíveis mudanças da geometria do sistema decorrentes desse movimento, que fossem causados involuntariamente por parte do operador.

Duas versões do protótipo da ferramenta de reconstrução Scan3DSL foram desenvolvidas em momentos distintos, variando a câmara utilizada e o respectivo sistema de sincronismo, de acordo com as características da câmara. A primeira versão da ferramenta Scan3DSL foi baseada na utilização de uma câmara digital Kodak DX 3500, conectada ao projetor por meio de uma haste de alumínio e um suporte de fixação da câmara (Figura 4-3).

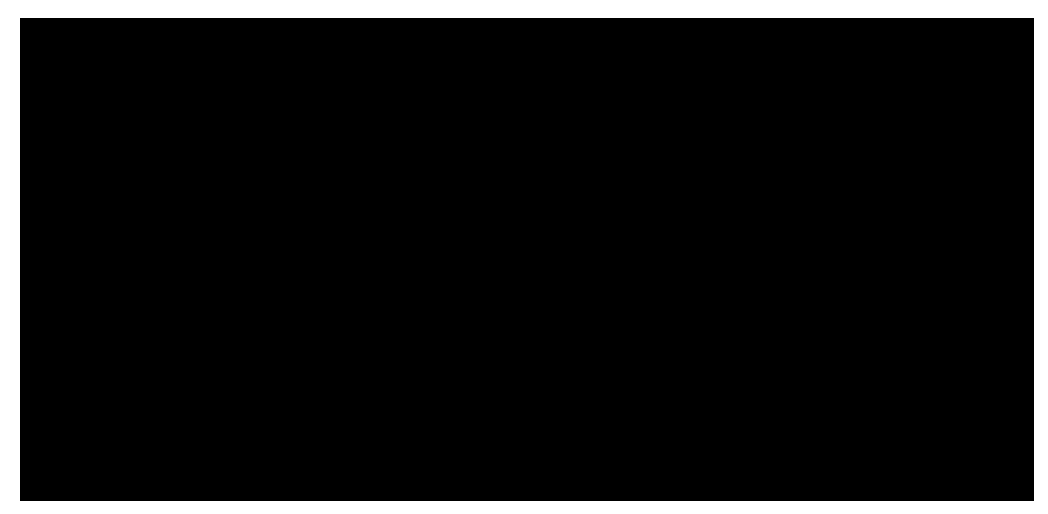

**Figura 4-3 – Primeira versão da ferramenta Scan3DSL usando a câmara Kodak DX 3500.** 

Uma incompatibilidade entre as focais da câmara e do projetor (ângulo de abertura da câmara maior que o do projetor) causava a projeção dos padrões muito concentrados no centro da imagem. Isso diminuía a resolução dos padrões projetados, piorava a geometria de reconstrução e, consequentemente, provocava a diminuição da qualidade dos resultados obtidos.

Outra versão da unidade de aquisição foi montada com uma câmara Sony Cyber-shot DSC F828 (Figura 4-4), de 8 Megapixel (3264x2448 píxeis) com uma lente Zeiss, cuja focal vai de 28 a 200 mm, com quadro equivalente a 35 mm; Esta câmara possui conector para sapata de flash, entrada de cabo de sincronismo, mas não possui foco fixo.

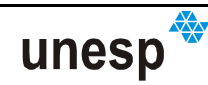

Entretanto, a Sony Cyber-shot DSC F828 possui configuração manual ou automática para ajuste da focal, e a criação de um suporte para conexão com o projetor adaptado a esta câmara, poderia fixar o seu sistema de lentes, tornando o seu foco fixo. Para a conexão da câmara ao projetor foram desenvolvidos um novo suporte composto de metal inoxidável e nylon e um novo sistema de sincronismo entre a câmara e o flash do projetor (Figura 4-4).

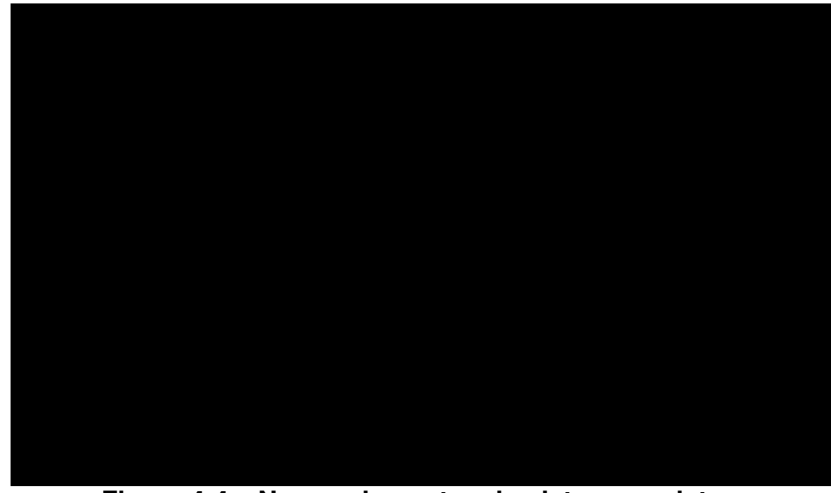

**Figura 4-4 – Novos elementos do sistema projetor.** 

A câmara foi fixada ao suporte de conexão por meio de um parafuso na parte inferior do suporte (Figura 4-5a) e utilizando-se da rosca e encaixe de conexão da câmara usado para fixar tripés (Figura 4-5b).

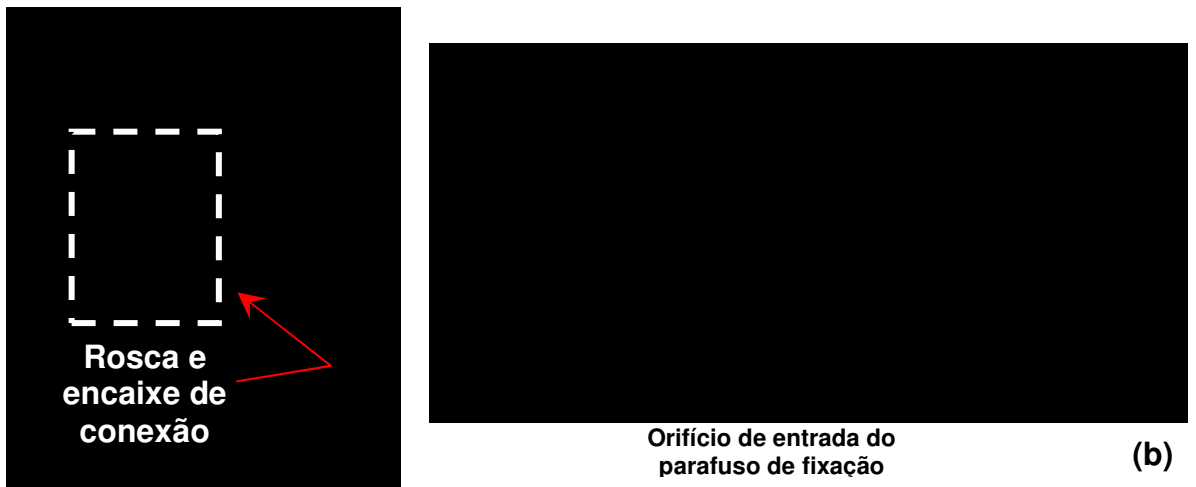

**Figura 4-5 – Fixação da câmara ao suporte de conexão: (a) rosca e encaixe para conexão em tripés; (b) entrada de conexão no suporte.** 

O suporte de conexão da câmara foi construído de forma a possibilitar articulá-lo com o projetor horizontalmente. Esta articulação é necessária para ajustar

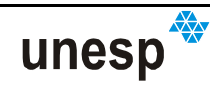

a angulação entre o câmara e o projetor quando é necessário enquadrar o padrão projetado em relação à distância câmara objeto (Figura 4-6). Não há articulação no sentido vertical.

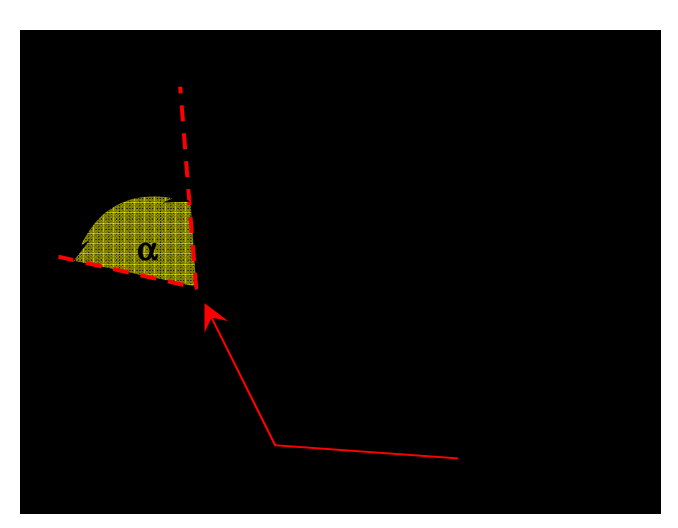

**Figura 4-6 – Suporte de conexão da câmara ao projetor.** 

Para facilitar o ajuste do sistema de lentes antes do seu travamento, há uma entrada no topo do suporte da câmara para visualização da numeração focal (Figura 4-7a); e na lateral, uma abertura para o ajuste (Figura 4-7b).

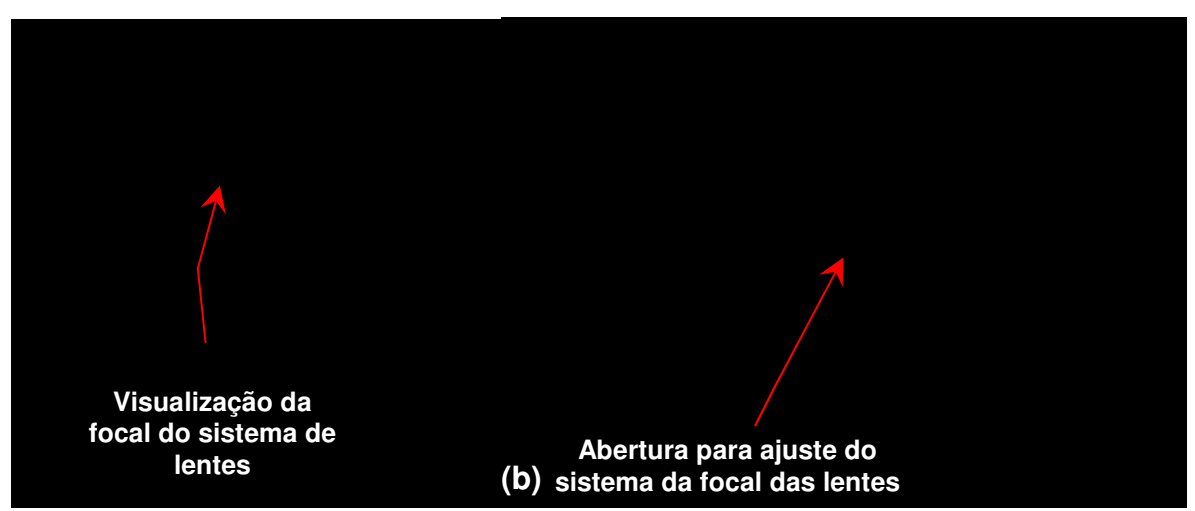

**Figura 4-7 – Ajuste do sistema de lentes: (a) visualização do sistema do ajuste do sistema de lentes; (b) abertura para ajuste do sistema de lentes.** 

Foi desenvolvido um sistema de sincronismo adequado à câmara adquirida (ver Apêndice A).

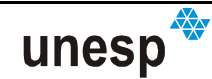

#### **4.4 PADRÃO DE LUZ ESTRUTURADA PROJETADO**

Outra contribuição deste trabalho foi a definição do padrão de luz estruturada a ser projetado. O padrão deveria permitir que o seu reconhecimento automático fosse baseado em características próprias, pois cada um dos padrões deveria ser identificado individualmente.

Na fase inicial do projeto, em 2002, as bibliografias pesquisas eram pouco direcionadas ao assunto específico de reconhecimento de padrões para sistemas de luz estruturada, e a abordagem inicial foi considerar o reconhecimento de padrões de forma genérica (GONZALEZ e WOODS, 2000; THEODORIDIS e KOUTROUMBAS, 2003; LUGER, 2004; SONKA, HLAVAC e BOYLE, 1998, 1998; JAIN, DUIN e MAO, 2000). Depois de algum tempo do andamento do desenvolvimento do projeto foram encontradas as bibliografias específicas, como por exemplo, o trabalho de Griffin, Narasimhan e Yee (1992), Morano et al (1998) e o de Salvi, Pagès e Batlle (2004), e então se observou que a metodologia que estava sendo criada era muito parecida com algumas das abordagens descritas nesses autores.

No desenvolvimento de uma codificação de padrões para o sistema Scan3DSL, procurou-se criar um sistema de padrões de acordo com as características citadas por Jain, Duin e Mao (2000):

- Um sistema restrito e bem definido com uma representação compacta dos padrões;
- Com pequenas variações entre os elementos de uma classe e grandes variações entre as classes dos elementos;
- Uma estratégia de tomada de decisão simples.

Assim, de forma intuitiva, a solução encontrada foi utilizar um conjunto de elementos pontuais com características distintas (forma ou cor) e conciliá-los com uma relação de vizinhança em uma grade ou matriz. A abordagem por cor, desenvolvida por Scalco (2000), havia mostrado problemas quando as superfícies a serem reconstruídas coincidiam com a cor dos padrões projetados; isso também havia sido detectado por Griffin, Narasimhan e Yee (1992). Desta maneira, procurou-

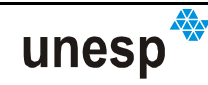

se uma abordagem com a projeção de padrões em branco e preto, e, necessariamente a utilização de formas geométricas diferentes para os pontos projetados deveria ser considerada. A utilização de poucas formas tornaria o processo de classificação de padrões mais conciso e rápido, e a vizinhança possibilitaria uma análise sintática para a identificação única do padrão entre os demais. Depois de verificadas as possibilidades de formas a serem utilizadas (KOKUBUM, 2004), como triângulos, quadrados, círculos, etc., percebeu-se a possibilidade de usar formas com quinas objetivando aumentar o número de pontos, além dos centros de massa, utilizados na modelagem das superfícies. Foram consideradas então 5 formas (padrões) distintas, mostradas na Figura 4-8, e para cada uma delas, foram associadas letras que correspondem à classe que cada forma pertence.

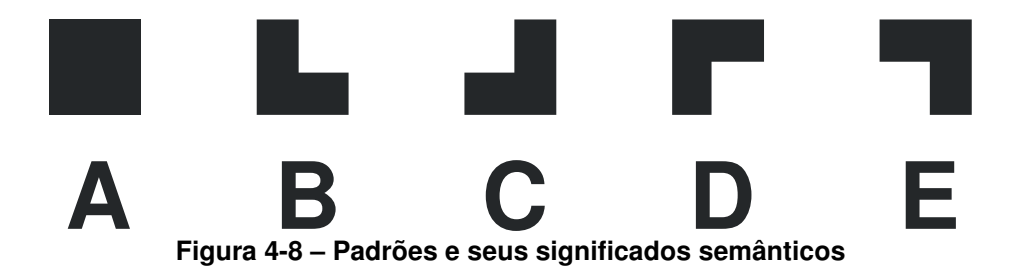

Com estes cinco padrões são denominadas (rotuladas) pelas letras: (A), (B), (C), (D) e (E). Cada um dos padrões contém uma quantidade finita de pontos que são considerados na reconstrução, sendo eles as quinas e os centros de massa. Desta maneira, um padrão da classe (A) contém 5 pontos (4 quinas e o centro de massa); todos os demais (B, C, D, E) contêm 7 pontos (6 quinas e o centro de massa). Pode-se dizer também que os padrões são formados pelos pontos que eles contêm: suas quinas.

Para que essas formas pudessem ser reconhecidas automaticamente a partir das imagens dos padrões projetados, elas foram associadas a uma relação de vizinhança. Nesta associação, o padrão da classe (A) foi assumido como pivô de uma estrutura bidimensional de vizinhança de oito elementos, ou seja, uma janela de dimensão 3×3 . O padrão (A) é o que possui maior facilidade de ser detectado, dentre os demais, por meio do método de correlação de regiões (correlação de imagens), que é um método simples e de fácil implementação e aplicação, e, por

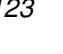

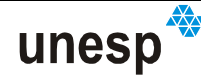

esta razão este padrão foi assumido como pivô de uma estrutura bidimensional de vizinhança 8 (oito) (Figura 4-9).

A região de vizinhança de padrões mínima estabelecida é denominada de **célula de padrões** e corresponde a uma submatriz de dimensão *3×3*, com um padrão (A) no seu centro e outros elementos nas demais posições. Assim uma primeira heurística estabelecida é que não há um padrão (A) ao lado de outro (A). Outra heurística que foi estabelecida é que não haveria outra célula semelhante dentro de um raio de 4 (quatro) células, e dentro deste raio, uma célula só pode ser 50% semelhante à outra (distância Hamming igual a 2) (HAMMING,1950; ver Seção 2.5, p. 66). O cálculo desta semelhança é feito considerando a classe (B, C, D e E, já que o elemento A é pivô e tem posição semelhante em todas as células) e a posição de um padrão dentro de uma célula.

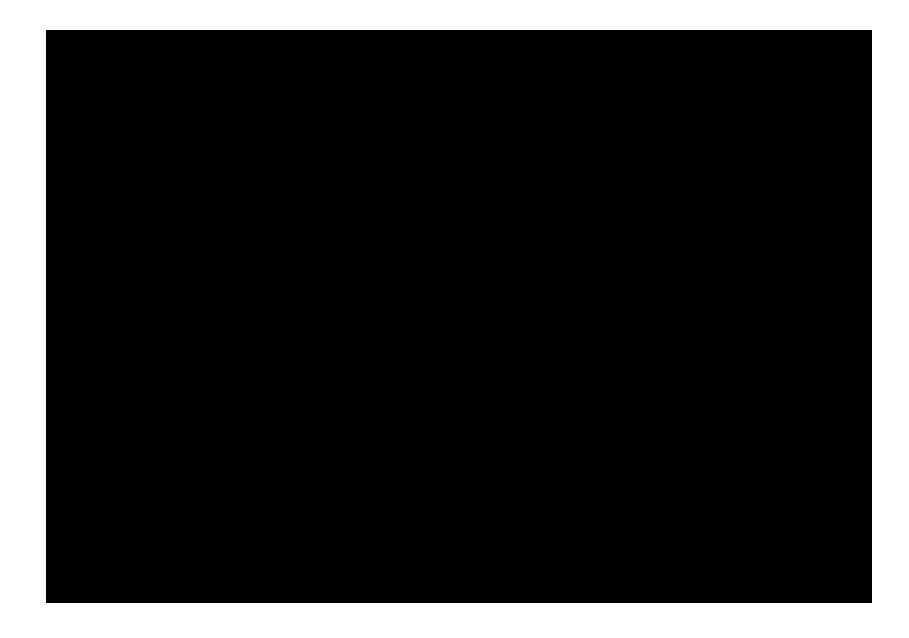

**Figura 4-9 – Vizinhança dos padrões.** 

Para a geração de matrizes codificadas foi criado um algoritmo de forçabruta, que cria uma matriz de submatrizes  $3\times3$  a partir de células de padrões, procedendo da seguinte maneira:

- 1. É definida a ordem  $M \times N$  da matriz de células de padrões;
- 2. Para a posição (*I*, *J* ) é gerada aleatoriamente uma célula de padrões,

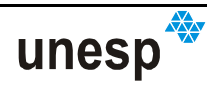

- 3. São calculadas as distâncias Hamming entre essa célula gerada em (*I*, *J* ) e as que existirem nas posições  $(K,H)$ ,  $\{K: K \neq I, 0 \leq K < M, K \in \{I-4, \ldots, I+4\}\}$ e  ${H : H ≠ J, 0 ≤ H < N, H ∈ {J − 4, ..., J + 4}}$
- 4. Se as distâncias Hamming calculadas forem maiores ou iguais a 2 (50%), então, a célula gerada é inserida na matriz de células na posição (*I*, *J* ), caso contrário, repete-se o processo a partir de 2, até que a matriz de células seja totalmente preenchida.

À matriz de células de padrões é dado o nome de Matriz de Codificação de Padrões (MCP). A ordem *m*×*n* da MCP, considerando cada elemento da submatriz de células, é 3*M* ×3*N* , ou seja, *m* = 3*M* e *n* = 3*N* . Depois de gerada uma MCP, outro programa desenvolvido converte a codificação em um desenho salvo no formato DXF, com cada padrão sendo representado por uma das formas geométricas definidas na Figura 4-8. Para cada desenho específico de uma MCP, foram testadas variações uniformes de tamanho dos padrões e o espaçamento entre eles.

Foram impressos vários fotolitos com variações nos padrões. O sistema de reconhecimento destes padrões foi desenvolvido de forma a ser capaz de reconhecê-los, mesmo que haja variações de fotolitos de diferentes disposições de padrões, desde que as 5 formas definidas na Figura 4-8 sejam as mesmas (também mostrada na Figura 4-10).

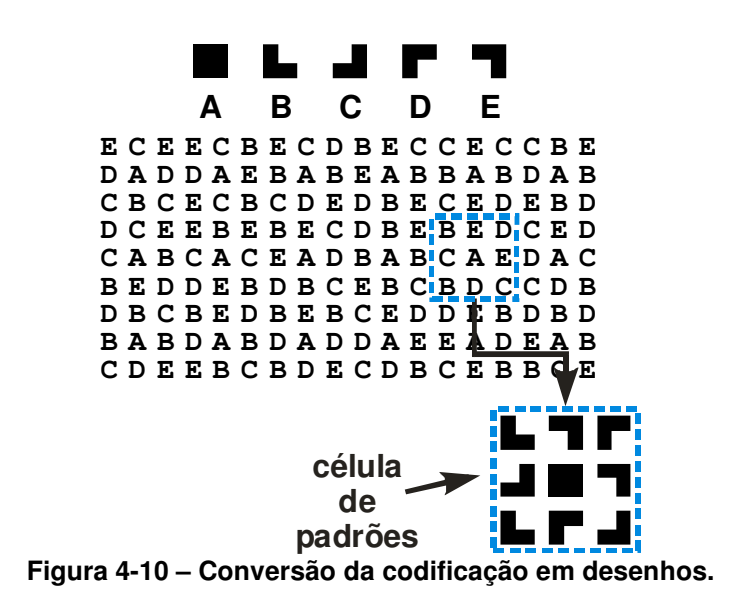

unesr

Para que os algoritmos possam se adequar ao arranjo que está sendo utilizado, foi implementada uma estrutura de dados em forma de lista duplamente ligada, formada por nós de padrão. Este nós são representações teóricas de um padrão na MCP e suas relações de vizinhança. Cada nó possui quatro ponteiros, um para cada direção em uma vizinhança 4 (quatro). Os vizinhos diagonais podem ser endereçados indiretamente. Estas direções são: Norte, Sul, Leste e Oeste. Desta forma, uma célula de padrões pode ser representada como mostra a Figura 4-11.

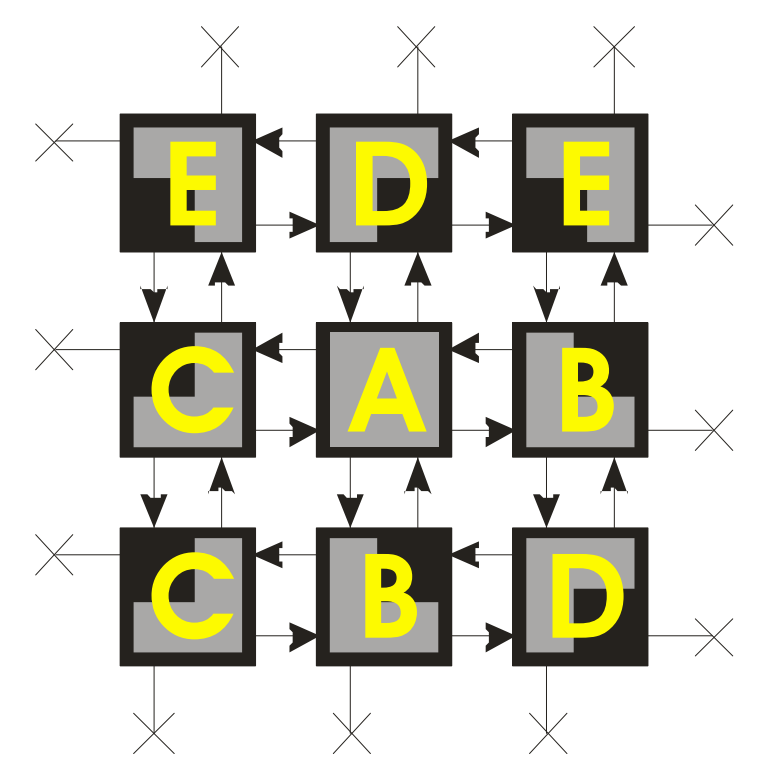

**Figura 4-11 – Representação estrutural da relação de vizinhança dos padrões para uma célula.** 

Assim, pela estrutura representada na Figura 4-11, é possível construir a representação de uma MCP. Cada um dos ponteiros de um nó somente pode assumir dois valores: apontar para outro nó ou para nenhum nó (ponteiro nulo), que ocorre quando o padrão da MCP for de borda. Outra característica importante é que, a partir de qualquer elemento da estrutura, é possível se chegar a outro em duas direções, horizontal ou vertical. Esta estrutura é aplicada somente à representação de uma MCP, ou seja, das relações de vizinhança entre os padrões codificados.

O fotolito utilizado como base para o desenvolvimento dos processos e algoritmos é o da configuração mostrada na Figura 4-12 e foi selecionado

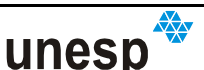

empiricamente. Ao todo, são 1944 padrões, distribuídos em uma matriz de 36 linhas por 54 colunas, sendo 216 do tipo (A), 434 (B), 429 (C), 424 (D) e 441 (E). Como cada padrão pode ser representado por suas respectivas letras (rever Figura 4-10), as MCP são armazenadas em arquivos texto, permitindo ser acessados pelo sistema de reconhecimento, de acordo com o fotolito utilizado.

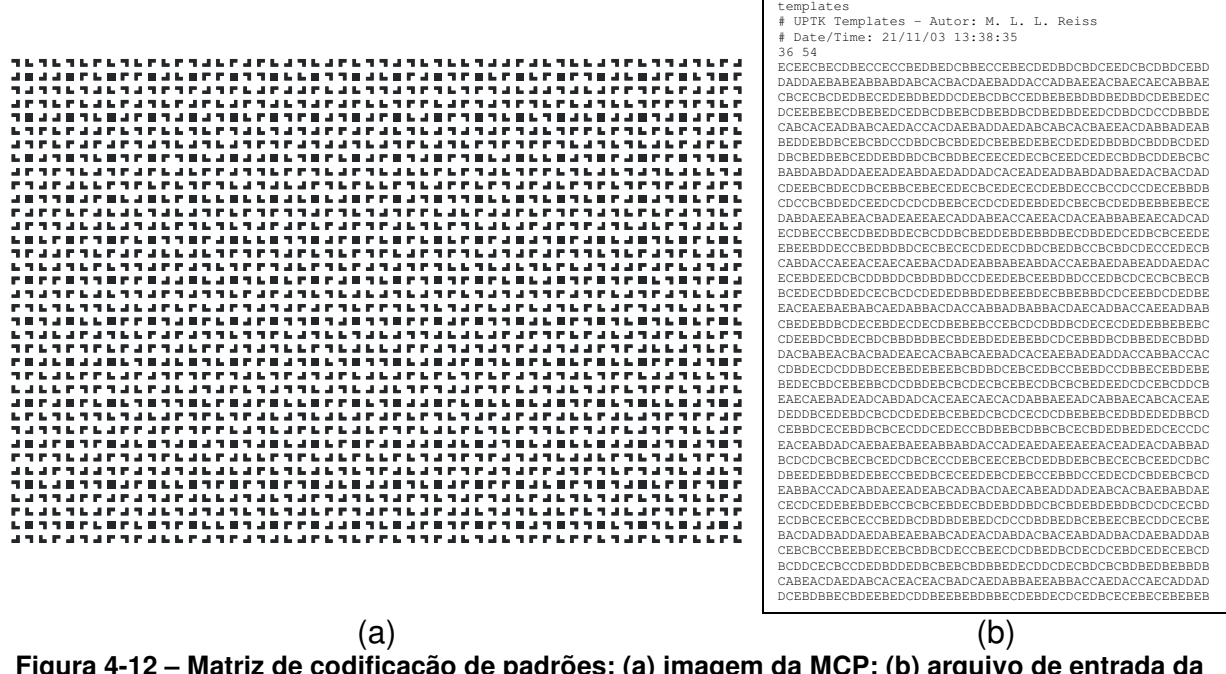

**Figura 4-12 – Matriz de codificação de padrões: (a) imagem da MCP; (b) arquivo de entrada da MCP.** 

Além dos centros de massas dos padrões projetados, podem ser utilizados os pontos dos cantos dos padrões e desta forma tem-se um total de 11232 pontos disponíveis para a reconstrução além dos 1944 centros de massa. Cada um destes pontos representa um vetor diretor do projetor que deve ser conhecido por meio de um processo de calibração (Seção 4.5).

Outra estrutura de dados foi implementada para a representação dos padrões que são segmentados da imagem. Esta estrutura é também uma lista duplamente ligada em que os elementos dela são recortes das imagens segmentadas para cada região. À região segmentada na imagem será dado o nome de **região de padrão**. Cada região de padrão possui também ponteiros de ligação para as suas regiões vizinhas nas mesmas orientações descritas para os nós de padrão. Há também na região de padrão um ponteiro para o nó de padrão,

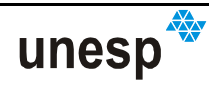

associando a região segmentada com a MCP; de forma semelhante, cada nó de padrão tem um ponteiro para associação com a sua correspondente região. Assim, uma **região de padrão** é a representação do padrão projetado na imagem, e **um nó de padrão** é a representação de um padrão na MCP. A finalidade do procedimento de reconhecimento dos padrões é estabelecer uma ligação unívoca entre cada nó de padrão com sua correspondente região de padrão.

# **4.5 CALIBRAÇÃO DO SISTEMA**

Uma das contribuições deste trabalho foi o desenvolvimento de um método de calibração do sistema câmara-projetor de forma rápida, fácil, e visando eliminar a necessidade de planos paralelos, premissa da metodologia desenvolvida em Tommaselli (1998a). A busca de uma metodologia que atendesse a esses requisitos

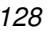

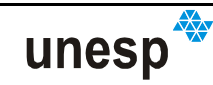

#### **4.5.1 MODELAGEM MATEMÁTICA**

#### **4.5.1.1 ABORDAGEM POR COPLANARIDADE**

O primeiro dos modelos criados, relacionava esses elementos por meio da geometria epipolar de cada um dos vetores diretores do projetor, que pode ser observada na Figura 4-13. Reapresentando alguns elementos já definidos na Seção 2.5, onde:

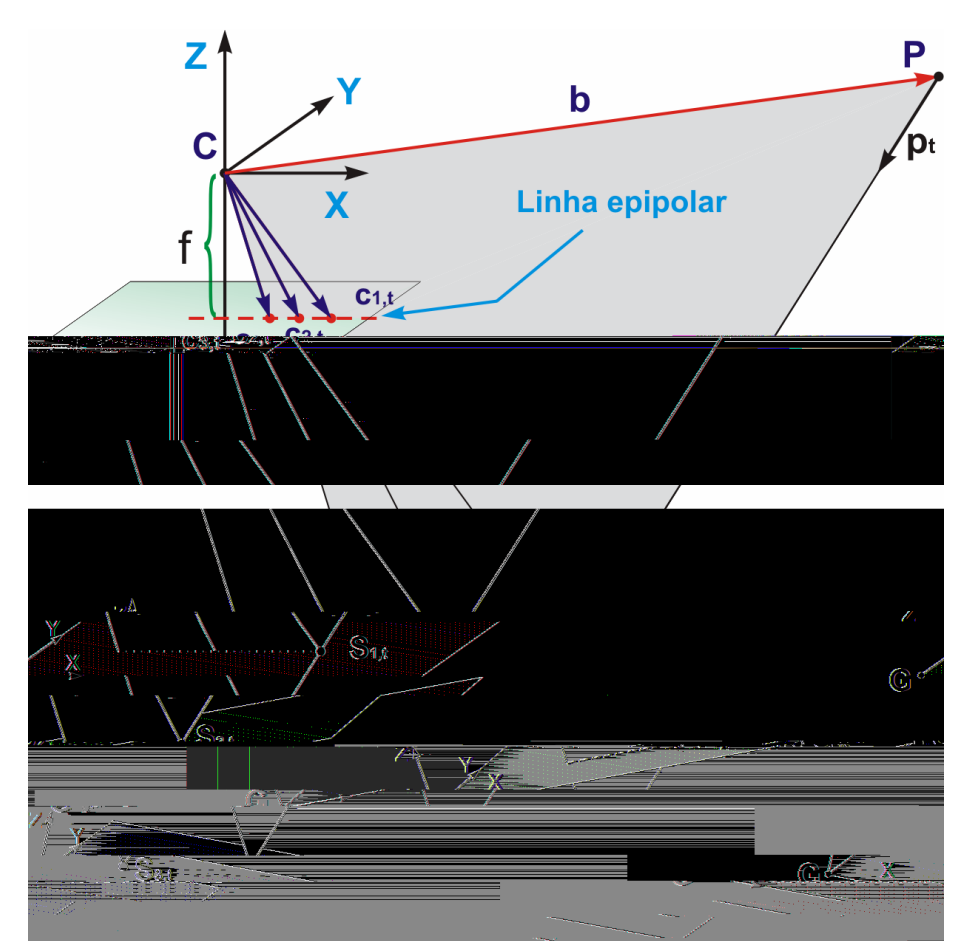

**Figura 4-13 – Geometria epipolar entre um vetor diretor e suas projeções na imagem** 

- **C** é o CP da câmara;
- **P** é o centro de projeção do projetor (CPP);
- **G** é o ponto de origem do referencial do espaço objeto;

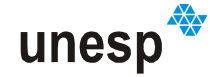

- **p***<sup>t</sup>* é o vetor diretor do ponto *t* no projetor;
- **S** ,*ti* é a interseção do vetor diretor **p***<sup>t</sup>* com o plano a superfície do objeto, na tomada de imagem *i*;
- c<sub>it</sub> é a projeção de S<sub>it</sub> na imagem.
- **b** é o vetor **CP** , também definido como a base entre o CP da câmara e o CPP.

Uma relação evidente, e já observada em outras bibliografias da área de Fotogrametria (ATKINSON, 1996; KRAUS, 1993), é que o vetor diretor **p***<sup>t</sup>* , a coordenada de sua projeção no espaço objeto  $\mathbf{S}_{i,t}$  e sua projeção na imagem  $\mathbf{c}_{i,t}^{\phantom{\dag}},$ são coplanares, para cada valor de *t*. Desta forma, a seguinte relação é válida:

$$
\mathbf{b} \cdot (\mathbf{c}_{i,t} \times \mathbf{p}_t) = 0 \tag{4.1}
$$

que é à condição de coplanaridade entre vetores.

Depois de algumas operações, partido do modelo (4.1), chegou-se a um modelo matematicamente coerente, mas que, na sua implementação, mostrou resultados incompatíveis com o esperado, ou seja, o processo de estimação usando o modelo funcional obtido não solucionava o sistema de equações. Então, procurouse resolver o problema usando uma estratégia seqüencial, deixando-se a investigação e desenvolvimento modelo como sugestão para trabalhos futuros. Como vantagem desta abordagem, intui-se que ela propiciaria o ajustamento dos parâmetros de OE da câmara simultaneamente à determinação dos vetores diretores dos padrões projetados.

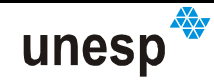

#### **4.5.1.2 ABORDAGEM POR SIMILARIDADE**

Em outra abordagem, abandonou-se a idéia de elaborar um modelo que resolvesse a calibração do projetor simultaneamente à determinação da OE das tomadas das imagens, considerando uma metodologia seqüencial. Partindo-se de outra configuração geométrica para o sistema câmara-projetor (Figura 4-14), verificou-se a seguinte relação de similaridade entre os elementos envolvidos no sistema:

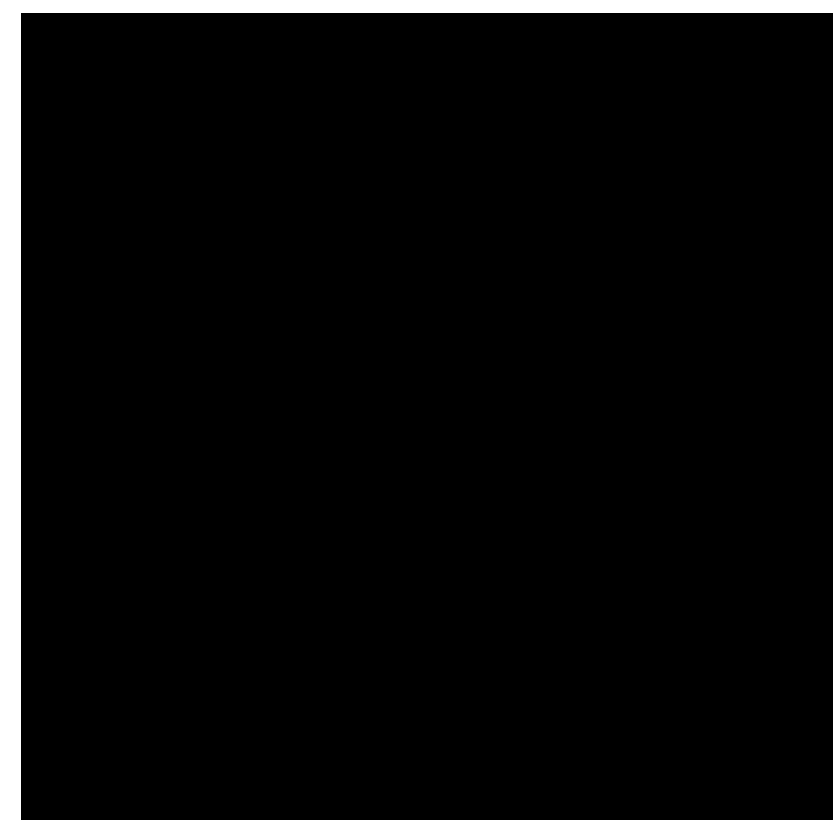

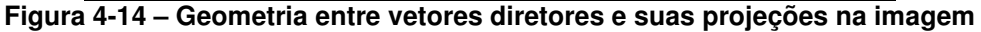

$$
\mathbf{R}_{i} \cdot \begin{bmatrix} X_{i,t}^{G} - X_{\mathbf{C}}^{G} \\ Y_{i,t}^{G} - Y_{\mathbf{C}}^{G} \\ Z_{i,t}^{G} - Z_{\mathbf{C}}^{G} \end{bmatrix} = \lambda_{i,t} \cdot \begin{bmatrix} l_{t}^{C} \\ m_{t}^{C} \\ n_{t}^{C} \end{bmatrix} + \begin{bmatrix} X_{\mathbf{P}}^{C} \\ Y_{\mathbf{P}}^{C} \\ Z_{\mathbf{P}}^{C} \end{bmatrix}
$$
(4.2)

onde: **R***<sup>i</sup>* é matriz de rotação da câmara em relação ao espaço objeto *G* para a tomada da imagem *i* ;

*G ti G*  $X_{i,t}^G, Y_{i,t}^G$  e $Z_{i,t}^G$  são as coordenadas do padrão  $t$  projetadas no espaço objeto para a tomada de imagem *i*, no referencial do espaço objeto *G*;

*i G*  $\sum_{i}$   $\sum_{i}$ *G*  $X_{C_{i}}^{G}, Y_{C_{i}}^{G}$  e $Z_{C_{i}}^{G}$  são as coordenadas do centro perspectivo da câmara no referencial no referencial do espaço objeto *G* para a tomada de imagem *i*; *C t C t lt*<sup>C</sup>, $m_t^C$  e $n_t^C$  são os componentes do vetor diretor *t*, no referencial da câmara *C*;

*<sup>C</sup> <sup>C</sup> <sup>C</sup> <sup>X</sup>***<sup>P</sup>** ,*Y***P** e *Z***P** são as coordenadas do projetor no referencial da câmara *C*,

 $i = 1...k$ , onde  $k \neq 0$  número de imagens tomadas,

*t* = 1...*p* , onde *p* é o número de padrões projetados, tendo sido adotado o critério de que os padrões que não aparecem em pelo menos de 3 imagens são eliminados do processo de estimação.

Considerando a dependência linear entre os elementos dos vetores diretores:  $l^2 + m^2 + n^2 = 1$ , pode-se então arbitrar um dos valores. Desta forma, arbitrando em (4.2) a variável *n* = −1, tem-se:

$$
\lambda_{i,t} \cdot \begin{bmatrix} l_i^C \\ m_i^C \\ -1 \end{bmatrix} = \mathbf{R}_i \cdot \begin{bmatrix} X_{i,t}^G - X_{\mathbf{C}}^G \\ Y_{i,t}^G - Y_{\mathbf{C}}^G \\ Z_{i,t}^G - Z_{\mathbf{C}}^G \end{bmatrix} - \begin{bmatrix} X_{\mathbf{P}}^C \\ Y_{\mathbf{P}}^C \\ Z_{\mathbf{P}}^C \end{bmatrix}
$$
(4.3)

que, tomando-se a  $3<sup>a</sup>$  equação de (4.3) e dividindo-se pela  $1<sup>a</sup>$  e a  $2<sup>a</sup>$ , se obtém o seguinte modelo formado por 2 equações:

$$
l_{i}^{C} = -\frac{r_{i_{11}} \cdot (X_{i,t}^{G} - X_{C}^{G}) + r_{i_{12}} \cdot (Y_{i,t}^{G} - Y_{C}^{G}) + r_{i_{13}} \cdot (Z_{i,t}^{G} - Z_{C}^{G}) - X_{P}^{G}}{r_{i_{31}} \cdot (X_{i,t}^{G} - X_{C}^{G}) + r_{i_{32}} \cdot (Y_{i,t}^{G} - Y_{C}^{G}) + r_{i_{33}} \cdot (Z_{i,t}^{G} - Z_{C}^{G}) - Z_{P}^{G}}
$$
\n
$$
m_{i}^{C} = -\frac{r_{i_{21}} \cdot (X_{i,t}^{G} - X_{C}^{G}) + r_{i_{22}} \cdot (Y_{i,t}^{G} - Y_{C}^{G}) + r_{i_{23}} \cdot (Z_{i,t}^{G} - Z_{C}^{G}) - Y_{P}^{C}}{r_{i_{31}} \cdot (X_{i,t}^{G} - X_{C}^{G}) + r_{i_{32}} \cdot (Y_{i,t}^{G} - Y_{C}^{G}) + r_{i_{33}} \cdot (Z_{i,t}^{G} - Z_{C}^{G}) - Z_{P}^{C}}
$$
\n(4.4)

que são muito parecidas com as conhecidas equações de colinearidade.

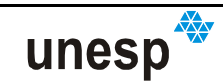

O modelo (4.4) obtido é do tipo implícito e não linear, portanto, o método de ajustamento mais adequado é Combinado com iterações (GEMAEL, 1994; MIKHAIL e ACKERMAN, 1976). Todavia, como já mencionado, ele permite calibrar o projetor em um processo seqüencial, ou seja, em um primeiro passo as OE da câmara são determinadas por um processo de resecção espacial, e num segundo passo são determinados os vetores diretores dos padrões projetados e as translações do projetor no referencial da câmara. A configuração mínima é de quatro pontos em 3 planos para permitir o cálculo das coordenadas do projetor e, simultaneamente, dos vetores diretores.

Foi criado um programa de simulação de dados, considerando o projetor com geometria similar à de uma segunda câmara, e simulados valores para os parâmetros do projetor, considerando cada vetor diretor como uma fotocoordenada. Depois, com o modelo (4.4), foi implementado um programa de estimação dos parâmetros de calibração do projetor e testado com os dados simulados. A estimação com o programa recuperou os parâmetros simulados, mostrando a funcionalidade do modelo matemático (4.4).

A opção de testar o modelo matemático com dados simulados foi uma alternativa devido ao fato de o sistema Scan3DSL estar em construção quando este modelo de calibração foi obtido. Quando a ferramenta Scan3DSL ficou pronta, procedeu-se então uma avaliação do modelo com dados reais. O arranjo de padrões utilizado propiciava uma quantidade de cerca de 1900 pontos (centros de massa das regiões dos padrões projetados) para cada imagem. Essa quantidade de pontos foi restritiva para a operação do programa que havia sido criado apenas para testar o modelo e não possuía nenhuma forma de otimização. O custo computacional foi também aumentado devido à abordagem dada ao modelo (4.4), que por ser do tipo implícito e não linear, necessitava ser estimado pelo Método Combinado com iterações. Todos esses problemas demandaram a necessidade de alternativas ao modelo (4.4) e à solução de ajustamento.

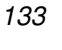

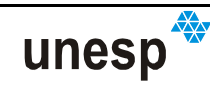

#### **4.5.1.3 ARRANJOS NO MODELO PARA DIMINUIR O CUSTO COMPUTACIONAL**

Uma solução muito utilizada para diminuir o custo computacional de um ajustamento pelo Método Combinado é realizar simplificações no modelo matemático, de forma a tornar possível a utilização do Método Paramétrico, sem perdas significativas na precisão dos resultados estimados (MIKHAIL e ACKERMAN, 1976). Assim, partindo do modelo (4.2), tem-se:

$$
\begin{bmatrix} X_{i,t}^C \\ Y_{i,t}^C \\ Z_{i,t}^C \end{bmatrix} = \mathbf{R}_i \cdot \begin{bmatrix} X_{i,t}^G - X_{\mathbf{C}}^G \\ Y_{i,t}^G - Y_{\mathbf{C}}^G \\ Z_{i,t}^G - Z_{\mathbf{C}}^G \end{bmatrix} = \lambda_{i,t} \cdot \begin{bmatrix} l_t^C \\ m_t^C \\ -1 \end{bmatrix} + \begin{bmatrix} X_{\mathbf{P}}^C \\ Y_{\mathbf{P}}^C \\ Z_{\mathbf{P}}^C \end{bmatrix}
$$
(4.5)

onde:  $X_{i,t}^{\,C}, Y_{i,t}^{\,C}$  e  $Z_{i,t}^{\,C}$ *C*  $X_{i,t}^C, Y_{i,t}^C$  e  $Z_{i,t}^C$  são as coordenadas do padrões projetados no espaço objeto, no referencial da câmara. Isolando  $\lambda_{i,t}$  da terceira equação do conjunto (4.5) e substituindo nas duas primeiras, chaga-se a:

$$
X_{i,t}^C = l_i^C \cdot (Z_{i,t}^C + Z_{\mathbf{P}}^C) - X_{\mathbf{P}}^C \qquad Y_{i,t}^C = m_i^C \cdot (Z_{i,t}^C + Z_{\mathbf{P}}^C) - Y_{\mathbf{P}}^C \qquad (4.6)
$$

Para que o modelo (4.6) possa ser utilizado na estimação dos parâmetros de calibração do projetor pelo Método Paramétrico, algumas considerações devem ser realizadas:  $Z_{i,t}^C$  é considerada como pseudo-constante, ou seja, é calculado a partir de observações e valores constantes e depois considerado como injunção absoluta; *C*  $X_{i,t}^C$  e $Y_{i,t}^C$  são pseudo-observações, ou seja, são calculados a partir de outras observações e outros parâmetros estimados previamente. Assim, o processo de calibração foi dividido em duas fases:

1. Faz-se uma resseção espacial para cada imagem, determinando-se os parâmetros da matriz de rotação **R***<sup>i</sup>* e mais os centros perspectivos (CP) da câmara  $\; X_{\mathit{C}_{i}}^{\mathit{G}}, Y_{\mathit{C}_{i}}^{\mathit{G}} \;$ e Z $_{\mathit{C}_{i}}^{\mathit{G}}$ *G C G*  $X_{C_i}^G, Y_{C_i}^G$  e  $Z_{C_i}^G$  . Com esses valores são calculadas as coordenadas *G ti G*  $X_{i,t}^G, Y_{i,t}^G$  e $Z_{i,t}^G$  de cada vetor diretor  $t$  projetado no espaço objeto para cada uma das tomadas de imagem *i* usando as equações de colinearidade inversa

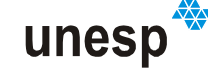

e assumindo  $Z_{i,t}^G=0$  . Depois, tendo-se os valores  $X_{i,t}^G, Y_{i,t}^G$  e $Z_{i,t}^G$ *G*  $X_{i,t}^G, Y_{i,t}^G$  e  $Z_{i,t}^G$  calculados, executa-se o cômputo dos elementos  $\,X_{i,t}^{\,C}, Y_{i,t}^{\,C} \text{ e } Z_{i,t}^{\,C}$ *C*  $X_{i,t}^C, Y_{i,t}^C \text{ e } Z_{i,t}^C$  no referencial da câmara;

2. Na segunda fase, é feita a estimação dos elementos  $l_t, m_t, X_p^C, Y_p^C \in Z_p^C$ . Depois de realizado o processo da estimação dos parâmetros do projetor, o elemento  $n_i$  de cada vetor diretor é calculado baseado na dependência linear  $l_t^2 + m_t^2 + n_t^2 = 1$ .

Mais uma vez houve a necessidade de dividir o procedimento de calibração em mais etapas de forma a reduzir o custo computacional, quando o processamento utilizava todos os centros de massa dos padrões extraídos em muitas imagens. Mais de 25 horas foram necessárias para calcular todo o sistema de equações usando todos os pontos projetados. Uma alternativa levantada foi utilizar o Filtro de Kalman, com a introdução progressiva das observações no ajustamento. Todavia, depois de alguns estudos, chegou-se a uma solução alternativa para o processo de ajustamento: calibrar primeiro os vetores diretores dos padrões da classe A, obtendo-se também as coordenadas do projetor  $X_{\mathbf{P}}^C, Y_{\mathbf{P}}^C \in Z_{\mathbf{P}}^C$ ; e, posteriormente, considerando as coordenadas  $X_{\mathbf{P}}^C, Y_{\mathbf{P}}^C \in Z_{\mathbf{P}}^C$  como conhecidas, calibrar os vetores diretores de cada um dos padrões das demais classes (a definição das classes dos padrões é apresentada da Seção 4.5).

# **4.5.1.4 PROCESSAMENTO SEQÜENCIAL**

#### **4.5.1.4.1 MÉTODO PARAMÉTRICO**

No processo de ajustamento dos vetores diretores dos padrões das classes não-A, o modelo (4.6) foi arranjado da forma seguinte para simplificar as operações de cálculo:

$$
l_t^C = \frac{X_{i,t}^C + X_{\mathbf{P}}^C}{Z_{i,t}^C + Z_{\mathbf{P}}^C} \qquad m_t^C = \frac{Y_{i,t}^C + Y_{\mathbf{P}}^C}{Z_{i,t}^C + Z_{\mathbf{P}}^C},
$$
(4.7)

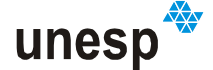

sendo:  $X^c_{\textbf{P}}, Y^c_{\textbf{P}}$  e $Z^c_{\textbf{P}}$  ajustados do procedimento anterior;  $X^c_{i,t}, Y^c_{i,t}$  e $Z^c_{i,t}$ *C*  $X_{i,t}^C, Y_{i,t}^C$  e  $Z_{i,t}^C$  calculados com as equações de colinearidade inversa utilizando os parâmetros de resecção espacial. Para cada conjunto de fotocoordenadas calculadas  $X_{i,t}^C, Y_{i,t}^C \text{ e } Z_{i,t}^C$ *C*  $X_{i,t}^C, Y_{i,t}^C \text{ e } Z_{i,t}^C \text{ de um }$ padrão *t* nas imagens *i* , tem-se:

$$
s_i = l_{i,t}^C \qquad w_i = m_{i,t}^C \tag{4.8}
$$

onde:

$$
s_i = (X_{i,t}^C + X_{\mathbf{P}}^C)/(Z_{i,t}^C + Z_{\mathbf{P}}^C) \qquad w_i = (Y_{i,t}^C + Y_{\mathbf{P}}^C)/(Z_{i,t}^C + Z_{\mathbf{P}}^C),
$$
(4.9)

sendo  $s_i$ e $w_i$  consideradas pseudo-observações, com seus desvios-padrão calculados pela propagação de covariâncias.

Aplicando o método paramétrico (ver Apêndice B) é possível verificar que esse procedimento de ajustamento resume-se a aplicação da média ponderada aos vetores diretores calculados para um padrão *t* em uma imagem *i* pela Equação (4.7). A Tabela 4-1 apresenta um resumo das equações desse procedimento.

| Elementos de calibração         | Formulação                                                                                                    |
|---------------------------------|----------------------------------------------------------------------------------------------------|
| Vetores diretores               | $I^{c(a)} = \frac{\sum_{i=1}^{n} p_{s_i} \cdot s_i}{I^{c(a)}}$<br>$m_t^{C^{(a)}}=\frac{\displaystyle\sum_{i=1}^{n}p_{_{w_i}}\cdot w_i}{\displaystyle\sum_{w_i}^{q}p_{_{w_i}}}$<br>$\overline{\sum_{i=1}^{q} p_{s_i}}$ |
| Fator de variância a posteriori | $\hat{\sigma}_0^2 = \frac{1}{q-2} \left[ \sum_{i=1}^q p_{s_i} \cdot (l_i^{C^{(a)}} - s_i)^2 + \sum_{i=1}^q p_{w_i} \cdot (m_i^{C^{(a)}} - w_i)^2 \right]$                                                             |
| Variâncias ajustadas            | $\sigma_{l_i^{(c)}}^2 = \frac{\hat{\sigma}_0^2}{\sum_{i=1}^q p_{s_i}}$ $\sigma_{m_i^{(c)}}^2 = \frac{\hat{\sigma}_0^2}{\sum_{i=1}^q p_{w_i}}$                                                                         |

**Tabela 4-1 – Resumo do ajustamento.** 

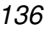

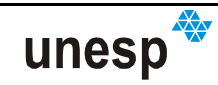

# **4.5.2 IMPLEMENTAÇÃO DO MÉTODO DE CALIBRAÇÃO DO PROJETOR**

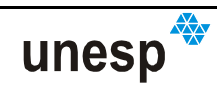

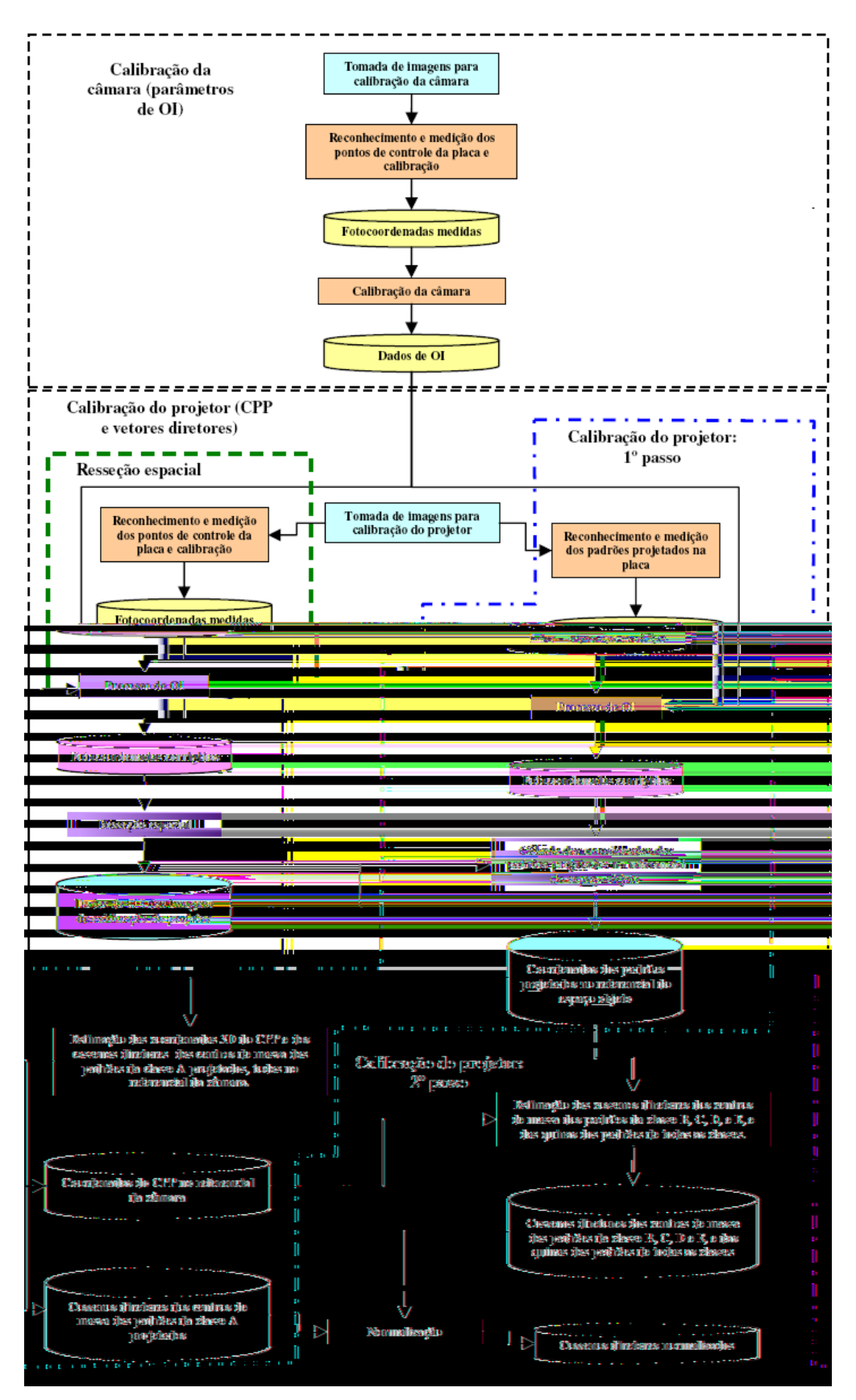

**Figura 4-15 – Principais etapas do método de calibração do sistema projetor.** 

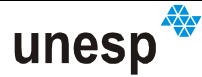

#### **4.5.3 MONTAGEM DE UMA PLACA DE CALIBRAÇÃO**

A metodologia de calibração do projetor requer uma superfície plana para a projeção dos padrões com seus vetores diretores a serem calibrados. Ela também requer que alguns pontos de controle (com coordenadas conhecidas no referencial do objeto) sejam sinalizados sobre a placa e medidos na imagem. Alguns destes pontos devem possuir diferenças de elevação para que os parâmetros de orientação interna da imagem possam ser determinados por fototriangulação com autocalibração (LUGNANI, 1987). A diferença de elevação diminui a correlação entre alguns dos parâmetros de orientação interna e externa da câmara (ATKINSON, 1996) para o procedimento de calibração da câmara. Pretende-se que estes pontos de controle possam ser localizados e medidos automaticamente. Quando os padrões de luz estruturada forem projetados sobre o plano da placa, não deve haver efeito de espelhamento da luz para que a qualidade da imagem dos padrões seja menos deteriorada e para que seu reconhecimento automático não seja prejudicado. Com base nestas especificações foi idealizada a construção da placa de calibração (Figura 4-16).

Para que houvesse diferenças de elevação dos pontos de controle, foi construída uma placa quadrada com uma superfície plana central e hastes elevadas em forma de "L" nos cantos da placa (Figura 4-16). A estrutura da placa foi construída em metal e montada sobre uma chapa de madeira para dar maior sustentação ao conjunto. O plano central foi construído com um vidro espesso, para evitar deformações, sobre o qual foi jateado e pintado de branco fosco, para eliminar o efeito de espelhamento.

Nas pequenas barras laterais e também no plano de vidro, foram sinalizados alguns pontos de controle. Vários experimentos foram realizados até que fossem definidas quais formas e metodologias seriam aplicadas ao conjunto de padrões dos pontos de apoio, visando tornar possível o seu reconhecimento automático.

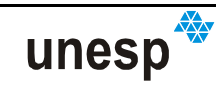

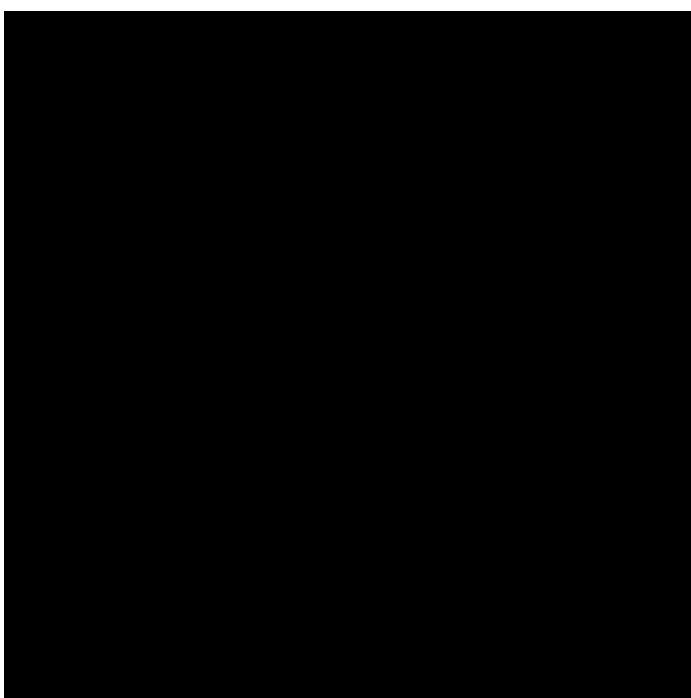

**Figura 4-16 – Plano de calibração do projetor.** 

Foi definido que cada padrão da placa possuísse um cruzamento, cujas coordenadas no referencial objeto pudessem ser conhecidas, e um identificador em código de barras para o ponto. A sinalização destes códigos se dá junto com o ponto de controle, logo acima. Para não prejudicar a identificação, apenas 4 barras foram utilizadas em uma representação binária, ou seja, 16 combinações. Foram definidos 28 pontos de apoio sobre a placa de calibração, e assim, os códigos de barras foram combinados com duas formas diferentes para os padrões propiciando um número de total de símbolos superior (32) para o número de pontos de apoio. As duas formas utilizadas são: em cruz, representada pela letra **A** (Figura 4-17a), e forma em vê "v", representada pela letra **B** (Figura 4-17b).

A cor vermelha foi utilizada para os padrões para que estudos no espaço de cores permitissem segmentar automaticamente estes padrões do resto da imagem. A posição da medida de coordenadas do ponto de controle sinalizado se dá na região central do padrão (ver Figura 4-17). Foi adicionada aos padrões, localizados na parte branca da placa, uma moldura preta com a finalidade de manter o mesmo contraste dos padrões localizados no entorno da placa e, também, para marcar a posição de início e fim da leitura do código de barras. Para evitar interferência na detecção dos padrões da placa com a do projetor, os pontos de controle foram sinalizados fora da área útil de projeção.

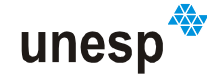

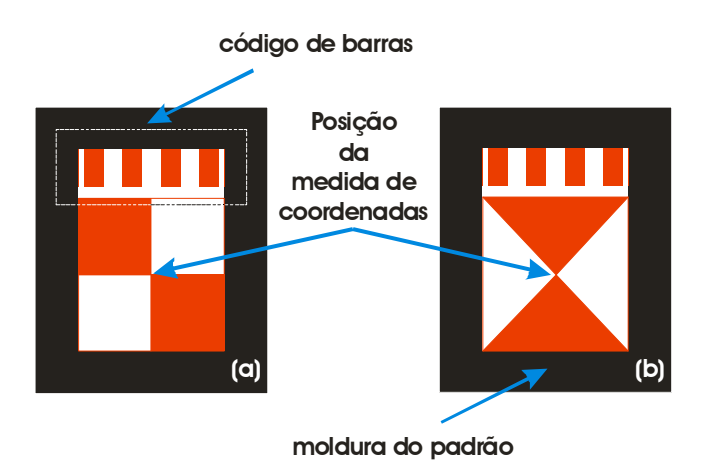

**Figura 4-17 – Alvos de sinalização dos pontos de controle. (a) forma em cruz "+"; (b) forma em "v". Com 4 códigos de barras e duas formas diferentes é possível gerar 32 símbolos diferentes para representar os pontos de apoio.** 

Apesar da preparação dos pontos da placa para o reconhecimento automático, ele ainda não foi implementado, ficando como sugestão para trabalhos futuros.

# **4.5.3.1.1 ESTABELECIMENTO DO SISTEMA DE COORDENADAS DOS PONTOS DE CONTROLE DA PLACA**

Para estabelecer o sistema de coordenadas dos pontos de controle, foram realizadas medidas de distâncias entre os pontos da placa de calibração com o auxílio de um paquímetro e uma régua de invar. Como o paquímetro que se dispunha possibilitava a medição de distâncias menores que 30 cm, este foi utilizado para medir pontos adjacentes e a régua para pontos distantes. As medidas realizadas entre os pontos são distâncias no plano de calibração, e são dispostas de acordo com a Figura 4-18.

As medidas realizadas com o paquímetro foram consideradas com precisão de 0,3 mm de milímetro, e as obtidas com a régua de invar 0,5 mm (Tabela C-11, no Apêndice C).

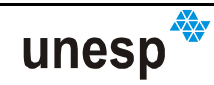

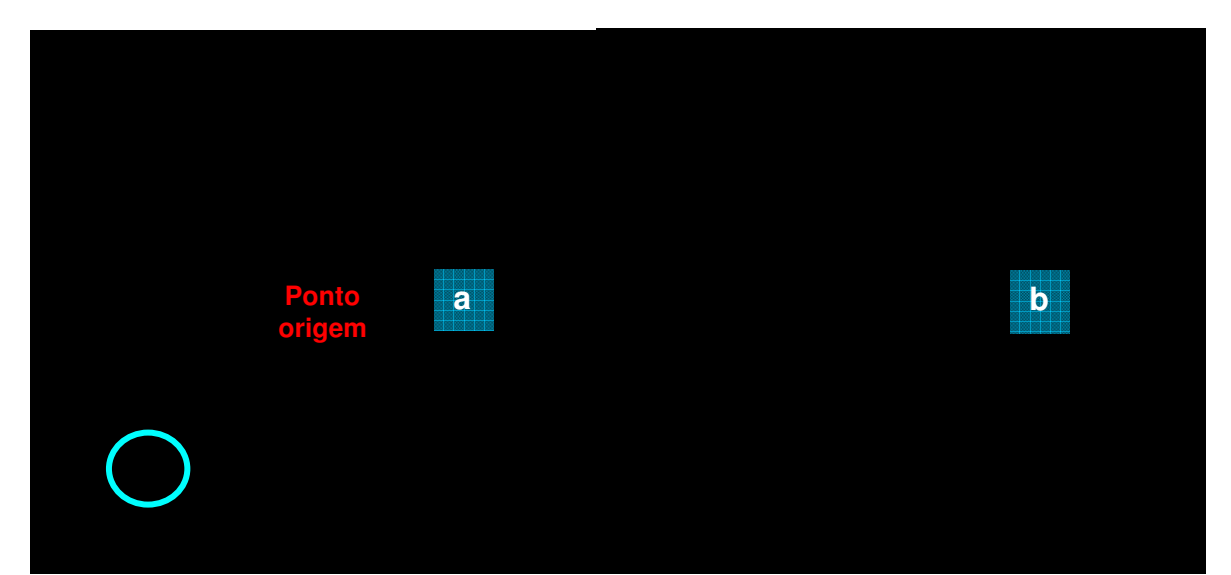

**Figura 4-18 – Representação das distâncias medidas diretamente sobre a placa: (a) distâncias medidas com o paquímetro; (b) distâncias medidas com a régua de invar.** 

Medidas verticais em relação ao plano da placa de calibração foram realizadas para os pontos fora do plano central. Para determinar as coordenadas Z dos pontos das hastes e das bordas da placa. Estas medidas, feitas com o auxílio do paquímetro, não são utilizadas para o ajuste de coordenadas baseado em distâncias, cujo modelo matemático só consideram coordenadas planas (XY) (Tabela C-2, no Apêndice C).

Para criar a malha a partir do ajuste de distâncias, foi necessário determinar uma malha inicial de coordenadas dos pontos de controle. Para isso, adotou-se o ponto 8 como origem e a partir dele, utilizando uma linha de nylon e um esquadro, criou-se uma malha de coordenadas XY para todos os pontos sobre o vidro da placa de calibração. A partir dessa malha inicial e dos pontos verticais medidos com o paquímetro, foram tomadas imagens da placa de calibração com uma câmara digital já calibrada, de foco fixo e com parâmetros internos estáveis. A câmara digital utilizada foi a Kodak DX 3500, utilizada na primeira versão do sistema, e com suas imagens foi realizado um procedimento de fototriangulação, no qual foram estimados valores tridimensionais para todos os demais pontos da placa. Aos pontos sobre o vidro, foram dadas injunções em coordenada Z, com peso infinito e considerando valor igual a zero. O programa utilizado para isso foi o CC (GALO, 1993) (ver dados na Tabela C-3, Apêndice C). Às coordenadas Z dos pontos fora do plano do vidro,

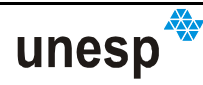

foram atribuídos desvios-padrão da ordem de 0,5 mm, que é a precisão esperada do processo de ajuste da fototriangulação. Estes valores foram usados para calcular posteriormente os pesos das injunções nestes pontos.

Com os valores fototriangulados para os pontos de controle realizou-se o ajuste das coordenadas utilizando as injunções de distâncias (RUY et al, 2002). Neste procedimento (Apêndice C.2), é possível também injuncionar os valores de coordenadas 2D, e assim, foi dado ao ponto 8 uma injunção de peso alto para fixar a coordenada deste ponto em  $(0,0)$ . Do ajuste, resultaram as coordenadas XY dos pontos de controle da placa de calibração, cujos valores podem ser vistos na Tabela C-4, no Apêndice C.

A realização do sistema de referência dos pontos de controle é composta pelos pontos XY determinados a partir do ajuste de distâncias e pelas coordenadas Z medidas precisamente com o paquímetro.

# **4.6 RECONHECIMENTO DOS PADRÕES PROJETADOS.**

O procedimento de reconhecimento de cada padrão da MCP, projetado sobre a superfície do objeto a ser reconstruído, é denominado de **decodificação de padrões** (SALVI, PAGÈS e BATLLE, 2004). Este processo permite associar para cada região segmentada na imagem, com seus pontos detectados, os vetores diretores calibrados.

Algumas abordagens diferentes poderiam ser aplicadas ao reconhecimento dos padrões projetados, como: a decomposição por componentes principais, redes neurais, análise sintática, dentre outras abordagens descritas na literatura. Das abordagens pesquisadas, aquela que se mostrou mais viável, por motivos como, (1) a familiaridade dos conceitos envolvidos e (2) experiência de implementação em linguagem computacional, foi uma composição de técnicas de correlação baseada em imagens e análise de vizinhança.

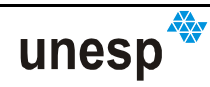
O sistema de reconhecimento automático para os padrões projetados é composto de dois módulos principais: geração da base de conhecimento e a classificação. Na abordagem de classificação supervisionada, o bloco do conhecimento possui elementos fixos, predefinidos (conhecimento prévio) que são: as características das classes de padrões e as relações de vizinhança entre cada padrão. Na etapa de geração da base de conhecimento são definidas as heurísticas associadas às classes dos padrões. Elas poderiam ser baseadas em amostras tomadas a partir da imagem a ser analisada ou predefinida pelo projetista do sistema de reconhecimento. Já o módulo de classificação é composto por: préprocessamento, extração das características dos padrões projetados, (primeira decisão) classificação, análise de vizinhança, (segunda decisão) controle de erros da classificação e, por fim, identificação única dos padrões projetados. No final do processo de classificação e identificação dos padrões projetados, as coordenadas imagem dos pontos que constituem o padrão são obtidas, podendo ser utilizadas para a calibração da ferramenta Scan3DSL ou para a reconstrução da superfície imageada, caso os parâmetros de calibração já sejam conhecidos.

O processamento completo, como mostra a Figura 4-19 para o reconhecimento dos padrões é subdividido quatro partes principais, sendo elas:

- Abertura do projeto de reconhecimento: Calibração ou Reconstrução;
- Pré-processamento;
- Reconhecimento:
- Armazenamento das coordenadas medidas.

A seguir, serão descritas as etapas do procedimento de reconhecimento de padrões implementadas.

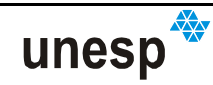

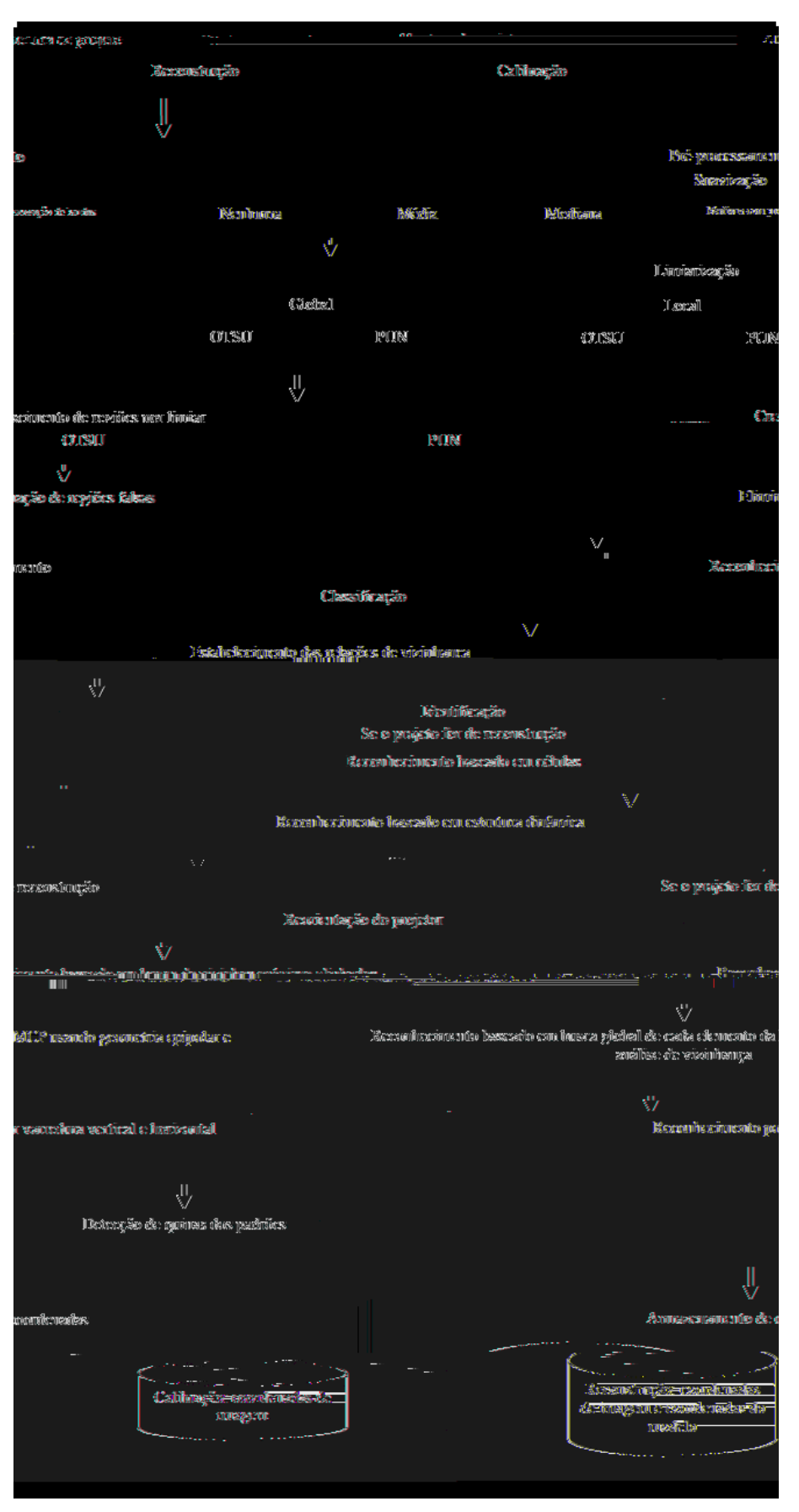

**Figura 4-19 –Fluxograma dos procedimentos de reconhecimento de padrões.** 

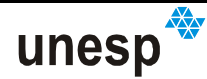

# **4.6.1 PRÉ-PROCESSAMENTO**

### **4.6.1.1 SUAVIZAÇÃO**

A suavização de imagens tem por objetivo eliminar os possíveis ruídos ocorridos na aquisição das imagens. A implementação realizada considera quatro possibilidades para filtragem de suavização: nenhuma suavização, média, mediana e mediana com análise de variância.

O filtro da média é muito eficiente em retirar os ruídos de uma imagem, mas produz um efeito de borramento. O filtro da mediana tem como característica ser muito eficiente para a redução de ruídos sem borrar a imagem, com a eliminação dos pontos com intensidades muito distintas das de seus vizinhos; entretanto produz a atenuação dos cantos das regiões (GONZALEZ e WOODS, 2000). Ambos possuem regiões de atuação, implementados com dimensão impar, variando de 3x3 a 29x29, podendo ser aplicados tanto em imagens de baixa quanto de média resolução.

Dos filtros disponíveis, o mais adequado para o propósito deste projeto é o da mediana com análise de variância, também denominado de mediana com preservação de bordas e cantos. Nele, é atribuída ao píxel analisado a mediana dos níveis de cinza de uma vizinhança com a menor variância.

Também foi colocado como opção o uso de nenhuma suavização, pois nos experimentos realizados, verificou-se que esta operação pode ser omitida quando é utilizada a limiarização local no procedimento de segmentação.

Como as bordas e as quinas dos padrões projetados são de suma importância para o processo de reconstrução, a suavização a ser utilizada deve ser aquela que preserve ao máximo tais características. Apesar disso, os filtros da media e da mediana foram mantidos para avaliação e como possibilidade de escolha pelo usuário.

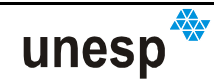

### **4.6.1.2 SEGMENTAÇÃO**

A segmentação é composta por procedimentos que têm a finalidade de separar da imagem o que é padrão e não-padrão (fundo). Uma seqüência de procedimentos faz esta atividade e é composta de limiarização e crescimento de regiões.

### **4.6.1.2.1 LIMIARIZAÇÃO**

A Figura 4-20 mostra 3 imagens de padrões e seus respectivos histogramas. Como pode ser observado e ilustrado, os histogramas das imagens do sistema de reconstrução possuem duas regiões principais, separadas por um valor de limiar a ser determinado. O limiar separa os padrões, à direita, do que é fundo da imagem, à esquerda (Figura 4-20).

Histogramas com limiar global OTSU

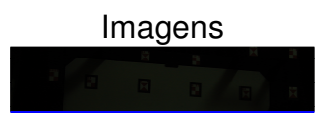

1

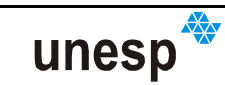

perda de informação significante dos padrões projetados, pois a iluminação dos padrões não é uniforme.

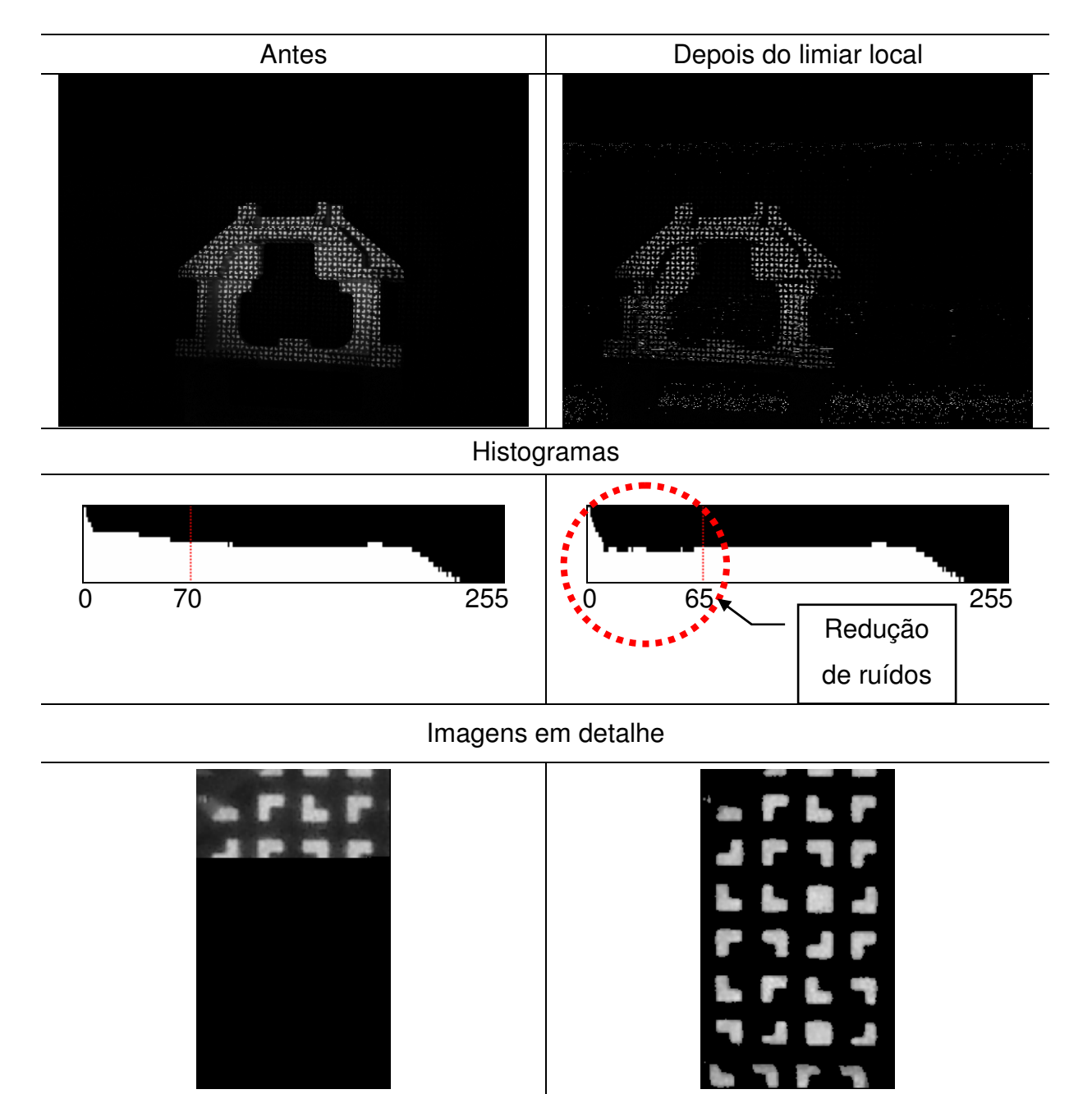

**Figura 4-21 - Ilustração do histograma de uma a ser imagem limiarizada.** 

A combinação dos processos de suavização e limiarização poderão levar à segmentação da imagem como pretendido. Entretanto, experimentos mostraram que uma boa segmentação pode ser obtida basicamente com a aplicação direta da limiarização local com o método de OTSU, sem procedimento de suavização. Entretanto, foram disponibilizadas, para escolha do usuário, quatro combinações possíveis de limiarização: global e local, com os operadores: OTSU e PUN para

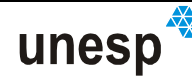

cada uma delas. As dimensões da região de atuação para o limiar local consideram as dimensões da região *R*<sup>1</sup> e são as mesmas definidas para os operadores de suavização média e mediana (Seção 4.6.1.1).

Depois da operação de limiarização, o histograma da imagem fica parecido com os ilustrados na Figura 4-21. Tomando como exemplo o histograma da imagem limiarizada, pode ser observado que a limiarização local, além de separar os píxeis de fundo daqueles que são região de padrão, também atuou como um eliminador de ruídos, porém eliminando menos píxeis prováveis de serem padrões que o método global.

Resultam no histograma duas zonas, bem definidas, onde estão: o fundo e as candidatas a padrão.

# **4.6.1.2.2 CRESCIMENTO DE REGIÕES**

A última etapa da seqüência de procedimentos da segmentação dos padrões é agrupar os píxeis em regiões e a cada região atribuir um rótulo. Esta operação é realizada por crescimento de regiões (SONKA, HLAVAC e BOYLE, 1998).

O processo de crescimento de regiões implementado toma como base um limiar automático, calculado pelo método de OTSU ou PUN, e assume que todos os níveis de cinza acima deste limiar são padrões (rótulos maiores que 1) e todos abaixo são fundo (rótulo igual a 1).

Depois de rotulados todos os píxeis da imagem, algumas regiões são formadas pelos píxeis de rótulos iguais, que serão adjacentes. Todas as regiões que tiverem rótulos maiores que 1, serão consideradas como prováveis candidatas a serem padrões projetados. Para cada região são computadas algumas informações, como:

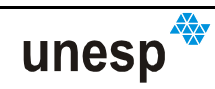

- Uma lista com as coordenadas dos píxeis que formam a região: ela é usada para calcular as coordenadas máximas e mínimas que definem a janela na imagem que contém a região e para pintar os píxeis da região com cores diferente para a visualização dos processos de reconhecimento;
- As coordenadas que definem a janela que a contém: elas são usadas em duas etapas do reconhecimento: classificação e determinação das quinas dos padrões;
- Largura e altura da imagem: calculados a partir das coordenadas que definem a janela que contém a região e são usadas para possibilitar o redimensionamento das imagens protótipos armazenadas;
- Variação entre o comprimento e a largura da imagem: é uma taxa entre a menor dimensão (largura ou altura) dividida pela maior, e é usada como um dos critérios de classificação da região de padrão;
- O rótulo da região: um número maior que 2, sendo 1 destinado a rotular o fundo da imagem; este rótulo é usado para identificar a região segmentada;
- As coordenadas do centro de massa: são usadas como um dos pontos do padrão, assim como as coordenadas das quinas, definidos na Seção 4.4.

Outros dados presentes na região, que não são calculados na segmentação, mas são necessários para os procedimentos de reconhecimento posteriores, são:

- Classe do padrão: variando entre (A), (B), (C), (D), (E) e (O), sendo (O) destinado a representar uma região não reconhecida;
- Oito ponteiros para outras regiões de padrão: destinados ao estabelecimento das relações de vizinhança entre as regiões segmentadas. Os ponteiros são nomeados mnemonicamente com relação à direção de conexão: Norte, Sul, Leste, Oeste, Nordeste, Sudeste, Sudoeste, Noroeste;

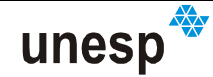

- Um vetor de 5 elementos para armazenar os índices de correlação de imagem entre a região de padrão e cada uma das imagens protótipo: são usados para o procedimento de classificação da região;
- Uma lista de quinas: usada para armazenar as coordenadas das quinas do padrão; ela é dinamicamente redimensionada para conter 4 ou 6 quinas, dependendo da classe que a região de padrão vier a assumir;
- Um ponteiro para um nó de padrão: usado para estabelecer a correspondência entre a região de padrão e o nó de padrão da MCP;

Estes e outros dados auxiliares foram representados em uma estrutura de objeto e com esta estrutura foi criada uma lista de regiões de padrão, que será usada em todo o procedimento de reconhecimento dos padrões e medição de coordenadas de seus pontos. Uma imagem de rótulos, de mesma dimensão da imagem de entrada dos padrões também é gerada para auxiliar no estabelecimento das relações de vizinhança (Seção 4.6.2.2).

O fluxograma apresentado na Figura 4-22 mostra os procedimentos implementados para o método de crescimento de regiões. Dependendo das condições de iluminação e da superfície do objeto, sob as quais a imagem foi tomada, haverá padrões nos quais:

- $\checkmark$  A região será total ou parcialmente eliminada no processo de limiarização;
- $\checkmark$  Dois ou mais padrões serão concatenados em uma única região;

Regiões que não são padrões poderão ser formadas (agrupadas) pelo procedimento de crescimento de regiões. Uma metodologia foi criada para eliminar as falsas regiões, utilizando da quantidade mínima e máxima de píxeis que uma região de padrão deverá ter. Estas quantidades podem ser introduzidas manualmente ou calculadas automaticamente.

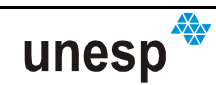

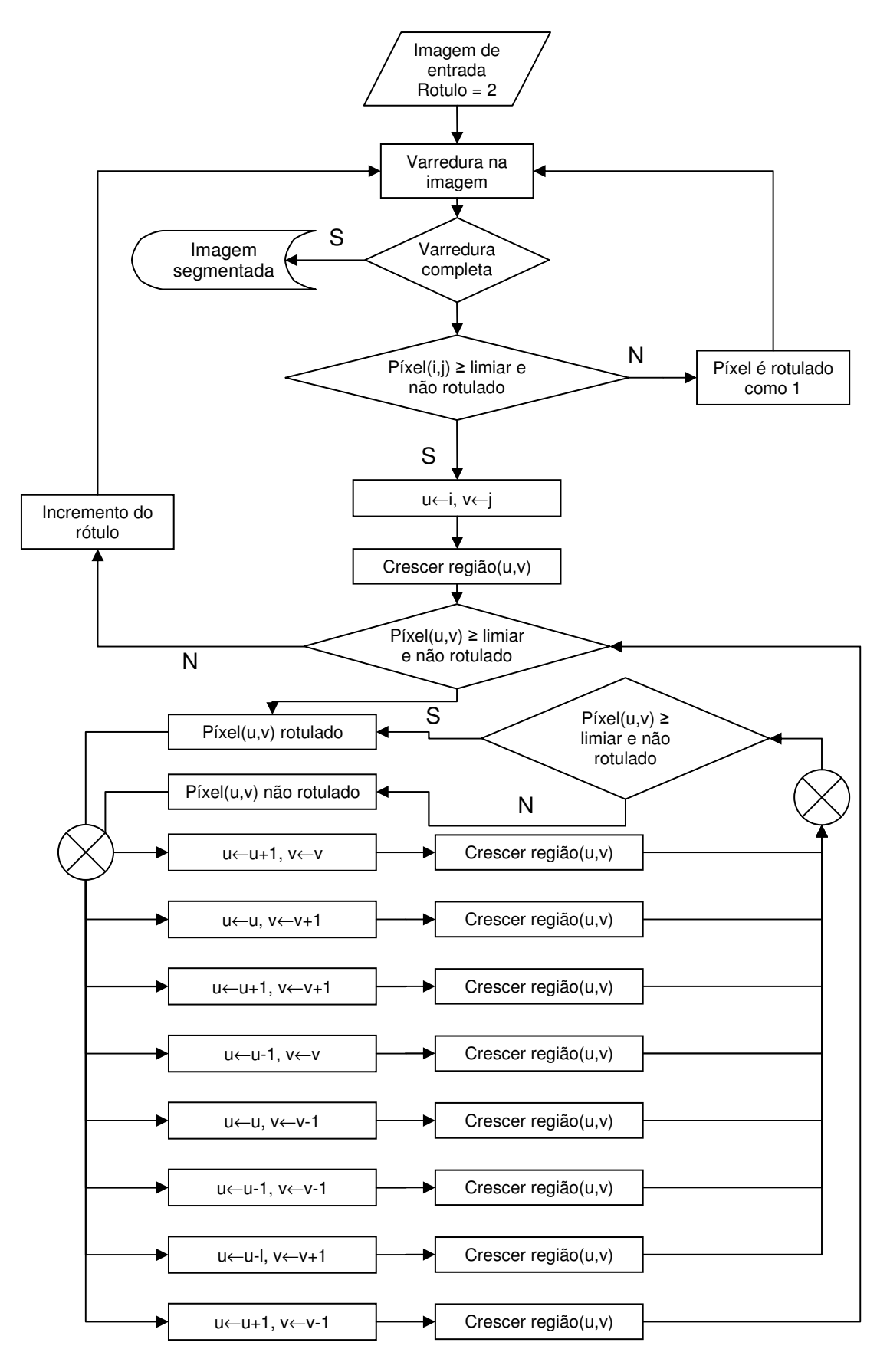

**Figura 4-22 – Fluxograma do procedimento de crescimento de regiões implementado.** 

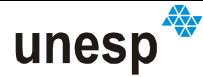

O cálculo automático baseia-se na distribuição normal do número de píxeis *np* das regiões dos padrões, cuja média  $\mu_m$  e desvio-padrão  $\sigma_m$  são calculados depois do processo de crescimento de regiões. Com estes dois valores, o intervalo no qual se considera uma região como um padrão foi determinado empiricamente como:  $\mu_{np} - \sigma_{np} < np < \mu_{np} + 3 \cdot \sigma_{np}$ . Esta metodologia elimina a grande maioria das regiões que não são padrões projetados. Se forem mantidas algumas regiões que não são padrões, os procedimentos posteriores, de classificação e identificação, as eliminarão.

#### **4.6.2 RECONHECIMENTO**

Depois de realizado pré-processamento, a próxima etapa é reconhecer cada uma das regiões segmentadas da imagem, identificando-as univocamente. A metodologia desenvolvida e as implementações realizadas permitem o reconhecimento de cada um dos padrões presentes na imagem de modo totalmente automático. Basicamente, o reconhecimento é realizado em duas etapas principais: classificação e identificação, descritas a seguir.

#### **4.6.2.1 CLASSIFICAÇÃO**

Este procedimento tem por objetivo determinar a qual das classes pertence cada um das regiões segmentadas na imagem. As classes são cinco, representadas pelas letras: A, B, C, D e E, e a forma dos padrões pode ser associada a estas classes de acordo com a Figura 4-8, apresentada na Seção 4.4.

A classificação dos padrões será realizada por meio de alguns critérios de decisão, tomados a partir da análise da correspondência entre imagens. Foi criado um conjunto de imagens iniciais (imagens protótipo) que compõem a base de

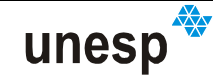

conhecimento do sistema; uma imagem para cada classe de padrões, de dimensão 90x90 (as dimensões 90x90 mantêm as proporções de criação dos padrões gravados no fotolito). A cada uma dessas imagens de treinamento, corresponde um arquivo contendo as respectivas coordenadas das quinas, numeradas no sentido horário, com origem conforme os pontos em destaque na Figura 4-23.

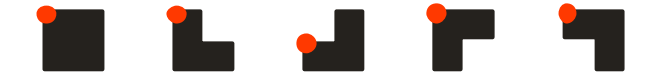

**Figura 4-23 – Pontos iniciais dos padrões para as coordenadas.** 

O processo de classificação faz a comparação da semelhança de cada região segmentada na imagem com instâncias reamostradas das 5 imagens protótipos que são predefinidas. Para fazer essa comparação, as imagens protótipos, de dimensão inicial 90x90, são reamostradas por interpolação bilinear para apresentarem as mesmas dimensões em x e y da imagem da região segmentada. Para tornar possível calcular o índice de correlação por covariância cruzada modificada, é necessário, depois de reamostradas as imagens protótipos, inserir uma borda de píxeis com tons de cinza zero, tanto no recorte da região de padrão analisada quanto nas imagens protótipo. Sem essa operação, o cálculo do índice de correlação teria denominador zero na função (3.4) ao se analisar um padrão da classe A. A primeira comparação executada utiliza a função de correlação covariância cruzada modificada (Equação 3.4 na Seção 3.2.1.1), que retorna um índice de correlação em valores reais entre -1 e 1, sendo que, quanto mais próximo de 1, maior a chance de uma imagem de busca (imagem do padrão segmentado) ser semelhante à de referência (imagem protótipo)

Uma das formas de assumir a classificação para uma determinada região de padrão é atribuir a ela a classe cujo índice de correlação seja o maior valor dentre os obtidos com a correção. Comparando cada imagem protótipo com as outras imagens protótipo verifica-se que elas têm certa semelhança entre si, e por isso, em algumas situações, essa assunção do maior valor de correlação causa erro de classificação. Testes usando esse critério de classificação foram realizados por Kokubum (2004).

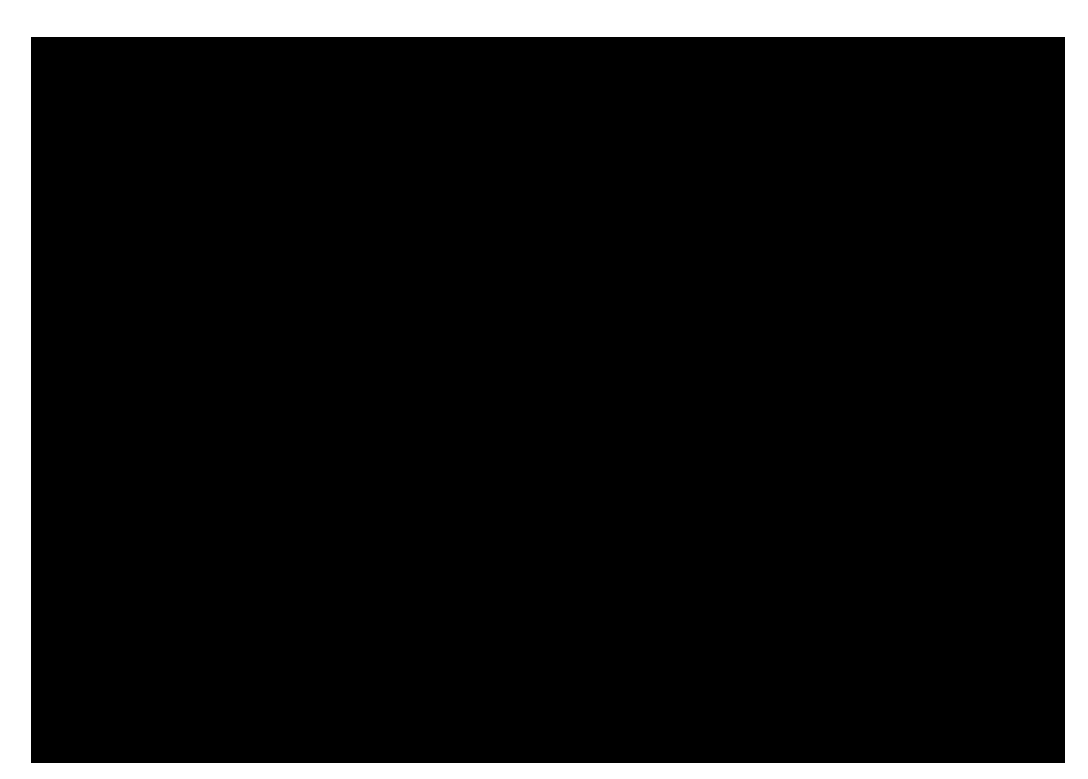

**Figura 4-24 – Ilustração do método de comparação das imagens dos padrões segmentados com as imagens protótipas (cores invertidas na figura).**

Uma maneira de diminuir essa má-classificação é adotar um limiar mínimo para o índice de correlação, ou seja, a classificação por maior índice de correlação só é realizada se o maior índice de correlação for maior que um determinado limiar. Mesmo assim, esse critério não é suficiente para eliminar a má-classificação. Desta forma, outro critério é adotado, o critério da distância mínima, que é considerado ótimo no sentido Bayesiano (Seção 3.4.1).

Para utilização deste critério, é necessário montar um vetor de características para um padrão **x** e um vetor médio µ*<sup>i</sup>* para cada uma das classes. O vetor de características para o padrão foi adotado como sendo composto pelos coeficientes de correlação de uma região de padrão com cada uma das imagens protótipo:

$$
\mathbf{x} = \begin{bmatrix} \rho_{\mathbf{A}} \\ \rho_{\mathbf{B}} \\ \rho_{\mathbf{C}} \\ \rho_{\mathbf{B}} \\ \rho_{\mathbf{E}} \end{bmatrix}
$$
 (4.10)

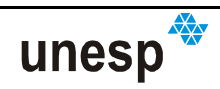

Na montagem de vetores representativos de cada classe, o que se obteve não foram vetores médios, mas sim vetores verdadeiros, pois cada imagem protótipo foi comparada com as demais, assim:

$$
\mathbf{v}_{A}, \dots, \mathbf{v}_{B} = \begin{Bmatrix} \begin{bmatrix} \rho_{AA} \\ \rho_{AB} \\ \rho_{AC} \\ \rho_{AD} \\ \rho_{AB} \end{bmatrix} \dots, \begin{bmatrix} \rho_{EA} \\ \rho_{EB} \\ \rho_{ED} \\ \rho_{BE} \end{bmatrix} \end{Bmatrix}
$$
(4.11)

Com esses vetores são calculadas as distâncias entre o vetor da região e os vetores de cada classe. Então, aquela classe que gerar a menor distância pode ser assumida como a classe do padrão (critério de decisão 3.15, da Seção 3.3).

Entretanto, mesmo assim, baseado em experimentos realizados, a utilização isolada da distância mínima como critério de classificação pode acarretar em máclassificação. Uma maneira empírica desenvolvida para analisar isso é calcular a média e o desvio-padrão das distâncias calculadas, para verificar dentre elas se há mais de uma classe com valor acima da média mais 1,5 vezes o desvio-padrão, ou seja, se mais de uma classe têm distâncias muito próximas, que poderiam ser dadas como mínima, acarretando uma possibilidade de confusão. Esse valor de dispersão foi definido empiricamente baseado em experimentos.

Outro critério bastante importante a ser considerado é a relação largura/altura das regiões segmentadas. Se a relação entre o menor e o maior comprimento for menor que 40%, existe a chance de esse padrão ser uma região quebrada ou mal-segmentada. Outro critério utilizado é calcular a média e o desviopadrão das dimensões das regiões segmentadas. Com isso, se a menor dimensão, entre largura e altura, for menor que o desvio-padrão das dimensões, então há a possibilidade do padrão ser também uma região mal-segmentada, quebrada, ou estar numa porção ruidosa da imagem.

Considerando todas estas situações, foi montada uma metodologia de decisão para a classificação da forma como segue:

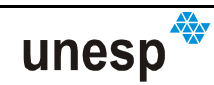

- 1. Se a relação entre a menor e maior dimensão da região for inferior a 40% a região recebe o rótulo de **não-classificada**; caso contrário analisa-se o próximo critério;
- 2. Se a menor das dimensões da região for menor que o desvio-padrão das dimensões de todas as regiões segmentadas, então a região é considerada **não-classificada**; caso contrário analisa-se o próximo critério;
- 3. Se maior fator de correlação para a região for menor que um limiar, então a região é considerada como **não-classificada**; caso contrário analisa-se o próximo critério;
- 4. Se a classificação por maior correlação for igual à classificação por distância mínima, então **se atribui à região a classe obtida**; caso contrário analisa-se o próximo critério;
- 5. Se o critério de distância mínima indicar apenas um candidato para a classificação então **se assume essa classificação**, caso contrário, **a região é considerada como não-classificada**.

A criação de uma tomada de decisão baseada nestes critérios visa minimizar a possibilidade de classificações erradas, sendo melhor não classificar uma região, caso haja a possibilidade da classificação estar errada.

# **4.6.2.2 ESTABELECIMENTO DAS RELAÇÕES DE VIZINHANÇA**

O primeiro passo antes do processo de identificação é determinar, para cada uma das regiões segmentadas, as regiões vizinhas a elas. Será dado o nome de **região buscando** àquela que está procurando as suas vizinhas, e de **região encontrada** àquela que foi encontrada por outra região como sendo sua vizinha. São oito as direções de vizinhança de um padrão: Leste, Sudeste, Sul, Sudoeste, Oeste, Noroeste, Norte e Nordeste (Figura 4-25). A análise ocorre entre os padrões

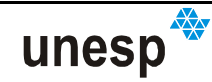

classificados na imagem, e pressupõe que as rotações ocorridas em um alinhamento de padrões por inclinações da superfície do objeto, ou da câmara, não serão suficientes para impedir que um padrão encontre outro em uma busca horizontal e vertical. Se ocorrer, a vizinhança conectada de forma errada será corrigida no processo de reconhecimento baseado em outros vizinhos.

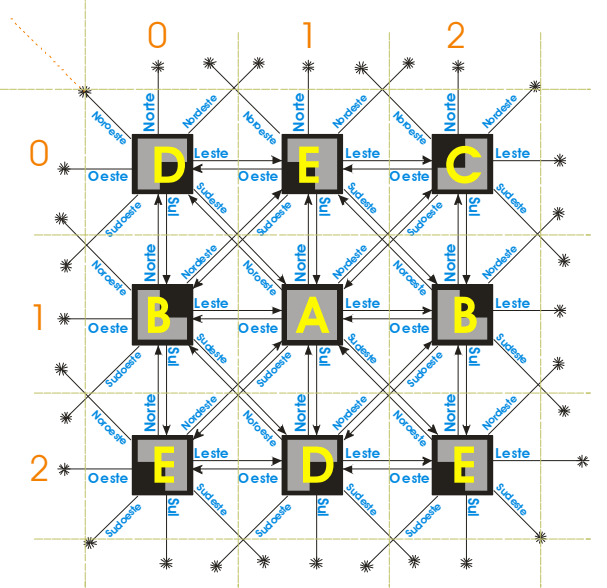

**Figura 4-25 – Representação estrutural da relação de vizinhança as regiões de padrão.** 

O critério para eleger a região que irá iniciar as buscas foi definido como:

- 1. Ser da classe (A). Os padrões da classe (A) são menos susceptíveis a erros de classificação, por terem uma forma mais comportada quando há perdas de informação durante o pré-processamento.
- 2. Sendo o padrão da classe (A), encontrar aquele que tiver:
	- O maior valor de correlação da classificação; para garantir que a região que iniciará a busca seja mesmo um padrão, pois assim terá maior chance de ter sido classificado corretamente; e
	- Maior número de píxeis; também para ter maior chance de classificação correta por ter maior resolução, e de estar em uma região da imagem onde tenha maior número regiões de vizinhas.
- 3. Que ainda não tenha sido testado.

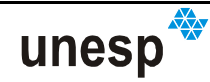

O procedimento se inicia então com a ordenação da lista de regiões segmentadas e classificadas, de acordo com estes critérios, em ordem decrescente. Feito isso, o primeiro padrão a procurar seus vizinhos é o primeiro elemento desta lista ordenada e assim por diante, até ter completado todos os padrões (A). Isto garante a determinação de vizinhança mesmo para regiões de padrões descontínuas.

É estabelecida uma distância máxima na qual a região irá procurar as suas vizinhas. Esta distância foi definida com base em experimentos como sendo duas vezes e meia as dimensões em largura e altura do padrão analisado, para as direções horizontais e verticais, respectivamente; contada a partir do centro de massa da que está **buscando** os seus vizinhos (máxima distorção que a imagem pode apresentar devido à inclinação na superfície).

Definida a região que irá iniciar o procedimento de busca, a primeira direção de busca a ser analisada, de acordo com um critério pré-estabelecido, é a direção Leste. Partido do centro de massa da **região buscando**, o método percorrerá a imagem de rótulos e tentará encontrar uma região com rótulo diferente do rótulo da **região buscando**; também que seja diferente do rótulo do fundo; e que, a correspondente na lista de regiões, ainda não tenha seu ponteiro da direção oposta à de busca (no caso Oeste) ligado à outra região. Se nesta direção for encontrada uma região vizinha, uma ligação será estabelecida. Um ponteiro de direção ligará a **região buscando** com a encontrada, e outro ponteiro de direção oposta, ligará a região encontrada com a **região buscando**. Depois que a ligação dupla foi estabelecida, a **região buscando** ativará os métodos de busca da região encontrada, passando esta a ser uma **região buscando**. A reação será em cadeia, até que todas as direções para cada ativação das buscas nas regiões sejam testadas.Depois que uma direção é testada, o **padrão buscando** faz um teste para verificar a coerência das ligações por ele estabelecida, usando a direção diagonal.

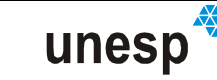

A Figura 4-26 mostra uma seqüência de procedimentos para o estabelecimento da vizinhança de uma célula de padrões. No primeiro passo (Figura

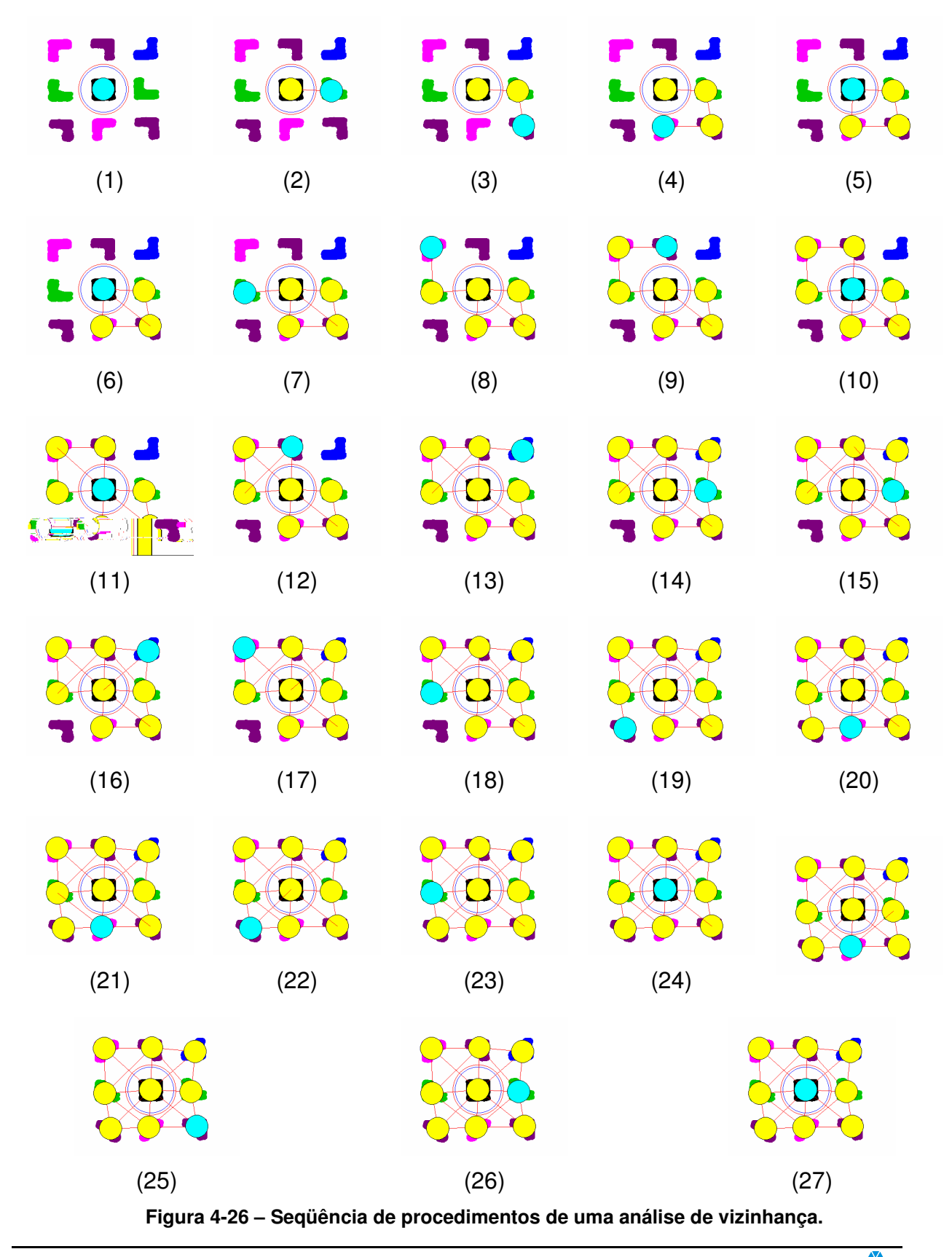

unesp

4-26.1), foi definida a região que irá iniciar a cadeia de buscas, o padrão (A). A primeira busca se dá ao Leste, onde é encontrada uma região (B) (Figura 4-26.2). A **região buscando** então (A) ativa as buscas da região encontrada (B), e esta passa a ser uma **região buscando**. Como a direção de procura, da antiga **região buscando** (A), foi ao Leste, a nova **região buscando** (B), pela lista de seqüências, será ao Sul. É então encontrada uma região (E) (Figura 4-26.3), e a seqüência continua. No quinto passo (Figura 4-26.5), a região que iniciou a cadeia (A) é encontrada como vizinha ao Norte da uma região (D). Nesta circunstância, a região encontrada (A) tem novamente suas buscas ativadas, e, pela lista de seqüências de buscas, a primeira seria novamente ao Leste, mas ao Leste já teve uma ligação em passos anteriores (Figura 4-26.2); assim, a região agora que novamente está como origem da busca (A) faz um teste de ligação diagonal Figura 4-26.6) e retoma às suas novas buscas, reiniciando na nova direção da seqüência, ao Oeste (Figura 4-26.7). A partir da etapa 7 (Figura 4-26.7) todos os procedimentos são semelhantes aos já vistos, lembrando que em todas as ativações de uma região serão testadas três direções; por isso, ao final, a primeira região a ser ativada em um conjunto de regiões será também a última a ser processada (Figura 4-26.27).

A ordem das direções de busca depende da direção pela qual a região foi encontrada, de acordo com a seqüência a seguir:

- **Ordem 1:** Leste: Sul; Norte; Leste.
- **Ordem 2:** Sul: Oeste; Leste; Sul.
- **Ordem 4:** Oeste: Norte; Sul; Oeste.
- **Ordem 5:** Norte: Leste; Oeste; Norte.

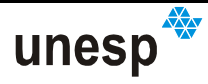

No final deste procedimento, poderá haver mais de uma zona de regiões conectadas (Figura 4-27).

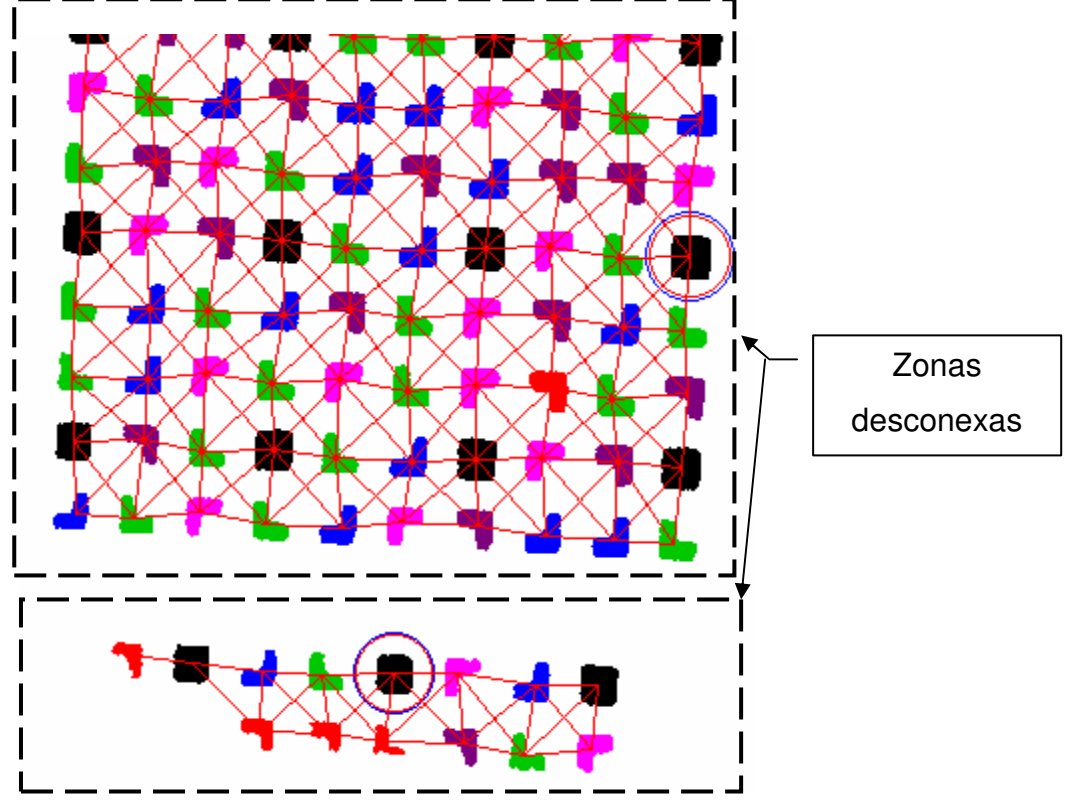

**Figura 4-27 – Zonas de vizinhanças desconexas.** 

# **4.6.2.3 IDENTIFICAÇÃO**

Identificar um padrão significa determinar sua indexação na MCP. A MCP estabelece a relação de vizinhança que permite, ao se determinar os vizinhos de um padrão na imagem de projeção, determinar a sua identificação. Para tal, a MCP foi construída considerando duas heurísticas, que minimizam replicação de vizinhanças, e consequentemente, diminuem a possibilidade de erros na identificação. À medida que uma região de padrão é reconhecida, é feita uma associação entre esta região e a sua posição correspondente na MCP, ou seja, o seu nó de padrão. Um rótulo para os pontos do padrão foi construído a partir da posição em linha e coluna do padrão na MCP, acrescido da identificação dos pontos a serem medidos, podendo ser, o centro de massa ou as coordenadas das quinas. ATabela 4-2 apresenta um exemplo do rótulo de identificação de um padrão.

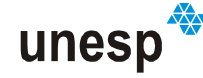

- Identificação usando geometria do projetor e linhas epipolares:
	- o Retificação dos vetores diretores usando orientação relativa;
	- o Busca de vizinhos próximos e alinhados;
	- o Busca global de cada elemento da MCP usando linhas epipolares e análise de vizinhança.

# **4.6.2.3.1 RELAÇÕES DE VIZINHANÇA POR CÉLULA**

Estabelecida as relações de vizinhança para cada uma das regiões segmentadas e classificadas, a próxima etapa é identificar as células cujos padrões foram totalmente classificados. Se pelo menos uma célula existir para uma determinada zona de vizinhanças (Figura 4-27) será possível proceder ao reconhecimento dos demais padrões usando células; caso contrário, nenhum padrão

10Td[(é)-4.330**3236éi2**826122\$29)9å74632).-21116097(9.-21**03**226i(A0220.664Bo61(n)+)44333311177(e)7403332156(12,9559825(14655531(2)( 10Td[(é)-4.330**3236éi2**826122\$29)9å74632).-21116097(9.-21**03**226i(A0220.664Bo61(n)+)44333311177(e)7403332156(12,9559825(14655531(2)(

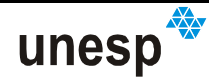

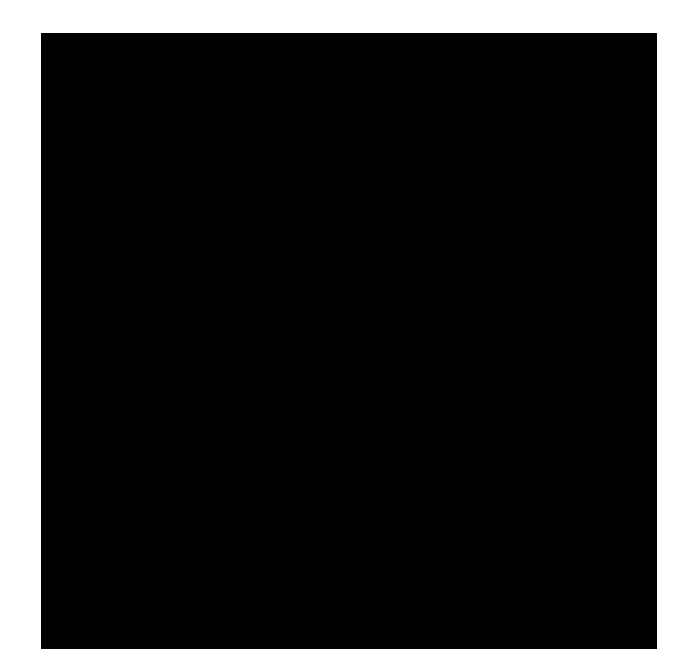

**Figura 4-28 – Representação de uma vizinhança do entorno da célula.** 

Na comparação no entorno da célula são computados três valores: número de erros  $n_e$ , número de acertos  $n_a$ , número de indecisões  $n_i$ , e o total das avaliações *<sup>q</sup> n<sup>e</sup> n<sup>a</sup> n<sup>i</sup> t* = + + . As indecisões ocorrem quando uma região não é encontrada onde deveria estar. A tomada de decisão, se a célula pode ser ou não identificada, é feita a partir do seguinte critério:

- Se  $(n_a/t_q > 0.5)$  e  $(ne ≤ n_i < n_a)$  forem verdadeiros, então a célula, com todos os seus elementos, serão identificados como pertencente àquela posição na MCP;
- - Caso contrário compara-se esta célula com as demais posições da MCP até encontrar uma posição que satisfaça a condição, ou até que todas as posições da célula na MCP sejam comparadas.

Este processo se repetirá até que todas as células da lista de regiões sejam verificadas.

No final deste processo haverá na MCP várias posições com padrões identificados e outras sem identificações, onde os padrões não foram classificados corretamente. Estas falhas serão corrigidas por um procedimento de varredura

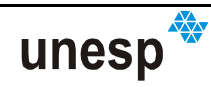

# **4.6.2.3.2 RELAÇÕES DE VIZINHANÇA POR ESTRUTURA DINÂMICA**

Este método, diferentemente do processo baseado em células, não usa uma estrutura de vizinhança de padrões predefinida, como o caso da célula, ao contrário, ele gera uma estrutura de ligação de vizinhos de formato dinâmico.

Este processo se inicia com uma busca na lista de regiões segmentadas, por regiões ainda não reconhecidas, a partir da qual será iniciado o processo de formação da estrutura de regiões de padrão ligadas. Uma lista contendo as regiões da estrutura é montada à medida que novas regiões de padrão vão sendo analisadas. Algumas condições são necessárias para que uma nova região de padrão, denominada de **região corrente**, possa ser inserida na lista:

### **Condições de inserção de uma região corrente:**

- 1. Que a região corrente ainda não tenha sido reconhecida;
- 2. Que a região corrente ainda não tenha sido inserida na lista.

Ao mesmo tempo, uma lista das prováveis estruturas de padrões na MCP, correspondentes à estrutura de regiões de padrões na imagem, é montada. Cada uma das estruturas de padrões na MCP possui também uma lista de nós de padrões. Condições também são necessárias para a inserção de um novo nó de padrão, denominado de **nó corrent**e, e suas listas:

# **Condições de inserção de nó corrente:**

- 1. Que o nó corrente não seja nulo, isto é, que ele não esteja além da borda da MCP;
- 2. Que o nó corrente não esteja conectado a uma região da imagem, ou seja, que ele ainda não tenha sido reconhecido;

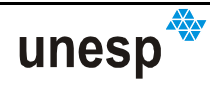

- 3. Que ele ainda não esteja na lista;
- 4. Que as classes de vizinhança 8 do nó corrente sejam correspondentes às classes de vizinhança 8 da região de padrão corrente; isto impede que regiões que tenham sido classificadas de forma errada sejam inseridas nas listas de nós de padrões.

Como pode ser visto, por meio da Figura 4-29, com a consideração destes critérios, foram selecionadas 10 estruturas da MCP como possíveis candidatas a serem correspondentes à estrutura de padrões da imagem.

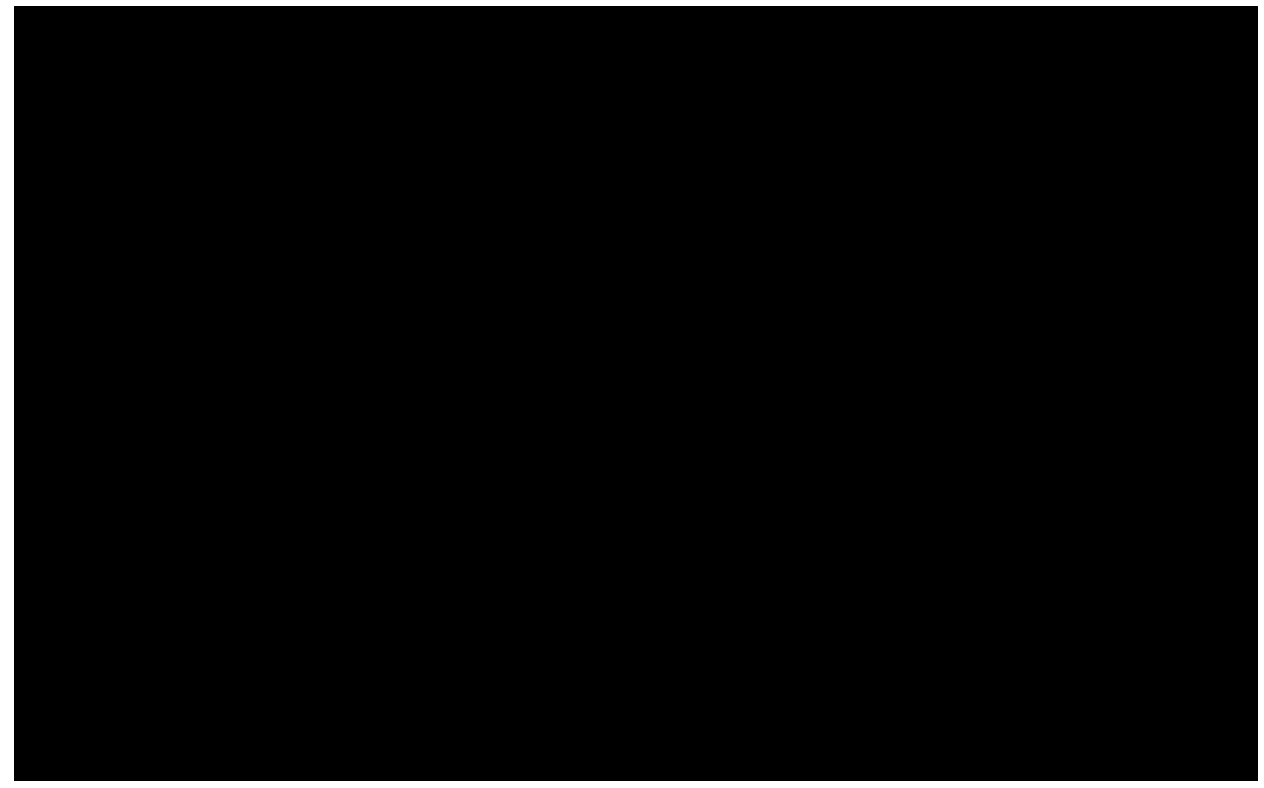

**Figura 4-29 – Seleção de uma região de padrão inicial e eleição dos prováveis candidatos à correspondência.** 

Depois de eleita a região de padrão inicial, ela passa a ser o pivô de uma seqüência de buscas que serão realizadas nas regiões de padrões e com correspondente sentido na MCP (Figura 4-30). A primeira direção de busca para uma região pivô foi definida como sendo ao Leste, e todas as regiões de padrão nesta direção, partido do pivô, serão analisadas. Quando na análise, houver uma quebra da contigüidade da vizinhança, ou uma região de padrão corrente não puder ser inserida na lista devido aos critérios de inserção de uma região corrente, então, com origem no pivô, a próxima direção de análise será ao Norte, depois ao Oeste e

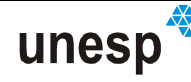

ao Sul. Quando estas quatro direções de análise, a partir de um pivô, tiverem sido analisadas, o próximo elemento da lista de regiões de padrão será o pivô, e a busca será reiniciada a partir dele, nas quatro direções, partindo de Leste no sentido antihorário.

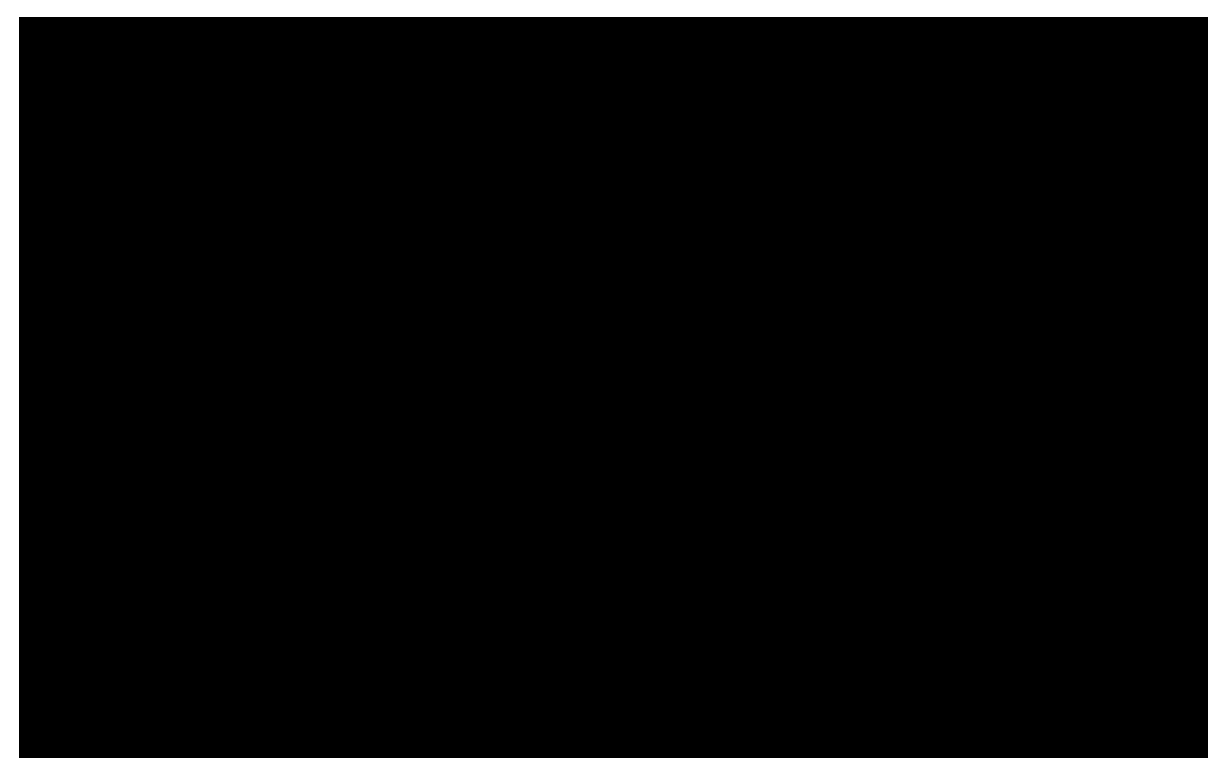

**Figura 4-30 – Introdução de mais um elemento na lista de regiões de padrão e nas lista de nós de padrão da MCP.** 

Concomitantemente, nas mesmas direções de inserção de regiões, na estrutura de regiões, vão sendo inseridos nós nas listas de nós de padrão da MCP e comparadas entre si. Aquelas listas de nós de padrão cujas classes não correspondam às classes de mesma posição na lista de regiões, vão sendo eliminadas, até o momento em que reste apenas uma lista de nós. Quando isso ocorrer, terá sido determinada a unicidade entre uma região de nós na MCP e uma região de regiões de padrões na imagem (Figura 4-31).

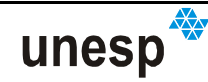

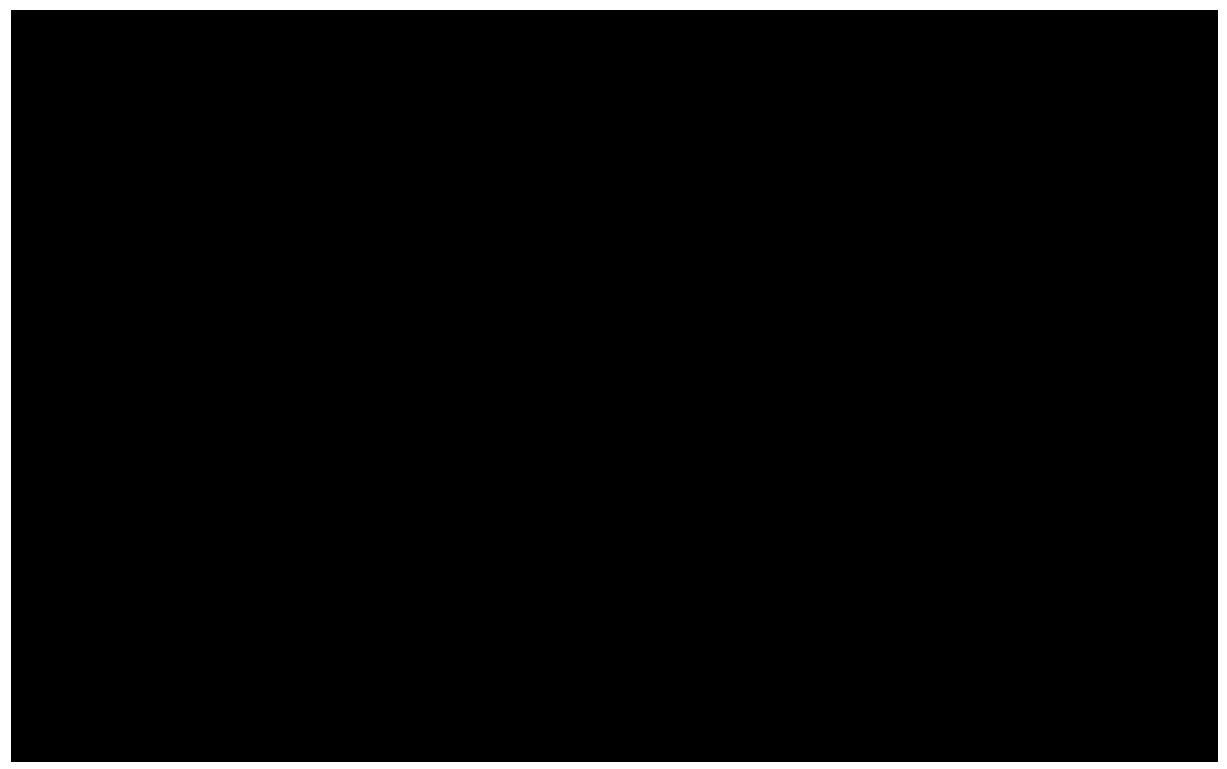

**Figura 4-31 – Mudança de direção e reconhecimento unívoco.** 

Na Figura 4-32, podem-se observar as estruturas de regiões e nós de padrão montadas e reconhecidas.

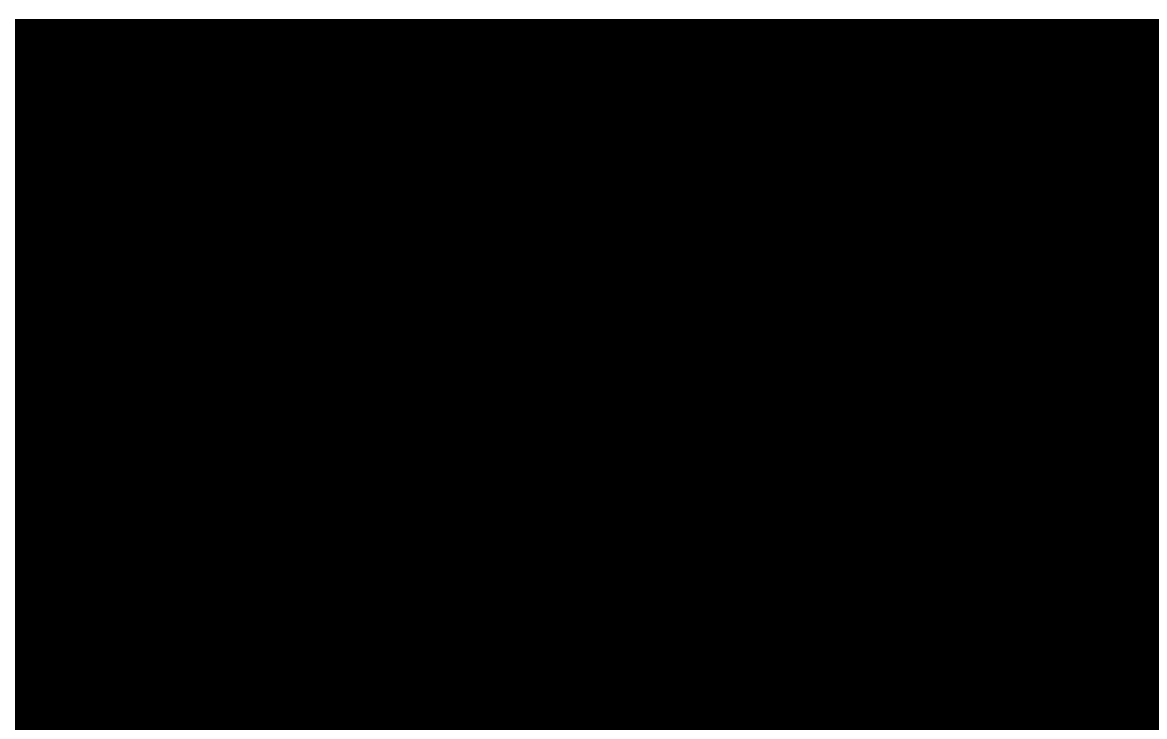

**Figura 4-32 – Regiões reconhecidas.** 

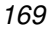

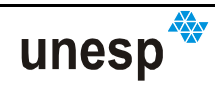

Mesmo assim, o procedimento de inserção de elementos nas estruturas prossegue com o objetivo de reconhecer o maior número possível de regiões de padrão. As inserções ocorrem até que todos os elementos inseridos na estrutura de regiões de padrão tenham sido considerados como pivôs e suas quatro direções analisadas. Verificou-se que a metodologia descrita tem semelhanças com o **método de subida de encosta** de busca heurística, descrito em Luger (2004). O problema também poderia ser abordado baseado em outras teorias, como por exemplo, teoria de grafos, programação dinâmica, e outras (CORMEN et al, 2002).

### **4.6.2.3.3 RELAÇÃO DE VIZINHANÇA POR VARREDURA EM LINHA HORIZONTAL E VERTICAL**

Este procedimento tem a finalidade de completar a identificação dos padrões não realizada em processos anteriores. Ele é executado em dois sentidos: horizontal e vertical. A metodologia é a mesma para os dois casos, mudando apenas a orientação. Por essa razão será descrito apenas o procedimento horizontal; o vertical pode ser derivado por analogia.

Considerando então o sentido horizontal, o procedimento se inicia fazendo uma varredura na lista de regiões segmentadas à procura de alguma região que já tenha sido identificada, mas cujas vizinhas, à Leste ou à Oeste, ainda não. Caso encontre, inicia-se a verificação na direção da vizinha não identificada.

A verificação se dará iniciando em um padrão identificado até não encontrar nenhuma região vizinha naquela linha horizontal de regiões conectadas (Figura 4-34) ou na linha da MCP (Figura 4-35), ou até que seja encontrada alguma região na mesma linha que já tenha sido identificada (Figura 4-34). A comparação se dará entre os elementos da lista de regiões segmentadas e os correspondentes elementos da linha na MCP, considerando as seguintes situações:

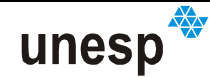

#### **1. Linha conectada da lista de regiões menor que a correspondente linha na MCP.**

Na primeira situação, mostrada na Figura 4-33, a linha de regiões conectadas finaliza antes da linha na MCP. Isto pode ocorrer pela perda da continuidade de um agrupamento de regiões; ou pela oclusão de alguma região devido à superfície onde foram projetados os padrões ou por perdas no pré-processamento.

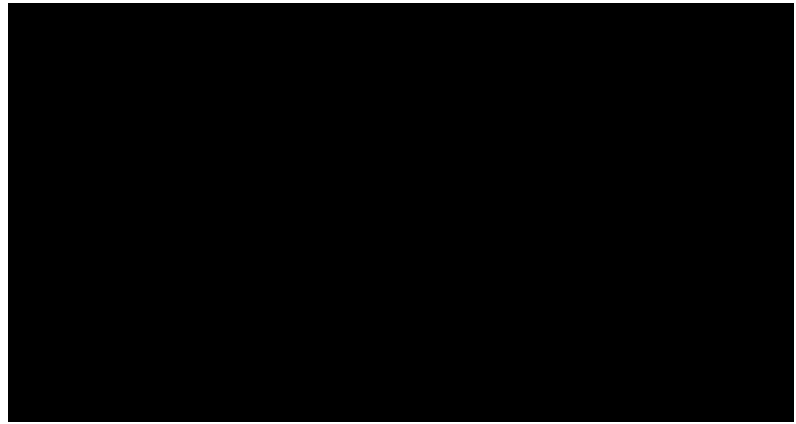

**Figura 4-33 – Final das ligações na linha de regiões.** 

### **2. Linha conectada da lista de regiões maior que a correspondente linha na MCP.**

Na segunda situação (Figura 4-34), a linha da lista de regiões é mais longa que a linha da MCP; isso pode ocorrer quando uma falsa região foi mantida no pré-processamento.

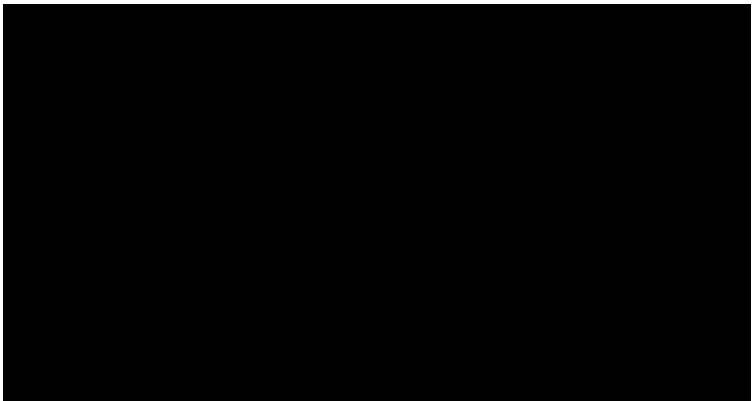

**Figura 4-34 – Final das ligações na linha da MCP.** 

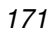

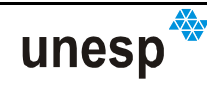

### **3. Duas regiões identificadas em lados opostos em uma mesma linha da MCP.**

A outra situação mostrada na Figura 4-35, ocorre quando, na varredura da linha, é encontrada outra região que já fora identificada na lista de regiões e que pertence à mesma linha na MCP. Quando esta coincidência ocorre, a lista de regiões é inteiramente identificada, sem a necessidade de nenhum teste de consistência, pois esta coincidência por si só já indica a consistência da identificação.

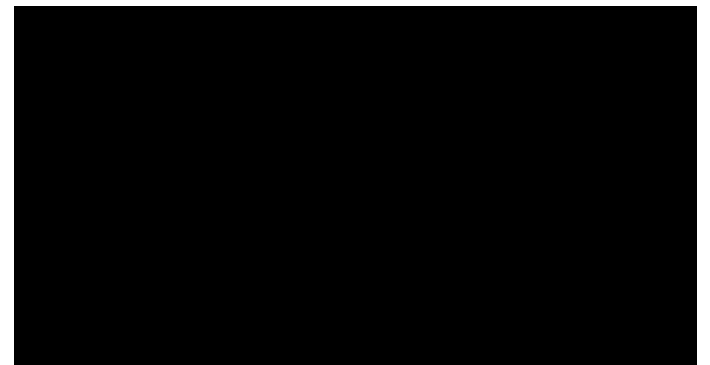

**Figura 4-35 – Duas regiões identificadas em lados opostos de uma linha de regiões** 

#### **4. Duas regiões identificadas em lados opostos em linhas diferentes da MCP.**

Pode ocorrer, entretanto, uma situação diversa da situação 3, na qual a varredura encontra uma região identificada que pertence a outra linha da MCP. Nesta situação nenhum elemento da linha será identificado, deixando para ser realizada na identificação posterior em outro sentido, no caso a vertical (Figura 4-36).

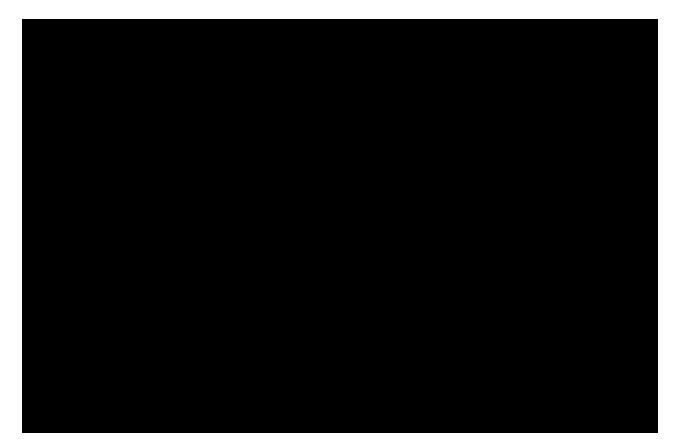

**Figura 4-36 – Duas regiões identificadas em lados opostos de uma linha de regiões em linhas diferentes da MCP** 

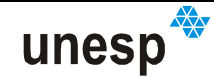

### **5. Uma região na direção ortogonal da varredura já fora identificada.**

Por fim, a última situação considerada é quando, no caso da verificação horizontal, há uma região na linha logo acima ou abaixo da verificada que já foi identificada. Neste caso, a região analisada é logo identificada e passa a ser a região de início da varredura naquela linha (Figura 4-37).

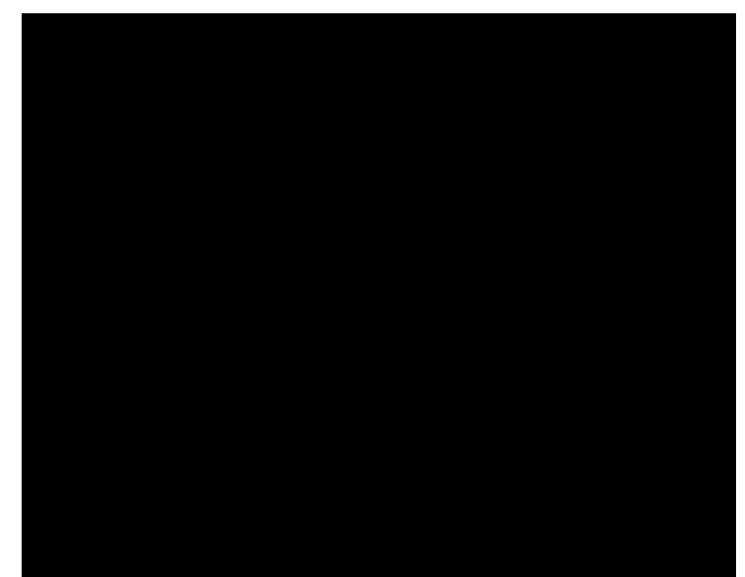

**Figura 4-37 – Regiões reconhecidas em uma linha acima da MCP.** 

Realizada a varredura, considerando as situações e os critérios de parada mencionados, será feita a comparação elemento a elemento. Como no reconhecimento de células são computados o número de erros  $n_e$ , número de acertos  $n_a$ , número de indecisões  $n_i$ , e o total das perguntas  $t_q$ . Foi estipulado empiricamente, que se  $n_e/t_q$  > 0.5 , ou seja, se o número de acertos for maior 50% do número de perguntas, então a linha inteira será considerada identificada. Se ocorrer erros nesta identificação, a varredura vertical, executada depois da horizontal, irá corrigi-los. Na identificação, mudam-se as classes das regiões não classificadas e as das classificadas incorretamente, assumindo os reais valores da MCP, de acordo com a vizinhança estabelecida em processo anterior.

Foi verificado empiricamente que o preenchimento por varredura em linha tem melhores resultados se aplicados repetidamente pelo menos duas vezes. Este procedimento foi adotado no algoritmo implementado, aplicando-se primeiramente a

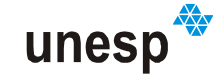

varredura horizontal, depois a vertical, repetindo-se novamente a horizontal e assim sucessivamente.

### **4.6.2.3.4 REORIENTAÇÃO DO PROJETOR**

Durante o desenvolvimento de uma técnica de reconhecimento de padrões usando a geometria epipolar dos padrões conhecidos para buscá-los na imagem, verificou-se que havia paralaxes em Y na linha epipolar dos padrões. Como o suporte de fixação da câmara pode sofrer movimentos micrométricos, causados pela variação térmica, pelas vibrações ou manuseio da câmara, verificou-se a necessidade orientar relativamente o feixe projetado em relação ao feixe capturado pela câmara. Assim, o projetor foi considerado como sendo uma segunda câmara, fixada a uma base conhecida em relação à primeira, e os vetores diretores "transformados" em fotocoordenadas. Considerando as medidas da primeira câmara como as fotocoordenadas dos centros de massa de alguns dos padrões previamente reconhecidos, e suas homólogas no plano da imagem virtual, gerado a partir dos respectivos vetores diretores, foi realizado um processo de orientação relativa (OR).

As fotocoordenadas  $(x_t, y_t)$  de um ponto *t* projetado para um plano imagem virtual podem ser calculadas a partir dos cossenos diretores  $(l_{_t},m_{_t},n_{_t})$  :

$$
x_t = -f \cdot \frac{l_t}{n_t} \qquad y_t = -f \cdot \frac{m_t}{n_t}, \qquad (4.12)
$$

onde *f* é a focal virtual do projetor, que pode ser arbitrada com qualquer valor; entretanto *f* foi considerada igual à focal calibrada da câmara.

No procedimento de OR, foram considerados como incógnitas os parâmetros  $(\omega_{\bf p}, \varphi_{\bf p}, \kappa_{\bf p}, Y_{\bf p}, Z_{\bf p})$  do projetor, e como injunções de peso infinito a

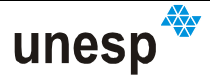

 $\mathsf{coordenada}\ X_{\mathbf{P}}$  do projetor e  $(\omega_{\mathbf{C}},\varphi_{\mathbf{C}},\kappa_{\mathbf{C}},X_{\mathbf{C}},Y_{\mathbf{C}},Z_{\mathbf{C}})$  da câmara. Os valores iniciais dados às rotações ( $\omega_{\rm p}, \varphi_{\rm p}, \kappa_{\rm p}$ ) do projetor foram zero, e para as translações  $(X_{\bf p}, Y_{\bf p}, Z_{\bf p})$ , os valores estimados na calibração do projetor. Os parâmetros de orientação exterior da câmara foram injuncionados todos com valor zero. O método de ajustamento utilizado é o Combinado com Injunções (GEMAEL, 1994; MIKHAIL e ACKERMAN, 1976, RUY, 2004).

Depois de estimados os parâmetros  $(\omega_{\mathbf{p}}, \varphi_{\mathbf{p}}, \kappa_{\mathbf{p}}, Y_{\mathbf{p}}, Z_{\mathbf{p}})$  as translações calibradas do projetor são substituídas pelas estimadas na OR, e é executada a correção dos vetores diretores do projetor, de acordo como segue:

$$
\begin{bmatrix} i' & m'_i & n'_i \end{bmatrix}^T = M \cdot [l_i \quad m_i \quad n_i]^T
$$
 (4.13)

onde:  $\left(l_{_{t}},m_{_{t}},n_{_{t}}\right)$  são os cossenos diretores calibrados;

$$
(i'_1, m'_1, n'_1)
$$
são os cossenos directores retificados;  

$$
M = F(\omega_{\rm P}, \varphi_{\rm P}, \kappa_{\rm P}), \text{ é a matrix de rotação.}
$$

Devido ao custo computacional, nem todos os pontos previamente reconhecidos são utilizados no procedimento de OR. Se o número de padrões da classe (A) reconhecidos for maior que 10, então somente os padrões desta classe são utilizados; caso contrário, serão utilizados todos os padrões que compõem a célula destes padrões. Apenas uma aplicação do procedimento de OR é necessário para corrigir os parâmetros do projetor de modo permitir o reconhecimento usando a geometria dos vetores diretores.

Este método e os dois seguintes só são executados no reconhecimento dos padrões para a reconstrução de superfícies, se o objetivo for a calibração do projetor, quando se presume que a geometria do projetor não é conhecida, apenas os métodos baseados em análise de vizinhança serão utilizados.

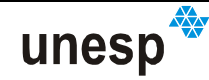

### **4.6.2.3.5 BUSCA DE VIZINHOS PRÓXIMOS ALINHADOS USANDO GEOMETRIA EPIPOLAR**

Uma vez que a OR tenha sido executada com sucesso, este procedimento usa a geometria epipolar para encontrar alguns padrões que não tenham sido reconhecidos usando os métodos de análise de vizinhança.

Basicamente, o método de busca de vizinhos próximo usando a geometria epipolar utiliza dois padrões vizinhos já reconhecidos e reconstruídos para predizer a coordenada *Z* de um terceiro padrão vizinho de outra região e que ainda não tenha sido reconhecido. Essa busca é feita percorrendo a MCP, que contém o registro de todas as posições que foram reconhecidas. Como mencionado anteriormente, a cada padrão reconhecido na lista de regiões é feita uma indexação do padrão com um nó da MCP, e vice-versa. Por meio desta coordenada *Z* predita, são computadas as cotas máxima e mínima, para que possa ser calculada a linha epipolar do padrão procurado sobre a imagem; faz-se, então, a varredura na linha epipolar procurando por regiões de padrão que a interceptem. Se for encontrada uma região de padrão classificada e com mesma classe do padrão procurado, então a identificação é realizada; caso contrário, será procurada na MCP uma nova situação em que dois padrões vizinhos estejam reconhecidos e um terceiro não.

No exemplo da Figura 4-38 é apresentada uma situação em que duas regiões de padrão foram reconhecidas (A e B) e uma terceira ainda não.

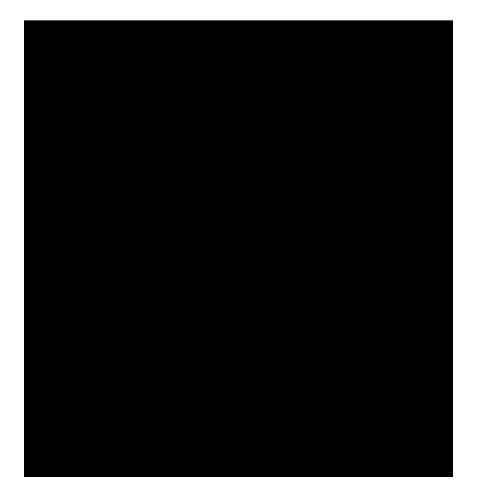

**Figura 4-38 – Exemplo de situação em que dois vizinhos (A e B) foram reconhecidos e um terceiro (C) ainda não.** 

Sua abordagem convencional usa as equações de colinearidade, mas neste trabalho ela é determinada usando a geometria dos vetores diretores.

O cálculo dos dois pontos que definem a linha epipolar, é realizado de acordo com o seguinte procedimento. Dados os valor preditos de *Z*′*c* e *Z*′′*c* para um ponto na superfície, os elementos do seu respectivo vetor diretor  $(l_{_t},m_{_t},n_{_t})$  e as coordenadas do centro de projeção do projetor  $(X_{\bf p}, Y_{\bf p}, Z_{\bf p})$ , estes dois últimos retificados no procedimento de OR, a partir da Equação (2.2), tem-se:

$$
\lambda_{Z'_{c}} = (Z'c - Z_{P})/n_{t} \quad \lambda_{Z'_{c}} = (Z''c - Z_{P})/n_{t}
$$
\n(4.16)

onde *λ<sub>z′c</sub>, λ<sub>z″c</sub>* são fatores de escala. Da equação (2.9), Seção 2.5, tem-se:

$$
x_{\lambda_{Z_c}} = -f \frac{X_p + \lambda_{Z_c'} \cdot l_t}{Z_p + \lambda_{Z_c'} \cdot n_t} \qquad y_{\lambda_{Z_c}} = -f \frac{Y_p + \lambda_{Z_c'} \cdot m_t}{Z_p + \lambda_{Z_c'} \cdot n_t}
$$
  

$$
x_{\lambda_{Z_c'}} = -f \frac{X_p + \lambda_{Z_c'} \cdot l_t}{Z_p + \lambda_{Z_c'} \cdot n_t} \qquad y_{\lambda_{Z_c'}} = -f \frac{Y_p + \lambda_{Z_c'} \cdot m_t}{Z_p + \lambda_{Z_c'} \cdot n_t},
$$
(4.17)

sendo a linha epipolar definida pelo conjunto de coordenadas  $\{ (x_{\lambda_{Z_c}}, y_{\lambda_{Z_c}}), (x_{\lambda_{Z_c}}, y_{\lambda_{Z_c}}) \}$  .

### **4.6.2.3.6 BUSCA GLOBAL DE CADA ELEMENTO DA MCP USANDO GEOMETRIA EPIPOLAR E ANÁLISE DE VIZINHANÇA**

Este processo também é dependente do sucesso na reorientação pela orientação relativa. Utiliza-se a geometria epipolar para a localização de possíveis candidatos para o reconhecimento de um padrão de interesse, combinado com a análise de vizinhança para a identificação, dentre os candidatos, daquele que realmente é o padrão procurado. O algoritmo para o reconhecimento é dividido em duas principais etapas.

Basicamente o algoritmo percorre a MCP, calculando a linha epipolar para cada nó de padrão ainda não reconhecido. Nesse cálculo são computadas as

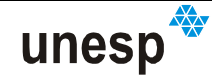

coordenadas de dois pontos que definem o segmento de linha epipolar, e por meio deles e do algoritmo de Bresenham, são determinadas as coordenadas dos píxeis do segmento de reta na imagem. Depois, é realizado um procedimento de busca por regiões de padrões na imagem usando essas coordenadas. Ponteiros para as regiões encontradas são organizados em uma lista, que depois é percorrida, analisando a vizinhança de cada padrão na MCP comparando com cada uma das regiões apontadas na lista. Uma vez obtida a semelhança entre as vizinhanças, o reconhecimento é dado como realizado e todos os padrões pertencentes a essa vizinhança serão também dados como reconhecidos. Caso haja mais de um padrão cuja vizinhança é semelhante, então o reconhecimento será realizado para aquele padrão cujo número de elementos vizinhos for maior.

A utilização da linha epipolar por si só representa uma redução do espaço de busca dos padrões, entretanto, para aumentar a eficiência do método, foi realizada a implementação de uma técnica de redução do comprimento da linha epipolar, incrementando assim a redução do espaço de busca. Sem essa redução, a linha epipolar fica muito grande, pois é determinada baseada em um *Z* inicial, computado pela média em *Z* de todos os padrões previamente reconhecidos, e os limites entre *Z* máximo e mínimo *Z*′*c* e *Z*′′*c* são calculados usando uma informação prévia fornecida pelo usuário, que é a variação de profundidade aproximada para o modelo. Foram consideradas duas formas de se calcular *Z*′*c* e *Z*′′*c* :

1. Nesta primeira forma, *Z*′*c* e *Z*′′*c* são calculados considerando:

$$
Z'c = \overline{Z} + \frac{\Delta Z}{2} \qquad Z''c = \overline{Z} - \frac{\Delta Z}{2},\tag{4.18}
$$

onde: ∆Z é a profundidade do objeto informada pelo usuário; *Z* é determinado utilizando uma média ponderada. Inicialmente são localizados os 4 vizinhos mais próximos ao elemento que se deseja reconhecer, sendo um por quadrante (ver Figura 4-39). Calcula-se a média ponderada das coordenadas Z destes pontos, tendo como peso o inverso do quadrado da distância do ponto que se deseja reconhecer aos demais. A seleção dos padrões reconhecidos para a ponderação é feita respeitando-se a ordem dos
quadrantes. Uma vez que o quadrante não tenha padrões, é selecionado um padrão no próximo e assim por diante, até completar um total de 4 padrões.

2. Na segunda forma, *Z*′*c* e *Z*′′*c* são calculados considerando:

$$
Z'c = \overline{Z} + k \cdot \hat{\sigma}_{\overline{z}} \qquad Z''c = \overline{Z} - k \cdot \hat{\sigma}_{\overline{z}} \tag{4.19}
$$

onde: *k* é um fator de ampliação do tamanho de atuação da linha epipolar, definido $\,k= \{1,2,3\}\, ;\,$  e  $\,\hat{\sigma}_{\overline{z}} \,$  é o desvio-padrão da média dos valores de  $Z$ calculados pela técnica de ponderação, usando inverso do quadrado da distância a 4 vizinhos mais próximos analisados em avaliação de quadrante.

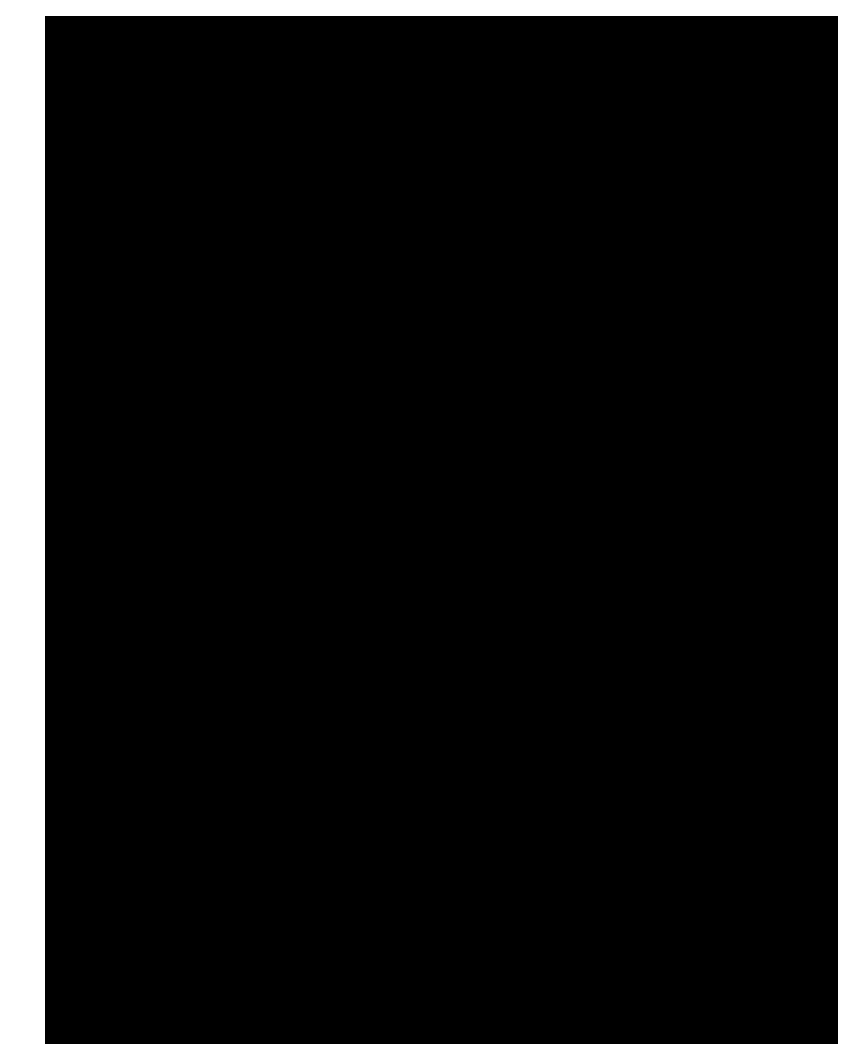

**Figura 4-39 – Esquema de seleção de padrões reconhecidos para a estimação aproximada da coordenadas Z.** 

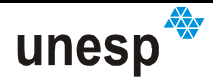

Baseado nisso, são utilizadas as duas formas de determinar a linha epipolar nesse método:

- a) A MCP é percorrida buscando padrões não reconhecidos na imagem contidos na linha epipolar, determinada utilizando a técnica (1), até que uma região qualquer seja encontrada. Depois de encontrada uma primeira região, as regiões a serem procuradas posteriormente passarão a ter regiões reconhecidas bem mais próximas da procurada, levando à uma estimativa de *Z* mais próxima do valor real. Passa-se então à etapa (b);
- b) A MCP é percorrida buscando padrões na imagem contidos na linha epipolar, determinada utilizando a técnica (2) com *k* = 1 ; se ao utilizar essa técnica, não se encontrar nenhuma região de padrão na linha, então a busca é realizada com *k* = 2 ; se não encontrar, se utiliza então *k* = 3; caso ainda não encontre nenhuma região, então a primeira técnica de determinação da linha epipolar é empregada (1). Se mesmo assim, nenhuma região de padrão é encontrada, então o reconhecimento daquele padrão é tido como não realizado, partindo-se para o próximo. Se depois de 5 tentativas de utilização da redução do tamanho da linha epipolar não resultar em nenhuma região de padrão selecionada, então se passa a utilizar (1), até que uma nova região seja selecionada.

#### **4.6.2.4 DETECÇÃO DE QUINAS NAS REGIÕES DE PADRÃO RECONHECIDAS**

Depois de realizado todo o processo de reconhecimento das regiões de padrão presentes a imagem, as que não foram reconhecidas não serão utilizadas para a medição de superfícies nesta versão do sistema.

Fundamentalmente, este método usa um algoritmo de detecção de quinas em imagens digitais, adaptado do operador de Förstner (1986), desenvolvido e implementado por Galo e Tozzi (2002). Para a atuação desta ferramenta de detecção de quinas são necessárias, como informação, janelas da imagem contendo

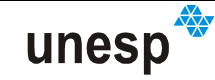

a região de quina com os valores de gradiente em X e outra em Y. Foi implementado o operador de Sobel (GONZALEZ e WOODS, 2000) para fornecer estas janelas de gradiente, porém, foi necessário desenvolver uma metodologia de recorte das janelas de cada quina do padrão reconhecido.

As imagens protótipo, que representam a base de conhecimento necessária ao processo de classificação dos padrões, são cópias perfeitas das imagens dos padrões usadas na geração do desenho da MCP. Quando estas imagens foram criadas, em uma dimensão proporcional a 90x90, foram também gerados valores de coordenadas de imagem para as suas quinas, de acordo com a Tabela 4-3.

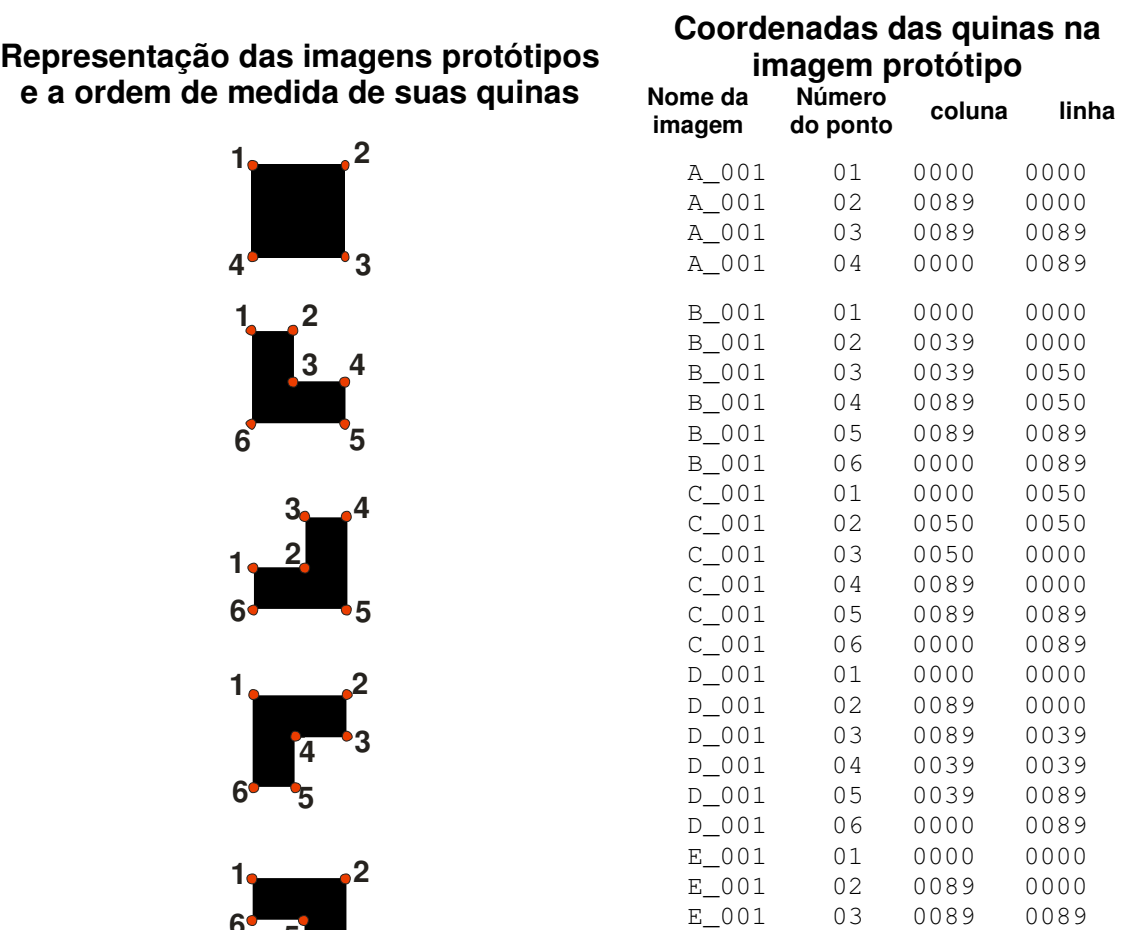

**Tabela 4-3 – Imagens protótipo e as coordenadas de suas quinas.** 

Depois que uma região de padrão é reconhecida, há a possibilidade de atribuir a essa região as coordenadas aproximadas de suas quinas (Tabela 4-3, Figura 4-40). Isto ocorre por meio de uma reamostragem dos valores das

**4 3 5**

**6**

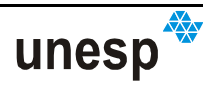

E\_001 04 0050 0089 E\_001 05 0050 0039 E\_001 06 0000 0039

coordenadas das quinas dos padrões protótipo, seguido de uma translação para a posição linha e coluna da janela recortada. A reamostragem das coordenadas é necessária devido à diferença de dimensões entre a imagem protótipo e o recorte da imagem da região de padrão. No procedimento de reamostragem aplica-se um fator de escala para X e outro para Y, que é calculado baseado nas dimensões da imagem protótipo e nas dimensões da imagem da região de padrão.

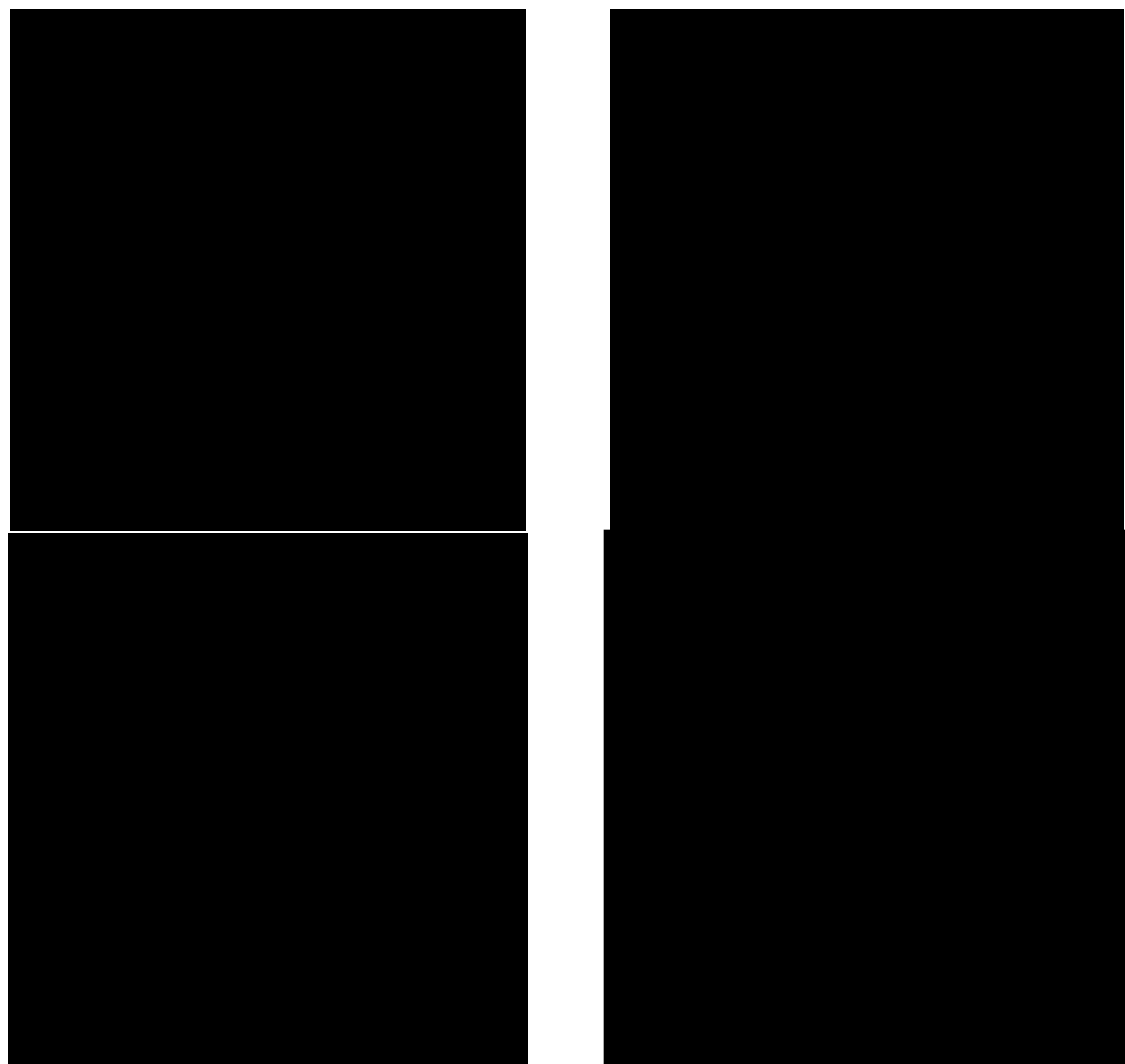

**Figura 4-40 – Detecção de quinas dos padrões reconhecidos.** 

Uma vez calculadas as coordenadas aproximadas das quinas do padrão na imagem, para cada uma das quinas, é aberta uma janela de recorte, que captura somente a parte da quina do padrão de interesse. Nesta janela, é realizado o processo de detecção de quinas subpíxel, desenvolvido por Galo e Tozzi (2002). Essa janela de captura é adaptativa, considerando cada uma das classes do padrão,

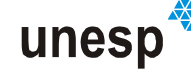

as dimensões em que o padrão aparece na imagem, e o número da posição da coordenada aproximada. O que muda de uma janela para outra é a sua posição central, variando de acordo com a coordenada aproximada reamostrada.

O referencial da coordenada detectada é o da janela de recorte. Por isso, depois de ter sido detectada a coordenada subpíxel da quina, seus valores são adicionados dos valores da coordenada da origem da janela de recorte. A Figura 4-40 ilustra esse o procedimento de detecção de quinas em uma imagem de padrão da classe (A). Esse método foi desenvolvido em conjunto com Kokubum (2004).

#### **4.7 PROGRAMAS COMPUTACIONAIS DESENVOLVIDOS**

Foram implementados programas computacionais, com o intuito de operacionalizar a metodologia descrita. Na implementação, realizada em C++, houve a preocupação de garantir portabilidade, adotando-se o padrão ANSI. Quando foram necessárias interações com os programas, foram criadas algumas interfaces gráficas no ambiente Builder C++. Em uma fase posterior, se verificada a existência da potencialidade de aplicação comercial do sistema, será necessário dedicar esforços numa modelagem computacional, de forma a torná-lo mais funcional e amigável aos usuários leigos.

A metodologia foi decomposta em métodos e objetos codificados na Linguagem C++ e, posteriormente, criados programas para executarem tarefas específicas, tais como:

- 1. Reconhecimento e medição para a calibração;
- 2. Calibração do projetor;
- 3. Reconhecimento e medição para a reconstrução.

O que difere nas implementações das tarefas (1) e (3) é que o reconhecimento para a calibração presume o desconhecimento prévio dos parâmetros do projetor, assim não podem ser utilizados os métodos que usam a

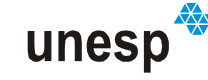

geometria do projetor para o reconhecimento dos padrões. Alguns dados de entrada presentes no reconhecimento para reconstrução não são informados no reconhecimento para a calibração. Os dados de saída para a calibração são somente as coordenadas de imagem dos padrões e para a reconstrução são também as coordenadas de imagem e as respectivas coordenadas 3D reconstruídas. Apesar destas diferenças, estas duas operações foram organizadas em um único programa, com as operações sendo diferenciadas por opções de entrada feitas pelo usuário. Assim, dois programas foram criados:

- 1. Programa de calibração do projetor; e
- 2. Programa de reconhecimento e medição dos padrões.

Um grande volume de linhas de códigos foi implementado, aproximadamente 100.000 linhas, e foge ao escopo do trabalho fazer uma descrição detalhada destas implementações. No Apêndice D podem ser encontradas algumas descrições dos programas desenvolvidos, tais como: funcionamento e estrutura dos arquivos de entrada e saída.

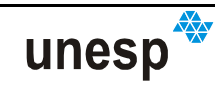

DESENVOLVIMENTO DO SISTEMA DE RE

<u>uns</u>

 $\frac{1}{\sqrt{2}}$ 

# **CAPÍTULO V**

### **5 EXPERIMENTOS E ANÁLISE**

#### **5.1 CONSIDERAÇÕES INICIAS**

Alguns experimentos foram realizados com o objetivo de averiguar a funcionalidade do sistema desenvolvido. As ferramentas criadas foram testadas em situações simuladas, durante a fase desenvolvimento, e em situações reais, com a tomada de imagens sobre a placa de calibração e alguns objetos de superfícies irregulares.

Antes de ser possível a reconstrução, foi realizada a calibração da unidade da captura, com a calibração da câmara e do projetor. Dois processos de fototriangulação foram executados para isso: um para a calibração da câmara, e outro para a resseção espacial, necessária para a geração das nuvens de pontos a partir das imagens do plano da placa de calibração.

Na aplicação de sistema com dados reais, a distância câmara-objeto com a qual se conseguiu fazer medidas com o protótipo Scan3DSL ficou entre 1,8 a 1,4 m. Esta limitação se deu devido as características do sistema de lentes do projetor. Na avaliação do sistema verificou-se que o erro médio quadrático da dispersão dos pontos reconstruídos em relação a um plano médio foi de 0,2 mm. Serão mostrados apenas os resultados reais, uma vez que o objetivo do sistema é a aplicação prática.

#### **5.2 CALIBRAÇÃO DA CÂMARA**

Para o procedimento da determinação dos parâmetros de calibração da câmara Sony DSC – F828 (BROWN, 1971): distância focal  $(f)$ ; deslocamento do

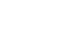

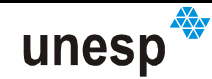

ponto principal  $(x_0, y_0)$ ; parâmetros de distorção radial simétrica  $(K_1, K_2, K_3)$ ; parâmetros de distorção descentrada  $(P_1, P_2)$ ; e parâmetros de afinidade  $(A, B)$ ; foram adquiridas algumas imagens do plano de calibração criado (Figura 5-1). Ao todo foram utilizadas 11 fotografias digitais com a câmara Sony DSC – F828 em tomadas convergentes (ANDRADE, 1998). O número mínimo para a solução do sistema de equações na calibração da OI da câmara, considerando 10 parâmetros, seria de duas fotografias.

Para a determinação do sistema de coordenadas para os pontos de controle marcados sobre a placa foi desenvolvida uma metodologia baseada na medição direta de distâncias e de um ajuste das coordenadas utilizando as distâncias como injunções (Seção 4.5.3.1.1).

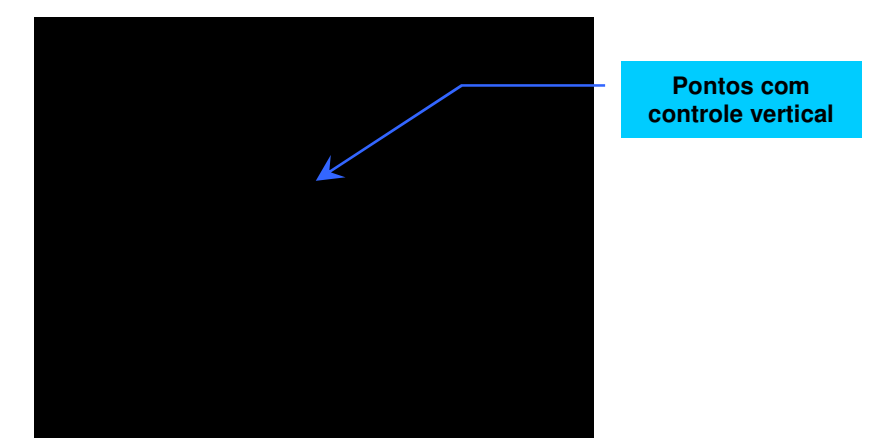

**Figura 5-1 – Exemplo de imagem usada na calibração da câmara.** 

Nesta etapa da calibração não há necessidade da projeção dos padrões, e como na placa de calibração originalmente não há pontos de controle na região central (Figura 5-1), reservada para a projeção dos padrões, foram introduzidos alvos impressos em uma folha de poliéster. Desta forma, por estas características, estes pontos não foram considerados como controle tridimensional.

Os pontos de controle foram medidos nas imagens interativamente em um monocomparador de imagens digitais, denominado MID (REISS, 2002; processo FAPESP 00/00598-4) (Figura 5-2).

Neste software monocomparador, foram introduzidas ferramentas de medição de quinas subpíxel interativamente, de forma que o usuário informe uma janela de atuação do detector de quina. Outra ferramenta desenvolvida para a

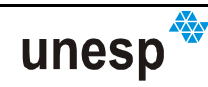

medição subpíxel é a intersecção entre duas retas, para permitir a medição das coordenadas do ponto de apoio, cujo ponto de interesse é formado pela interseção de duas retas (Figura 5-3).

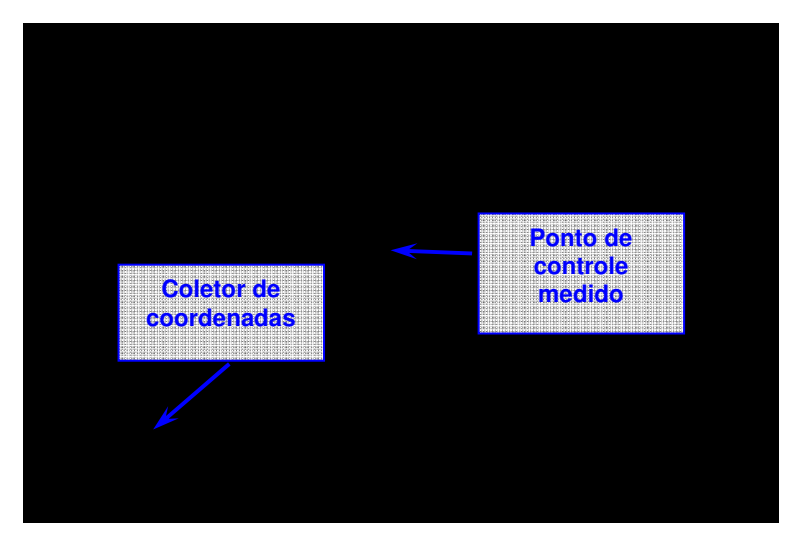

**Figura 5-2 – Monocomparador de imagens digitais.** 

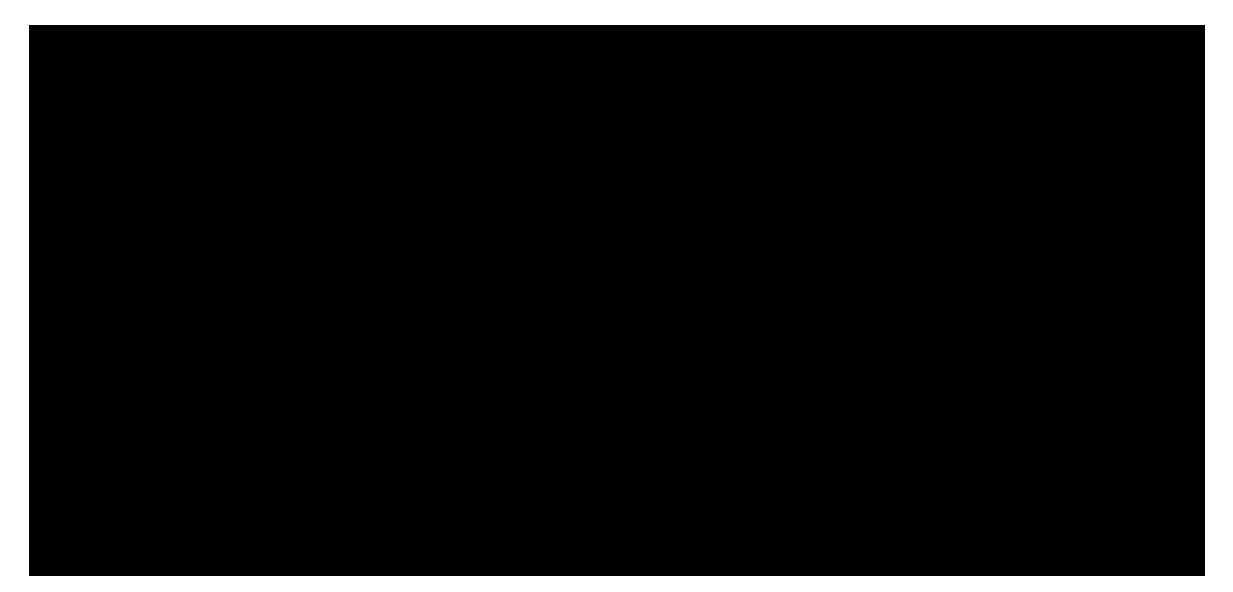

**Figura 5-3 – Monocomparador de imagens digitais com ferramentas de medição subpíxel: (a) detecção de quinas; (b) intersecção entre duas retas.** 

As coordenadas medidas nas imagens foram organizadas e processadas com o programa de calibração CC desenvolvido por GALO (1993). Ao todo foram utilizados 36 pontos na placa, e sucessivos testes mostraram que os parâmetros mais significativos são apenas a distancia focal *f* e o deslocamento do ponto principal  $(x_0, y_0)$ . Até mesmo o primeiro parâmetro de distorção radial simétrica, que é considerado em muitas aplicações usando câmaras digitais de pequeno formato,

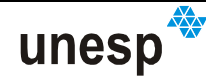

não obteve valor significativo para a câmara utilizada. Os resultados obtidos são apresentados na Tabela 5.1.

| <b>Parâmetros</b>        | <b>Valores Estimados</b> | Desvios-padrão estimado |
|--------------------------|--------------------------|-------------------------|
| $\int$ (mm)              | 50,7357                  | 0,03739                 |
| $x_0$ (mm)               | 0,2693                   | 0,007845                |
| $y_0$ (mm)               | 0.1214                   | 0,009974                |
| $K_1$ (mm <sup>2</sup> ) | $-0,3919x10^{-8}$        | $0,5409x10^{-6}$        |

**Tabela 5-1 – Parâmetros de calibração da câmara Sony DSC – F828.** 

Vale ressaltar que  $K_{1}$  não tem valor estatisticamente significativo e pode ser eliminado das correções dos efeitos sistemáticos nas fotocoordenadas. Isto pode ser explicado pela qualidade das lentes da câmara empregada (lentes Zeiss), as quais corrigem a distorção adequadamente.

No processo de calibração da câmara, também foram ajustados os parâmetros de OE das imagens utilizadas (dados completos no Anexo A).

Os pontos de apoio também, pelo processo de fototriangulação, acabam sofrendo correções, e são mostrados na Tabelas 5-2.

Um dos dados calculados pelo programa para auxiliar na análise da qualidade do ajustamento é o valor  $\chi^2$  da amostra, com base no vetor dos resíduos. Com este valor e os valores de uma tabela de distribuição  $\chi^2$  unilateral à esquerda, foi realizada a análise estatística dos resultados do ajustamento (GEMAEL, 1994; MIKHAIL e ACKERMAN, 1976).

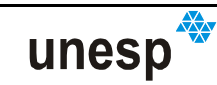

|               | Identificador        | Coordenadas e desvios-padrão (mm) |              |            |                  |          |                                       |  |  |  |
|---------------|----------------------|-----------------------------------|--------------|------------|------------------|----------|---------------------------------------|--|--|--|
| <b>Pontos</b> | do ponto na<br>placa | $\boldsymbol{X}$                  | $\sigma_{x}$ | Y          | $\sigma_{\rm v}$ | z        | $\sigma_{\!\scriptscriptstyle \zeta}$ |  |  |  |
| 01            | 01101                | $-122,019$                        | 0,126        | $-131,922$ | 0,121            | 152,830  | 0,220                                 |  |  |  |
| 02            | 10012                | 29,787                            | 0,101        | $-131,630$ | 0,109            | 152,634  | 0,193                                 |  |  |  |
| 03            | 10111                | 201,156                           | 0,070        | $-131,225$ | 0,086            | 2,254    | 0,144                                 |  |  |  |
| 04            | 00112                | 402,013                           | 0,069        | $-131,564$ | 0,089            | 2,283    | 0,143                                 |  |  |  |
| 05            | 00101                | 578,025                           | 0,100        | $-133,376$ | 0,153            | 152,661  | 0,285                                 |  |  |  |
| 06            | 10102                | 728,449                           | 0,155        | $-132,077$ | 0,229            | 155,977  | 0,523                                 |  |  |  |
| 07            | 00007                | $-122,700$                        | 0,103        | 20,443     | 0,106            | 152,131  | 0,189                                 |  |  |  |
| 08            | 01111                | 0,000                             | 0,000        | 0,000      | 0,000            | 0,000    | 0,000                                 |  |  |  |
| 09            | 00102                | 201,198                           | 0,064        | 0,188      | 0,075            | $-0,077$ | 0,142                                 |  |  |  |
| 10            | 00011                | 402,010                           | 0,065        | $-0,381$   | 0,080            | $-0,135$ | 0,140                                 |  |  |  |
| 11            | 01112                | 603,272                           | 0,074        | $-1,022$   | 0,090            | 0,175    | 0,142                                 |  |  |  |
| 12            | 01011                | 730,310                           | 0,091        | 14,664     | 0,139            | 152,662  | 0,191                                 |  |  |  |
| 13            | 11102                | $-124,627$                        | 0,093        | 200,963    | 0,079            | 2,108    | 0,201                                 |  |  |  |
| 14            | 01102                | 730,806                           | 0,099        | 199,482    | 0,105            | 2,115    | 0,266                                 |  |  |  |
| 15            | 00111                | $-123,306$                        | 0,096        | 402,021    | 0,074            | 2,118    | 0,200                                 |  |  |  |
| 16            | 11111                | 730,865                           | 0,103        | 400,746    | 0,091            | 2,189    | 0,269                                 |  |  |  |
| 17            | 11112                | $-123,373$                        | 0,126        | 573,465    | 0,091            | 152,267  | 0,190                                 |  |  |  |
| 18            | 11002                | $-0,326$                          | 0,086        | 602,505    | 0,073            | $-0,151$ | 0,147                                 |  |  |  |
| 19            | 10011                | 199,890                           | 0,091        | 602,714    | 0,079            | $-0,312$ | 0,212                                 |  |  |  |
| 20            | 10112                | 401,340                           | 0,075        | 601,826    | 0,074            | $-0,172$ | 0,139                                 |  |  |  |
| 21            | 11001                | 602,985                           | 0,085        | 601,804    | 0,082            | 0,165    | 0,139                                 |  |  |  |
| 22            | 01001                | 729,225                           | 0,109        | 574,832    | 0,106            | 153,304  | 0,188                                 |  |  |  |
| 23            | 11101                | $-123,372$                        | 0,138        | 720,005    | 0,099            | 152,602  | 0,198                                 |  |  |  |
| 24            | 01002                | 28,849                            | 0,122        | 720,992    | 0,089            | 151,569  | 0,183                                 |  |  |  |
| 25            | 11011                | 200,332                           | 0,087        | 720,647    | 0,081            | 1,520    | 0,145                                 |  |  |  |
| 26            | 01012                | 401,300                           | 0,087        | 721,631    | 0,085            | 1,822    | 0,142                                 |  |  |  |
| 27            | 10101                | 576,393                           | 0,109        | 720,862    | 0,108            | 153,274  | 0,187                                 |  |  |  |
| 28            | 11012                | 728,987                           | 0,147        | 722,752    | 0,143            | 153,645  | 0,373                                 |  |  |  |
| 29            | 20001                | 9,309                             | 0,073        | 176,404    | 0,071            | 0,090    | 0,147                                 |  |  |  |
| 30            | 20002                | 209,090                           | 0,063        | 173,849    | 0,075            | 0,425    | 0,171                                 |  |  |  |
| 31            | 20003                | 409,348                           | 0,065        | 171,793    | 0,081            | 0,402    | 0,172                                 |  |  |  |
| 32            | 20004                | 609,273                           | 0,075        | 169,893    | 0,087            | $-0,067$ | 0,138                                 |  |  |  |
| 33            | 20005                | 11,453                            | 0,078        | 376,467    | 0,067            | 0,117    | 0,146                                 |  |  |  |
| 34            | 20006                | 211,435                           | 0,067        | 374,362    | 0,066            | 0,057    | 0,141                                 |  |  |  |
| 35            | 20007                | 411,546                           | 0,067        | 372,103    | 0,071            | 0,509    | 0,137                                 |  |  |  |
| 36            | 20008                | 611,516                           | 0,079        | 369,871    | 0,081            | 0,082    | 0,137                                 |  |  |  |

**Tabela 5-2 – Coordenadas ajustadas dos pontos de apoio da placa de calibração** 

Os valores de graus de liberdade e do  $\chi^2$  da amostra do ajustamento da calibração foram calculados como 542 e 82,72, respectivamente. Fazendo a análise de qualidade do ajustamento com um nível de significância de 5%, ou seja, 95% de probabilidade, o valor de  $\chi^2$  interpolado na tabela para este nível de significância foi de 597,2. Comparando-se o valor de  $\chi^2$  da amostra com o valor tabulado, verifica-se que o  $\chi^2$  amostral é menor que o  $\chi^2$  tabulado, mostrando assim que a hipótese

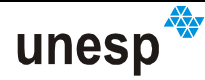

básica não é rejeitada ao nível de significância analisado e os parâmetros ajustados têm 95% de probabilidade de estarem corretos. Estes dados são resumidos na Tabela 5-3.

| Sigma a priori                             |       |
|--------------------------------------------|-------|
| Sigma a posteriori                         | 0,153 |
| Nível de significância<br>$\alpha$         | 5%    |
| Número de graus de liberdade               | 542   |
| Q-quadrado amostral<br>$\overline{\chi}^2$ | 82,72 |
| Q-quadrado teórico<br>$\chi^2$             | 597,2 |

**Tabela 5-3 – Resumo do teste estatístico da calibração da câmara** 

#### **5.3 CALIBRAÇÃO DO PROJETOR**

Uma vez realizado o sistema de referência dos pontos de controle e determinados os parâmetros de calibração da câmara, foram retiradas as marcas dos pontos auxiliares colocadas na zona de projeção de padrões e tomadas fotografias com o sistema projetor para sua calibração. Foram selecionadas 16 fotografias digitais, das muitas tomadas, contendo os padrões projetados (Figura 5- 4).

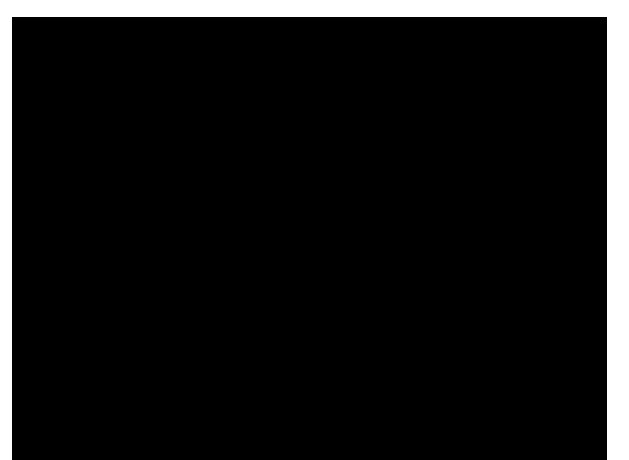

**Figura 5-4 – Exemplo de uma das imagens utilizadas na calibração do projetor.** 

Estas fotografias foram processadas com o programa de reconhecimento automático dos padrões, mostrado na Seção 4.6. Deste processamento resultaram

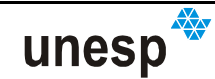

as coordenadas dos centros de massa dos padrões projetados. Com a medição dos pontos de controle da placa, foram computadas as orientações de cada uma das fotografias, utilizando-se o programa CC (Tabela 5-4).

|        | $K$ (graus) |                   |         | $\varphi$ (graus) |         | $\omega$ (graus)  | $Xcp$ (mm) |                   |            | Ycp (mm)          | Zcp (mm) |                   |
|--------|-------------|-------------------|---------|-------------------|---------|-------------------|------------|-------------------|------------|-------------------|----------|-------------------|
| Imagem | Valor       | Desvio-<br>padrão | Valor   | Desvio-<br>padrão | Valor   | Desvio-<br>padrão | Valor      | Desvio-<br>padrão | Valor      | Desvio-<br>padrão | Valor    | Desvio-<br>padrão |
| 7140   | 180.680     | 4.06E-03          | 351,166 | 8.62E-03          | 328,419 | 8.01E-03          | 55,457     | 2.53E-01          | 1182,467   | 1.78E-01          | 1480.071 | 1.99E-01          |
| 7089   | 357,979     | 5.31E-03          | 32,969  | 8.67E-03          | 23,123  | 1.03E-02          | 1223,413   | 1.76E-01          | $-205,182$ | 2.21E-01          | 1237,666 | 2.51E-01          |
| 7008   | 2,506       | 4.30E-03          | 351,149 | 1.97E-02          | 6,884   | 1.90E-02          | $-8,686$   | 5.90E-01          | 138,986    | 5.71E-01          | 1705,607 | 1.97E-01          |
| 7070   | 0,363       | 3.88E-03          | 11,297  | 1.77E-02          | 9,065   | 1.71E-02          | 604,981    | 4.85E-01          | 140,141    | 4.70E-01          | 1546,455 | 1,75E-01          |
| 7021   | 2,718       | 3.66E-03          | 350,724 | 1.75E-02          | 6,589   | 1.52E-02          | 18,043     | 5.04E-01          | 139,183    | 4.34E-01          | 1642,007 | 1.88E-01          |
| 7023   | 3,045       | 3,71E-03          | 350,942 | 1.75E-02          | 7,159   | 1.52E-02          | 18,128     | 5.04E-01          | 140,925    | 4,35E-01          | 1642,598 | 1.88E-01          |
| 7133   | 180,365     | 3,55E-03          | 350,668 | 1.68E-02          | 355,561 | 1.69E-02          | 38,564     | 5,12E-01          | 406,444    | 5,14E-01          | 1751,410 | 1.59E-01          |
| 7035   | 358,663     | 4.80E-03          | 32,048  | 9.74E-03          | 6.701   | 1.00E-02          | 1244,113   | 2.12E-01          | 137,949    | 2.57E-01          | 1445,486 | 2.45E-01          |
| 7037   | 358,272     | 5.13E-03          | 32,242  | 9,99E-03          | 7,951   | 1.17E-02          | 1242,696   | 2.16E-01          | 138,206    | 2,93E-01          | 1447,301 | 2,65E-01          |
| 7051   | 360,118     | 3,72E-03          | 10,384  | 1.66E-02          | 6,266   | 1,51E-02          | 608,700    | 4,51E-01          | 137,036    | 4.06E-01          | 1544,220 | 1.79E-01          |
| 7069   | 360,143     | 3.74E-03          | 11.356  | 1.64E-02          | 7.240   | 1.47E-02          | 604,660    | 4.46E-01          | 138,299    | 3.95E-01          | 1544,078 | 1,76E-01          |
| 7072   | 360,305     | 3.75E-03          | 11,275  | 1,61E-02          | 8,253   | 1.40E-02          | 604,726    | 4.35E-01          | 139,061    | 3,75E-01          | 1545,496 | 1.82E-01          |
| 7086   | 357,961     | 4,89E-03          | 33,033  | 7,93E-03          | 22,645  | 9,40E-03          | 1233,312   | 1,59E-01          | $-199,388$ | 2,03E-01          | 1237,878 | 2,30E-01          |
| 7132   | 180,371     | 3.31E-03          | 350,654 | 1,61E-02          | 355,518 | 1.53E-02          | 38,051     | 4.91E-01          | 406,578    | 4.71E-01          | 1751,177 | 1,45E-01          |
| 7136   | 180,760     | 3,67E-03          | 350,418 | 1,39E-02          | 370,580 | 1.30E-02          | 41,609     | 3,88E-01          | $-51,486$  | 3,53E-01          | 1581,567 | 1.60E-01          |
| 7138   | 180,887     | 3,60E-03          | 350,381 | 1,21E-02          | 371,887 | 1,20E-02          | 37,952     | 3,32E-01          | $-102,857$ | 3,13E-01          | 1552,969 | 1,62E-01          |

**Tabela 5-4 – Rotações e translações da câmara no instante de captura de imagens para calibração do projetor** 

Os parâmetros de calibração da câmara, as coordenadas dos pontos dos padrões projetados para cada fotografia, e os respectivos parâmetros de orientação externa, foram processados pelo programa de calibração do projetor, e deste processamento estimaram-se as coordenadas do centro perspectivo do projetor (Tabela 5-5) e os vetores diretores (Tabela 5-6).

**Tabela 5-5 – Coordenadas do centro perspectivo do projetor** 

| Valor          | Desvio-padrão | Valor  | Desvio-padrão | Valor  | Desvio-padrão |  |
|----------------|---------------|--------|---------------|--------|---------------|--|
| .369<br>$-411$ | 3.66e-01      | 15.943 | 3.66e-01      | 31.219 | .16751e+00    |  |

unesp

Mário Luiz **Lopes Reiss**

|               |                             |  |               | Vetores diretores normalizados                             |  |  |  |
|---------------|-----------------------------|--|---------------|------------------------------------------------------------|--|--|--|
|               | Vetores diretores estimados |  | Valor         | Desvio-padrão obtido                                       |  |  |  |
|               |                             |  |               | por propagação                                             |  |  |  |
|               |                             |  | Vetor 26290A: |                                                            |  |  |  |
| $1 =$         | $0.2456833372$ <--->        |  |               | $-0.2379564268 + -8.76523e-05$                             |  |  |  |
| $m =$         |                             |  |               | $-0.0750868575$ <---> 0.0727253240 +- 1.09922e-04          |  |  |  |
| $n =$         |                             |  |               | $-1.00000000000 \leq -->$ 0.9685493101 +- 2.78006e-05      |  |  |  |
|               |                             |  | Vetor 22540B: |                                                            |  |  |  |
| $1 =$         |                             |  |               | $0.4419718654$ <---> -0.4038076337 +- 3.84665e-09          |  |  |  |
| $m =$         |                             |  |               | $-0.0511373470$ <---> 0.0467216416 +- 9.20542e-09          |  |  |  |
| $n =$         |                             |  |               | $-1.000000000005 - - - \$ 0.9136500879 +- 6.08769e-09      |  |  |  |
|               |                             |  | Vetor 36480C: |                                                            |  |  |  |
| $1 =$         | $0.3926851802$ <--->        |  |               | $-0.3617265180 + - 6.89987e-09$                            |  |  |  |
| $m =$         |                             |  |               | $-0.1558683133 \leftarrow ---$ 0.1435799085 +- 1.22255e-08 |  |  |  |
| $n =$         |                             |  |               | $-1.00000000000 \le -->$ 0.9211616232 +- 7.45707e-09       |  |  |  |
|               |                             |  | Vetor 28110D: |                                                            |  |  |  |
| $1 =$         | 0.1134939880 <--->          |  |               | $-0.1123721218 + -5.61046e-09$                             |  |  |  |
| $m =$         |                             |  |               | $-0.0847689238$ <---> 0.0839309993 +- 5.74104e-09          |  |  |  |
| $n =$         | $-1.00000000000 < ---$      |  |               | $0.9901151921 + - 3.97502e-10$                             |  |  |  |
| Vetor 27240E: |                             |  |               |                                                            |  |  |  |
| $1 =$         | $0.2084947615$ <--->        |  |               | $-0.2034703868 + -5.16770e-09$                             |  |  |  |
| $m =$         |                             |  |               | $-0.0807866851$ <---> 0.0788398612 +- 6.01353e-09          |  |  |  |
| $n =$         | $-1.00000000000 < ---$      |  |               | $0.9759016743 + - 1.10463e-09$                             |  |  |  |
|               |                             |  |               |                                                            |  |  |  |

**Tabela 5-6 – Exemplos de vetores diretores estimados** 

Considerando apenas os centros de massa dos padrões da classe A na análise do ajustamento, uma vez que eles são os únicos utilizados também na estimação das coordenadas do projetor, os dados do ajustamento são:

Os valores de graus de liberdade e do  $\chi^2$  da amostra do ajustamento da calibração foram calculados como 5903 e 4356, respectivamente. Fazendo a análise de qualidade do ajustamento com um nível de significância de 5%, ou seja, 95% de probabilidade, o valor de  $\chi^2$  teórico ao nível de significância foi de 5981. Comparando-se o valor de  $\chi^2$  da amostra com o valor tabulado, verifica-se que o  $\chi^2$ amostral é menor que o  $\chi^2$  teórico, mostrando assim que a hipótese básica não é rejeitada ao nível de significância analisado e os parâmetros ajustados têm 95% de probabilidade de estarem corretos. Estes dados são resumidos na Tabela 5-7.

| Número de observações                        | 6208  |
|----------------------------------------------|-------|
| Número de parâmetros                         | 405   |
| Graus de liberdade                           | 5803  |
| Número de iterações                          | 8     |
| Variância da unidade de peso a priori        |       |
| Variância de unidade de peso a<br>posteriori | 0.749 |
| Qui-quadrado da amostra                      | 4346  |
| Qui-quadrado teórico                         | 5981  |
|                                              |       |

**Tabela 5-7 – Resumo dos dados do ajustamento do projetor** 

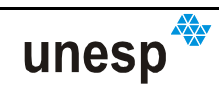

Outra forma de avaliação da calibração é verificar a dispersão dos pontos reconhecidos na reconstrução de um plano. Assim, fez-se a reconstrução das 16 imagens utilizadas para a calibração, em que um exemplo é mostrado na Figura 5-5.

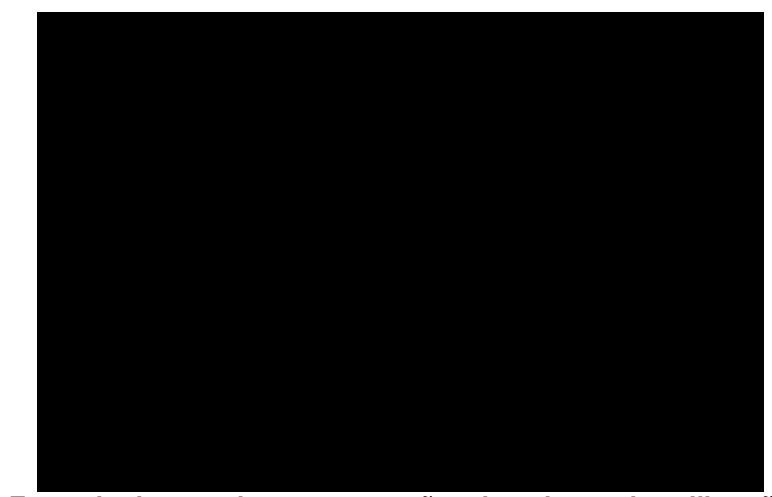

**Figura 5-5 – Exemplo de uma das reconstruções dos planos de calibração: Modelo de isolinhas renderizado.** 

Foram criadas algumas rotinas de programação em C++ que permitem, após ou junto com o procedimento de reconstrução, calcular os parâmetros de uma superfície polinomial de escolha do usuário, por meio de uma regressão polinomial. Com estas rotinas fez-se então a regressão de um plano sobre cada uma das imagens, e foi calculado o erro médio quadrático entre a coordenada Z dos pontos na superfície ajustada e os pontos reconstruídos.

Pode ser observado (Tabela 5-8) que os erros médios quadráticos da coordenada Z foram inferiores, com exceção de um caso, a 0,2 mm, e em outro caso, esse erro foi igual 0,05 mm. Eliminando-se o melhor e o pior resultado, a média dos erros médios quadráticos, que é de 0,108 mm, passa a ser de 0,102 mm, onde não se observa mudança significativa. Com esses resultados, não só se pode comprovar que a metodologia de reconstrução desenvolvida funciona, como também que o sistema desenvolvido tem precisões compatíveis com muitos dos sistemas de reconstrução mencionados no Capítulo II.

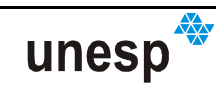

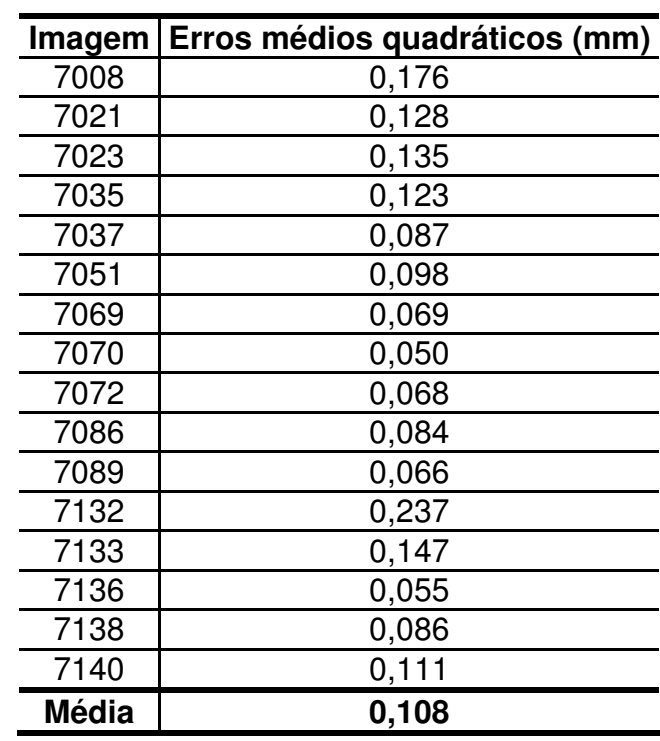

**Tabela 5-8 – Erros médios quadráticos dos planos reconstruídos em relação ao plano ajustado** 

No exemplo anterior, em que se processou a reconstrução da imagem ilustrada na Figura 5-6, foram segmentadas 2003 regiões de padrão, sendo destas, 248 eliminadas automaticamente por serem muito pequenas ou muito grandes, de acordo com o critério estabelecido na Seção 4.6.2.1.

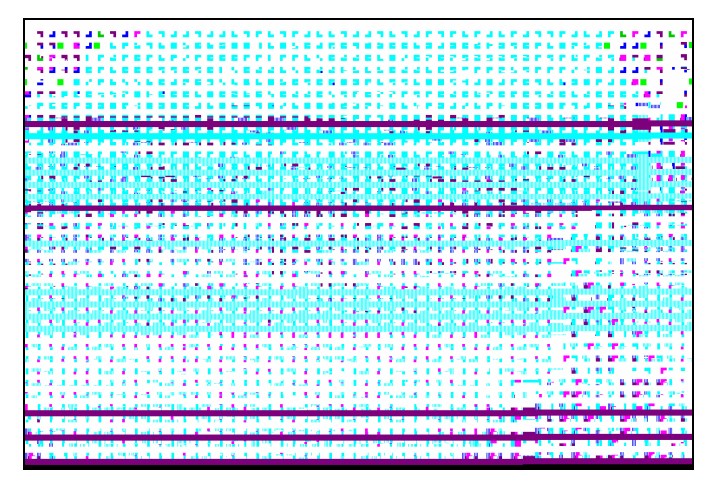

**Figura 5-6 – Representação da MCP e os padrões reconhecidos em azul.**

Das 1755 regiões de padrão mantidas, 1576 foram classificadas (89,8%). As outras 176 regiões não foram classificadas por não atingirem outro critério de tamanho mínimo. Nenhuma região deixou de ser classificada pelo critério da relação de largura e altura. Com a aplicação dos métodos de identificação descritos na Seção 4.6.2.3, 1667 regiões de padrão foram reconhecidas (94,99%), sendo 88 não

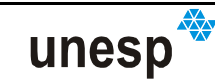

reconhecidas (5,01%). Depois do reconhecimento, ao todo, foram detectadas 9630 quinas de padrão, que somado aos 1667 centros de massa reconhecidos, resultam em 11297 pontos para o modelo. Na Figura 5-6 são ilustrados os padrões da MCP utilizada e os nós de padrões reconhecidos em azul, cada um associado a uma região de padrão da imagem.

No procedimento de reorientação do sistema projetor para esta imagem, foram obtidos os resultados mostrados na Tabela 5-9.

| <b>IMAGENS</b>  | Parâmetros de OE                  |          | <b>Valores</b> |          | Desvio-padrão |  |
|-----------------|-----------------------------------|----------|----------------|----------|---------------|--|
| <b>Projetor</b> | Rotações ( <sup>o</sup> decimais) | k        | $-0,040282$    | 1,02E-03 |               |  |
|                 |                                   | $\bf{0}$ | $-0,000715$    | 3,12E-02 |               |  |
|                 |                                   | ω        | 0,000661       | 3,58E-03 |               |  |
|                 | Translações (mm)                  | $Y_{CP}$ | $-11,475$      | 6,33E-04 |               |  |
|                 |                                   | $Z_{CP}$ | 33,060         | 1,38E-03 |               |  |

**Tabela 5-9 – Parâmetros de reorientação da unidade de captura.** 

Na estimação destes parâmetros foram realizadas 2 iterações. Foram montadas 154 equações com 616 observações. O número de graus de liberdade 154, e o fator de variância a posteriori é 6,988x10<sup>-6</sup>, podendo-se calcular o  $\chi^2$  da amostra como 0,001076. Sendo o  $\chi^2$  teórico igual a 179, para 154 graus de liberdade e uma significância de 5%, assume-se que os parâmetros ajustados têm 95% de probabilidade de estarem corretos.

Os pontos medidos e reconstruídos foram processados em dois programas computacionais de modelamento em versões de demonstração: Surfer 7, para a geração do modelo de isolinhas (Figura 5-5) e Catia V5, para a geração dos modelos de triângulos e geração da superfície renderizada (Figura 5-7). Na Figura 5-7 a nuvem de pontos reconstruída é impressa sobre a superfície renderizada, de forma a ilustrar a posição de cada ponto em seu contexto espacial. Com isso, o modelo reconstruído do plano ficou visualmente bem próximo do esperado, apesar de algumas imperfeições devido a alguns pontos que podem ter sido determinados erroneamente no processo de detecção de quinas.

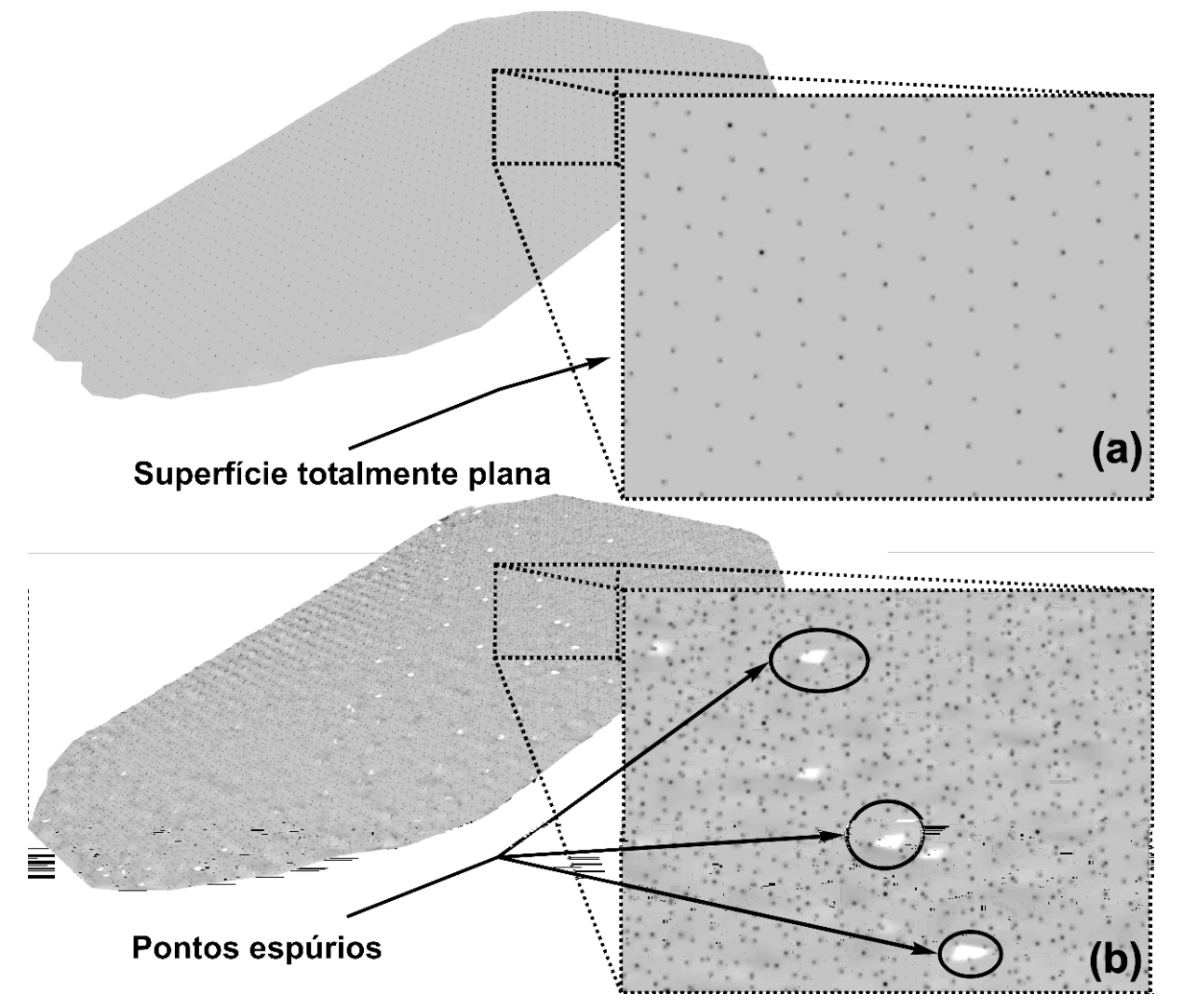

**Figura 5-7 – Modelos do plano: (a) Usando apenas o centro de massa dos padrões projetados; (b) Usando as quinas e os centros de massa.** 

#### **5.4 RECONSTRUÇÃO DE SUPERFÍCIES**

Uma vez obtidos os resultados anteriores, fez-se uma série de testes com outros objetos de superfícies regulares e irregulares. A análise destas outras reconstruções só é possível visualmente, uma vez que não se obteve imagens de objetos com dimensões conhecidas. Não se considerou a análise dos parâmetros de reorientação da unidade de captura, uma vez que todas as reconstruções seguintes resultaram em valores semelhantes aos mostrados na Tabela 5-9.

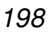

unesp

O próximo objeto que foi reconstruído é uma peça cilíndrica (Figura 5-8). Foram segmentadas 586 regiões de padrão e eliminadas 82. Das 504 mantidas, 410 foram classificadas (81,34%). As 94 não-classificadas foram consideradas de dimensões muito pequenas, e um total de 392 foi reconhecido, resultando em 95,61% em relação às classificadas, e 77,78% em relação às segmentadas e mantidas. Foram detectados para esse modelo 2654 pontos, contando as quinas e os centros de massa. Com a nuvem de pontos reconstruída e processada (Figura 5-8), observa-se uma boa reconstrução de parte do objeto cilíndrico. Mesmo não havendo mudanças bruscas de relevo, a reconstrução deste tipo de objeto tem suas aplicações práticas, como a aplicação na área médica.

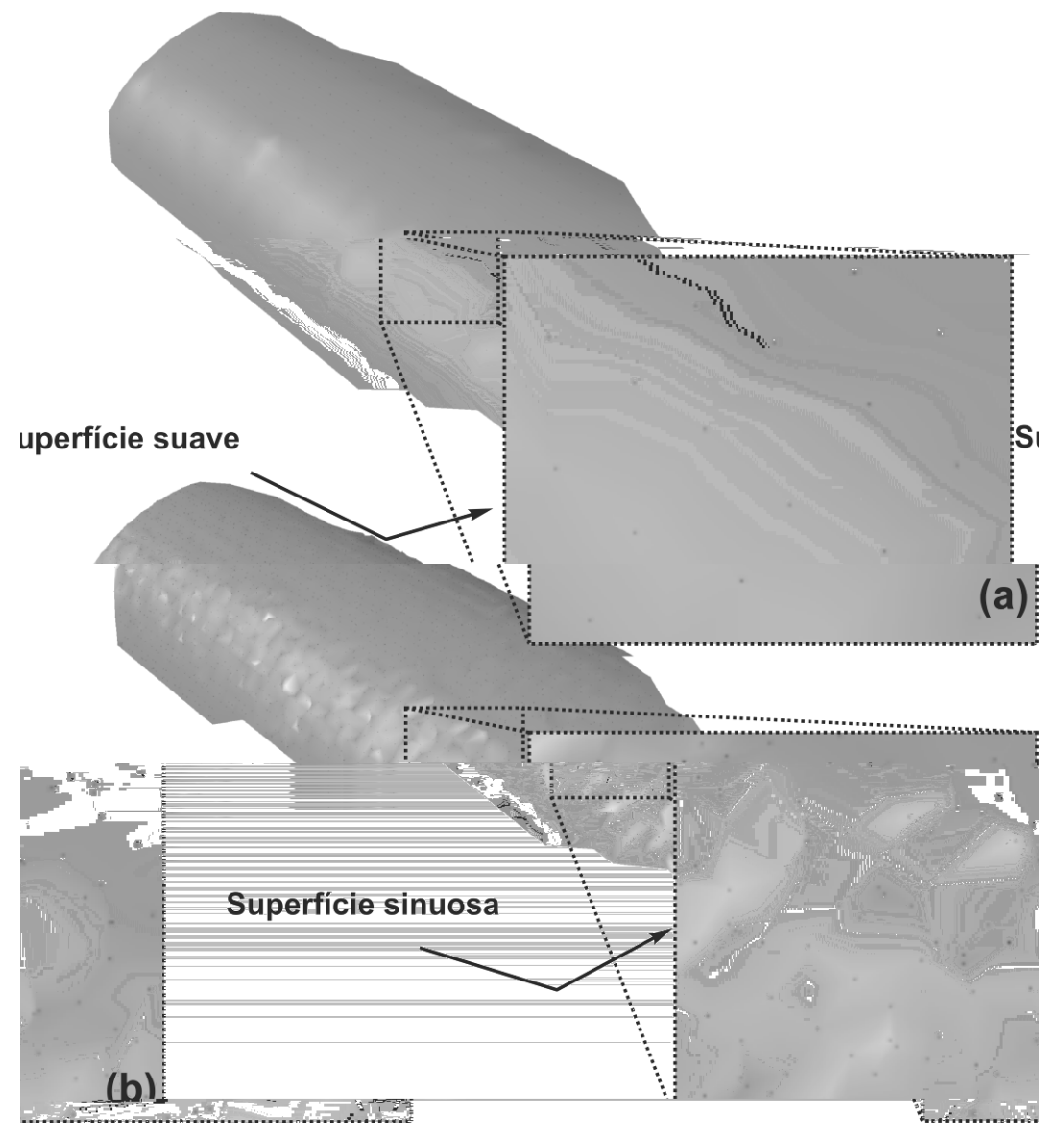

**Figura 5-8 – Influência das quinas na reconstrução: (a) Reconstrução usando apenas o centro de massa dos padrões projetados; (b) Reconstrução usando as quinas e os centros de massa.** 

unesp

O mesmo tipo de influência das quinas existiu nessa reconstrução, que pode ser observado com auxílio da Figura 5-7. Foram segmentadas 158 regiões de padrão e eliminadas 35. Manteve-se 123 regiões, sendo classificadas 110 (89,43%). Um total de 98 foi reconhecido, resultando em 80,91% em relação às classificadas, e 79,67% em relação às segmentadas e mantidas. O modelo gerado tem 666 pontos, entre quinas e centros de massa.

Outro tipo de reconstrução foi a de objetos de superfícies irregulares. Um destes objetos foi uma peça de uma máquina de lavar roupas. O objeto em questão tem dimensões consideradas pequenas, em torno de 12 x 17 centímetros. Por essa razão, e pela existência de uma região de relevo muito acentuado Figura 5-9**Erro! Fonte de referência não encontrada.** e Figura 5-10, vê-se que há uma boa definição dos contornos.

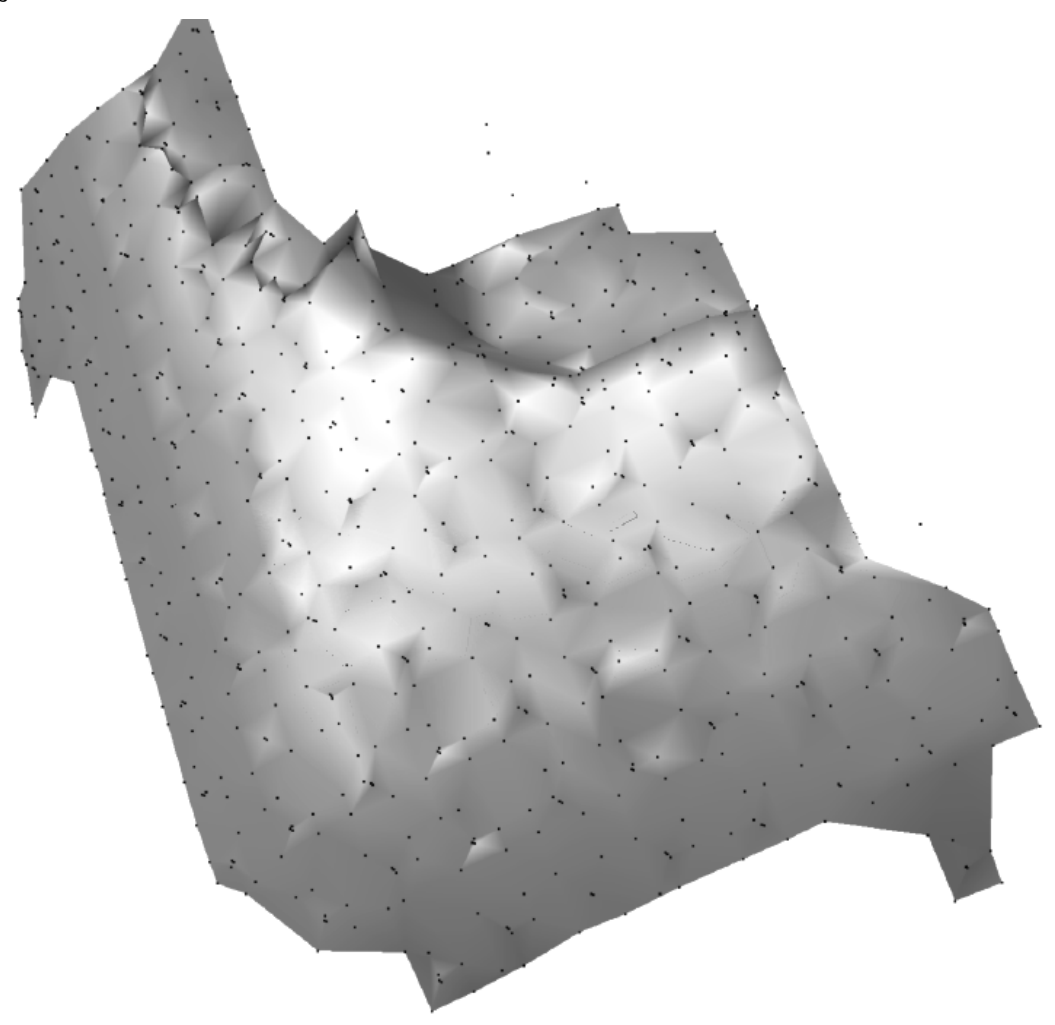

**Figura 5-9 – Modelo reconstruído de uma peça usinada usando centros de massa e quinas detectados.** 

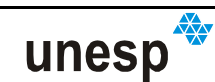

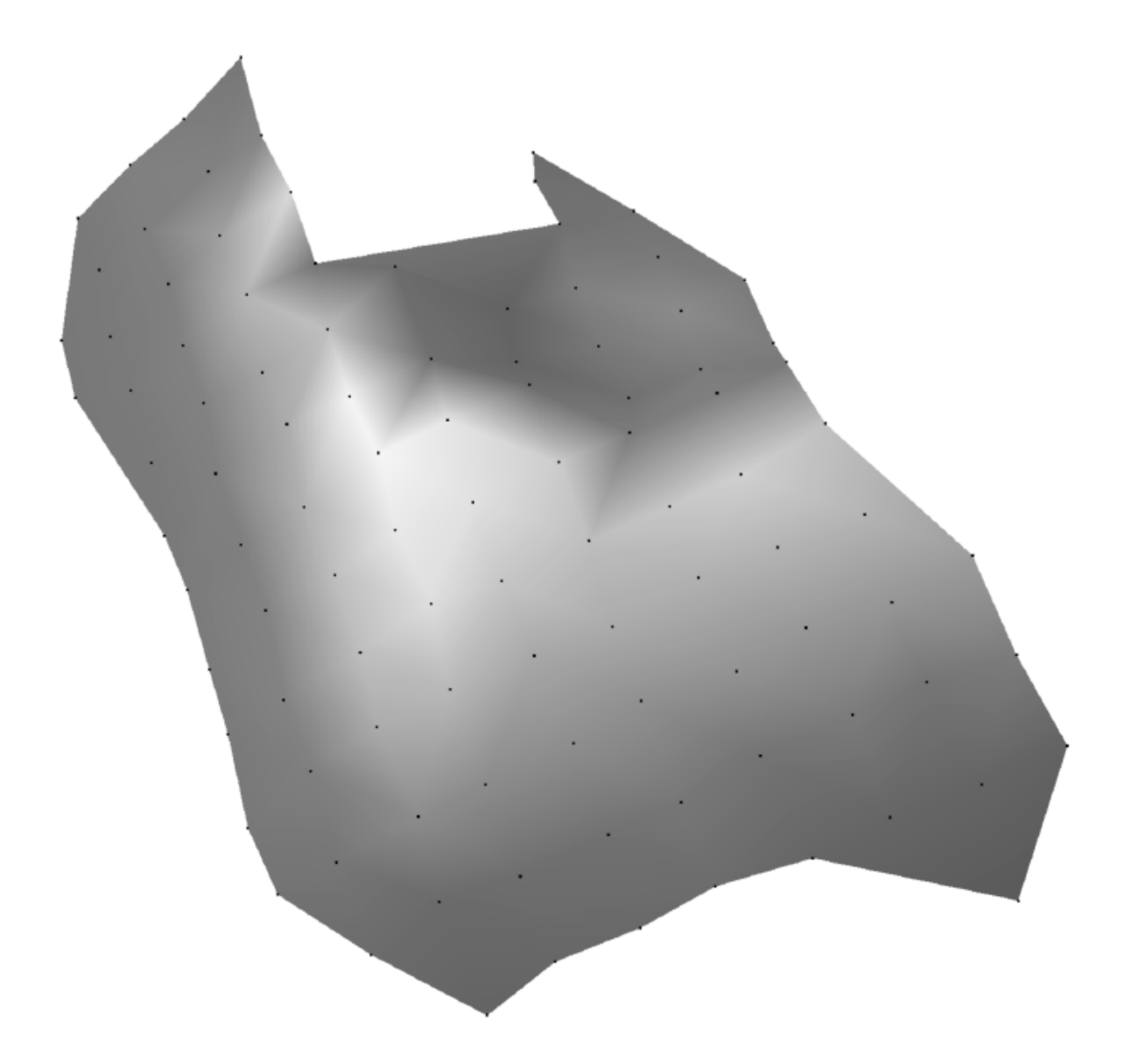

**Figura 5-10 – Modelo reconstruído de uma peça usinada usando apenas os centros de massa detectados.** 

Outro objeto, de dimensões aproximadas de 35 x 150 cm, que é parte de uma caixa de isopor para embalagem de um monitor de computador, foram segmentadas 340 regiões e eliminadas 7. Das 333 mantidas, 312 foram classificadas com sucesso. Um total de 294 regiões foi reconhecido, e 1702 quinas detectadas, resultando ao todo, 1996 pontos para o modelo. Na análise visual percebe-se a influência dos pontos das quinas mal-detectadas perturbando a suavidade do modelo ilustrado na Figura 5-11b, em comparação com a Figura 5-11a. Ao mesmo tempo, a presença das quinas melhora a definição de regiões de fronteiras.

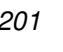

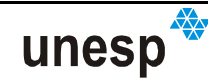

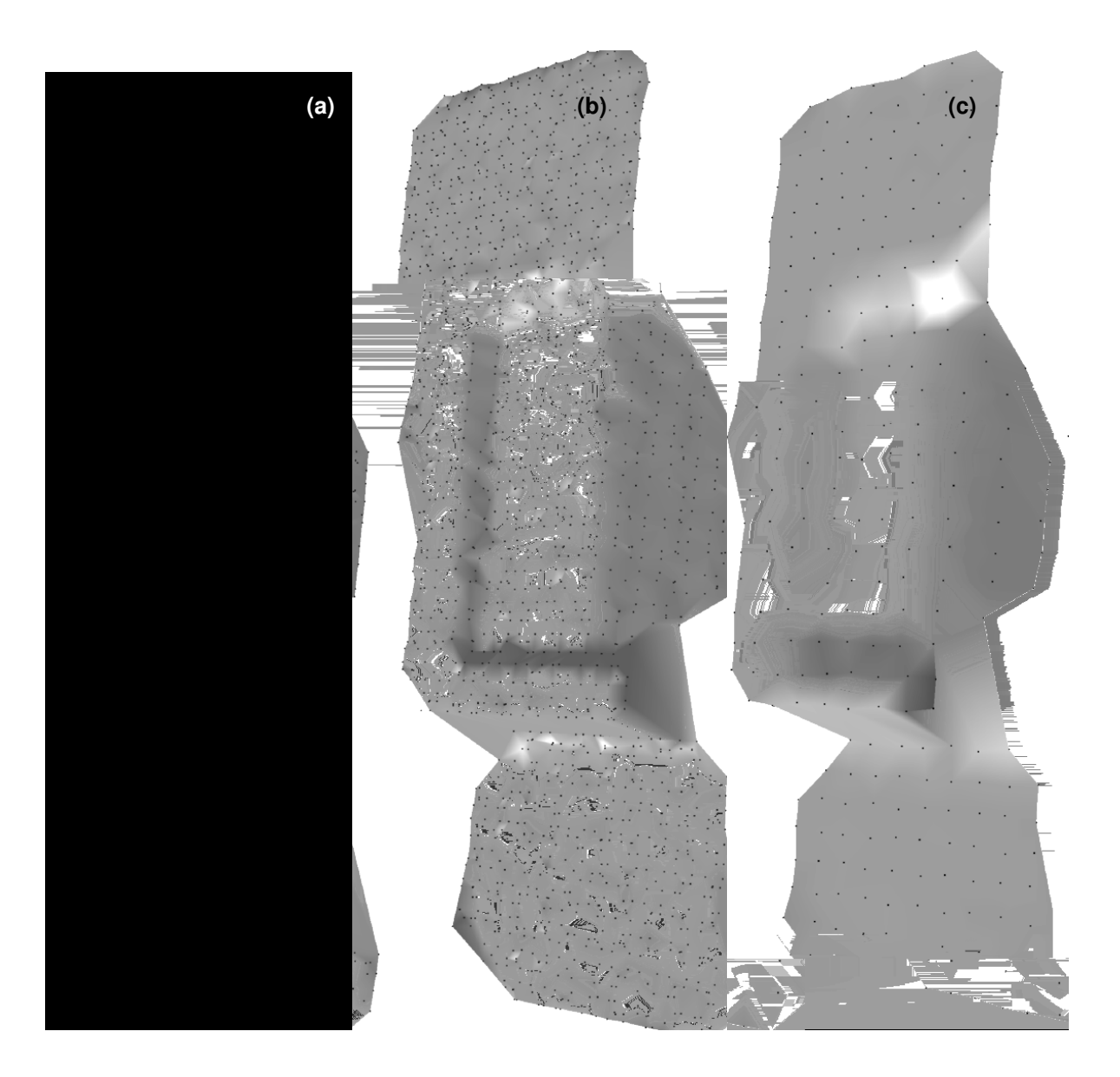

**Figura 5-11 – Exemplo 1 da reconstrução de parte de uma caixa de isopor com superfície irregular: (a) Imagem do objeto com os padrões projetados; (b) Modelo renderizado com centros de massa e quinas; (d) Modelo renderizado apenas com centros de massa.** 

O último experimento apresentado aqui se trata também de parte da mesma caixa de isopor para monitor. Ela tem aproximadamente 500 x 360 cm (Figura 5-12). Este teste serve para mostrar a capacidade do sistema na reconstrução de superfícies complexas. Na classificação dos padrões projetados, foram processadas 826 regiões mantidas das 882 segmentadas. Foram classificadas com sucesso, 722 regiões de padrão, 104 sem sucesso. Das regiões classificadas foram reconhecidas 657, sendo detectadas, além dos seus centros de massa, mais 3800 quinas, somando um total de 4457 pontos para o modelo.

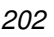

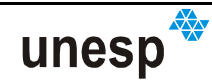

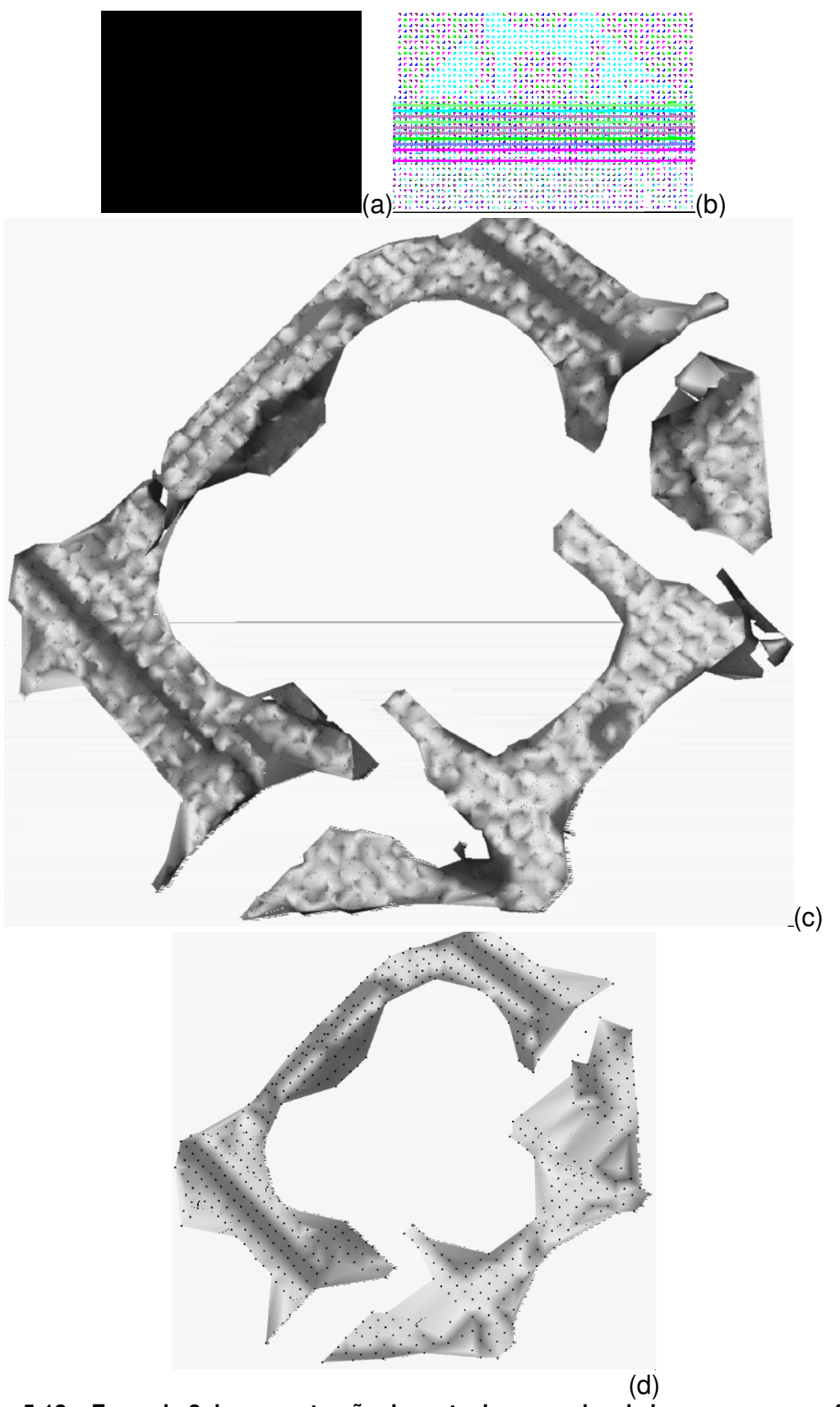

**Figura 5-12 – Exemplo 2 da reconstrução de parte de uma caixa de isopor com superfície irregular: (a) Imagem do objeto com os padrões projetados; (b) Representação da MCP e seus padrões reconhecidos em azul; (c) Modelo renderizado com centros de massa e quinas; (d) Modelo renderizado apenas com centros de massa.** 

Com estes resultados, fica evidente a funcionalidade do sistema de reconstrução e recuperação das superfícies sensoriadas, apesar de, em muitos casos, alguns pontos extrapolarem a superfície. Em suma, ficam também demonstradas as funcionalidades dos métodos desenvolvidos para a calibração da unidade de captura, os vários métodos de processamento de imagens digitais, o reconhecimento de padrões e a detecção de suas quinas. A Tabela 5-10 a seguir apresenta um resumo do desempenho dos métodos de classificação, reconhecimento e medição de quinas mencionadas nos experimentos realizados.

**Tabela 5-10 – Resumo da eficiência do sistema de classificação, reconhecimento e medição dos padrões** 

|                                                                                       | <b>Experimentos</b> |                       |                 |                      |                      |  |  |
|---------------------------------------------------------------------------------------|---------------------|-----------------------|-----------------|----------------------|----------------------|--|--|
| Dados do reconhecimento                                                               | Imagem do<br>plano  | Imagem do<br>cilindro | Peca<br>usinada | Caixa de<br>isopor 1 | Caixa de<br>isopor 2 |  |  |
| Regiões segmentadas                                                                   | 2003                | 586                   | 158             | 340                  | 882                  |  |  |
| Regiões eliminadas                                                                    | 248                 | 82                    | 35              | 7                    | 56                   |  |  |
| <b>Regiões Mantidas</b>                                                               | 1755                | 504                   | 123             | 333                  | 826                  |  |  |
| Regiões classificadas                                                                 | 1685                | 410                   | 110             | 312                  | 722                  |  |  |
| Regiões reconhecidas                                                                  | 1667                | 392                   | 98              | 294                  | 657                  |  |  |
| Regiões segmentadas e não reconhecidas                                                | 88                  | 112                   | 25              | 39                   | 169                  |  |  |
| Regiões classificadas e não reconhecidas                                              | 18                  | 18                    | 12              | 18                   | 65                   |  |  |
| Número de quinas detectadas                                                           | 9630                | 2262                  | 568             | 1702                 | 3800                 |  |  |
| Número de pontos medidos                                                              | 11297               | 2654                  | 666             | 1996                 | 4457                 |  |  |
| Eficiência da classificação em relação à<br>segmentação (classificadas/mantidas)      | 96%                 | 81%                   | 89%             | 95%                  | 87%                  |  |  |
| Eficiência do reconhecimento em relação à<br>classificação (reconhecidas/classificas) | 99%                 | 96%                   | 90%             | 94%                  | 91%                  |  |  |

Na Tabela 5-10, as regiões segmentadas são todas as obtidas pelo após procedimento de crescimento de regiões, incluindo as regiões ruidosas e quebradas. As regiões mantidas são aquelas que passam pelo procedimento de eliminação de falsas regiões. Dois índices são computados para possibilitar a análise da eficácia dos algoritmos de reconhecimento: a relação entre as regiões classificadas e as efetivamente segmentadas (mantidas), que mede a eficácia dos procedimentos de classificação; e a relação entre as regiões reconhecidas e as classificadas, medido a eficácia dos métodos de reconhecimento.

unesp

Pode ser observado pela Tabela 5-10 que o número de padrões que são classificados é superior a 80%. E depois de classificadas, o número de regiões reconhecidas é superior 90%. Em outros trabalhos não foram encontradas estatísticas semelhantes para comparação com os resultados obtidos. Todavia, um índice superior a 90 % de reconhecimento em um processamento em tempo inferior a 10 segundos demonstram uma boa eficácia e eficiência dos métodos desenvolvidos.

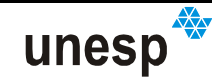

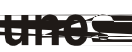

 $\mathbf{A}$ 

<u> a shekara ta 191</u>

## **CAPÍTULO VI**

### **6 CONCLUSÕES E RECOMENDAÇÕES PARA TRABALHOS FUTUROS**

#### **6.1 CONCLUSÕES**

No presente trabalho foram apresentados os conceitos relacionados ao desenvolvimento de um sistema de reconstrução 3D por luz estruturada aplicado à superfícies de objetos à curta distância. Inicialmente foram abordados alguns conceitos sobre reconstrução 3D e os principais sistemas destinados a essa tarefa, como os sistemas de sondas táteis, de varredura a laser, fotogramétricos e outros de luz estruturada. A discussão destes assuntos teve como objetivo expor o problema da reconstrução 3D à curta distância, destacar as limitações envolvidas em cada um deles e criar embasamento para justificar a realização deste trabalho, visando desenvolver uma ferramenta de baixo custo, portátil, de baixa complexidade, fácil utilização, precisa e automática, para a medição a partir de imagens.

Muitas das ferramentas citadas, tais como as sondas táteis e os sistemas de varredura a laser são bastante precisos, porém caros. O desenvolvimento de uma ferramenta tátil de baixo custo esbarraria na complexidade dos elementos físicos necessários para a sua construção, por necessitar de uma eletrônica avançada. O mesmo ocorreria com a criação de um sistema a laser, com as complexidades relacionadas aos mecanismos de varredura, com motores e encoders. O problema de sincronismo também ocorreria na tentativa de se desenvolver uma abordagem fotogramétrica baseada em múltiplas câmaras, ao qual se acrescentaria o problema de estereo-correspondência.

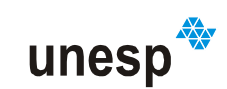

Das abordagens estudadas de luz estruturada viu-se também, em alguns casos, certa complexidade de equipamentos ao se usar padrões baseados na projeção de uma única linha por imagem, semelhante aos sistemas laser de triangulação por linhas. Também a necessidade de imobilidade dos objetos em alguns sistemas de luz estruturada com varredura ratificou a intenção de criar um sistema baseado em uma única câmara e um projetor de padrões.

Um dos maiores motivos para o desenvolvimento deste sistema foi dar continuidade ao trabalho desenvolvido por Tommaselli (1998) e continuado por Scalco (2000). Neste sistema, havia algumas dificuldades que precisavam ser superadas, tais como: (a) a calibração do sistema; (b) a codificação dos padrões; (c) a criação de uma unidade de captura mais compacta, portátil a fácil de usar; (d) os programas computacionais implementados.

A primeira contribuição foi solucionar a calibração do sistema a partir de uma abordagem seqüencial para o problema, muito semelhante à já desenvolvida anteriormente, mas que eliminou a necessidade de tomada de imagens de planos paralelos.

A segunda contribuição alcançada foi o desenvolvimento de uma codificação de padrões robusta que permite a reconstrução de objetos totalmente de forma automática. Nesta solução, foram pesquisados alguns assuntos a respeito de reconhecimento automático de padrões, e a solução alcançada foi baseada em um conjunto de técnicas de: processamento de imagens digitais, Fotogrametria e Visão Computacional, reconhecimento estatístico de padrões e reconhecimento baseado em heurísticas de vizinhança espacial.

A terceira contribuição foi o desenvolvimento de uma nova unidade de captura, bem menor que a anterior, com o incremento de um sistema de sincronismo entre a câmara e o projetor, acarretando maior portabilidade de seu manuseio.

A quarta contribuição foi automação dos procedimentos de reconstrução e calibração. O desenvolvimento dos métodos de reconhecimento automático de padrões e medição precisa das quinas foram as atividades que consumiram mais

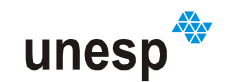

tempo e dedicação no trabalho. Dentro do reconhecimento, outras contribuições também foram realizadas, como:

- O método de limiarização local, utilizado na fase de pré-processamento;
- O desenvolvimento da metodologia de classificação dos padrões, principalmente em um dos critérios de decisão que se utiliza técnica de distância mínima baseada nas medidas de correlação;
- A metodologia de estabelecimento da vizinhança dos padrões, e, consequentemente a sua utilização para o reconhecimento dos padrões;
- O método de reorientação do projetor;
- Os métodos de reconhecimento usando as vizinhas e a geometria do projetor.

Todas as metodologias descritas foram implementadas em programas para verificar a funcionalidade dos métodos de reconstrução e calibração por meio de experimentos com dados reais. Dos testes realizados em uma abordagem de análise da reconstrução em superfícies planas, verificou-se que a precisão dos pontos em coordenadas Z reconstruídas em relação a um plano médio passando pela nuvem de pontos, foi em média menor que 0,2 mm, o que é compatível com as precisões dos principais sistemas analisados (SIMPLE 3D, 2003; MAAS, 1992; ROCCHINI et al, 2001, TOMMASELLI, 1998, SCALCO, 2000). Entretanto, na análise visual da construção de superfícies irregulares, nota-se a extrapolação de alguns pontos de quina, necessitando de algumas melhorias na sua detecção.

Ao se comparar o sistema atual com o desenvolvido por Tommaselli (1998a) e Scalco (2000), vê-se que houve um ganho importante no sistema, pois agora é possível usá-lo para a reconstrução também em algumas superfícies com descontinuidades e variações abruptas. Porém, se comparado com outros sistemas disponíveis no mercado, observa-se que há ainda algumas limitações quando ao espaçamento dos pontos reconstruídos no modelo, o que limita sua aplicação, por exemplo, na reprodução de moldes. Esta deficiência pode ser minimizada aumentando-se a resolução da câmara e, concomitantemente, a densidade de pontos projetados.

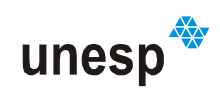

Apesar de alguns problemas perceptíveis na reconstrução de algumas nuvens de pontos, causados por perturbações na detecção das quinas ou dos centros de massa dos padrões projetados, a recuperação da forma das peças é suficiente para um grande número de aplicações comerciais. A tarefa de edição de nuvens pontos em programas específicos de modelamento, em muitos casos, é uma tarefa simples realizada pelos projetistas. A obtenção de uma núvem de pontos densa, com alta confiabilidade, é o ponto crítico de um sistema de reconstrução, e isto é feito pelo sistema proposto. A edição de linhas de quebra pode ser feita sem grandes problemas pelo projetista.

É importante ressaltar que a construção de um sistema completo, como é o sistema Scan3DSL, é a maior contribuição técnico-científica deste trabalho, em âmbito nacional e internacional. A partir deste protótipo poderão ser desenvolvidas outras pesquisas e contribuições científicas, visando melhorá-lo e aplicá-lo em situações práticas. Há também a possibilidade de tornar esta ferramenta um produto comercial, por ser considerada uma boa alternativa para a aquisição rápida e barata de nuvens de pontos de superfícies de objetos a curta distância para posterior edição em programas de modelagem específicos.

#### **6.2 RECOMENDAÇÕES PARA TRABALHOS FUTUROS**

Com o desenvolvimento e utilização da metodologia e dos programas computacionais foi constatado que algumas modificações poderiam ser feitas para melhorar o sistema:

- Melhorar o sistema de focalização do projetor, para que possam ser diminuídos os espaços entre as regiões de padrão, de forma que possam ser introduzidos mais padrões projetados em uma mesma unidade de área;
- Aumentar tanto quanto for possível a resolução da câmara, para melhorar a definição na imagem das quinas dos padrões projetados, permitindo uma localização mais precisa. Com isso, é possível

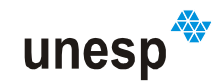

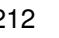

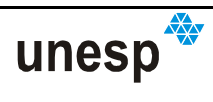

## **REFERÊNCIAS BIBLIOGRÁFICAS**

3D DIGITAL CORP. **Products: Standard Products**. Disponível em: <http://www.3ddigitalcorp.com/ products.htm>. Acesso em: 27 Nov. 2006.

ACKERMAN, F. Digital image correlation: performance and potential application in photogrammetry. **The Photogrammetric Record,** v. 11, n. 64, p. 429-439, 1984.

ALLEN, L. **Essentials of Lasers.** Oxford: Pergamon Press Ltd., 1969.

ANDRADE, J.B. **Fotogrametria**.1. ed. Curitiba: SBEE, 1998.

ARTERO, A.O. **Técnicas Para a Extração Automática de Feições Retas em Imagens Digitais.** 1999, 117 f. Dissertação (Mestrado em Ciências Cartográficas) – Faculdade de Ciências e Tecnologia, Universidade Estadual Paulista, Presidente Prudente.

ATALLAH, M.J. Algorithms and Theory of Computation Handbook**. Dictionary of Computer Science, Engineering and Technology.** CRC Press LLC, 2000.

ATKINSON, K.B. **Close Range Photogrammetry and Machine Vision.** Departamento f Photogrammetry and Surveying, London: University College London, Whittles Publishing, 1996.

BEGHADADI, A.; NEGRATE, A. Contrast Enhancement Technique Based on Local Detection of Edges. **Computer Vision, Graphics, And Image Processing.** V. 46, 162-174, 1989.

BERALDIN, J.A.; RIOUX, M.; BLAIS, F.; GODIN, G., BARHEAU, R. Model-based calibration of a range camera. In: 11<sup>th</sup> INTERNATIONAL CONFERENCE ON PATTERN RECOGNITION, 1992, August 30-September 3, The Hague, The Netherlands, **Conference Proceedings**, 1992, p. 163-167.

BOSH. **Bosh Live.** Disponível em: <http://www.bosch.com.br/content/ language1/html/734\_3921.htm>. Acesso em: 23 Nov. 2006.

BRESENHAM, J.; **Algorithm for computer control of a digital plotter.** IBM Systems Jornal. V. 4, n. 1, 1965.

BROWN, D. Close-Range Camera Calibration, **Photogrammetric Engineering and Remote Sensing**, v. 37, n. 8, p. 855-866, 1971.

CANNON, A.; HOWSE, J.; HUSH, D.; SCOVEL, C. **Learning with the Neyman-Pearson and mim-max criteria**. Technical Report: La-UR-02-2951, Departement of Computer Science, Columbia University, New York, 2002.

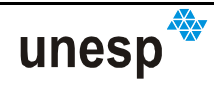

CORMEN, T.H.; LEISERSON, C.E.; RIVEST, R.L; STEIN, C. **Algoritmos: Teoria e prática.**  Trad: Vandenberg D. de Souza. 2ª ed. Rio de Janeiro: Elsevier, 2002.

COSTA, E.R. **Geração automática de Modelos Digitais de Terreno a partir de imagens de câmaras digitais.** 2006. 118 f. Dissertação (Mestrado em Ciências Cartográficas) – Faculdade de Ciências e Tecnologia, Universidade Estadual Paulista.

CYBERWARE. **Designs, manufactures, and sells standard and custom 3D scanning systems and software**. Disponível em: http://www.cyberware.com/index.html. Acesso em: 02 Mai. 2003.

CYRA. **Cyra Technologies Inc**. Disponível em: <http://www.cyra.com>. Acesso em: 03 Mai. 2003.

DALEY, R.C.; HASSEBROOK, L.G. Channel Capacity Model of Binary Encoded Structured Light-Stripe Illumination. **Applied Optics**, v. 37, n. 17, 10 Jun. 1998.

DALMOLIN, Q.; SANTOS, D.R. **Sistema Laser scanner: conceitos e princípios de funcionamento**. 3. ed. Curitiba: Editora da Universidade Federal Paraná, 2004.

DURDLE, G. N.; THAYYOOR, J.; RASO, V. J. An Improved Structured Light Technique for Surface Reconstruction of the Human Trunk**.** In: IEEE CANADIAN CONFERENCE ON ELECTRICAL AND COMPUTER ENGINEERING, v. 2, 1998, p. 874-877.

ETZION, T. Constructions for perfect maps and pseudorandom arrays**. IEEE Transactions on information theory**. v. 34, n. 5, p. 1308-1316, 1988.

FARO. Portable 3D measurement technology. Disponível em: <http://www.faro.com>. Acesso em: 5 Mar. 2003.

FÖSTNER, W, A feature Based Correspondence Algorithm for Image Matching, **International Archives of Photogrammetry and Remote Sensing**, v. XXVI n. 3/2, p. 150- 166, 1986.

GALO, M. **Calibração e Aplicação de Câmaras Digitais**. 1993. Dissertação (Mestrado em Ciências Geodésicas) – Pós-Graduação em Ciências Geodésicas, Universidade Federal do Paraná, Curitiba.

GALO, M.; TOZZI, C.L.;**Extração de pontos com acurácia subpíxel em imagens digitais.** In: Edson Aparecido Mitishita. (Org.). Série em Ciências Geodésicas – Pesquisa em Ciências Geodésicas – 2002. Curitiba: Imprensa Universitária da UFPR, 2002, v. 2, p. 289- 313.

GEMAEL, C., **Introdução ao Ajustamento de Observações: Aplicações Geodésicas**, Curitiba: Editora UFPR, 1994.

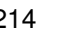

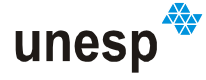

GONZALEZ, R.C.; WOODS, R.E. **Processamento de Imagens Digitais,** Tradução: Roberto Marcondes César Junior e Luciano da Fontoura Costa, São Paulo: Ed. Edgard Blücher, 2000.

GRIFFIN, P.; NARASIMHAN, L.; YEE, S. Generation of uniquely encoded light patterns for range data acquisition. **Pattern Recognition.** V. 25, n. 6, p. 609-616, 1992.

GRUEN, A.; BALTSAVIAS, E. High precision image matching for digital terrain model generation. **International Archives of Photogrammetry and Remote Sensing**, v. 26, n. 3, p.284-296, 1986.

HAMMING, R. W. Error-detecting and error-correcting codes. **Bell System Technical Journal,** v. 29, n. 2, p. 147-160, 1950.

HELAVA, U.V. Object space least squares correlation. **Photogrammetric Engineering and Remote Sensing**, v. 54, n.6, p. 711-714, 1988.

HSIEH, Y.C. Decoding structured light patterns for three-dimensional imaging systems. **Pattern recognition**. V. 34 p. 343–349, 2001.

IMMERSION CORPORATE**. 3D Digitizing Systems**. Disponível em: <http://www.immersion.com>. Acesso em: 02 Fev. 2003.

ITO, M.; ISHII, A. A Three-Level Checkerboard Pattern (Tcp) Projection Method For Curved Surface Measurement, **Pattern Recognition**, v. 28 (1) p. 27-40, 1995.

JAIN, A.K.; DUIN, R.P. W; MAO, J. Statistical Pattern Recognition: A Review. **IEEE Transactions on Pattern Analysis and Machine Intelligence**, v. 22, n. 1, p.264-323, Jan. 2000.

KOKUBUM, C.N.C.; TOMMASELLI, A. M. G. Reconhecimento Automático de Alvos. in: XXI CONGRESSO BRASILEIRO DE CARTOGRAFIA, 2003, Belo Horizonte. **Anais do XXI Congresso Brasileiro de Cartografia.** Rio de Janeiro, RJ: Sociedade Brasileira de Cartografia, 2003, v. 1. p. 1-8.

KOKUBUM, C.N.C.; TOMMASELLI, A.M.G.; REISS, M. L. L.. Reconhecimento Automático de Alvos Projetados por Um Sistema de Luz Estruturada. In: I SIMPÓSIO EM CIÊNCIAS GEODÉSICAS E TECNOLOGIAS DA GEOINFORMAÇÃO, 2004, Recife. **Anais do I SIMGEO**. Recife: Universidade Federal de Pernambuco, 2004, v. 1.

KOKUBUM, C.N.C; TOMMASELLI, A.M.G. ; REISS, M.L.L. Classificação automática de padrões projetados por um sistema de luz estruturada. **Boletim de Ciências Geodésicas**, Curitiba, Pr, v. 11, n. 1, p. 89-116, 2005.

KOKUBUM; C.N.C., **Estudo de métodos para a classificação e localização precisa de padrões usando um sistema de luz estruturada**. 2004. 131 f. Dissertação (Mestrado em Ciências Cartográficas) – Faculdade de Ciências e Tecnologia, Universidade Estadual Paulista, Presidente Prudente.

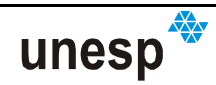
KRAUS, K. **Photogrammetry – Fundamentals and Standard Processes.** v. 1, Dümmler, Bonn, Germany, 1992.

LEICA-GEOSYSTEMS. **Laser Distancemeter: Leica Disto A8.** Disponível em: <http://www.leica-geosystems.com/cpd/en/ndef/lgs\_64226.htm>. Acesso em: 22 Nov. 2006.

LEVOY, M.; PULLI, K.; CURLESS, B.; RUSINKIEWICZ, S.; KOLLER, D.; PEREIRA, L.; The Digital Michelangelo Project: 3D Scanning of Large Statues**.** IN: COMPUTER GRAPHICS, 2000, SIGGRAPH 2000 Proceedings, 2000.

LOCKHEED MARTIN. **Lockheed Martin Evaluating Measurement Tool to Support JSF Affordability Goals.** Disponível em: <http://www.prnewswire.com/cgi-bin/ stories.pl?ACCT=104&STORY=/www/story/10-29-1999/0001062706&EDATE=.> Acesso em: 28 Nov. 2006.

LUGER, G.F. **Inteligência artificial: estruturas e estratégias para a sulução de problemas complexos.** Trad: Paulo Engel. 4ª ed. Porto Alegre: Bookmann, 2004.

LUGNANI, J.B. **Introdução à Fototriangulação.** Curitiba: Editora da Universidade Federal do Paraná, 1987.

MAAS, H.G. Robust Automatic Surface Reconstruction with Structured Light. IN: INTERNATIONAL ARCHIVES OF PHOTOGRAMMETRY AND REMOTE SENSING. Washington, **Proceedings**. Washington, 1992, p.709-713.

MACWILLIAMS, F.J.; SLOANE, N.J.A. Pseudorandom sequences and arrays, **Proceedings of the IEEE 64** v. 12 p.1715–1729, 1976.

MARUYAMA, M.; ABE, S. Range Sensing by Projecting Multiple Slits With Random Cuts, **Pattern Analysis and Machine Intelligence**, v. 15, n. 6, p. 647-651, June, 1993.

MERCHANT, D,C. **Calibration of the Aerial Photogrammetric System**, USA, 1968, Remote Air Development Center.

METRONOR. **Next generation portable cmms launched**. Disponível em: <http://www.metronor.com>. Acesso em: 28 Nov. 2006.

MIKHAIL, E.M., ACKERMAN, F. **Observations and Least Squares**, IEP Series in Civil Engineering, New York, 1976.

MIKHAIL, E.M.; BETHEL, J.S.; MCGLONE, J.C. **Introduction to Modern Photogrammetry**. New York: John Wiley & Sons, 2001

MORANO, R.A.; OZTURK, C.; CONN, R.; DUBIN, S.; ZIETZ, S.; NISSANOV, J. Structured light using pseudorandom codes. **Pattern Analysis and Machine Intelligence**, v. 20, n.3, 322–327, 1998.

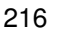

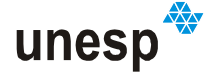

MORAVEC, H.P. Towards Automatic Visual Obstacle Avoidance. **Proc. Of the 5th Int. Joint Conf. on Artificial Intelligence**, August, 1977.

MUSTAFA, A.A.Y.; SHAPIRO, L.G.; GANTER, M.A. 3D object identification with color and curvature signatures. **Pattern recognition**, p. 339-355, 1999.

OTSU. A Threshold Selection Method From Gray-Level Histogram. **IEEE Transactions on System Man Cybernetics**, v. smc-9, n. 1, p. 62-66, 1979.

PASTORIZA, O.E.; SÁNCHEZ P.A.; CIMADEVILA, H.L. **Utilización de Técnicas Fotogramétricas en Procesos de Ingeniería Inversa; Aplicación en la Industria.**  Proyecto Fin de Carrera Universidad de Vigo, Escuela Universitaria de Ingeniería Técnica Industrial, 2004, 226 p.

REISS, M.L.L. **Restituição Fotogramétrica Flexível de Imagens à Curta Distância: Estudo de Método e Desenvolvimento de Protótipo.** 2002. 161 f. Dissertação (Mestrado em Ciências Cartográficas) – Faculdade de Ciências e Tecnologia, Universidade Estadual Paulista, Presidente Prudente.

REISS, M.L.L.; TOMMASELLI, A.M.G. Calibração de um projetor de padrões para reconstrução 3d por luz estruturada. In: I SIMPÓSIO EM CIÊNCIAS GEODÉSICAS E TECNOLOGIAS DA GEOINFORMAÇÃO, 2004a, Recife. **Anais do I Simgeo**. Recife : Universidade Federal do Paraná, 2004. v. 9.

REISS, M.L.L.; TOMMASELLI, A.M.G. Calibração de um projetor de padrões para reconstrução 3D por luz estruturada.. In: Cláudia Pereira Krueger; Jorge Antonio Silva Cente. (Org.). **Série em Ciências Geodésicas**. 1 ed. Curitiba: Universidade Federal do Paraná, 2004, v. 4, p. 114-129.

REISS, M.L.L.; TOMMASELLI, A.M.G. Reconstrução 3D por Luz Estruturada: Calibração dos Vetores Diretores dos Feixes de Padrões Projetados. In: XXI CONGRESSO BRASILEIRO DE CARTOGRAFIA, 2003, Belo Horizonte, MG. **Anais do XXI Congresso Brasileiro de Cartografia**. Rio de Janeiro, RJ: Sociedade Brasileira de Cartografia, 2003. v. 1. p. 1-9.

REISS, M.L.L.; TOMMASELLI, A.M.G. UPTKImage: Uma Classe de Objetos para Manipulação de Imagens Digitais em Fotogrametria. IN: XXII CONGRESSO BRASILEIRO DE CARTOGRAFIA, 2005, Macaé. **Anais do XXII Congresso Brasileiro de Cartografia**. Rio de Janeiro, RJ: Sociedade Brasileira de Cartografia, 2005. v. 1. p. 1-9.

REISS, M.L.L.; TOMMASELLI, A.M.G.; KOKUBUM, C.N.C. A Low Cost Structured Light System. In: W S C G ' 2005, The 13th International Conference in Central Europe on Computer Graphics, Visualization and Computer Vision'2005, 2005, Pilsen. W S C G ' 2005 **Poster Proceedings**, 2005m v. 1, p. 53-55.

RIEGL INSTRUMENTS. **Laser Distance, Level and Speed Meter LD90-3**. Disponível em: <http://www.rieglusa.com/index.htm>. Acesso em: 23 Nov. 2006.

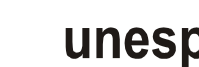

ROBINSON, A.; ALBOUL, L.; A.; RODRIQUES, M. Methods for Indexing Stripes in Uncoded Structured Light Scanning Systems. **Journal of WSCG, UNION Agency-Science Press**, Plzen, Czech Republic, v. 12, n. 1-3, 2004.

ROCCHINI, C.; CIGNONI, P.; MONTANI, C.; PINGI, P.; SCOPIGNO, R. A Low Cost 3D Scanner Base don Structured Light**.** IN: COMPUTER GRAPHICS FORUM, **Eurographics 2001 Conference Proceedings.** Manchester, v. 20 (3), 2001, p. 299-308,

RUY, R.S.; TOMMASELLI, A.M.G.; CAMARGO, P.O. . Refinamento de plantas planimétricas a partir de medidas lineares diretas e restrições de colinearidade. **Boletim de Ciências Geodésicas**, Curitiba, PR, v. 7, n. 1, p. 53-63, 2001.

RUY, R.S. **Formação automática de modelos**. 2004. 143 f. Dissertação (Mestrado em Ciências Cartográficas) – Faculdade de Ciências e Tecnologia, Universidade Estadual Paulista, Presidente Prudente.

SALVI, J.; PAGES, J.; BATLLE, J. Pattern Codification Strategies in Structured Light Systems. **Pattern Recognition Society**, Elsevier Ltd, v. 37, p 827-849, 2004.

SANTIAGO e CINTRA. **Geotecnologias.** Disponível em: <http://www.santiagoecintra. com.br/scripts/index.asp>. Acesso em: 07 Jun. 2003.

SCALCO, P.A.P. **Determinação automática de correspondência em um sistema de reconstrução com luz estruturada.** 2000, 74 f. Dissertação (Mestrado em Ciências Cartográficas) – Faculdade de Ciências e Tecnologia, Universidade Estadual Paulista, Presidente Prudente.

SCHALKOFF, R. **Pattern Recognition: Statistical, Structural and Neural Approaches.**  John Wiley & Sons, Inc, Canada, 1992.

SCHENK, T. **Digital Photogrammetry.** The Ohio State University, v. 1, 1999.

SIMPLE 3D. **3d scanners, digitizers, and software for making 3d models and 3d measurements**. Disponível em: <http://www.netheaven.com/~simple3d/index.html>. Acesso em: 03 Jan. 2003.

SONKA, M.; HLAVAC, V.; BOYLE, R. **Image Processing, Analysis, and Machine Vision.** 2 ed. Library of Congress Cataloging-in-Publication Data. 1998.

SURPHASER. **3D scanning with quality and accuracy.** Disponível em: <http://www.surphaser.com/ 3d\_laser\_scanner\_sp25\_specs.htm>. Acesso em: 03 Nov. 2006.

THEODORIDIS, S.; KOUTROUMBAS, K. **Pattern Recognition**. London: Academic Press, Elsevier, 2003.

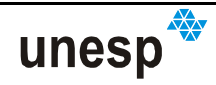

TOMMASELLI, A.M.G. **Caracterização geométrica de um sistema fotogramétrico digital para reconstrução de imagens de superfícies à curta distância.** 1998a. Tese (Livre Docência) – Faculdade de Ciências e Tecnologia, Universidade Estadual Paulista, Presidente Prudente.

TOMMASELLI, A.M.G. **Geometric Accuracy of a Structured Light System**. In: INTERNATIONAL ARCHIVES OF PHOTOGRAMMETRY AND REMOTE SENSING, 1998 Cambridge, United Kingdom, 1998b, p. 313- 319.

TROUP, G. **Masers and Lasers.** Frome and London: Butler & Tanner Ltd, 1965.

TSAI, R. A versatile camera calibration technique for high accuracy 3D machine vision metrology using off-the-shelf TV cameras and lenses, **IEEE Journal of Robotics and Automation,** RA-3, n. 4, 1987.

TSO, B.; MATHER, P. **Classification Methods for Remotely Sensed Data.** British Library Cataloguing in Publication Data, 2001.

TVETER, D.R. **The Pattern Recognition Basis of Artificial Intelligence,** Washington: IEEE Computer Society, 1998.

UPTK. **Unesp Photogremmetric Tool Kit.** Disponível em: <http://www2.prudente. unesp.br/dcartog/uptk/> Acesso em: 01 Jan. 2006.

VUYLSTEKE, P.; OOSTERLINCK, A. Range image acquisition with a single binary-encoded light pattern, **IEEE Transactions on Pattern Analysis and Machine Intelligence**, v. 12, n.2, p. 148-163, 1990.

WEISMAN, O.; POLLACK, Z. **The Perceptron.** Disponível em <http://www.cs.bgu.ac.il/~omri/ Perceptron/>, Acesso em 08 Jan. 2005.

WEISSTEIN, E.W. **Correlation Coefficient.** Disponível em: <http://mathworld.wolfram.com /CorrelationCoefficient.html>. Acesso em: 20/11/2003.

WOLF, P.R.; DEWITT, B.A. Elements of Fotogrammetry: with Application in GIS. 3<sup>rd</sup> edition. USA: McGraw-Hill, 2000.

ZHANG, G; WEI, Z. A Novel Calibration Approach to Structured Light 3D Vision Inspection. **Optics & Laser Technology**, Elsevier Ltd, vol. 34, p 373-380, 2002.

ZHANG, L.; CURLESS, B.; SEITZ, S. M. Rapid Shape Acquisition Using Color Structured Light and Multi-pass Dynamic Programming. In: 1<sup>ST</sup> INETERNATIONAL SYMPOSIUM ON 3D DATA PROCESSING, VISUALIZATION AND TRANSMISSION, June 19-22, 2002, Padova, Italy. **Conference Proceedings**, 2002.

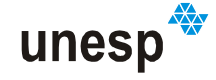

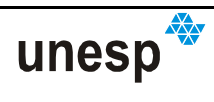

# **APÊNDICE A**

## **INFORMAÇÕES ADICIONAIS SOBRE O DESENVOLVIMENTO DA UNIDADE DE CAPTURA**

### **A.1 PRIMEIRA VERSÃO DO SISTEMA**

A Figura A-1 mostra a primeira versão da ferramenta Scan3DSL, que foi baseada na utilização de uma câmara digital Kodak DX 3500 e um projetor de padrões.

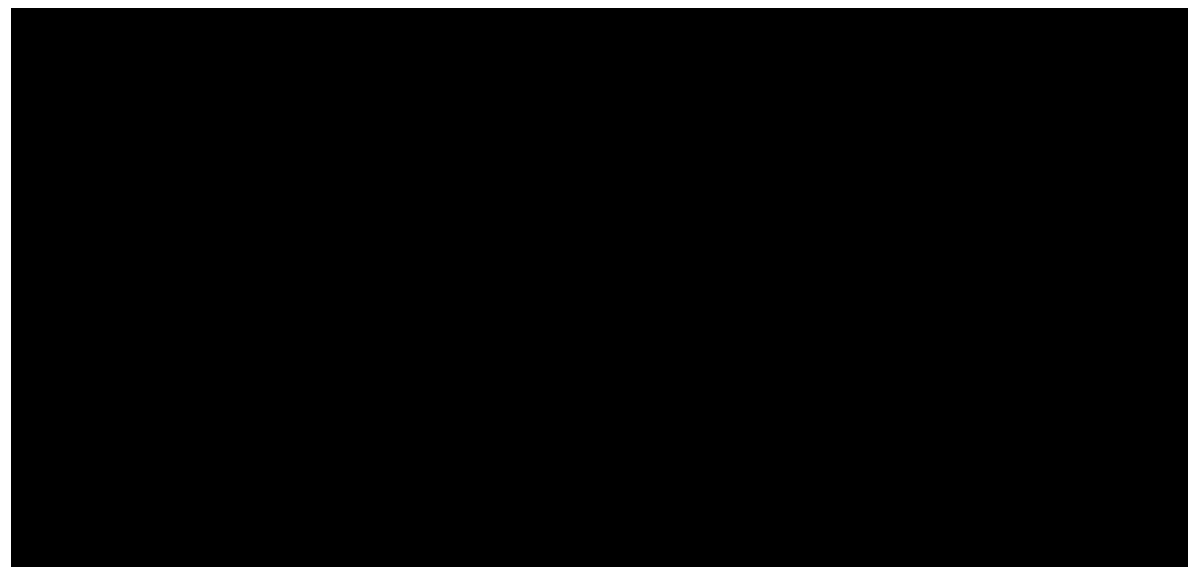

**Figura A-1 – Primeira versão da ferramenta Scan3DSL usando a câmara Kodak DX 3500.** 

Esta câmara possui um quadro focal equivalente a 35 mm, com focal nominal de 38 mm, resolução máxima de 2 Megapíxel, correspondente a um quadro de 1800x1200 píxeis, sendo o tamanho de seu elemento sensor (píxel) de 19,44 µm. Ela foi utilizada num primeiro momento por ser a de maior resolução disponível no Departamento de Cartografia, e por ter características importantes que permitem ser utilizada em processos fotogramétricos, tais como, foco fixo e boa estabilidade em seus parâmetros de orientação interna.

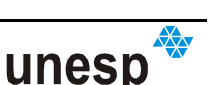

Uma solução de sincronismo entre o disparo da câmara e o flash do projetor foi utilizar uma fotocélula acoplada à frente do flash da câmara, e esta por sua vez, acoplada ao flash do projetor (Figura A-2).

 $(a)$  (b)

### **Figura A-2 – Câmara digital e fotocélula. (a) flash da câmara e conjunto de lentes; (b) fotocélula fixada à câmara por um suporte.**

Esta solução foi a possível na época, pois a Kodak DX 3500 não possui acionador automático, saída externa para sincronismo do flash, nem adaptador para sapata de flash. Esta solução de sincronismo também era restritiva ao uso de alguns tipos de câmara, pois a fonte de energia do projetor necessita ser carregada antes da execução do acionamento do flash, e isso leva alguns segundos. Sendo assim, algumas câmaras que acionam dois disparos de flash (o primeiro para ajuste automático de abertura e velocidade do obturador e o segundo para a captura da imagem) não poderiam ser usadas com esta configuração do sistema de sincronismo usando fotocélula.

Esta câmara Kodak DX 3500 teve os seus parâmetros de orientação interior estimados por meio de um processo de calibração por feixe de raios (bundle method) (BROWN, 1971) utilizando o programa CC (Galo, 1993). Foram considerados no processo apenas os parâmetros mais significativos, sendo eles a distancia focal *f*, o deslocamento do ponto principal (*x0, y0*) e o primeiro parâmetro de distorção radial simétrica *K1*. Os resultados são mostrados na Tabela A-1.

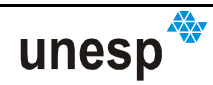

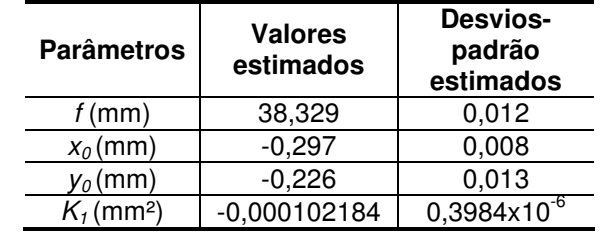

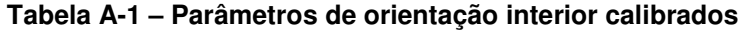

O controle do flash funcionava com uma bateria de 12 volts e recebia um sinal elétrico oriundo do fotolito, gerado no instante de disparo do flash da câmara. A fotocélula também necessitava de baterias para o seu funcionamento (2 de 1,5 volts), inseridas no próprio equipamento.

A pesar disso, uma incompatibilidade entre as focais da câmara e do projetor causava a projeção dos padrões muito concentrados no centro da imagem (Figura A-3a). Isso diminuía a resolução dos padrões projetados, piorava a geometria de reconstrução e, consequentemente, diminuindo a qualidade dos resultados obtidos. Na época, uma solução adotada foi acoplar a câmara digital ao projetor por meio de uma haste adicional, de aproximadamente 400 mm, posicionando a câmara mais à frente do projetor. Esta alternativa foi uma forma de compensar a diferença de focais (Figura A-3b).

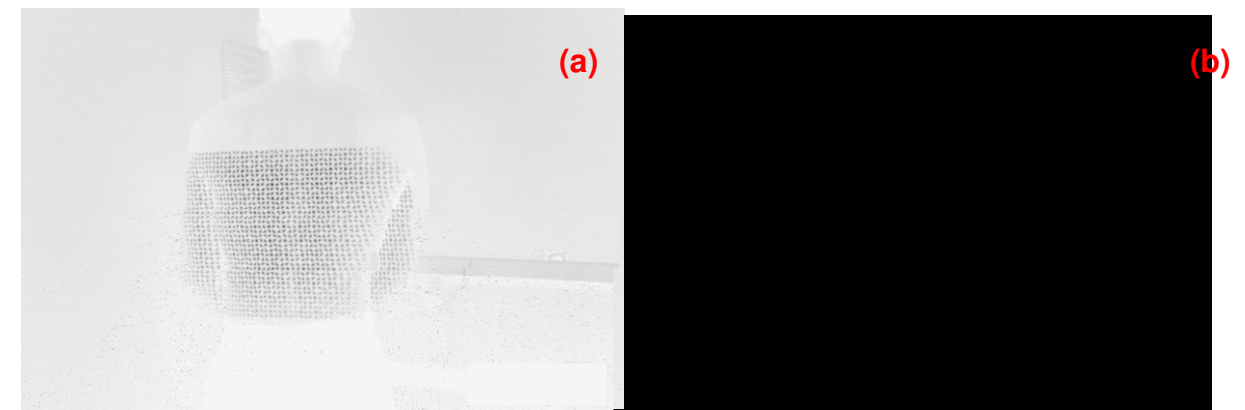

**Figura A-3 – Imagens tomadas com o sistema de coleta anterior: (a) configuração original com a imagem do padrão projetado muito ao centro; (b) imagem do padrão de luz estruturada com a utilização de uma haste para aproximação da câmara.** 

Com a utilização da haste para aproximação da câmara, foi possível tomar imagens para desenvolvimento dos métodos, processamento e geração de alguns resultados publicados em artigos (REISS e TOMMASELLI, 2003; REISS e TOMMASELLI, 2004a e 2004b; REISS et al, 2005; KOKUBUM e TOMMASELLI, 2003; KOKUBUM et al, 2004; KOKUBUM et al, 2005).

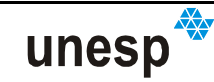

A solução por meio desta haste implicava num retrocesso das melhorias realizadas no projetor, pois tornava novamente o sistema grande e pouco prático na sua manipulação. Uma solução definitiva foi comprar uma nova câmara e montar outra versão do sistema Scan3DSL.

## **A.2 SEGUNDA VERSÃO DO SISTEMA**

Com o ensejo de criar um sistema portátil, compacto e simples de usar, como na proposta inicial, os requisitos avaliados na decisão de compra de uma nova câmara foram:

- Foco fixo:
- Uma lente com focal compatível com o projetor de padrões;
- Controles manuais de focalização;
- Saída para sincronismo de flash, ou conector para sapata de cabo de sincronismo;
- Entrada para disparo sincronizado, pois em trabalhos futuros poderiam ser utilizadas mais de uma câmara.

Foram pesquisadas várias marcas e modelos, procurando uma que atendesse a todos ou à maioria dos requisitos mencionados. Com a compra da nova câmara, houve então a necessidade de realizar alterações no sistema projetor. Houve a contratação de um serviço técnico que desenvolveu tais alterações, sob as especificações e a supervisão diretas. Desta forma, procederam-se as modificações no sistema de coleta.

A câmara possível de ser comprada, e que atenderia a maioria dos requisitos, dentro do orçamento disponível, foi uma Sony Cyber-shot DSC F828 (Figura A-4), de 8 Megapixel (3264x2448 píxeis) com uma lente Zeiss, cuja focal vai de 28 a 200 mm, com quadro equivalente a 35 mm; conector para sapata de flash, entrada de cabo de sincronismo, mas não possui foco fixo. Havia outras câmaras no mercado com mesma resolução, ou até mesmo superiores, e com foco fixo, mas que extrapolavam o orçamento disponível.

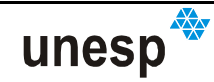

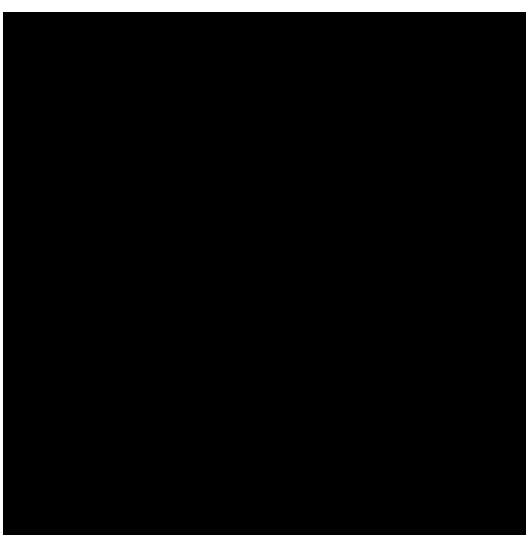

**Figura A-4 – Sony Cyber-shot DSC F828.** 

Foi construído um suporte para conexão da câmara com o projetor adaptado a esta câmara, fixando o seu sistema de lentes, tornando o seu foco fixo.

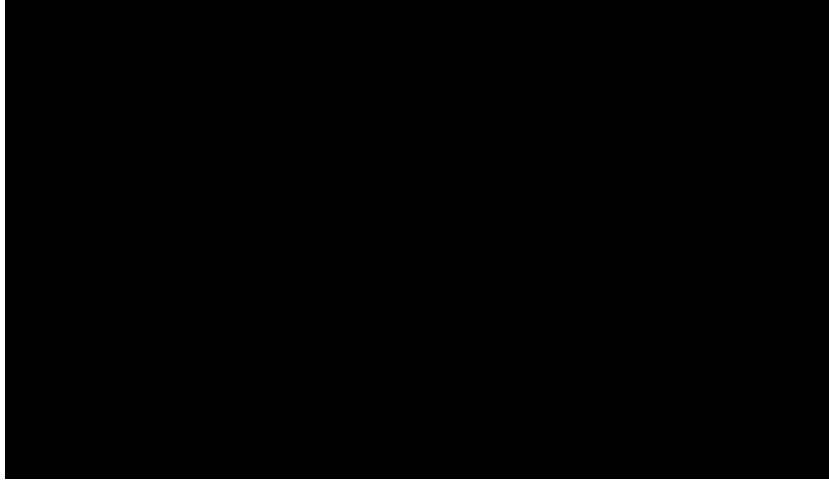

**Figura A-5 – Novos elementos do sistema projetor.** 

Foi confeccionada uma maleta em madeira para transporte e armazenamento do sistema montado, que pode ser vista na Figura A-5. A maleta foi revestida com isopor e feltro para absorção de impacto e melhor acondicionar o sistema de coleta. Também há espaço para armazenar outros equipamentos importantes ao sistema, como cabos conectores, ferramentas, etc. (Figura A-6).

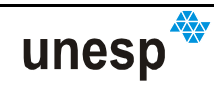

APÊNDICE A – INFORMAÇÕES ADICIONAIS SOBRE O

Para facilitar o ajuste do sistema de lentes antes do seu travamento, há uma entrada no topo do suporte da câmara para visualização da numeração do sistema de lentes (Figura A-8a); e na lateral, uma abertura para o ajuste (Figura A-8b).

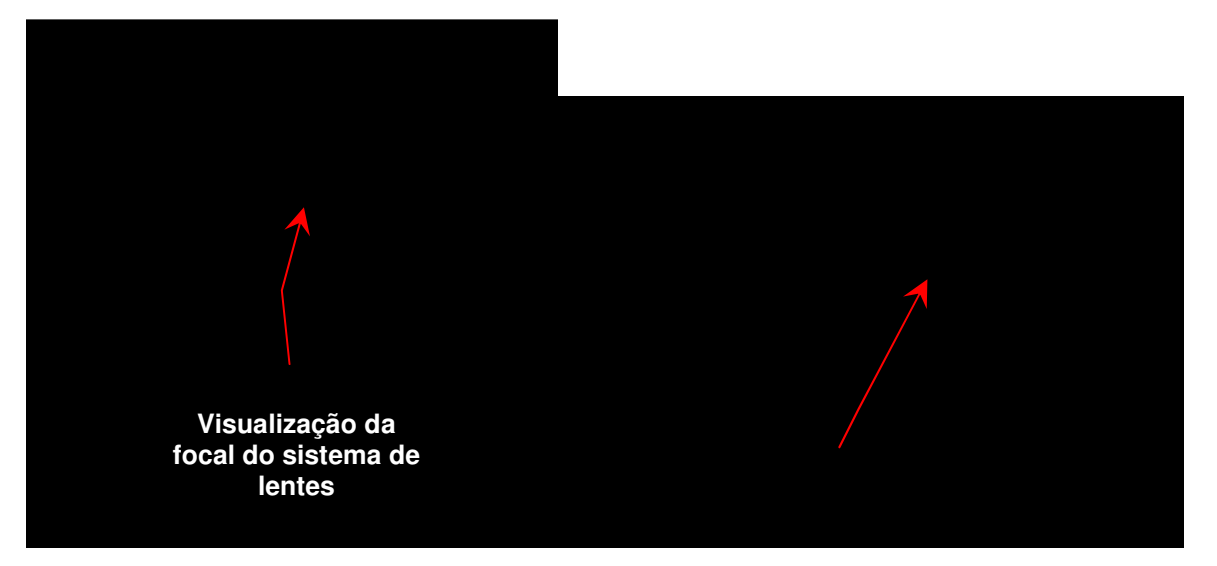

**Figura A-8 – Ajuste do sistema de lentes: (a) visualização do sistema do ajuste do sistema de lentes; (b) abertura para ajuste do sistema de lentes.** 

O novo sistema de sincronismo foi desenvolvido de forma a assimilar as características da nova câmara adquirida. As alterações foram necessárias porque o circuito do flash utilizado na primeira versão do sistema não funcionava com a nova câmara, e tanto a luz do flash quanto o circuito de disparo tiveram que ser substituídos. Utilizou-se outro flash compatível, cuja demanda de energia elétrica é de 6 volts. Um compartimento para 4 baterias de 1,5 volts cada uma foi adaptado para fornecer a alimentação elétrica do circuito do sistema de sincronismo (Figura A-9b). Com a necessidade de substituição da lâmpada do *flash*, houve a necessidade de trocar toda a fiação elétrica pertinente (Figura A-9a). Foi desenvolvida a possibilidade de conexão externa de energia, com uma entrada de 6 volts no circuito, tornando a alimentação de energia mais fácil.

Os controles e acessos ao sistema de sincronismo são realizados por meio de portas conectoras e botões dispostos em dois painéis em lados opostos da caixa circuito de sincronismo. Os elementos destas interfaces são (Figura A-9c e Figura A-9c):

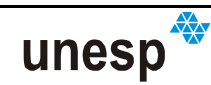

- 1. Entrada do cabo de sincronismo;
- 2. Entrada do cabo de energia de 6 volts;
- 3. Botão de ligar/desligar;
- 4. Botão de disparo do flash;
- 5. Luz indicadora de carga do flash.

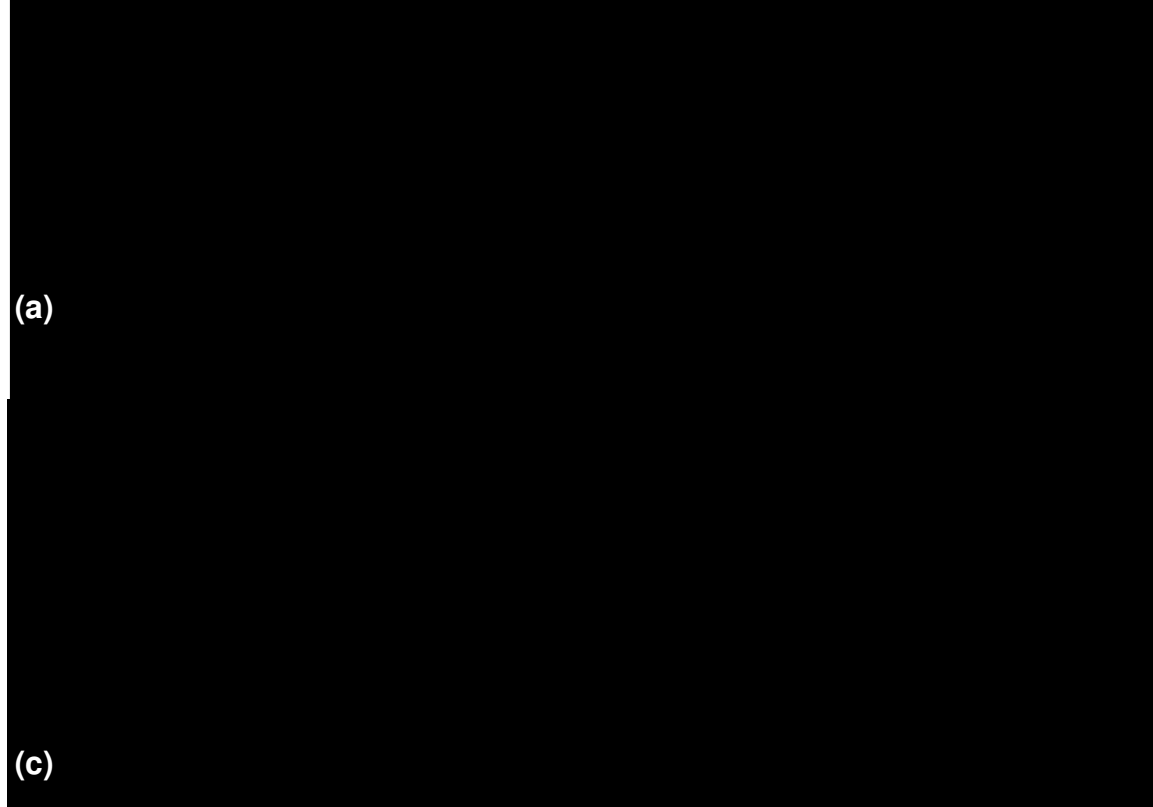

**Figura A-9 – Circuito do sistema de sincronismo: (a) visão geral do circuito; (b) baterias; (c) painel de controle do flash; (d) painel de acesso a energia externa.** 

Nesta nova configuração do sistema, houve a possibilidade de eliminar a fotocélula do processo de sincronismo da câmara com o projetor, pela existência na câmara de uma conexão para sapata de flash. Com isso, o sincronismo é realizado utilizando-se um cabo de sincronismo, ligando a sapata à caixa do sistema de disparo do flash (Figura A-10).

Durante o desenvolvimento de testes práticos com a última versão do Scan3DSL, verificou-se a existência de um movimento vertical indesejado entre a câmara e o projetor. Esse movimento ocorria quando de pressionava o botão de disparo da câmara devido à força necessária empregada para acionar o botão.

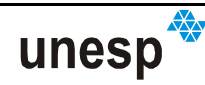

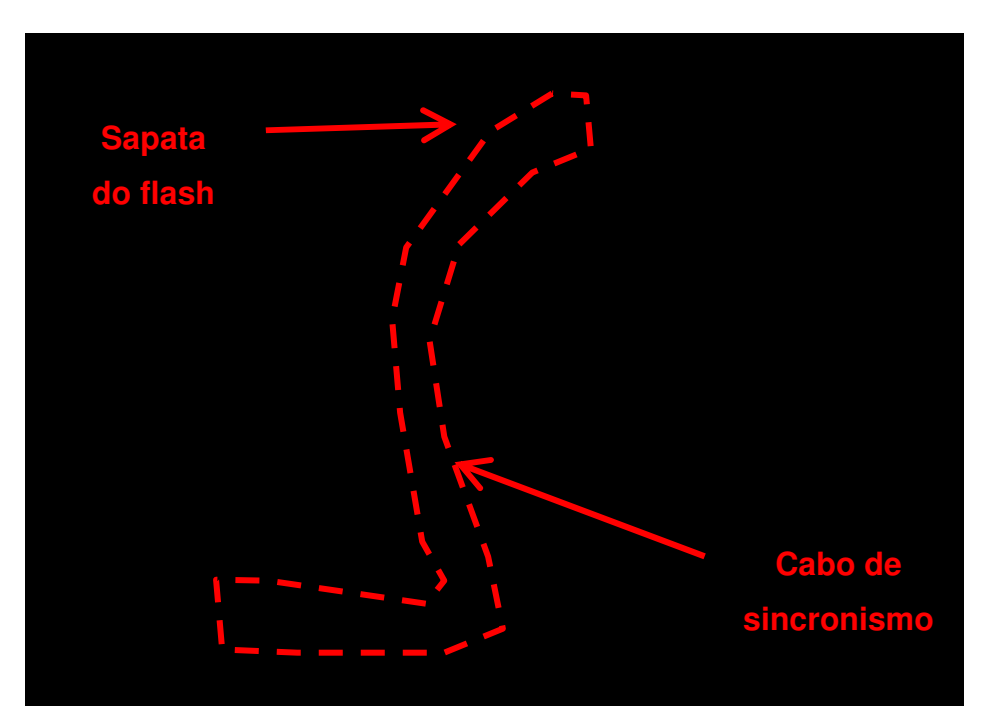

**Figura A-10 – Sincronismo da câmara com o projetor** 

Para minimizar este e outros movimentos entre a câmara e o projetor, que causariam a descalibração da ferramenta, foram tomadas algumas providências. Uma delas foi o incremento do sistema com a compra de um controle remoto de disparo da câmara com conexão via cabo. Assim, para capturar imagens não é necessário exercer força sobre a câmara. Também foi adquirido um tripé de câmaras para fixar e posicionar os Scan3DSL durante o procedimento de aquisição de modelos. Com isso, foi necessária a construção de um adaptador para conexão do sistema Scan3DSL com o tripé (Figura A-11).

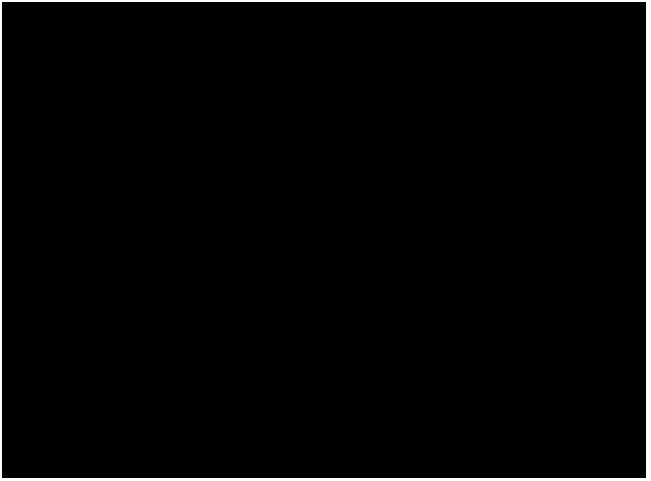

**Figura A-11 – Adaptador para conexão ao tripé.** 

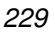

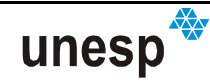

APÊNDICE A – INFORMAÇÕES ADICINAIS SOBRE O SOBRE O SOBRE O SOBRE O SOBRE O SOBRE O SOBRE O SOBRE O SOBRE O SOB DESENVOLVIMENTO DA UNIDADE DE CAPTURA DE CAPTURA DE CAPTURA DE CAPTURA DE CAPTURA DE CAPTURA DE CAPTURA DE CAP

 $\frac{1}{\sqrt{2}}$ 

# **APÊNDICE B**

## **DEMONSTRAÇÃO DO PROCEDIMENTO DE CALIBRAÇÃO DOS VETORES DIRETORES PELO MÉTODOS SEQÜENCIAL**

### **B.1 AJUSTAMENTO**

O modelo (4.6) foi arranjado da seguinte forma para simplificar as operações de cálculo:

$$
l_t^C = \frac{X_{i,t}^C + X_{\mathbf{P}}^C}{Z_{i,t}^C + Z_{\mathbf{P}}^C} \qquad m_t^C = \frac{Y_{i,t}^C + Y_{\mathbf{P}}^C}{Z_{i,t}^C + Z_{\mathbf{P}}^C},
$$
(B.1)

sendo:  $X^c_{\textbf{P}}, Y^c_{\textbf{P}}$  e $Z^c_{\textbf{P}}$  ajustados do procedimento anterior;  $X^c_{i,t}, Y^c_{i,t}$  e $Z^c_{i,t}$ *C*  $X_{i,t}^C, Y_{i,t}^C$  e $Z_{i,t}^C$  calculados com as equações de colinearidade inversa utilizando os parâmetros de resecção espacial. Para cada conjunto de fotocoordenadas calculadas  $X_{i,t}^C, Y_{i,t}^C \text{ e } Z_{i,t}^C$ *C*  $X_{i,t}^C, Y_{i,t}^C \text{ e } Z_{i,t}^C \text{ de um }$ padrão *t* nas imagens *i* , tem-se:

$$
s_i = l_{i,t}^C \qquad w_i = m_{i,t}^C \tag{B.2}
$$

onde:

$$
s_i = (X_{i,t}^C + X_{\mathbf{P}}^C)/(Z_{i,t}^C + Z_{\mathbf{P}}^C) \qquad w_i = (Y_{i,t}^C + Y_{\mathbf{P}}^C)/(Z_{i,t}^C + Z_{\mathbf{P}}^C),
$$
 (B.3)

sendo  $s_i$ e $w_i$  consideradas pseudo-observações, com seus desvios-padrão calculados pela propagação de covariâncias:

$$
\sum_{s_i, w_i} = \mathbf{D} \cdot \sum_{X_{i,t}^C, Y_{i,t}^C, Z_{i,t}^C, X_{\mathbf{P}}^C, Y_{\mathbf{P}}^C, Z_{\mathbf{P}}^C} \cdot \mathbf{D}^T
$$
\n(B.4)

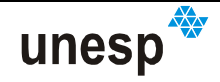

$$
\mathbf{D} = \begin{bmatrix} \frac{1}{Z_{i,t}^C + Z_{\mathbf{P}}^C} & 0 & \frac{X_{i,t}^C + X_{\mathbf{P}}^C}{\left(Z_{i,t}^C + Z_{\mathbf{P}}^C\right)^2} & \frac{1}{Z_{i,t}^C + Z_{\mathbf{P}}^C} & 0 & \frac{X_{i,t}^C + X_{\mathbf{P}}^C}{\left(Z_{i,t}^C + Z_{\mathbf{P}}^C\right)^2} \\ 0 & \frac{1}{Z_{i,t}^C + Z_{\mathbf{P}}^C} & \frac{Y_{i,t}^C + Y_{\mathbf{P}}^C}{\left(Z_{i,t}^C + Z_{\mathbf{P}}^C\right)^2} & 0 & \frac{1}{Z_{i,t}^C + Z_{\mathbf{P}}^C} & \frac{Y_{i,t}^C + Y_{\mathbf{P}}^C}{\left(Z_{i,t}^C + Z_{\mathbf{P}}^C\right)^2} \end{bmatrix}
$$
(B.5)

$$
\sum_{X_{i,t}^C, Y_{i,t}^C, Z_{i,t}^C, X_{\mathbf{P}}^C, Y_{\mathbf{P}}^C, Z_{\mathbf{P}}^C} = \begin{bmatrix} \sum_{X_{i,t}^C, Y_{i,t}^C, Z_{i,t}^C} & \mathbf{0} \\ \mathbf{0} & \sum_{X_{\mathbf{P}}^C, Y_{\mathbf{P}}^C, Z_{\mathbf{P}}^C} \end{bmatrix}.
$$
 (B.6)

Em (B.6)  $\sum_{X_{i,t}^C,Y_{i,t}^C,Z_{i,t}^C}$  também é calculado por meio de uma propagação de variâncias-covariâncias e  $\sum_{X_\mathbf{F}^C,Y_\mathbf{F}^C,Z_\mathbf{F}^C}$  origina-se da primeira fase da calibração utilizando apenas os centros de massa dos padrões A.

Com estas considerações, (B.2) torna-se e modelo funcional do ajustamento, cujo modelo estocástico do ajustamento pelo MMQ é o Paramétrico (GEMAEL, 1994):

$$
\mathbf{L}_a = F(\mathbf{X}_a) \tag{B.7}
$$

Seja *q* o número de vezes que um determinado padrão *t* aparece nas imagens de 1 até *k*, *u* = 2 o número de incógnitas, para cada vetor diretor *t* , *q* = 2⋅ *p* o número de observações e também o número de vezes em que vetor diretor do padrão ocorre nas imagens tomadas, o vetor das correções aos parâmetros na abordagem paramétrica é dado por:

$$
{}_{u}\mathbf{X}_{1} = -\left({}_{u}\mathbf{A}^{T}{}_{q}\cdot_{q}\mathbf{P}_{q}\cdot_{q}\mathbf{A}_{u}\right)^{-1}\cdot_{u}\mathbf{A}^{T}{}_{q}\cdot_{q}\mathbf{P}_{q}\cdot_{q}\mathbf{L}_{1}
$$
\n(B.8)

onde: **A** é a matriz das derivadas parciais da função em relação aos parâmetros  $\mathbf{X}_{a}$  .

$$
\mathbf{A} = \frac{\partial F}{\partial \mathbf{X}_a} \bigg|_{X_0} ;
$$

$$
\mathbf{L} = \mathbf{L}_0 - \mathbf{L}_b
$$
, sendo  $\mathbf{L}_0 = F(\mathbf{X}_0)$ ;

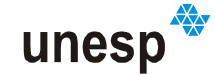

**P** é a matriz dos pesos das observações.

Como o modelo da realidade física (B.1) é linear, (B.8) pode ser reescrito como:

### **Erro! Não é possível criar objetos a partir de códigos de campo de edição.**.(B.9)

Agrupando (B.9) para simplificação, tem-se:

$$
\mathbf{X}_a = \mathbf{N}^{-1} \cdot \mathbf{U} \,. \tag{B.10}
$$

 $\mathbf{O} \cap \mathbf{O}$   $\mathbf{C} \colon \mathbf{N}^{-1} = (\mathbf{A}^T \cdot \mathbf{P} \cdot \mathbf{A})^{-1}, \mathbf{e} \mathbf{U} = \mathbf{A}^T \cdot \mathbf{P} \cdot \mathbf{L}_{b}$ 

Tem-se as seguintes matrizes do ajustamento:

• Vetor dos parâmetros ajustados:

$$
\mathbf{X}_a = \left[ l_c^{C^{(a)}} \quad m_c^{C^{(a)}} \right]^r, \tag{B.11}
$$

• Vetor das observações:

$$
\mathbf{L}_{b} = \begin{bmatrix} s_{i} & w_{i} & \cdots & s_{q} & w_{q} \end{bmatrix}^{T}, \qquad (B.12)
$$

• Matriz dos pesos das observações:

$$
\mathbf{P} = \sigma_0^2 \sum_{s_i, w_i}^{-1} \tag{B.13}
$$

onde  $\sigma_0^2$  é o fator de variância a priori;

• Matriz das derivadas parciais em função dos parâmetros:

$$
\mathbf{A} = \begin{bmatrix} 1 & 0 & \cdots & 1 & 0 \\ 0 & 1 & \cdots & 0 & 1 \end{bmatrix}^T. \tag{B.14}
$$

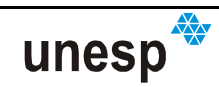

Efetuando as substituições das matrizes em **N** e **U** da Equação (B.10), obtém-se:

$$
\mathbf{N} = \begin{bmatrix} P_{s_i} + \dots + P_{s_q} & 0 \\ 0 & P_{w_i} + \dots + P_{w_q} \end{bmatrix}
$$
 (B.15)

e

$$
\mathbf{U} = \begin{bmatrix} P_{s_i} \cdot s_i + \dots + P_{s_q} \cdot s_q \\ P_{w_i} \cdot w_i + \dots + P_{w_q} \cdot w_q \end{bmatrix}
$$
 (B.16)

Com o vetor dos parâmetros ajustados sendo:

$$
\mathbf{X}_{a} = \left[ \begin{array}{c} p_{s_i} \cdot s_i + \dots + p_{s_q} \cdot s_q \\ p_{s_i} + \dots + p_{s_q} \\ \frac{p_{w_i} \cdot w_i + \dots + p_{w_q} \cdot w_q}{p_{w_i} + \dots + p_{w_q}} \end{array} \right] = \left[ \begin{array}{c} l_i^{C(a)} \\ m_i^{C(a)} \end{array} \right].
$$
 (B.17)

O vetor dos resíduos pode ser calculado pelo operação:

$$
\mathbf{V} = \mathbf{A} \cdot \mathbf{X}_a - \mathbf{L}_b \tag{B.18}
$$

$$
\mathbf{V} = \begin{bmatrix} l_c^{(a)} - s_1 & m_t^{(a)} - w_1 & \cdots & l_t^{(a)} - s_q & m_t^{(a)} - w_q \end{bmatrix}^T.
$$
 (B.19)

O fator de variância a posteriori é dado por:

$$
\hat{\sigma}_0^2 = \frac{p_{s_1} \cdot \left( l_r^{c(a)} - s_1 \right)^2 + p_{w_1} \cdot \left( m_r^{c(a)} - w_1 \right)^2 + \dots + p_{s_q} \cdot \left( l_r^{c(a)} - s_q \right)^2 + p_{w_q} \cdot \left( m_r^{c(a)} - w_q \right)^2}{q - 2}
$$
(B.20)

E a matriz variância-covariância das observações ajustadas é

$$
\sum_{t_i^{c(a)}, m_i^{c(a)}} = \hat{\sigma}_0^2 \cdot \mathbf{N}^{-1} = \begin{bmatrix} \frac{\hat{\sigma}_0^2}{p_{s_i} + \dots + p_{s_q}} & 0 \\ 0 & \frac{\hat{\sigma}_0^2}{p_{w_i} + \dots + p_{w_q}} \end{bmatrix} .
$$
 (B.21)

A Tabela B-1 resume as equações principais utilizadas no ajustamento.

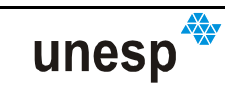

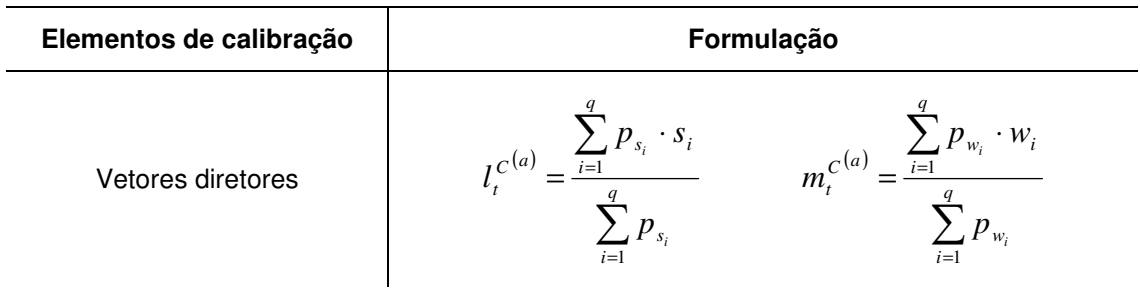

#### **Tabela B-1 – Resumo do ajustamento**

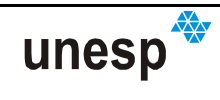

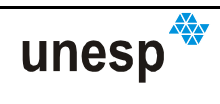

# **APÊNDICE C**

# **ESTABELECIMENTO DAS COORDENADAS DOS PONTOS DE APOIO DA PLACA DE CALIBRAÇÃO**

## **C.1 DISTÂNCIAS MEDIDAS**

A relação das distâncias medidas na placa pode ser encontrada na Tabela C-1:

| Ponto1         | Ponto <sub>2</sub> | Valor medido | Ponto1         | Ponto <sub>2</sub> | Valor medido | Ponto1 | Ponto <sub>2</sub> | Valor medido | Ponto1 | Ponto <sub>2</sub> | Valor medido |
|----------------|--------------------|--------------|----------------|--------------------|--------------|--------|--------------------|--------------|--------|--------------------|--------------|
| 1              | $\overline{2}$     | 151.64       | 5              | 11                 | 138.76       | 20     | 21                 | 201.96       | 9      | 19                 | 602.50       |
| 1              | $\overline{7}$     | 152.18       | 11             | 12                 | 128.18       | 19     | 20                 | 201.44       | 10     | 20                 | 602.50       |
| 17             | 23                 | 146.48       | 22             | 21                 | 129.24       | 18     | 19                 | 200.53       | 11     | 21                 | 603.00       |
| 23             | 24                 | 151.62       | 27             | 21                 | 121.88       | 8      | 9                  | 201.00       | 3      | 25                 | 852.50       |
| 27             | 28                 | 152.28       | 28             | 21                 | 178.98       | 9      | 10                 | 200.78       | 15     | 16                 | 854.20       |
| 28             | 22                 | 147.48       | 24             | 18                 | 121.84       | 10     | 11                 | 201.28       | 13     | 16                 | 878.20       |
| 12             | 6                  | 147.70       | 23             | 18                 | 169.55       | 4      | 10                 | 131.70       | 15     | 14                 | 877.80       |
| 5              | 6                  | 150.80       | 17             | 18                 | 126.48       | 4      | 11                 | 239.92       | 13     | 14                 | 854.20       |
| 12             | 14                 | 183.54       | 7              | 8                  | 124.13       | 3      | 9                  | 131.37       | 1      | 6                  | 850.80       |
| 14             | 16                 | 200.54       | 1              | 8                  | 179.88       | 3      | 8                  | 239.60       | 1      | 23                 | 851.70       |
| 16             | 22                 | 174.08       | 2              | 8                  | 135.00       | 19     | 25                 | 118.36       | 6      | 28                 | 855.20       |
| 27             | 26                 | 175.66       | 26             | 19                 | 233.42       | 18     | 25                 | 232.62       | 23     | 28                 | 850.80       |
| 26             | 25                 | 201.24       | 25             | 20                 | 233.52       | 26     | 20                 | 119.52       | 2      | 27                 | 1013.20      |
| 25             | 24                 | 171.28       | 3              | 10                 | 239.86       | 26     | 21                 | 234.54       | 7      | 22                 | 1016.50      |
| 17             | 15                 | 171.58       | 4              | 9                  | 240.62       | 18     | 15                 | 235.08       | 1      | 28                 | 1205.10      |
| 15             | 13                 | 201.86       | 24             | 19                 | 212.80       | 21     | 16                 | 238.10       | 5      | 24                 | 1016.00      |
| $\overline{7}$ | 13                 | 180.64       | 27             | 20                 | 212.19       | 13     | 8                  | 236.36       | 6      | 23                 | 1206.50      |
| $\overline{2}$ | 3                  | 171.04       | $\overline{c}$ | 9                  | 217.15       | 14     | 11                 | 237.66       | 12     | 17                 | 1020.10      |
| 4              | 5                  | 175.95       | 10             | 5                  | 219.86       | 6      | 11                 | 182.32       | 5      | 27                 | 853.50       |
| 3              | 4                  | 201.82       | 18             | 8                  | 602.50       |        |                    |              |        |                    |              |

**Tabela C-1 – Distâncias medidas entre pares de pontos na placa de calibração.** 

As medidas verticais em relação ao plano da placa de calibração, feitas com o auxílio do paquímetro, com precisão de 0,3 mm, são mostradas na Tabela C-2.

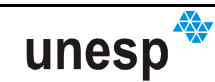

| <b>Ponto</b> | Valor medido | Ponto | Valor medido |
|--------------|--------------|-------|--------------|
|              | 152.420      | 15    | 1.888        |
| $\mathbf{2}$ | 152.940      | 16    | 2.416        |
| 3            | 2.481        | 17    | 152.720      |
| 4            | 2.553        | 18    | 0.000        |
| 5            | 152.940      | 19    | 0.000        |
| 6            | 153.000      | 20    | 0.000        |
| 7            | 152.080      | 21    | 0.000        |
| 8            | 0.000        | 22    | 153.100      |
| 9            | 0.000        | 23    | 151.860      |
| 10           | 0.000        | 24    | 152.500      |
| 11           | 0.000        | 25    | 2.002        |
| 12           | 153.260      | 26    | 2.010        |
| 13           | 1.681        | 27    | 152.700      |
| 14           | 2.489        | 28    | 153.900      |

**Tabela C-2 – Medidas verticais em relação ao plano da placa de calibração.** 

Os valores fototriangulados dos pontos de controle usando o programa CC (GALO, 1993) são apresentados na Tabela C-3.

|                | <b>Valores Estimados (mm)</b> |         |            |         |         |               |  |  |  |
|----------------|-------------------------------|---------|------------|---------|---------|---------------|--|--|--|
| Ponto          |                               | Desvio- |            | Desvio- |         | <b>Desvio</b> |  |  |  |
|                | χ                             | padrão  | Y          | padrão  | Z       | padrão        |  |  |  |
| 1              | $-122.391$                    | 0.612   | $-132.687$ | 0.691   | 152.016 | 0.269         |  |  |  |
| $\overline{2}$ | 29.183                        | 0.494   | $-131.071$ | 0.523   | 153.902 | 0.135         |  |  |  |
| 3              | 200.863                       | 0.445   | $-131.316$ | 0.236   | 2.481   | 0.134         |  |  |  |
| 4              | 401.738                       | 0.458   | $-131.046$ | 0.236   | 2.553   | 0.134         |  |  |  |
| 5              | 577.648                       | 0.453   | $-132.707$ | 0.446   | 153.230 | 0.134         |  |  |  |
| 6              | 729.090                       | 0.479   | $-132.677$ | 0.480   | 152.046 | 0.263         |  |  |  |
| 7              | $-122.871$                    | 0.336   | 19.807     | 0.384   | 152.074 | 0.134         |  |  |  |
| 8              | 0.054                         | 0.123   | 0.052      | 0.125   | 0.000   | 0.013         |  |  |  |
| 9              | 201.235                       | 0.122   | 0.410      | 0.123   | 0.000   | 0.013         |  |  |  |
| 10             | 402.403                       | 0.122   | 0.298      | 0.123   | 0.000   | 0.013         |  |  |  |
| 11             | 603.216                       | 0.124   | $-0.095$   | 0.125   | 0.000   | 0.013         |  |  |  |
| 12             | 730.028                       | 0.336   | 15.588     | 0.352   | 153.285 | 0.134         |  |  |  |
| 13             | $-124.454$                    | 0.279   | 200.777    | 0.293   | 1.681   | 0.134         |  |  |  |
| 14             | 730.606                       | 0.307   | 200.090    | 0.296   | 2.489   | 0.134         |  |  |  |
| 15             | $-123.331$                    | 0.277   | 401.607    | 0.276   | 1.888   | 0.134         |  |  |  |
| 16             | 730.874                       | 0.304   | 400.876    | 0.280   | 2.416   | 0.134         |  |  |  |
| 17             | $-123.391$                    | 0.309   | 573.028    | 0.304   | 152.744 | 0.133         |  |  |  |
| 18             | $-0.110$                      | 0.123   | 602.115    | 0.121   | 0.000   | 0.013         |  |  |  |
| 19             | 200.459                       | 0.121   | 602.796    | 0.120   | 0.000   | 0.013         |  |  |  |
| 20             | 401.825                       | 0.121   | 602.164    | 0.120   | 0.000   | 0.013         |  |  |  |
| 21             | 603.783                       | 0.124   | 602.763    | 0.121   | 0.000   | 0.013         |  |  |  |
| 22             | 729.433                       | 0.307   | 574.690    | 0.294   | 153.369 | 0.133         |  |  |  |
| 23             | $-123.301$                    | 0.392   | 719.668    | 0.376   | 152.065 | 0.263         |  |  |  |
| 24             | 28.983                        | 0.329   | 720.359    | 0.292   | 152.886 | 0.133         |  |  |  |
| 25             | 200.751                       | 0.301   | 720.466    | 0.197   | 2.002   | 0.134         |  |  |  |
| 26             | 401.472                       | 0.306   | 720.814    | 0.198   | 2.010   | 0.134         |  |  |  |
| 27             | 576.644                       | 0.332   | 720.807    | 0.289   | 153.941 | 0.134         |  |  |  |
| 28             | 729.916                       | 0.428   | 722.142    | 0.356   | 152.135 | 0.264         |  |  |  |

**Tabela C-3 – Valores fototriangulados para os pontos de controle.** 

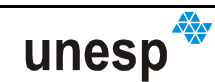

Os valores estimados pelo ajuste de distância são apresentados na Tabela C-4.

| Ponto          | <b>Valores Estimados (mm)</b> |               |            |               |  |  |  |  |
|----------------|-------------------------------|---------------|------------|---------------|--|--|--|--|
|                | X                             | Desvio-padrão | Υ          | Desvio-padrão |  |  |  |  |
| 1              | $-122,205$                    | 0,390         | $-131,705$ | 0,406         |  |  |  |  |
| $\mathbf 2$    | 29,317                        | 0,281         | $-131,911$ | 0,276         |  |  |  |  |
| 3              | 200,518                       | 0,197         | $-131,138$ | 0,342         |  |  |  |  |
| 4              | 402,184                       | 0,229         | $-131,891$ | 0,408         |  |  |  |  |
| 5              | 577,400                       | 0,319         | $-134,757$ | 0,405         |  |  |  |  |
| 6              | 728,517                       | 0,429         | $-131,915$ | 0,511         |  |  |  |  |
| $\overline{7}$ | $-122,468$                    | 0,311         | 20,361     | 0,373         |  |  |  |  |
| 8              | 0,000                         | 0,000         | 0,000      | 0,000         |  |  |  |  |
| 9              | 201,245                       | 0,162         | 0,246      | 0,351         |  |  |  |  |
| 10             | 402,141                       | 0,207         | $-0,599$   | 0,348         |  |  |  |  |
| 11             | 603,051                       | 0,242         | 0,386      | 0,314         |  |  |  |  |
| 12             | 730,278                       | 0,470         | 16,173     | 0,455         |  |  |  |  |
| 13             | $-124,020$                    | 0,687         | 200,923    | 0,277         |  |  |  |  |
| 14             | 731,067                       | 0,749         | 200,214    | 0,365         |  |  |  |  |
| 15             | $-122,983$                    | 0,752         | 402,509    | 0,311         |  |  |  |  |
| 16             | 731,421                       | 0,753         | 400,988    | 0,358         |  |  |  |  |
| 17             | $-123,378$                    | 0,482         | 573,888    | 0,404         |  |  |  |  |
| 18             | $-0,254$                      | 0,253         | 603,085    | 0,295         |  |  |  |  |
| 19             | 200,887                       | 0,235         | 601,588    | 0,336         |  |  |  |  |
| 20             | 401,414                       | 0,232         | 601,899    | 0,349         |  |  |  |  |
| 21             | 602,509                       | 0,252         | 600,815    | 0,308         |  |  |  |  |
| 22             | 729,264                       | 0,473         | 575,568    | 0,432         |  |  |  |  |
| 23             | $-123,265$                    | 0,433         | 720,232    | 0,468         |  |  |  |  |
| 24             | 27,863                        | 0,329         | 722,211    | 0,419         |  |  |  |  |
| 25             | 200,014                       | 0,263         | 720,350    | 0,361         |  |  |  |  |
| 26             | 401,447                       | 0,266         | 721,307    | 0,405         |  |  |  |  |
| 27             | 577,545                       | 0,330         | 720,072    | 0,390         |  |  |  |  |
| 28             | 730,261                       | 0,443         | 723,696    | 0,496         |  |  |  |  |

**Tabela C-4 – Valores XY estimados usando a injunção de distâncias para os pontos de controle.** 

## **C.2 MÉTODO DE AJUSTE DE COORDENADAS BASEADO EM INJUNÇÃO DE DISTÂNCIAS**

O ajuste de coordenadas baseado em equação de distância utiliza o modelo de distancia Euclidiana no plano, dado por:

$$
d_{ij} = [(X_j - X_i)^2 + (Y_j - Y_i)^2]^{1/2}
$$
 (C.1)

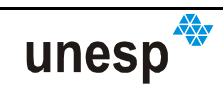

O modelo funcional descrito por (C.1) é do tipo explícito, ou seja, paramétrico com os parâmetros  $X_i, Y_i, X_j, Y_j$ em função das observações  $d_{ab}$ :

$$
\mathbf{L}_a = F(\mathbf{X}_a) \tag{C.2}
$$

Para evitar a singularidade da matriz de coeficientes das equações normais do MMQ faz-se necessário a definição do sistema referencial dos pontos de controle, com a utilização de injunções de posição das coordenadas. Como o modelo funcional (C.1) é não linear, faz-se necessária a utilização de iterações no ajustamento pelo método paramétrico para recuperar os parâmetros ajustados (GEMAEL, 1994; MIKHAIL e ACKERMAN, 1976).

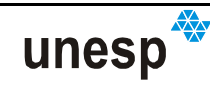

# **APÊNDICE D**

# **ALGUNS DETALHES DOS PROGRAMAS DESENVOLVIDOS**

### **D.1 PROGRAMA DE RECONHECIMENTO**

O programa de reconhecimento trabalha basicamente com entradas de dados efetuadas por meio de arquivos. Um arquivo principal, denominado de arquivo de projeto, armazena os dados de configuração dos métodos do sistema e caminhos de arquivos de dados de entrada.

Como o reconhecimento de padrões é destinado a duas tarefas distintas, a calibração e a reconstrução, dois tipos de arquivos diferentes foram criados: \*.EPC (Extração de padrões para calibração) e \*.EPR (Extração de padrões para reconstrução), e que serão descritos a seguir.

Os arquivos de projeto são constituídos de regiões onde são localizados seus dados de configuração sobre: tipo de projeto, reconhecimento de padrões a arquivos de entrada e saída de dados, conforme ilustrado na Tabela D-1:

Na Tabela D-1, a última coluna (Id – identificador) representa linhas de dados que poderão ser inseridas nos arquivo de projeto. Na primeira linha do arquivo (a) deve estar o número indicativo do tipo de projeto, se 0 (reconstrução) ou 1 (calibração). Caso seja 0, então logo na frente deste número, na mesma linha, deverá haver um valor indicando a variação de profundidade do objeto a ser reconstruído. Na próxima linha (b), obrigatoriamente, deverá haver um indicativo do tipo de processamento que será executado para o reconhecimento, 0 (padrão) e 1 (customizado). Se a opção for 0, então uma seqüência de procedimentos predefinidos dentro do programa será atribuída à configuração do reconhecimento, devendo ser suprimidas todas as configurações indicadas na Tabela D-1, partindo de (c) até (g), continuando a partir de (h). A seqüência predefinida de configurações

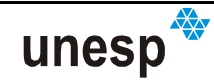

ao reconhecimento foi determinada baseada em testes com o sistema, de acordo como segue:

| Descrição do dado/configuração |                              |                          | Opções do arquivo                                                                          |                   |                                 |      |  |
|--------------------------------|------------------------------|--------------------------|--------------------------------------------------------------------------------------------|-------------------|---------------------------------|------|--|
| Tipo de projeto                |                              |                          | 0 - Reconstrução<br>Profundidade aproximada do objeto                                      |                   |                                 |      |  |
|                                |                              |                          | 1 - Calibração                                                                             |                   |                                 |      |  |
|                                | Opções de configuração       |                          | 0 - Padrão                                                                                 |                   |                                 |      |  |
|                                |                              |                          | $1 -$ Customizada                                                                          |                   |                                 |      |  |
|                                | Suavização                   |                          | $0 - N$ enhuma                                                                             |                   |                                 |      |  |
|                                |                              |                          | 1 - Média<br>0 a 13 - Dimensões da região de atuação do                                    |                   |                                 |      |  |
|                                |                              |                          | filtro<br>2 - Mediana                                                                      |                   |                                 |      |  |
|                                |                              |                          | 3 - Mediana com preservação de bordas                                                      |                   |                                 |      |  |
|                                |                              |                          | $0 - Global$                                                                               |                   |                                 |      |  |
| Reconhecimento                 |                              |                          |                                                                                            | $1 - PUN$         |                                 |      |  |
| de padrões                     | Limiarização                 |                          |                                                                                            | $0 -$             | 0 a 13 - Dimensões da região de | d    |  |
|                                |                              |                          | $1 -$ Local                                                                                | <b>OTSU</b>       | atuação do filtro               |      |  |
|                                |                              |                          | $0 - OTSU$                                                                                 | $1 - PUN$         |                                 |      |  |
|                                | Crescimento<br>de regiões    | Limiar                   | $1 - PUN$                                                                                  |                   |                                 |      |  |
|                                |                              | Eliminação               |                                                                                            |                   |                                 |      |  |
|                                |                              | de regiões<br>pequenas e | 0 - Automática                                                                             |                   |                                 |      |  |
|                                |                              |                          | $1 -$ Manual                                                                               | Tamanho<br>mínimo | Tamanho máximo                  | f    |  |
|                                | grandes<br>Classificação     |                          | Fator de correlação mínimo para aceitar a correlação                                       |                   |                                 |      |  |
|                                |                              |                          |                                                                                            |                   |                                 |      |  |
|                                |                              |                          | Matriz de codificação de padrões (entrada)                                                 |                   |                                 |      |  |
|                                |                              |                          | Lista dos nomes das imagens protótipo e as respectivas<br>coordenadas das quinas (entrada) |                   |                                 |      |  |
|                                |                              |                          | Coordenadas de imagem dos padrões reconhecidos (saída)                                     |                   |                                 |      |  |
|                                |                              |                          | Parâmetros de calibração do projetor (entrada)                                             |                   |                                 |      |  |
| Arquivos de                    | 0<br>Tipo de<br>projeto<br>1 |                          | Orientação interior (entrada)                                                              |                   |                                 |      |  |
| entrada e saída                |                              |                          | Imagem                                                                                     |                   |                                 |      |  |
| de dados                       |                              |                          | Número de arquivos de imagem (nimg)                                                        |                   |                                 |      |  |
|                                |                              |                          | Imagem 1                                                                                   |                   |                                 |      |  |
|                                |                              |                          | Imagem 2                                                                                   |                   |                                 |      |  |
|                                |                              |                          |                                                                                            |                   |                                 |      |  |
|                                |                              |                          | Imagem (nimg)                                                                              |                   |                                 |      |  |
|                                |                              |                          |                                                                                            |                   |                                 | nimg |  |

**Tabela D-1 – Opções de configuração do programa de reconhecimento.** 

- Suavização: 0
- Limiarização: 1 1 9
- Crescimento de regiões:
	- o Limiar: 0
	- o Eliminação de regiões: 0
- Fator de correlação: 0,75

Se a opção de configuração do reconhecimento for 1 (b), então a partir da linha (c) será definida uma seqüência de procedimentos pelo próprio usuário. A primeira definição, na linha (c), é sobre o tipo de suavização: 0 – Nenhuma; 1 –

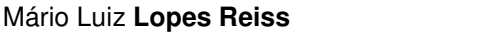

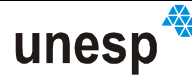

Média; 2 – Mediana; 3 – Mediana com preservação de bordas. Se a opção de suavização for 1 ou 2, ainda na mesma linha (c) devem ser definidas as dimensões da região de atuação do filtro, com opções que variam de 0 a 13. As janelas de atuação são fixadas em dimensões impares, variando de 3x3 (opção 0) a 29x29 (opção 13).

A próxima configuração é sobre o processo de limiarização, na linha (d). Duas opções são definidas: 0 – Global ou 1 – Local. Ainda na mesma linha, deve estar inserida a opção do tipo de operador de limiar automático: 0 – OTSU ou 1 – PUN. Se a opção de limiarização for local (1), ainda nessa linha (c) deve ser inserido outro elemento indicando o tamanho da janela de atuação, com as mesmas opções da suavização por média ou mediana. A linha (e) e (f) são opções para o algoritmo de crescimento de regiões, sendo a linha (e) a opção do tipo de limiar usado nesse processo: 0 – OTSU ou 1 – PUN. Na linha (f) são as opções do tipo de eliminação de falsas regiões usado: 0 – Automática ou 1 – manual. Se a opção for manual (1), então ainda nessa linha (f) devem estar inseridos dois valores, um para o número mínimo e também máximo de píxeis que uma região possa permanecer no reconhecimento. A última opção do reconhecimento é o valor de limiar mínimo para o procedimento de classificação, que deve constar na linha (g). Esse valor de liminar dever variar de 0 a 1.

Depois de inseridas a opções de reconhecimento, as próximas linhas são dedicadas aos nomes dos arquivos de entrada e saída de dados. Em cada linha deve estar apenas um caminho completo da localização do arquivo dentro da unidade de disco, podendo haver espaços nos nomes dos diretórios e do arquivo; porém, se houver mais de um caminho em uma mesma linha dentro do arquivo a leitura do nome do arquivo ficará prejudicada. Se a opção pelo tipo de configuração do reconhecimento for igual a 0 (padrão), então a linha (h) mostrada na Tabela D-1 aparecerá na 3ª linha do arquivo de projeto. Começando a descrição em (h), nesta linha deve conter o caminho para o arquivo da matriz de codificação de padrões; na linha (i) deve conter o caminho para o arquivo que é composto da lista de imagens protótipo e suas respectivas quinas; e, na seqüência, em (j) deve estar o caminho para as coordenadas de imagem dos padrões reconhecidos. A partir daí, os arquivos utilizados mudam de acordo com o tipo de projeto (reconstrução ou calibração). Se o

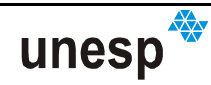

projeto for de reconstrução (0), então segue a partir da linha (k), o caminho do arquivo de parâmetros de calibração do projetor; na linha (l), o caminho do arquivo de orientação interior; e na linha (m), o caminho do arquivo de imagem do objeto a ser reconstruído. Se, todavia, o projeto for de calibração (1), então depois de (j) segue a linha (n), em que se tem o número de arquivos de imagens a serem utilizadas na calibração, seguido, a partir de (o), dos respectivos arquivos de imagem da placa de calibração. Essa descrição pode ser visualizada por meio do diagrama mostrado na Figura D-1, onde são representados os possíveis estados do arquivo de projeto para o reconhecimento de padrões.

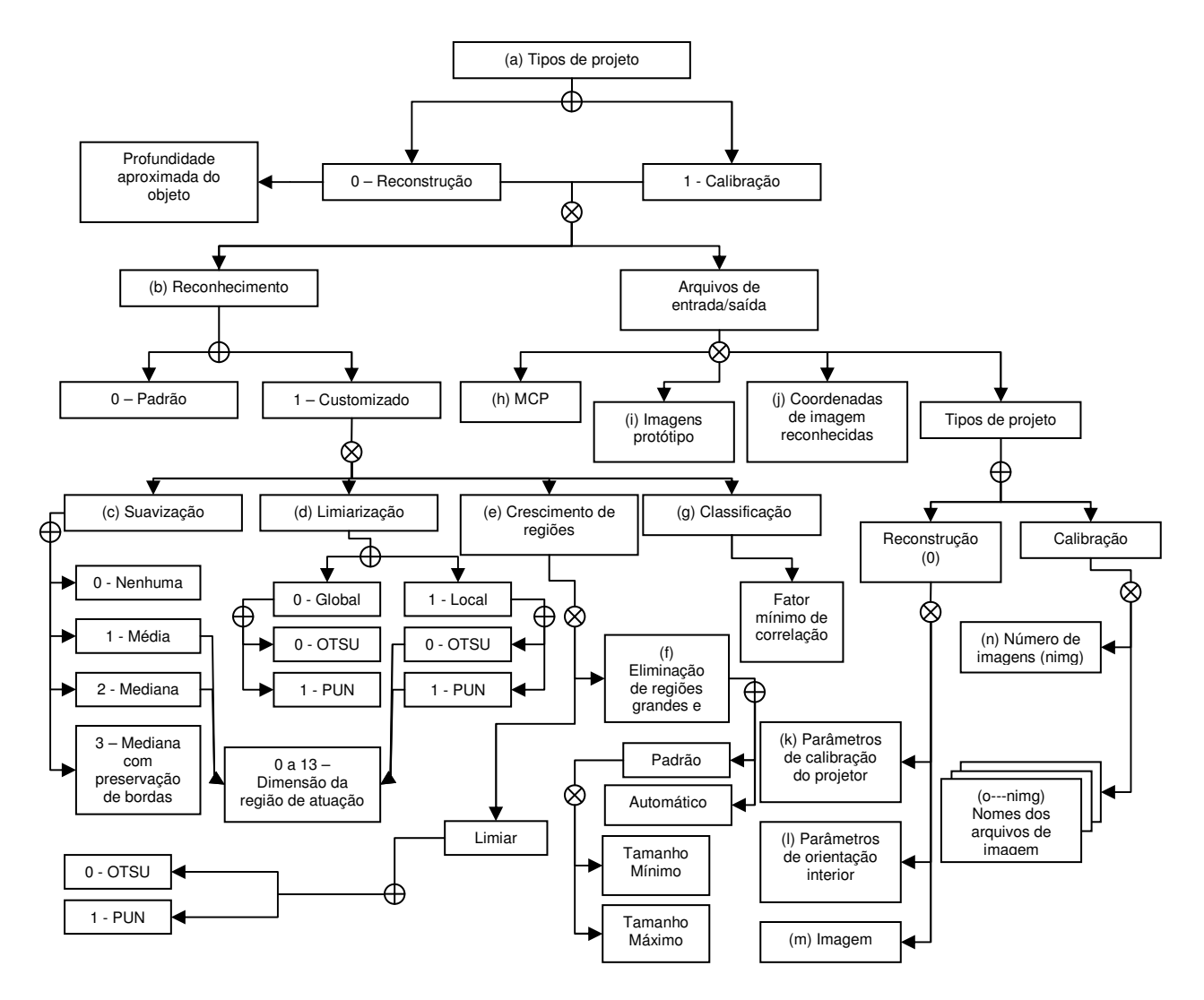

**Figura D-1 – Diagrama dos possíveis estados do projeto de reconhecimento.** 

Foi criado um conjunto de interfaces gráficas para auxiliar na tarefa de montagem do projeto de reconhecimento e, também, o seu processamento durante o desenvolvimento do sistema. Na primeira delas (Figura D-2), tem-se a interface

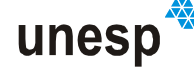

principal, na qual estão as opções do tipo de projeto que será criado. Também há algumas opções de visualização, que não fazem parte da configuração do projeto, mas que auxiliaram o desenvolvimento dos métodos e servem para demonstração das operações envolvidas no programa. Há também um botão para a execução das operações do projeto criado.

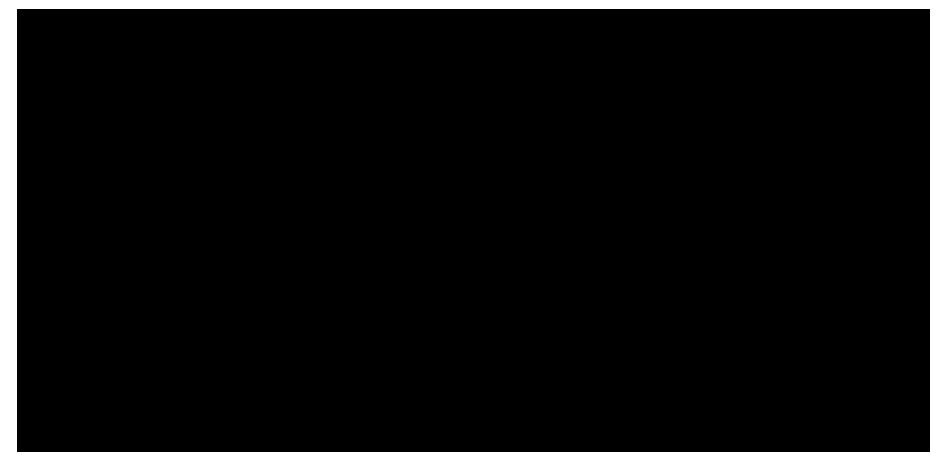

**Figura D-2 – Interface principal.** 

Ao ser selecionada a opção <Reconhecimento para reconstrução >ou <Reconhecimento para calibração>, uma nova janela é aberta para que sejam configuradas as opções de cada tipo de projeto (Figura D-3).

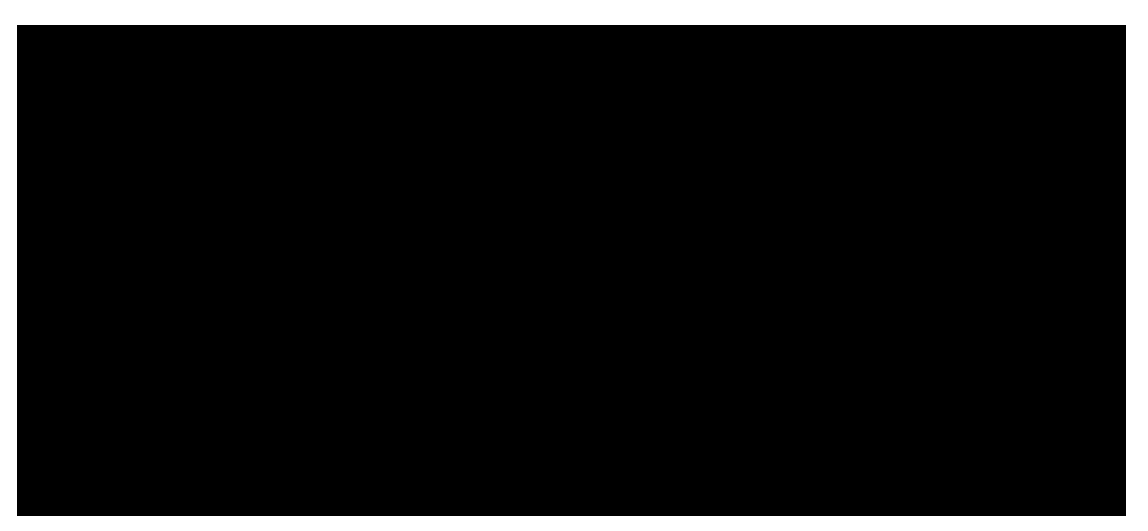

**Figura D-3 – Interfaces secundárias de configuração dos projetos para reconstrução e calibração.** 

Por último, tem-se a interface de configuração das opções do reconhecimento automático, ao se pressionar o botão <Configurações>, em ambas as interfaces de projeto (Figura D-4).

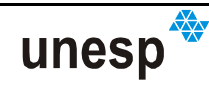

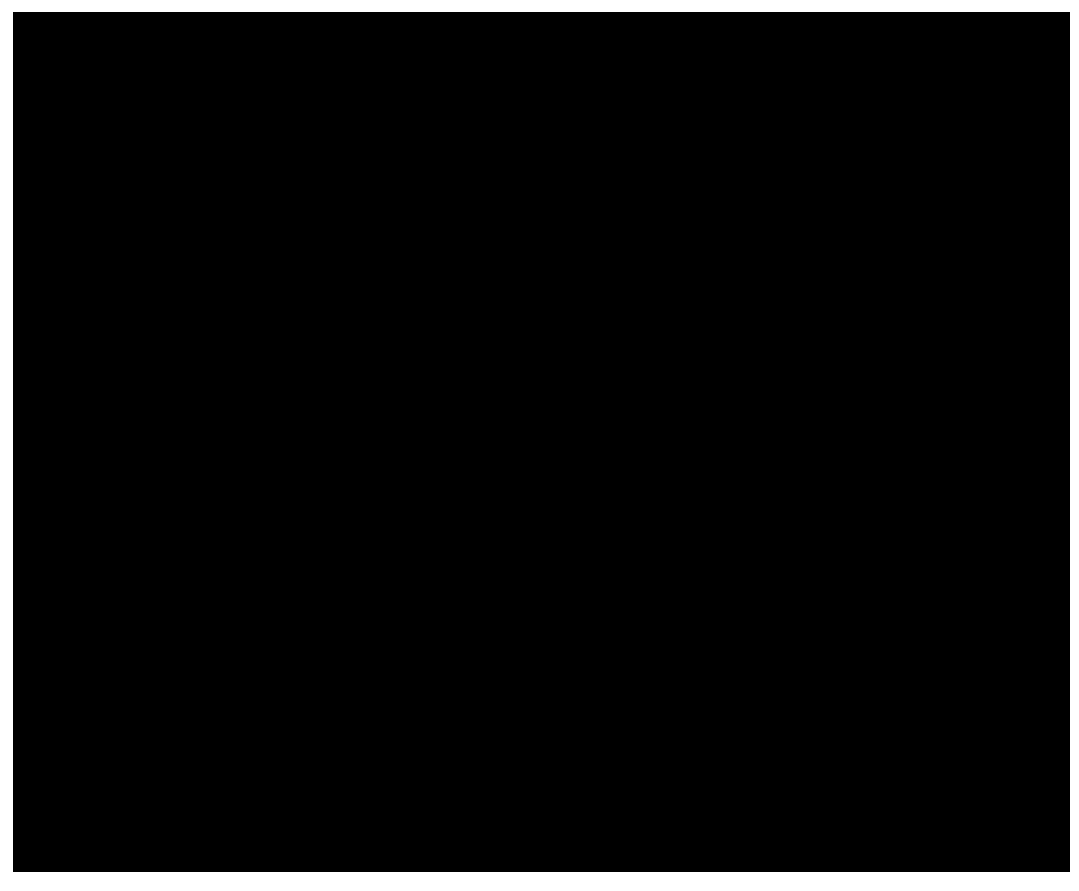

**Figura D-4 – Interface de configuração do processo de reconhecimento automático** 

Dois exemplos de arquivo podem ser vistos nas Tabela D-2 e Tabela D-3.

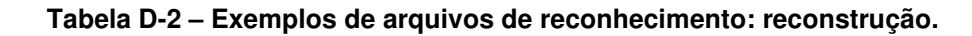

**Projeto de reconstrução (\*.epr)** 

```
0 300.000000
1 
\Omega0 0 
\cap1 100.000000 10000.000000 
0.650000 
D:\Scan3D SL System\knowledge\Templates.jsp 
D:\Scan3D SL System\knowledge\knowledge.trn 
D:\Scan3D SL System\Reconstruction\Data\Coordinates\Objects\ Imagem 075.cor 
D:\Scan3D SL System\Calibration\Data\Calibração.clp
D:\Scan3D SL System\Calibration\Data\Ointerior.clc 
D:\Scan3D SL System\Reconstruction\Images\Imagem 075.ppm
```
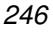

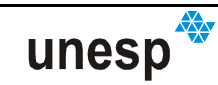

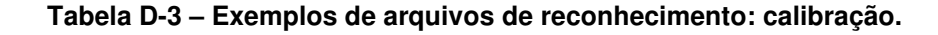

#### **Projeto de calibração (\*.epc)**

1

```
1 
0 
1 0 9 
0 
1 100.000000 5000.000000 
0.800000 
D:\Scan3D SL System\knowledge\Templates.jsp 
D:\Scan3D SL System\knowledge\knowledge.trn 
D:\Scan3D SL System\Calibration\Data\CalibraçãoFinal.cor 
13 
D:\Scan3D SL System\Calibration\Images\7008.ppm 
D:\Scan3D SL System\Calibration\Images\7021.ppm 
D:\Scan3D SL System\Calibration\Images\7023.ppm 
D:\Scan3D SL System\Calibration\Images\7035.ppm 
D:\Scan3D SL System\Calibration\Images\7037.ppm 
D:\Scan3D SL System\Calibration\Images\7051.ppm 
D:\Scan3D SL System\Calibration\Images\7070.ppm 
D:\Scan3D SL System\Calibration\Images\7072.ppm 
D:\Scan3D SL System\Calibration\Images\7086.ppm 
D:\Scan3D SL System\Calibration\Images\7089.ppm 
D:\Scan3D SL System\Calibration\Images\7132.ppm 
D:\Scan3D SL System\Calibration\Images\7133.ppm 
D:\Scan3D SL System\Calibration\Images\7136.ppm
```
### **D.2 PROGRAMA DE CALIBRAÇÃO DO PROJETOR DE PADRÕES**

Para o programa de calibração não foi criado, como no de reconhecimento, uma interface que auxiliasse na construção do arquivo de projeto, sendo necessário fazer a inserção dos dados em um arquivo texto com extensão \*.CPR. Entretanto, mesmo sem um programa auxiliar, sua construção é fácil, pois a estrutura do arquivo é invariante (ver Tabela D–4).

| Descrição do<br>dados/arquivo | <b>Elementos dos arquivos</b>                                                                  |   |  |  |  |  |  |
|-------------------------------|------------------------------------------------------------------------------------------------|---|--|--|--|--|--|
|                               | Matriz de codificação de padrões (entrada)                                                     |   |  |  |  |  |  |
|                               | Parâmetros de orientação interior (entrada)                                                    |   |  |  |  |  |  |
| Caminhos de arquivos          | Parâmetros de orientação exterior (entrada)                                                    |   |  |  |  |  |  |
|                               | Coordenadas de imagem dos padrões reconhecidos (entrada)                                       |   |  |  |  |  |  |
|                               | Translações aproximadas do projetor (entrada)                                                  |   |  |  |  |  |  |
|                               | Relatório (saída)                                                                              |   |  |  |  |  |  |
|                               | mínimo<br>Número máximo<br>Valor<br>iterações<br>de<br>de<br>do<br>convergência<br>ajustamento | g |  |  |  |  |  |
| Configurações                 | Sigma da unidade de peso a priori                                                              |   |  |  |  |  |  |
|                               | Indicador da classe de padrão a ser usada na calibração                                        |   |  |  |  |  |  |

**Tabela D-4 – Estrutura do arquivo de projeto de calibração.** 

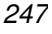

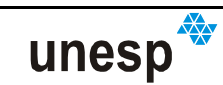

O indicador da classe de padrão a ser usada na calibração é da seguinte forma:

- "A" para a classe A;
- "B" para a classe B;
- "C" para a classe C;
- "D" para a classe D;
- "E" para a classe E.

A composição do itentificador fica da seguinte forma: supondo que se queira calibrar os padrões da classe A e D, então o indicador fica: "AD".

Desta forma, um exemplo de arquivo de projeto de calibração pode ser visto na Tabela D-5.

### **Tabela D-5 – Exemplo de arquivo de projeto de calibração.**

#### **Projeto de reconstrução (\*.cpr)**

```
D:\Scan3D SL System\knowledge \Templates.jsp 
D:\Scan3D SL System\Calibration\Data\ointerior.dat 
D:\Scan3D SL System\Calibration\Data\oexterior.dat 
D:\Scan3D SL System\Calibration\Data\Fotocoordenadas.cor 
D:\Scan3D SL System\Calibration\Data\trans_proj.dat
D:\Scan3D SL System\Calibration\Data\rel.sai 
100 1.0e-3 
1.0 
AD
```
Não é considerado como relevante a menção do arquivo de relatório da calibração, onde estão: as coordenadas do projetor; os parâmetros de orientação interior usados para calibrar a câmara; os vetores diretores dos padrões projetados; e todas as informações a respeito do ajustamento, uma vez que a leitura deste arquivo é de fácil entendimento por parte dos usuários.

### **D.3 ESTRUTURA DOS ARQUIVOS DE ENTRADA/SAÍDA DOS PROJETOS**

Para possibilitar a montagem e entendimento dos dados dos arquivos, serão mostradas as suas estruturas.

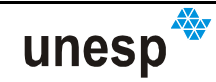

### • **Arquivo de codificação de padrões:**

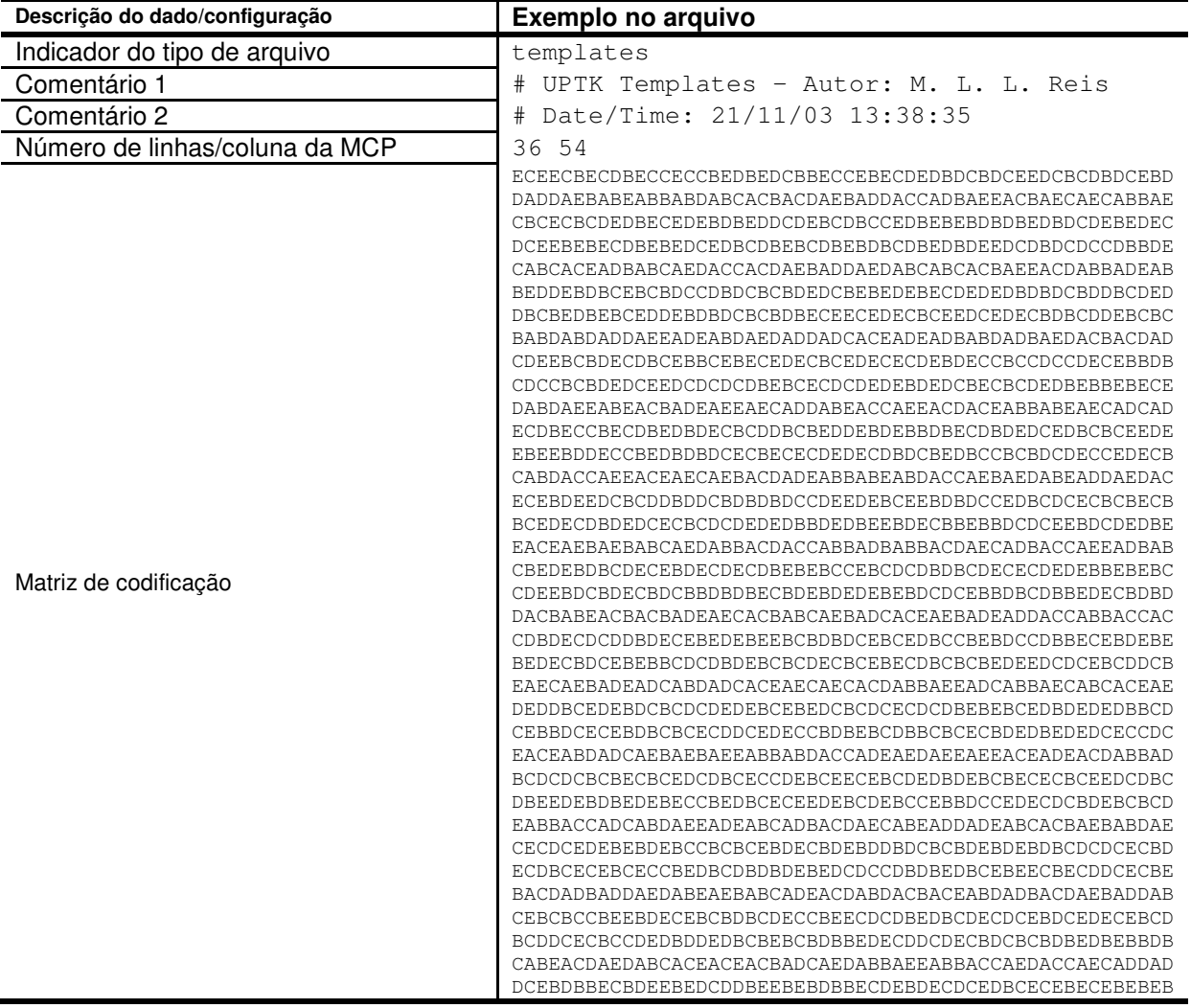

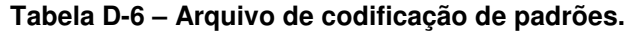

### • **Arquivo da base de conhecimento da classificação (imagem protótipo e coordenada dos cantos)**

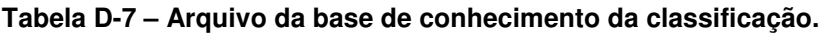

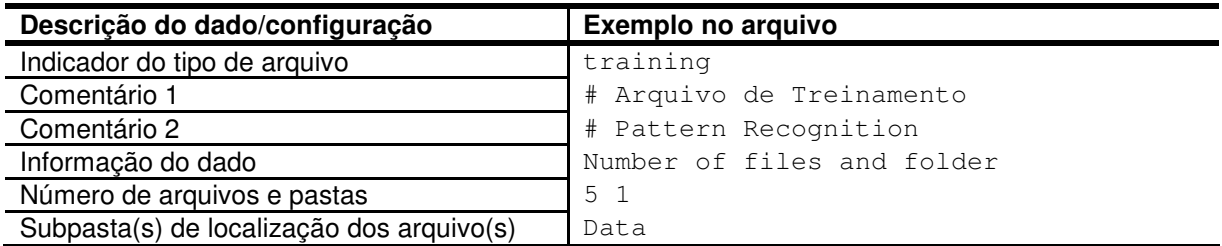

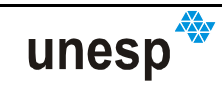

### • **Arquivo de parâmetros de calibração do sistema Scan3DSL**

#### **Tabela D-12 – Arquivo de parâmetros de calibração do sistema Scan3DSL.**

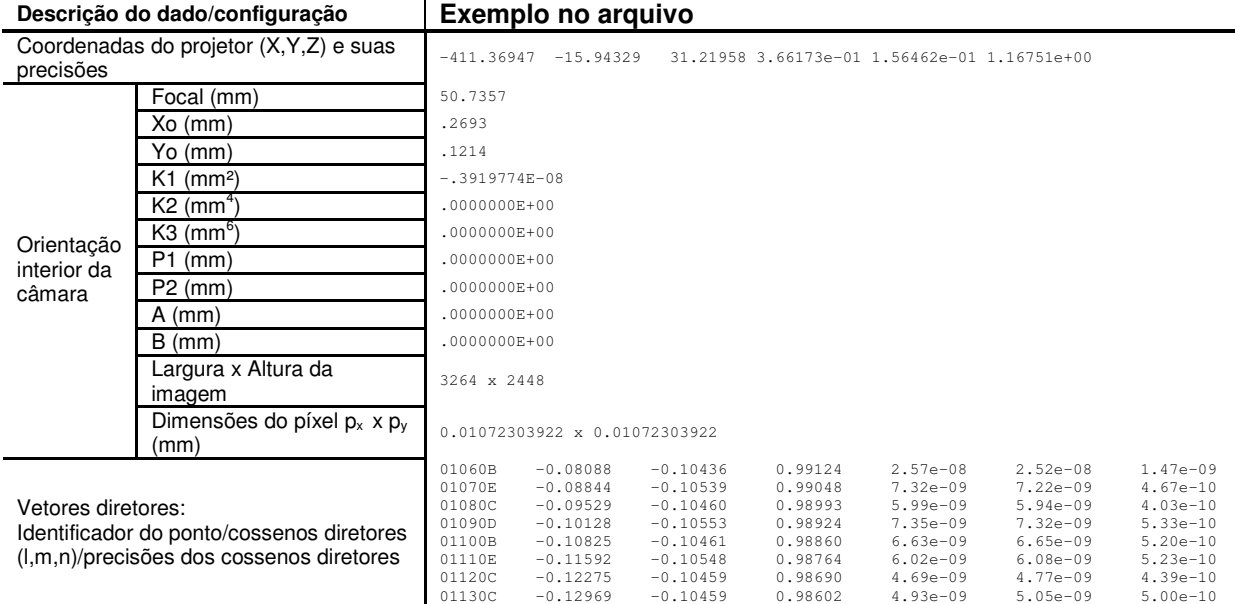

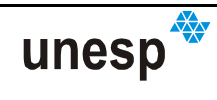
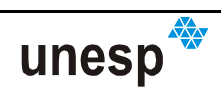

## **ANEXO A**

**ORIENTAÇÃO EXTERIOR ESTIMADA NO PROCESSO DE CALIBRAÇÃO DE CÂMARAS** 

**Tabela 1 – Parâmetros de OE ajustados no processo de calibração da câmara Sony DSC – F828** 

Translações mm)

| <b>IMAGENS</b>   | Parâmetros de OE                  |                        | <b>Valores</b> | Desvio-padrão |
|------------------|-----------------------------------|------------------------|----------------|---------------|
| 8                | Rotações ( <sup>o</sup> decimais) | k                      | 99,0072117     | 1,24E-02      |
|                  |                                   | φ                      | 38,8588369     | 1,72E-02      |
|                  |                                   | $\omega$               | 343,6328241    | 1,91E-02      |
|                  | Translações (mm)                  | $X_{CP}$               | 1249,008       | 7,93E-01      |
|                  |                                   | $Y_{CP}$               | 685,242        | 3,95E-01      |
|                  |                                   | $Z_{CP}$               | 1173,911       | 8,77E-01      |
| $\boldsymbol{9}$ | Rotações ( <sup>o</sup> decimais) | k                      | 90,9000877     | 7,50E-03      |
|                  |                                   | φ                      | 350,0535867    | 2,35E-02      |
|                  |                                   | $\omega$               | 349,6005086    | 2,32E-02      |
|                  | Translações (mm)                  | $X_{CP}$               | $-12,794$      | 7,46E-01      |
|                  |                                   | $Y_{CP}$               | 684,911        | 6,37E-01      |
|                  |                                   | $Z_{CP}$               | 1645,980       | 1,19E+00      |
| 10               | Rotações ( <sup>o</sup> decimais) | k                      | 333,8639083    | 7,77E-03      |
|                  |                                   | $\boldsymbol{\varphi}$ | 3,4973030      | 2,69E-02      |
|                  |                                   | $\omega$               | 349,8133037    | 3,02E-02      |
|                  | Translações (mm)                  | $X_{CP}$               | 411,079        | 7,25E-01      |
|                  |                                   | $Y_{CP}$               | 572,201        | 8,20E-01      |
|                  |                                   | $Z_{CP}$               | 1454,001       | $1,11E+00$    |
| 11               | Rotações ( <sup>o</sup> decimais) | k                      | 359,9612927    | 8,39E-03      |
|                  |                                   | φ                      | 2,5892436      | 3,23E-02      |
|                  |                                   | ω                      | 349,4228266    | 4,32E-02      |
|                  | Translações (mm)                  | $X_{CP}$               | 387,928        | 7,27E-01      |
|                  |                                   | $Y_{CP}$               | 577,009        | 9,48E-01      |
|                  |                                   | $Z_{CP}$               | 1185,606       | 9,31E-01      |

**Tabela 2 – Continuação: Parâmetros de OE ajustados no processo de calibração da câmara Sony DSC – F828** 

**Autorizo a reprodução deste trabalho.** 

**Presidente Prudente, 13 de Fevereiro de 2007.** 

**MÀRIO LUIZ LOPES REISS** 

## **Livros Grátis**

( <http://www.livrosgratis.com.br> )

Milhares de Livros para Download:

[Baixar](http://www.livrosgratis.com.br/cat_1/administracao/1) [livros](http://www.livrosgratis.com.br/cat_1/administracao/1) [de](http://www.livrosgratis.com.br/cat_1/administracao/1) [Administração](http://www.livrosgratis.com.br/cat_1/administracao/1) [Baixar](http://www.livrosgratis.com.br/cat_2/agronomia/1) [livros](http://www.livrosgratis.com.br/cat_2/agronomia/1) [de](http://www.livrosgratis.com.br/cat_2/agronomia/1) [Agronomia](http://www.livrosgratis.com.br/cat_2/agronomia/1) [Baixar](http://www.livrosgratis.com.br/cat_3/arquitetura/1) [livros](http://www.livrosgratis.com.br/cat_3/arquitetura/1) [de](http://www.livrosgratis.com.br/cat_3/arquitetura/1) [Arquitetura](http://www.livrosgratis.com.br/cat_3/arquitetura/1) [Baixar](http://www.livrosgratis.com.br/cat_4/artes/1) [livros](http://www.livrosgratis.com.br/cat_4/artes/1) [de](http://www.livrosgratis.com.br/cat_4/artes/1) [Artes](http://www.livrosgratis.com.br/cat_4/artes/1) [Baixar](http://www.livrosgratis.com.br/cat_5/astronomia/1) [livros](http://www.livrosgratis.com.br/cat_5/astronomia/1) [de](http://www.livrosgratis.com.br/cat_5/astronomia/1) [Astronomia](http://www.livrosgratis.com.br/cat_5/astronomia/1) [Baixar](http://www.livrosgratis.com.br/cat_6/biologia_geral/1) [livros](http://www.livrosgratis.com.br/cat_6/biologia_geral/1) [de](http://www.livrosgratis.com.br/cat_6/biologia_geral/1) [Biologia](http://www.livrosgratis.com.br/cat_6/biologia_geral/1) [Geral](http://www.livrosgratis.com.br/cat_6/biologia_geral/1) [Baixar](http://www.livrosgratis.com.br/cat_8/ciencia_da_computacao/1) [livros](http://www.livrosgratis.com.br/cat_8/ciencia_da_computacao/1) [de](http://www.livrosgratis.com.br/cat_8/ciencia_da_computacao/1) [Ciência](http://www.livrosgratis.com.br/cat_8/ciencia_da_computacao/1) [da](http://www.livrosgratis.com.br/cat_8/ciencia_da_computacao/1) [Computação](http://www.livrosgratis.com.br/cat_8/ciencia_da_computacao/1) [Baixar](http://www.livrosgratis.com.br/cat_9/ciencia_da_informacao/1) [livros](http://www.livrosgratis.com.br/cat_9/ciencia_da_informacao/1) [de](http://www.livrosgratis.com.br/cat_9/ciencia_da_informacao/1) [Ciência](http://www.livrosgratis.com.br/cat_9/ciencia_da_informacao/1) [da](http://www.livrosgratis.com.br/cat_9/ciencia_da_informacao/1) [Informação](http://www.livrosgratis.com.br/cat_9/ciencia_da_informacao/1) [Baixar](http://www.livrosgratis.com.br/cat_7/ciencia_politica/1) [livros](http://www.livrosgratis.com.br/cat_7/ciencia_politica/1) [de](http://www.livrosgratis.com.br/cat_7/ciencia_politica/1) [Ciência](http://www.livrosgratis.com.br/cat_7/ciencia_politica/1) [Política](http://www.livrosgratis.com.br/cat_7/ciencia_politica/1) [Baixar](http://www.livrosgratis.com.br/cat_10/ciencias_da_saude/1) [livros](http://www.livrosgratis.com.br/cat_10/ciencias_da_saude/1) [de](http://www.livrosgratis.com.br/cat_10/ciencias_da_saude/1) [Ciências](http://www.livrosgratis.com.br/cat_10/ciencias_da_saude/1) [da](http://www.livrosgratis.com.br/cat_10/ciencias_da_saude/1) [Saúde](http://www.livrosgratis.com.br/cat_10/ciencias_da_saude/1) [Baixar](http://www.livrosgratis.com.br/cat_11/comunicacao/1) [livros](http://www.livrosgratis.com.br/cat_11/comunicacao/1) [de](http://www.livrosgratis.com.br/cat_11/comunicacao/1) [Comunicação](http://www.livrosgratis.com.br/cat_11/comunicacao/1) [Baixar](http://www.livrosgratis.com.br/cat_12/conselho_nacional_de_educacao_-_cne/1) [livros](http://www.livrosgratis.com.br/cat_12/conselho_nacional_de_educacao_-_cne/1) [do](http://www.livrosgratis.com.br/cat_12/conselho_nacional_de_educacao_-_cne/1) [Conselho](http://www.livrosgratis.com.br/cat_12/conselho_nacional_de_educacao_-_cne/1) [Nacional](http://www.livrosgratis.com.br/cat_12/conselho_nacional_de_educacao_-_cne/1) [de](http://www.livrosgratis.com.br/cat_12/conselho_nacional_de_educacao_-_cne/1) [Educação - CNE](http://www.livrosgratis.com.br/cat_12/conselho_nacional_de_educacao_-_cne/1) [Baixar](http://www.livrosgratis.com.br/cat_13/defesa_civil/1) [livros](http://www.livrosgratis.com.br/cat_13/defesa_civil/1) [de](http://www.livrosgratis.com.br/cat_13/defesa_civil/1) [Defesa](http://www.livrosgratis.com.br/cat_13/defesa_civil/1) [civil](http://www.livrosgratis.com.br/cat_13/defesa_civil/1) [Baixar](http://www.livrosgratis.com.br/cat_14/direito/1) [livros](http://www.livrosgratis.com.br/cat_14/direito/1) [de](http://www.livrosgratis.com.br/cat_14/direito/1) [Direito](http://www.livrosgratis.com.br/cat_14/direito/1) [Baixar](http://www.livrosgratis.com.br/cat_15/direitos_humanos/1) [livros](http://www.livrosgratis.com.br/cat_15/direitos_humanos/1) [de](http://www.livrosgratis.com.br/cat_15/direitos_humanos/1) [Direitos](http://www.livrosgratis.com.br/cat_15/direitos_humanos/1) [humanos](http://www.livrosgratis.com.br/cat_15/direitos_humanos/1) [Baixar](http://www.livrosgratis.com.br/cat_16/economia/1) [livros](http://www.livrosgratis.com.br/cat_16/economia/1) [de](http://www.livrosgratis.com.br/cat_16/economia/1) [Economia](http://www.livrosgratis.com.br/cat_16/economia/1) [Baixar](http://www.livrosgratis.com.br/cat_17/economia_domestica/1) [livros](http://www.livrosgratis.com.br/cat_17/economia_domestica/1) [de](http://www.livrosgratis.com.br/cat_17/economia_domestica/1) [Economia](http://www.livrosgratis.com.br/cat_17/economia_domestica/1) [Doméstica](http://www.livrosgratis.com.br/cat_17/economia_domestica/1) [Baixar](http://www.livrosgratis.com.br/cat_18/educacao/1) [livros](http://www.livrosgratis.com.br/cat_18/educacao/1) [de](http://www.livrosgratis.com.br/cat_18/educacao/1) [Educação](http://www.livrosgratis.com.br/cat_18/educacao/1) [Baixar](http://www.livrosgratis.com.br/cat_19/educacao_-_transito/1) [livros](http://www.livrosgratis.com.br/cat_19/educacao_-_transito/1) [de](http://www.livrosgratis.com.br/cat_19/educacao_-_transito/1) [Educação - Trânsito](http://www.livrosgratis.com.br/cat_19/educacao_-_transito/1) [Baixar](http://www.livrosgratis.com.br/cat_20/educacao_fisica/1) [livros](http://www.livrosgratis.com.br/cat_20/educacao_fisica/1) [de](http://www.livrosgratis.com.br/cat_20/educacao_fisica/1) [Educação](http://www.livrosgratis.com.br/cat_20/educacao_fisica/1) [Física](http://www.livrosgratis.com.br/cat_20/educacao_fisica/1) [Baixar](http://www.livrosgratis.com.br/cat_21/engenharia_aeroespacial/1) [livros](http://www.livrosgratis.com.br/cat_21/engenharia_aeroespacial/1) [de](http://www.livrosgratis.com.br/cat_21/engenharia_aeroespacial/1) [Engenharia](http://www.livrosgratis.com.br/cat_21/engenharia_aeroespacial/1) [Aeroespacial](http://www.livrosgratis.com.br/cat_21/engenharia_aeroespacial/1) [Baixar](http://www.livrosgratis.com.br/cat_22/farmacia/1) [livros](http://www.livrosgratis.com.br/cat_22/farmacia/1) [de](http://www.livrosgratis.com.br/cat_22/farmacia/1) [Farmácia](http://www.livrosgratis.com.br/cat_22/farmacia/1) [Baixar](http://www.livrosgratis.com.br/cat_23/filosofia/1) [livros](http://www.livrosgratis.com.br/cat_23/filosofia/1) [de](http://www.livrosgratis.com.br/cat_23/filosofia/1) [Filosofia](http://www.livrosgratis.com.br/cat_23/filosofia/1) [Baixar](http://www.livrosgratis.com.br/cat_24/fisica/1) [livros](http://www.livrosgratis.com.br/cat_24/fisica/1) [de](http://www.livrosgratis.com.br/cat_24/fisica/1) [Física](http://www.livrosgratis.com.br/cat_24/fisica/1) [Baixar](http://www.livrosgratis.com.br/cat_25/geociencias/1) [livros](http://www.livrosgratis.com.br/cat_25/geociencias/1) [de](http://www.livrosgratis.com.br/cat_25/geociencias/1) [Geociências](http://www.livrosgratis.com.br/cat_25/geociencias/1) [Baixar](http://www.livrosgratis.com.br/cat_26/geografia/1) [livros](http://www.livrosgratis.com.br/cat_26/geografia/1) [de](http://www.livrosgratis.com.br/cat_26/geografia/1) [Geografia](http://www.livrosgratis.com.br/cat_26/geografia/1) [Baixar](http://www.livrosgratis.com.br/cat_27/historia/1) [livros](http://www.livrosgratis.com.br/cat_27/historia/1) [de](http://www.livrosgratis.com.br/cat_27/historia/1) [História](http://www.livrosgratis.com.br/cat_27/historia/1) [Baixar](http://www.livrosgratis.com.br/cat_31/linguas/1) [livros](http://www.livrosgratis.com.br/cat_31/linguas/1) [de](http://www.livrosgratis.com.br/cat_31/linguas/1) [Línguas](http://www.livrosgratis.com.br/cat_31/linguas/1)

[Baixar](http://www.livrosgratis.com.br/cat_28/literatura/1) [livros](http://www.livrosgratis.com.br/cat_28/literatura/1) [de](http://www.livrosgratis.com.br/cat_28/literatura/1) [Literatura](http://www.livrosgratis.com.br/cat_28/literatura/1) [Baixar](http://www.livrosgratis.com.br/cat_30/literatura_de_cordel/1) [livros](http://www.livrosgratis.com.br/cat_30/literatura_de_cordel/1) [de](http://www.livrosgratis.com.br/cat_30/literatura_de_cordel/1) [Literatura](http://www.livrosgratis.com.br/cat_30/literatura_de_cordel/1) [de](http://www.livrosgratis.com.br/cat_30/literatura_de_cordel/1) [Cordel](http://www.livrosgratis.com.br/cat_30/literatura_de_cordel/1) [Baixar](http://www.livrosgratis.com.br/cat_29/literatura_infantil/1) [livros](http://www.livrosgratis.com.br/cat_29/literatura_infantil/1) [de](http://www.livrosgratis.com.br/cat_29/literatura_infantil/1) [Literatura](http://www.livrosgratis.com.br/cat_29/literatura_infantil/1) [Infantil](http://www.livrosgratis.com.br/cat_29/literatura_infantil/1) [Baixar](http://www.livrosgratis.com.br/cat_32/matematica/1) [livros](http://www.livrosgratis.com.br/cat_32/matematica/1) [de](http://www.livrosgratis.com.br/cat_32/matematica/1) [Matemática](http://www.livrosgratis.com.br/cat_32/matematica/1) [Baixar](http://www.livrosgratis.com.br/cat_33/medicina/1) [livros](http://www.livrosgratis.com.br/cat_33/medicina/1) [de](http://www.livrosgratis.com.br/cat_33/medicina/1) [Medicina](http://www.livrosgratis.com.br/cat_33/medicina/1) [Baixar](http://www.livrosgratis.com.br/cat_34/medicina_veterinaria/1) [livros](http://www.livrosgratis.com.br/cat_34/medicina_veterinaria/1) [de](http://www.livrosgratis.com.br/cat_34/medicina_veterinaria/1) [Medicina](http://www.livrosgratis.com.br/cat_34/medicina_veterinaria/1) [Veterinária](http://www.livrosgratis.com.br/cat_34/medicina_veterinaria/1) [Baixar](http://www.livrosgratis.com.br/cat_35/meio_ambiente/1) [livros](http://www.livrosgratis.com.br/cat_35/meio_ambiente/1) [de](http://www.livrosgratis.com.br/cat_35/meio_ambiente/1) [Meio](http://www.livrosgratis.com.br/cat_35/meio_ambiente/1) [Ambiente](http://www.livrosgratis.com.br/cat_35/meio_ambiente/1) [Baixar](http://www.livrosgratis.com.br/cat_36/meteorologia/1) [livros](http://www.livrosgratis.com.br/cat_36/meteorologia/1) [de](http://www.livrosgratis.com.br/cat_36/meteorologia/1) [Meteorologia](http://www.livrosgratis.com.br/cat_36/meteorologia/1) [Baixar](http://www.livrosgratis.com.br/cat_45/monografias_e_tcc/1) [Monografias](http://www.livrosgratis.com.br/cat_45/monografias_e_tcc/1) [e](http://www.livrosgratis.com.br/cat_45/monografias_e_tcc/1) [TCC](http://www.livrosgratis.com.br/cat_45/monografias_e_tcc/1) [Baixar](http://www.livrosgratis.com.br/cat_37/multidisciplinar/1) [livros](http://www.livrosgratis.com.br/cat_37/multidisciplinar/1) [Multidisciplinar](http://www.livrosgratis.com.br/cat_37/multidisciplinar/1) [Baixar](http://www.livrosgratis.com.br/cat_38/musica/1) [livros](http://www.livrosgratis.com.br/cat_38/musica/1) [de](http://www.livrosgratis.com.br/cat_38/musica/1) [Música](http://www.livrosgratis.com.br/cat_38/musica/1) [Baixar](http://www.livrosgratis.com.br/cat_39/psicologia/1) [livros](http://www.livrosgratis.com.br/cat_39/psicologia/1) [de](http://www.livrosgratis.com.br/cat_39/psicologia/1) [Psicologia](http://www.livrosgratis.com.br/cat_39/psicologia/1) [Baixar](http://www.livrosgratis.com.br/cat_40/quimica/1) [livros](http://www.livrosgratis.com.br/cat_40/quimica/1) [de](http://www.livrosgratis.com.br/cat_40/quimica/1) [Química](http://www.livrosgratis.com.br/cat_40/quimica/1) [Baixar](http://www.livrosgratis.com.br/cat_41/saude_coletiva/1) [livros](http://www.livrosgratis.com.br/cat_41/saude_coletiva/1) [de](http://www.livrosgratis.com.br/cat_41/saude_coletiva/1) [Saúde](http://www.livrosgratis.com.br/cat_41/saude_coletiva/1) [Coletiva](http://www.livrosgratis.com.br/cat_41/saude_coletiva/1) [Baixar](http://www.livrosgratis.com.br/cat_42/servico_social/1) [livros](http://www.livrosgratis.com.br/cat_42/servico_social/1) [de](http://www.livrosgratis.com.br/cat_42/servico_social/1) [Serviço](http://www.livrosgratis.com.br/cat_42/servico_social/1) [Social](http://www.livrosgratis.com.br/cat_42/servico_social/1) [Baixar](http://www.livrosgratis.com.br/cat_43/sociologia/1) [livros](http://www.livrosgratis.com.br/cat_43/sociologia/1) [de](http://www.livrosgratis.com.br/cat_43/sociologia/1) [Sociologia](http://www.livrosgratis.com.br/cat_43/sociologia/1) [Baixar](http://www.livrosgratis.com.br/cat_44/teologia/1) [livros](http://www.livrosgratis.com.br/cat_44/teologia/1) [de](http://www.livrosgratis.com.br/cat_44/teologia/1) [Teologia](http://www.livrosgratis.com.br/cat_44/teologia/1) [Baixar](http://www.livrosgratis.com.br/cat_46/trabalho/1) [livros](http://www.livrosgratis.com.br/cat_46/trabalho/1) [de](http://www.livrosgratis.com.br/cat_46/trabalho/1) [Trabalho](http://www.livrosgratis.com.br/cat_46/trabalho/1) [Baixar](http://www.livrosgratis.com.br/cat_47/turismo/1) [livros](http://www.livrosgratis.com.br/cat_47/turismo/1) [de](http://www.livrosgratis.com.br/cat_47/turismo/1) [Turismo](http://www.livrosgratis.com.br/cat_47/turismo/1)